## **Computer Networking**

Michaelmas/Lent Term M/W/F 11:00-12:00 LT1 in Gates Building

# Slide Set 2

## Andrew W. Moore

andrew.moore@cl.cam.ac.uk 2014>2015)

## Topic 4: Network Layer

#### Our goals:

- understand principles behind network layer services:
	- network layer service models
	- forwarding versus routing (versus switching)
	- how a router works
	- routing (path selection)
	- $-$  IPv $6$
- For the most part, the Internet is our example –  $a$ gain.

### Name:)a)*something* Address: Where a *something* is Routing: How do I get to the *something\**

## Addressing (at a conceptual level)

2)

- Assume all hosts have unique IDs
- No particular structure to those IDs
- Later in topic I will talk about real IP addressing
- Do I route on location or identifier?
- If a host moves, should its address change? – If not, how can you build scalable Internet?
	- $-$  If so, then what good is an address for identification?

 $4\,$ 

## Packets (at a conceptual level)

• Assume packet headers contain: – Source ID, Destination ID, and perhaps other

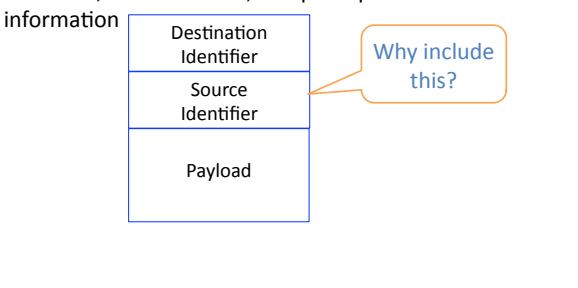

3)

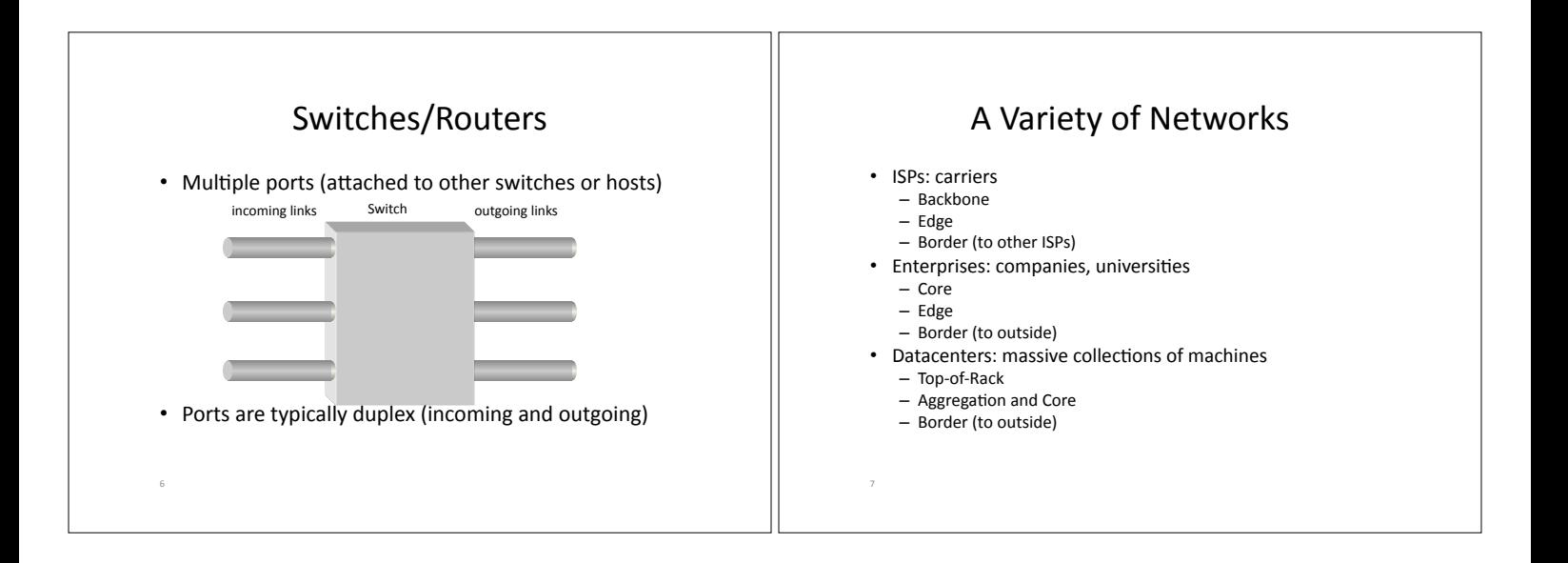

5)

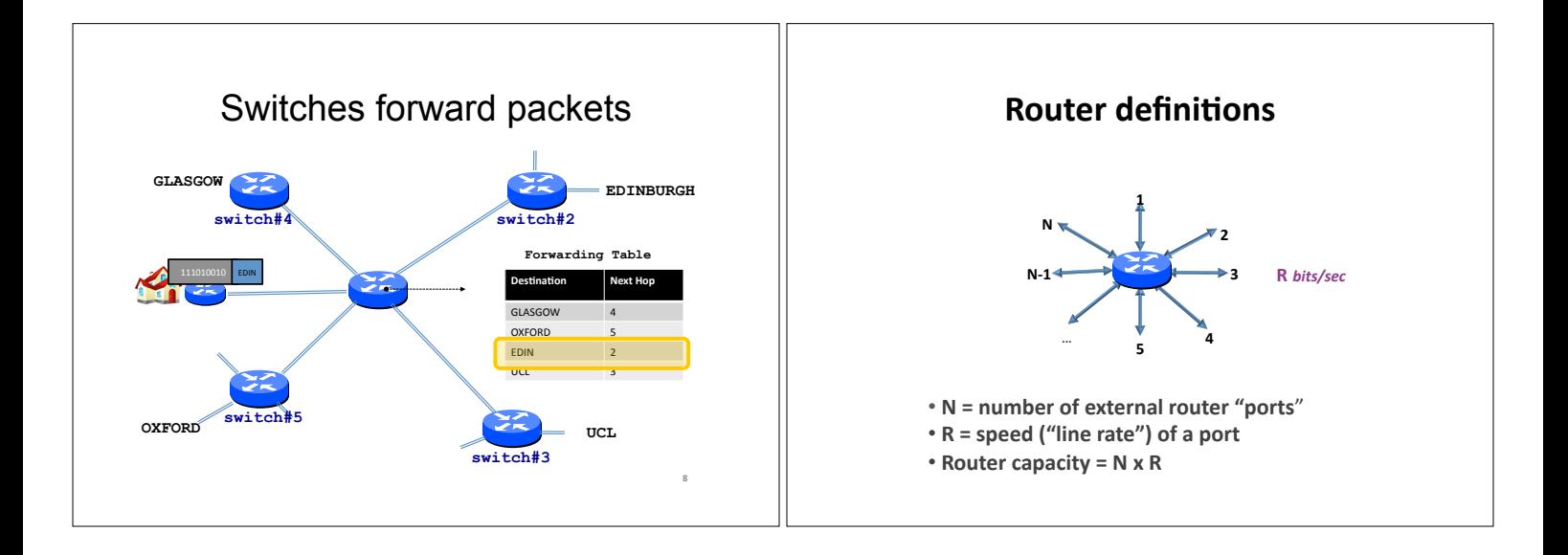

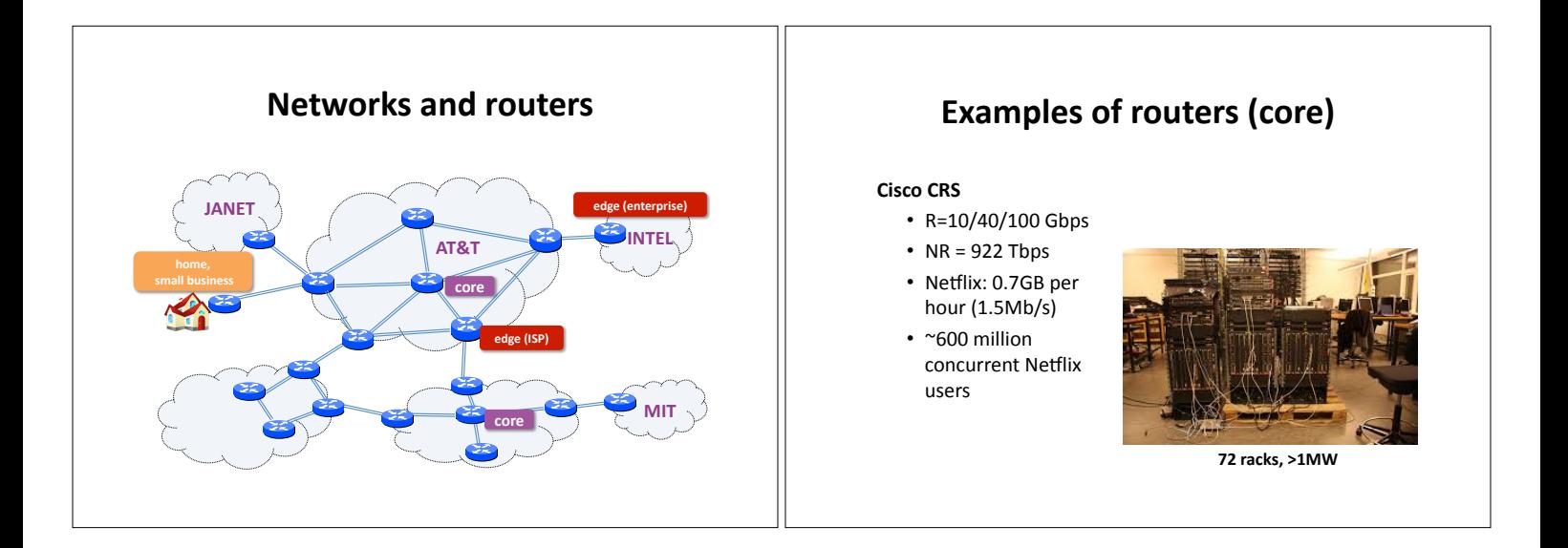

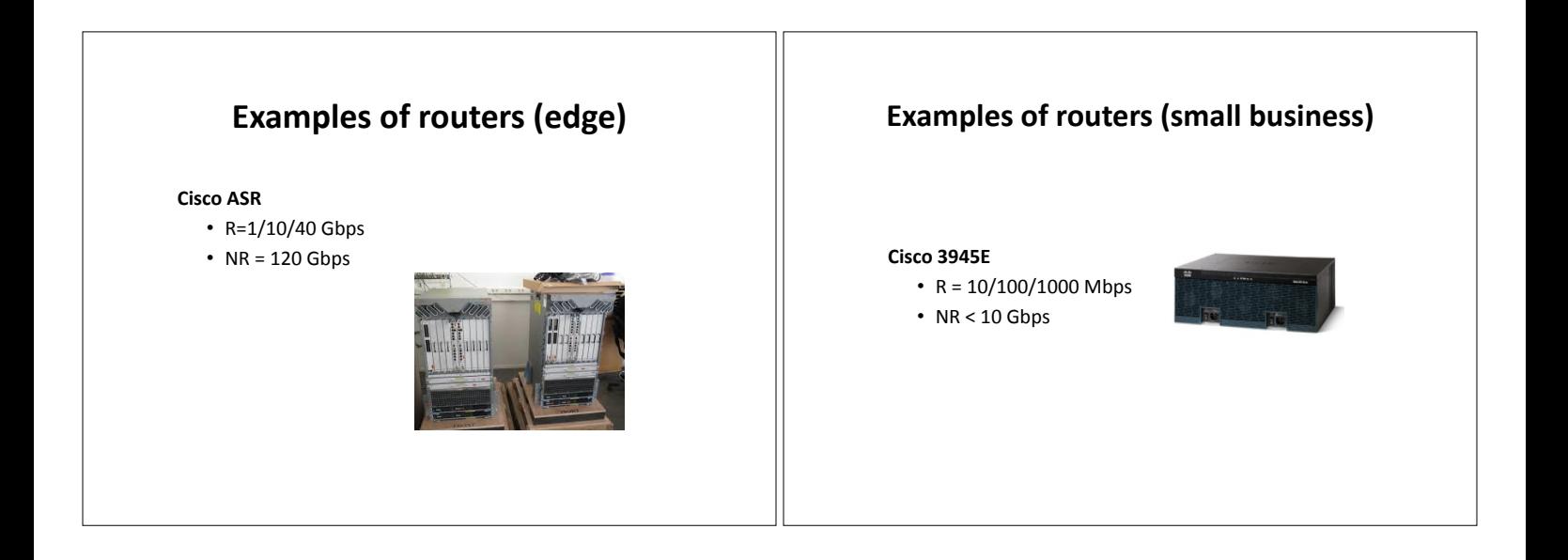

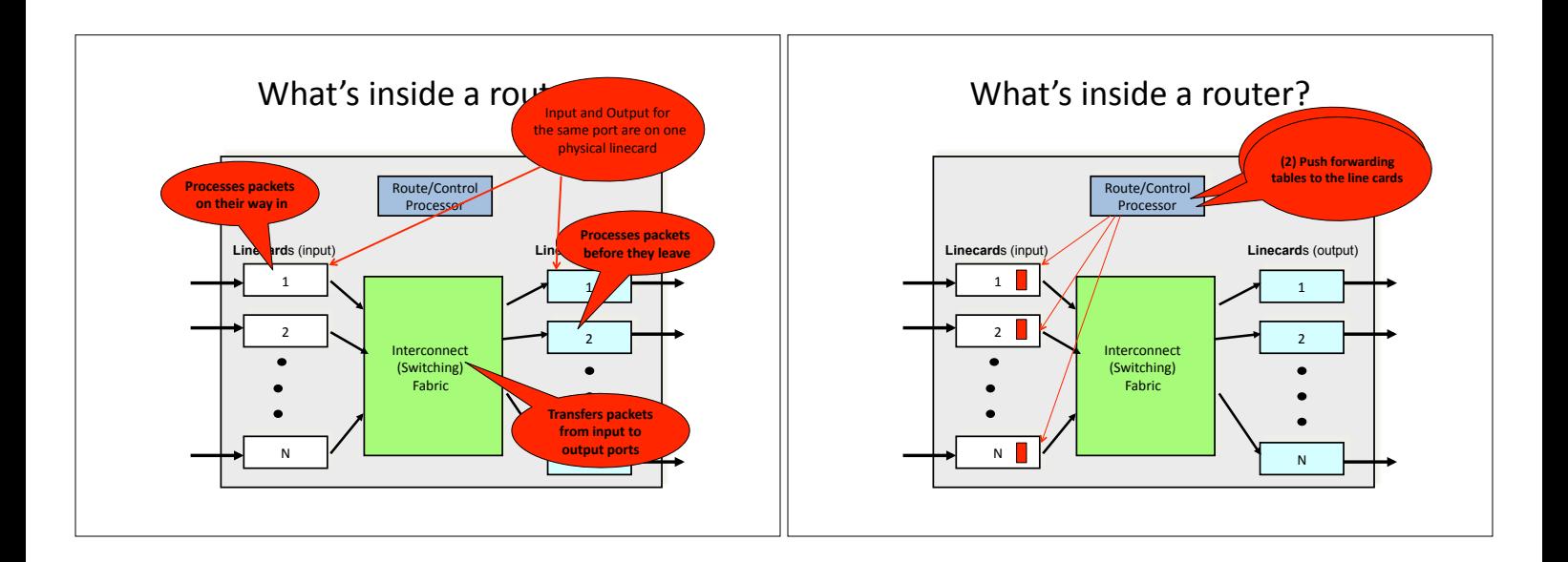

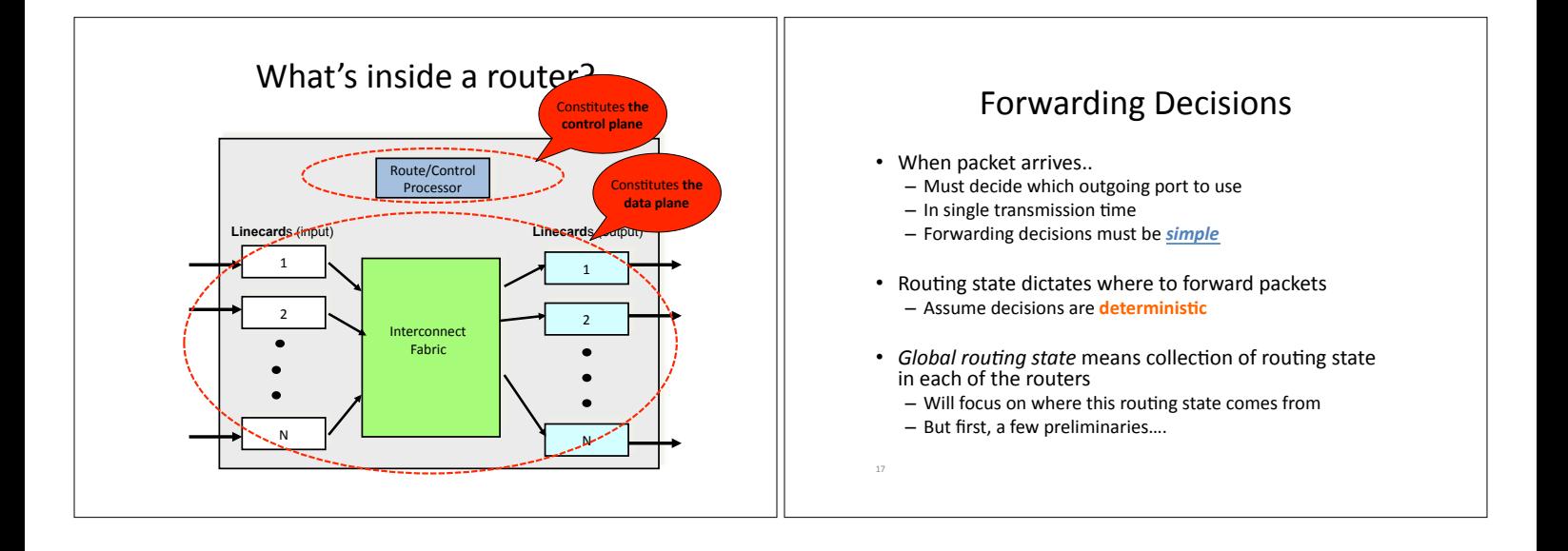

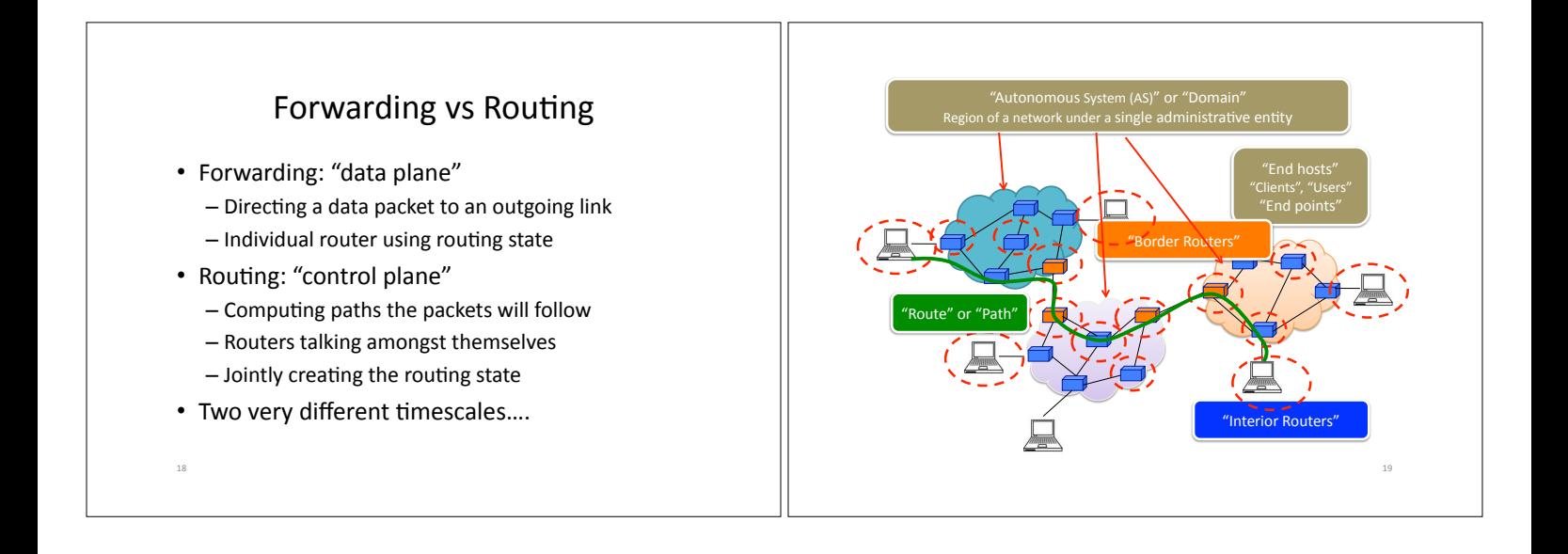

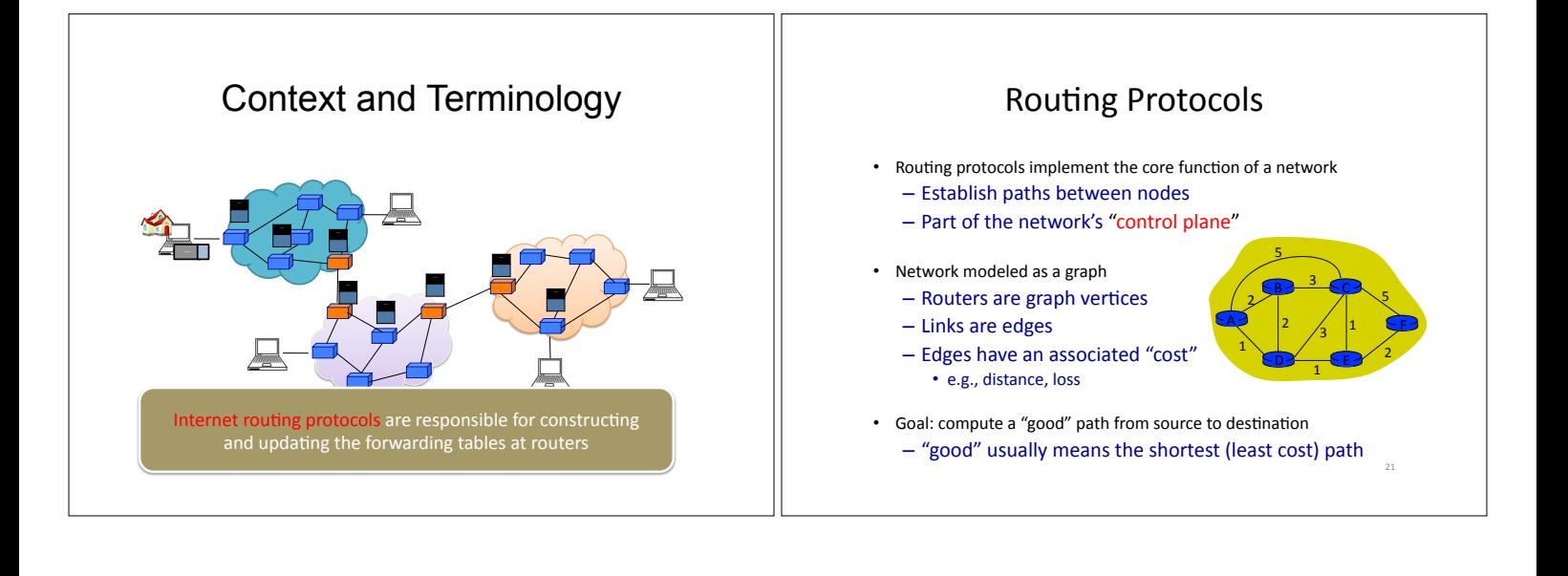

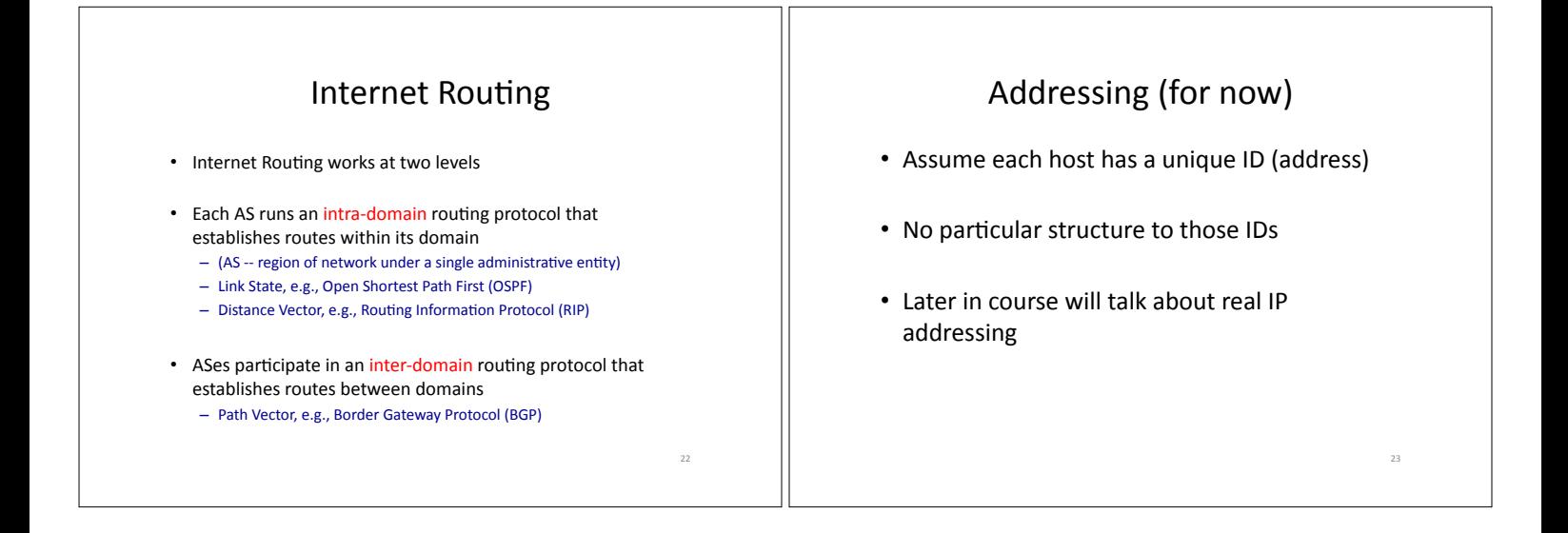

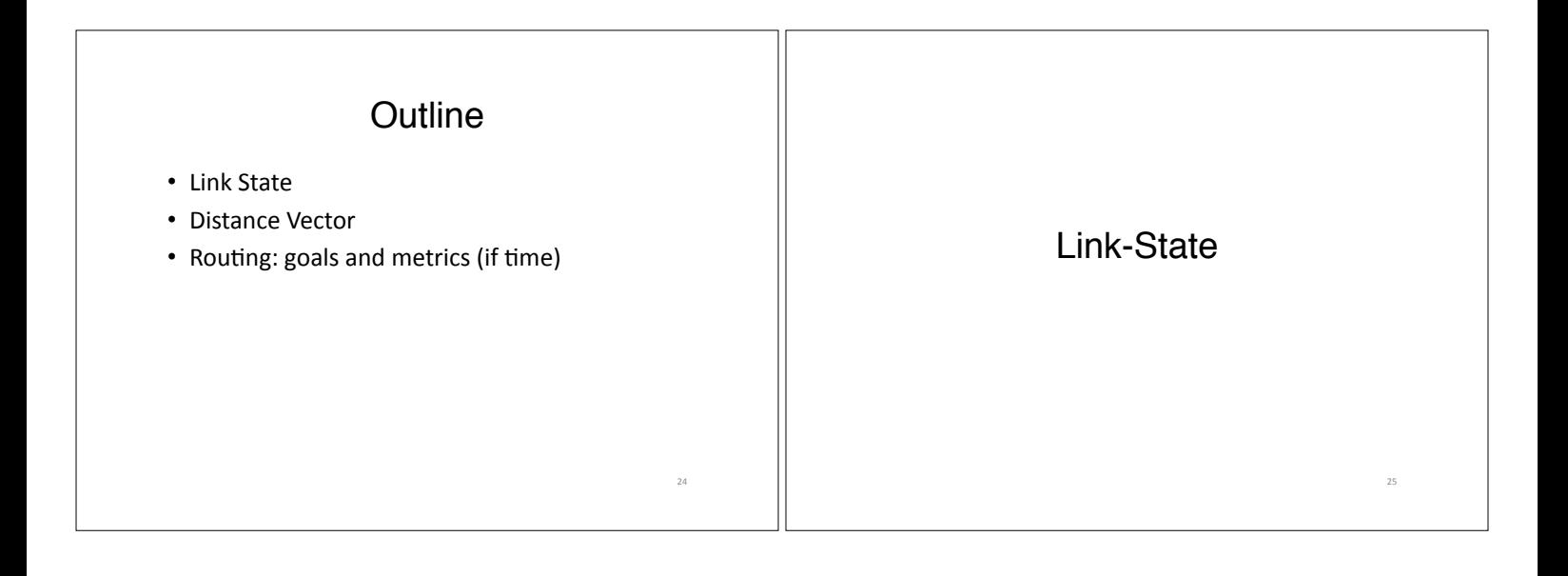

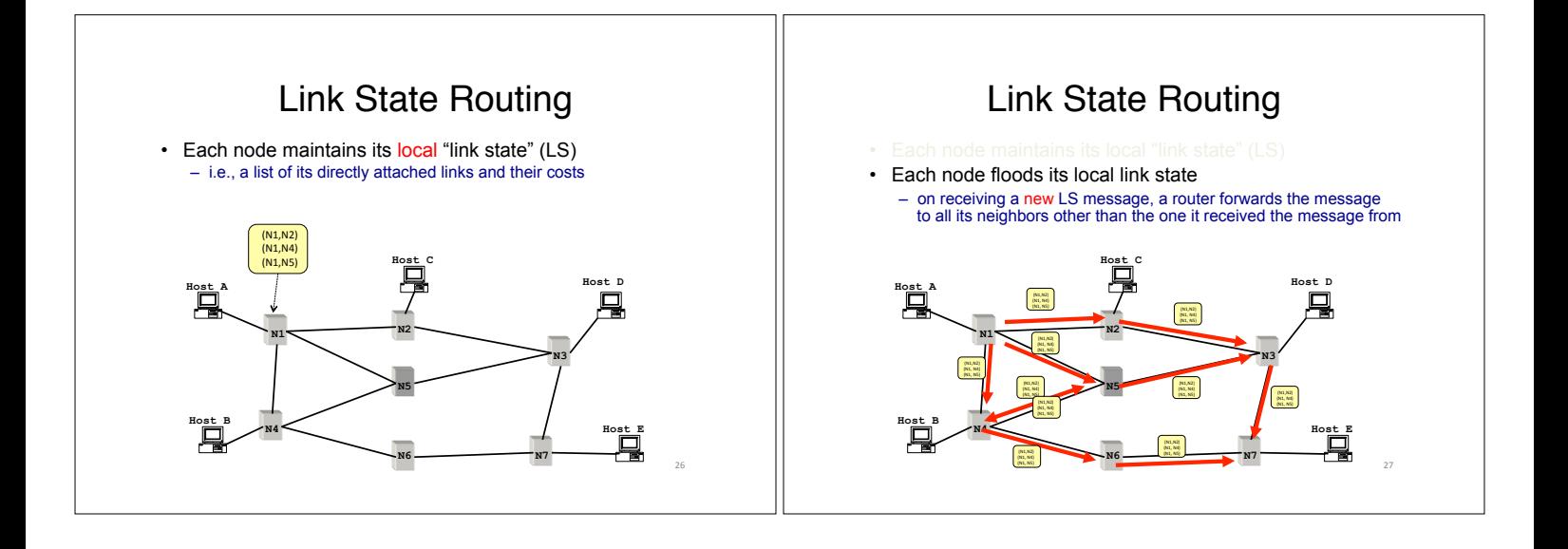

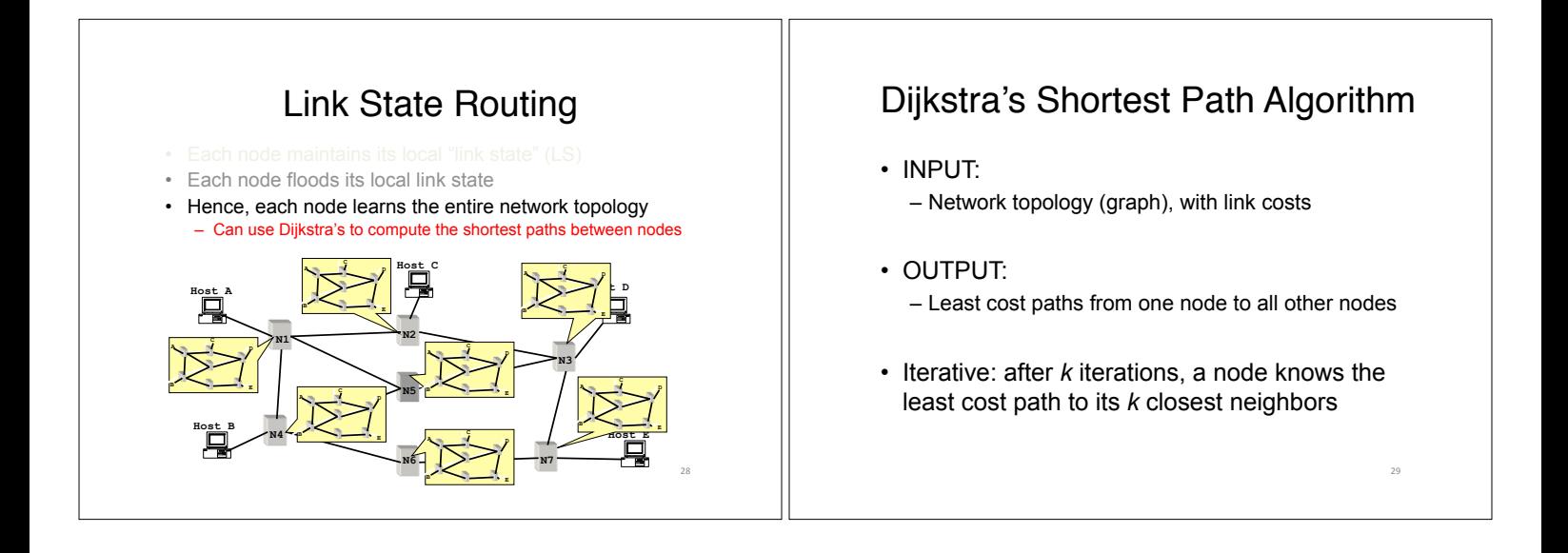

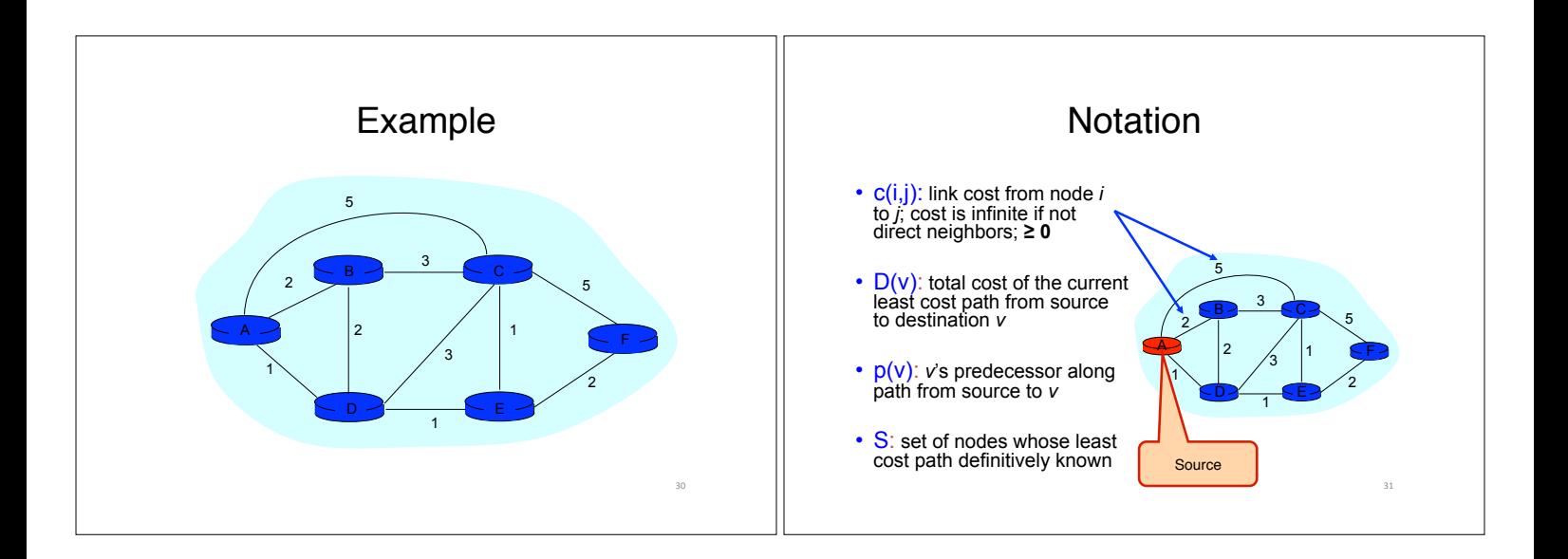

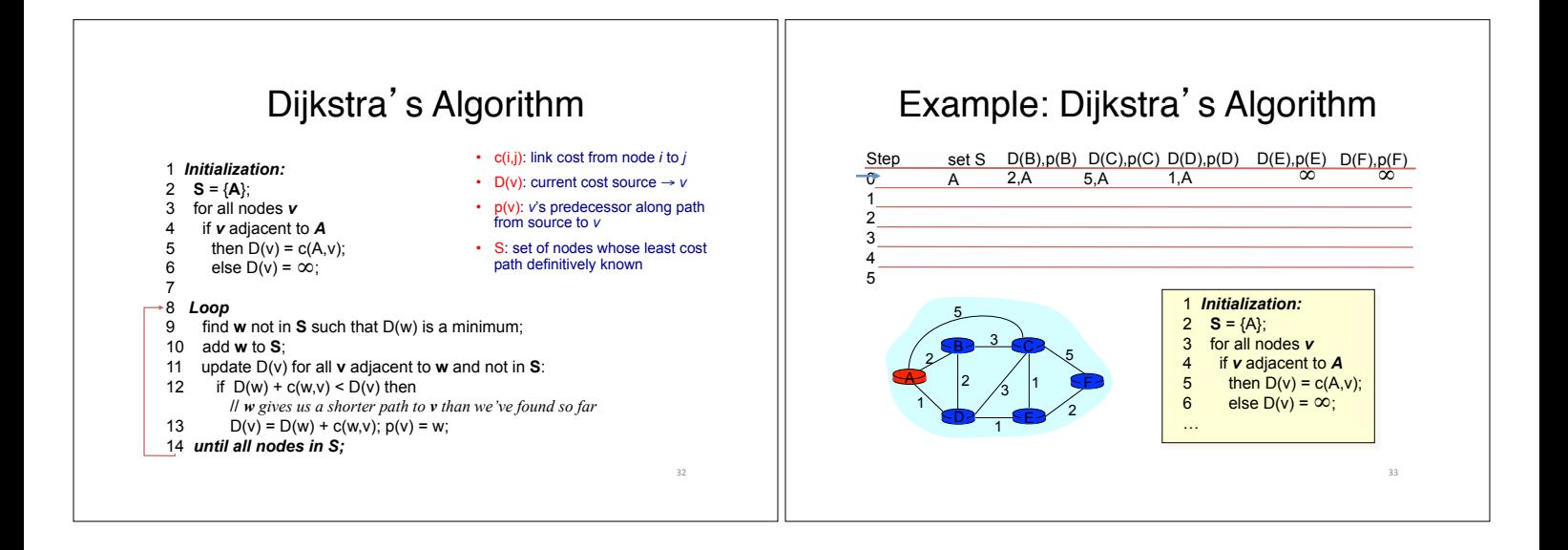

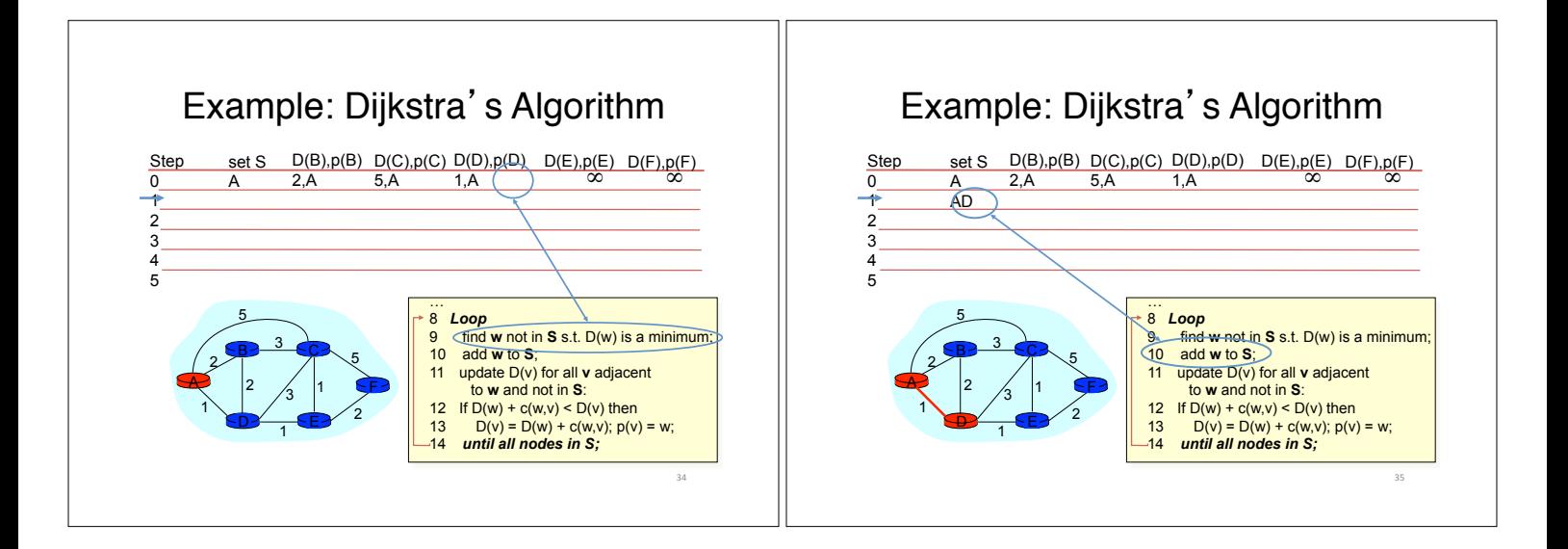

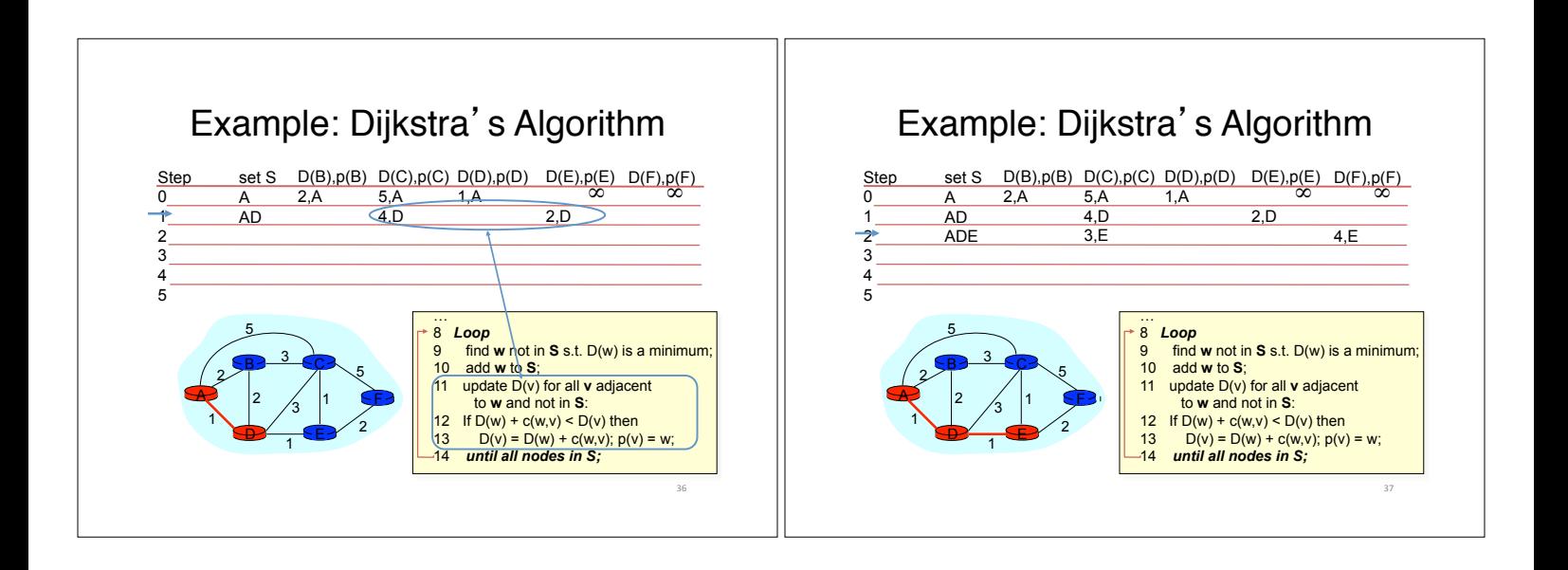

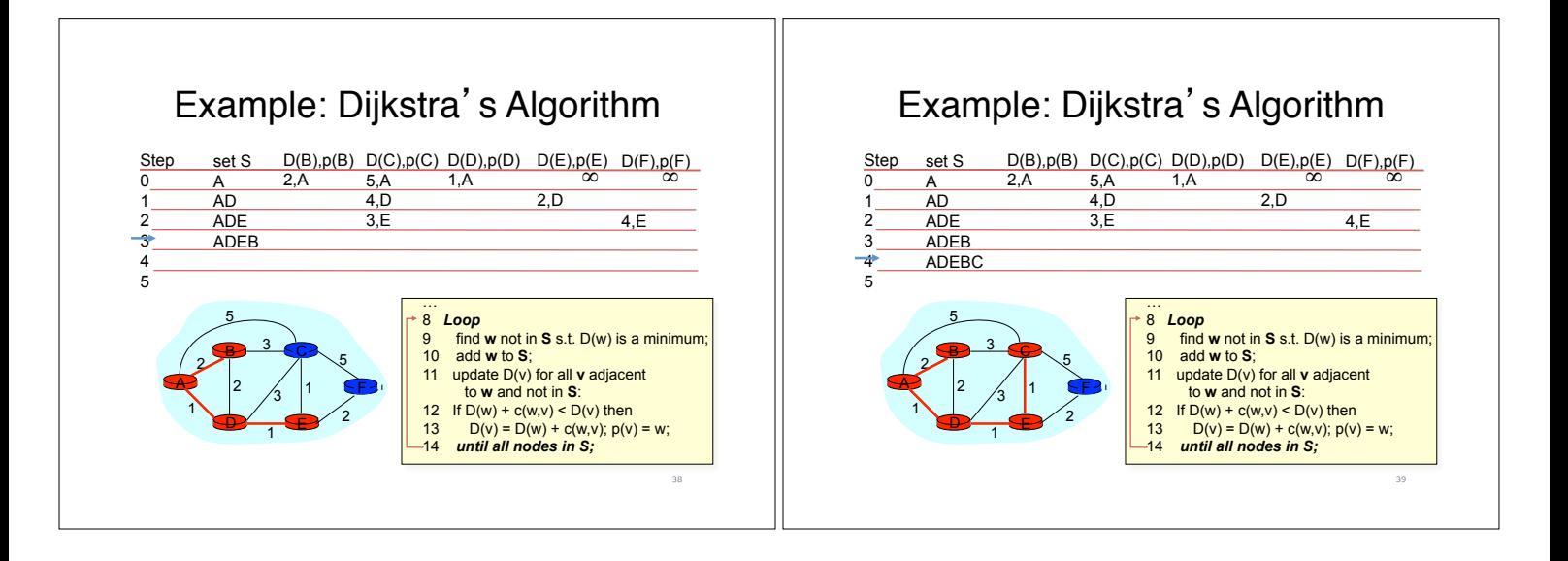

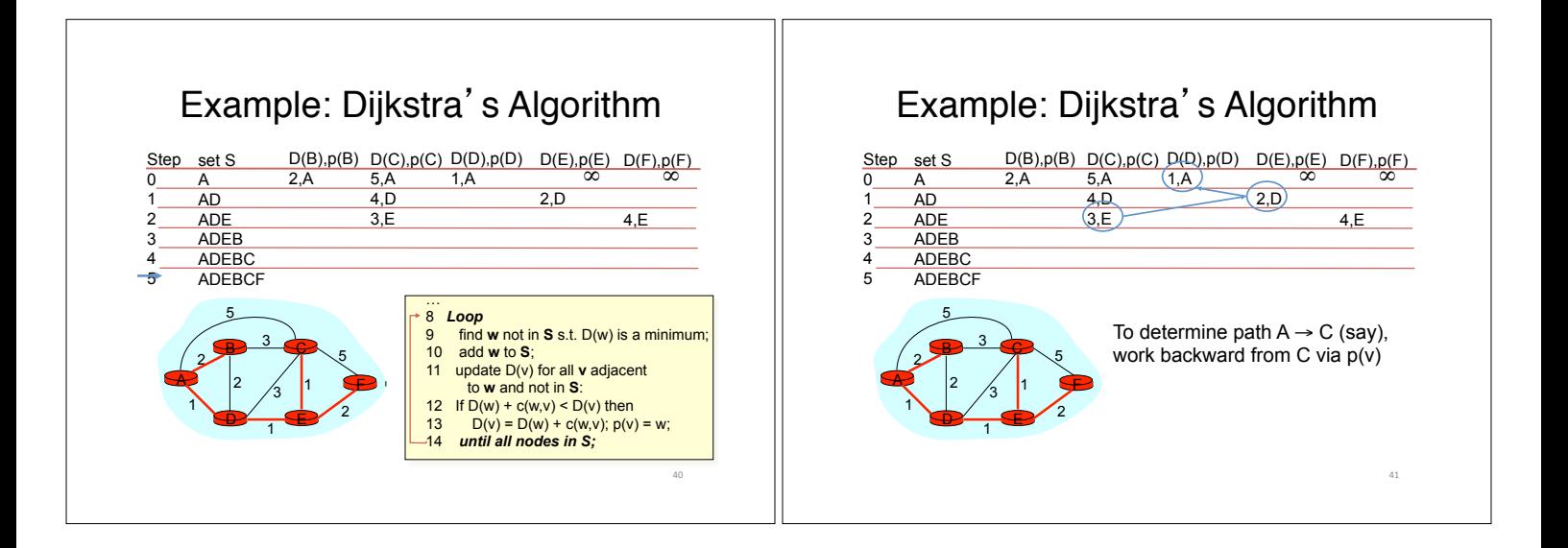

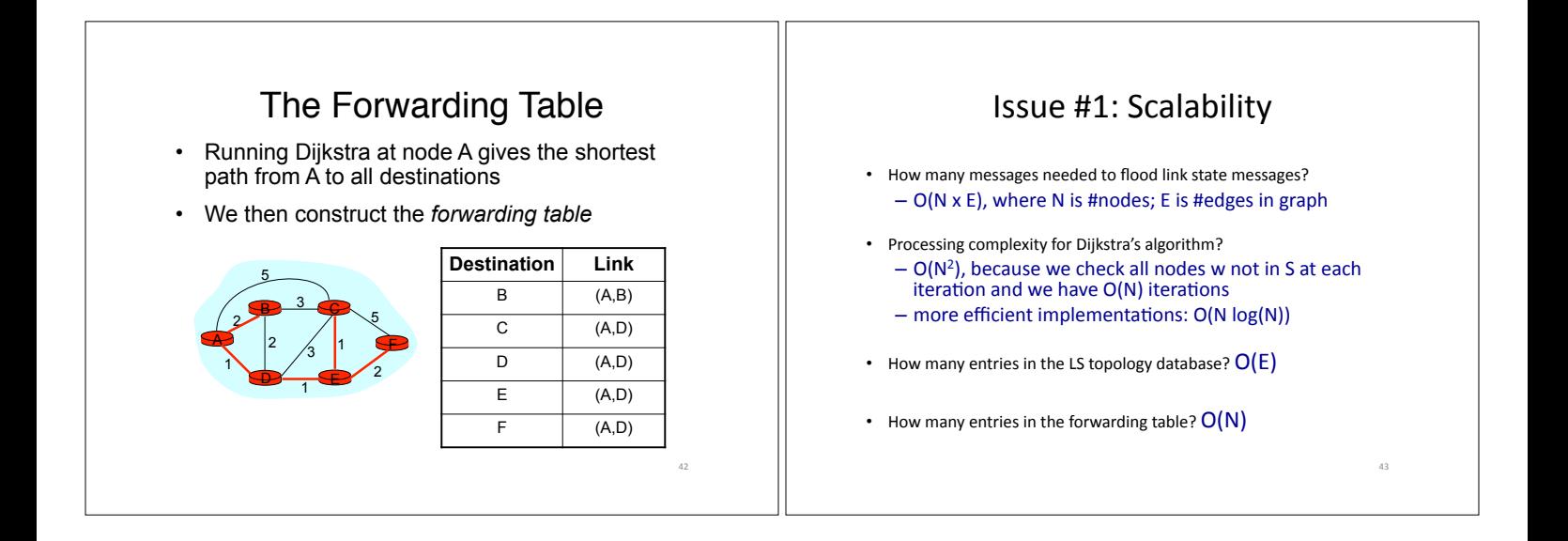

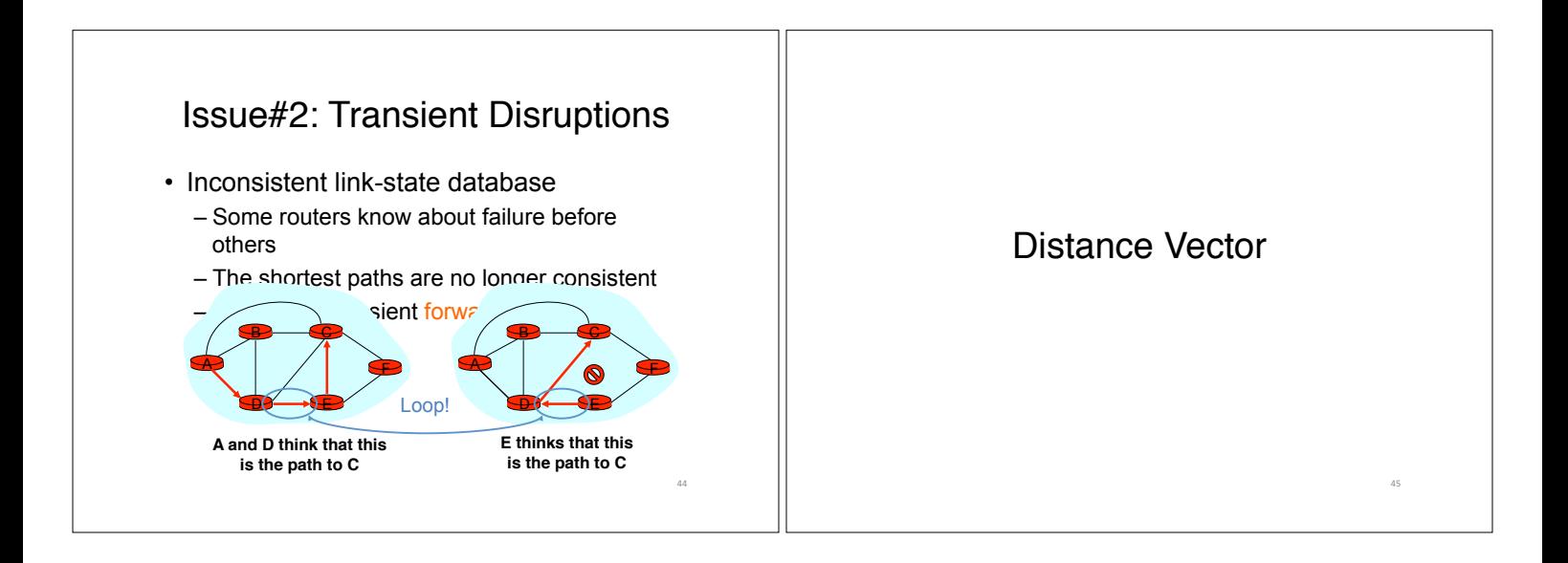

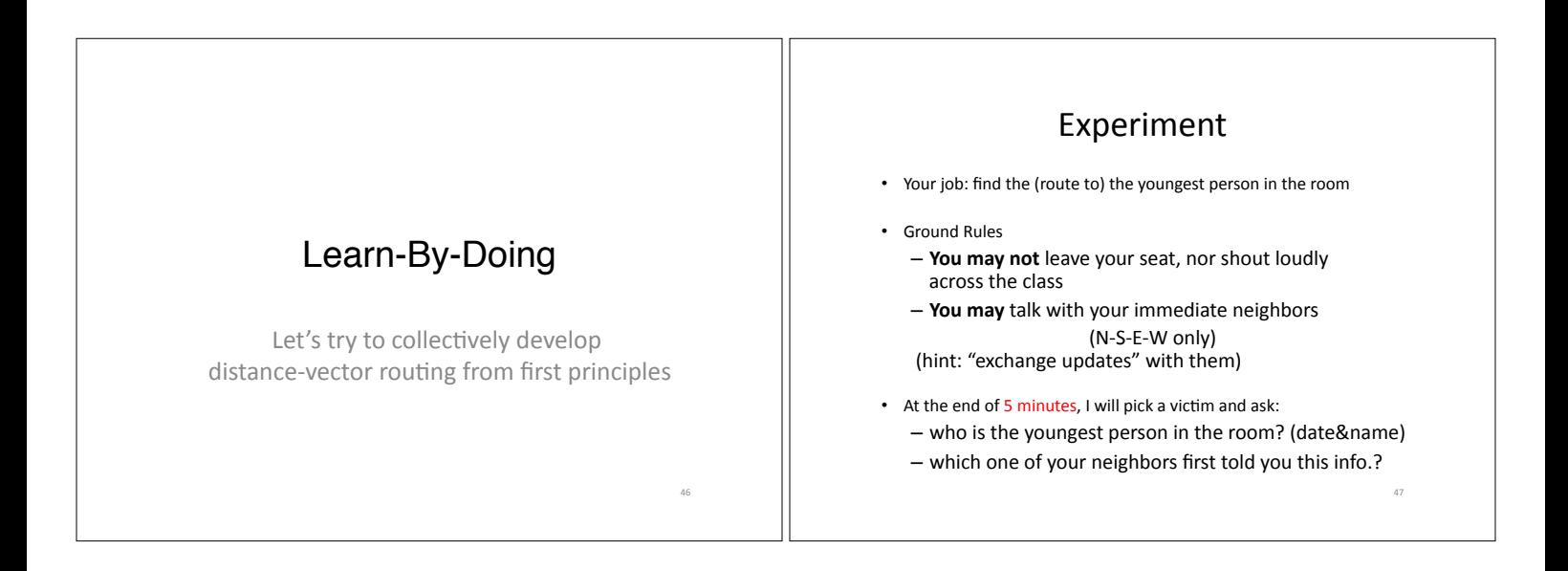

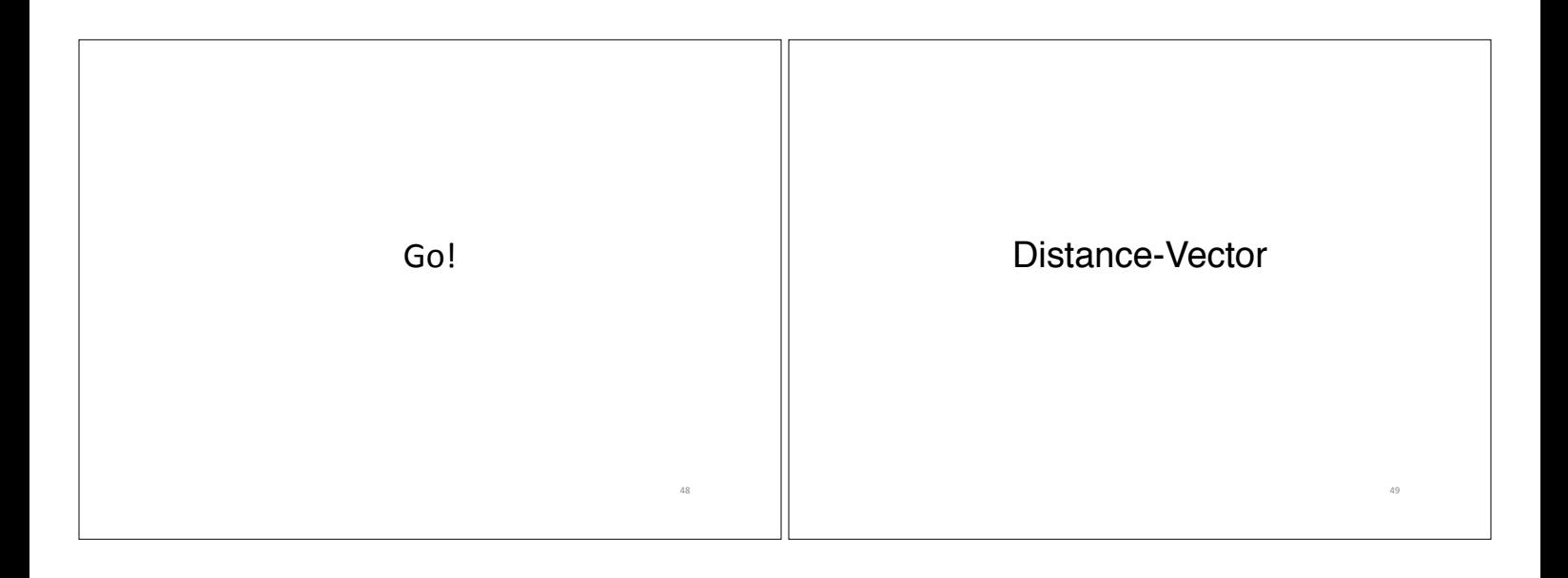

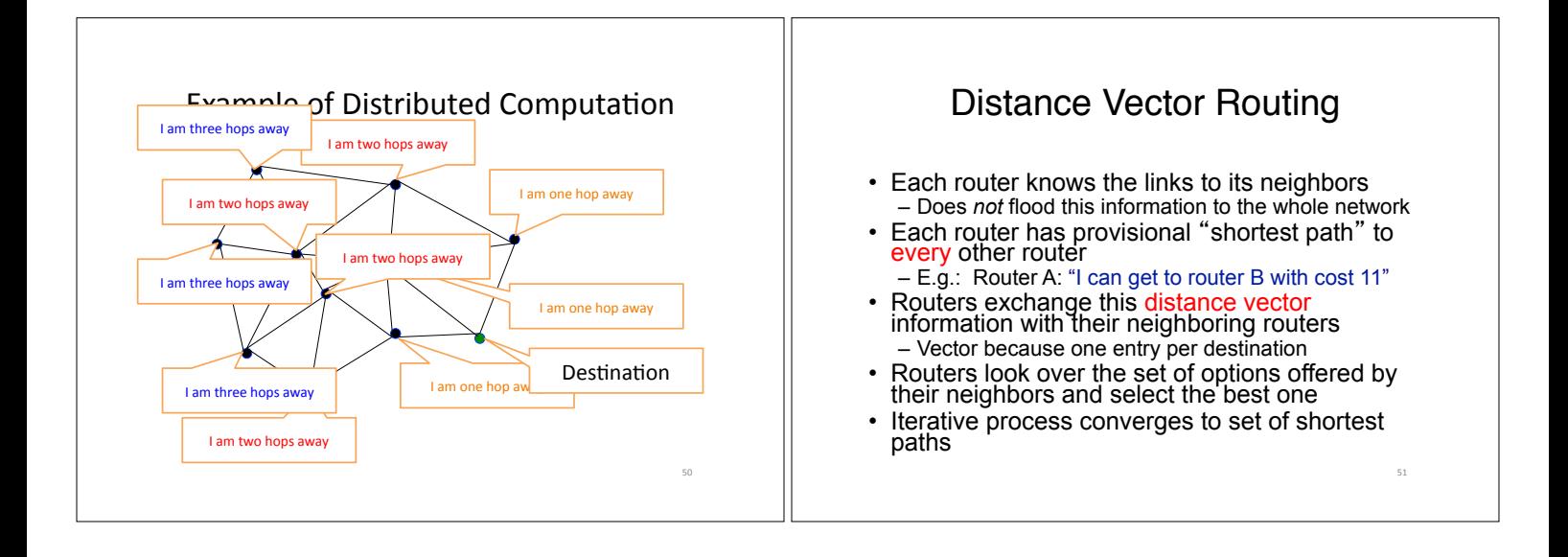

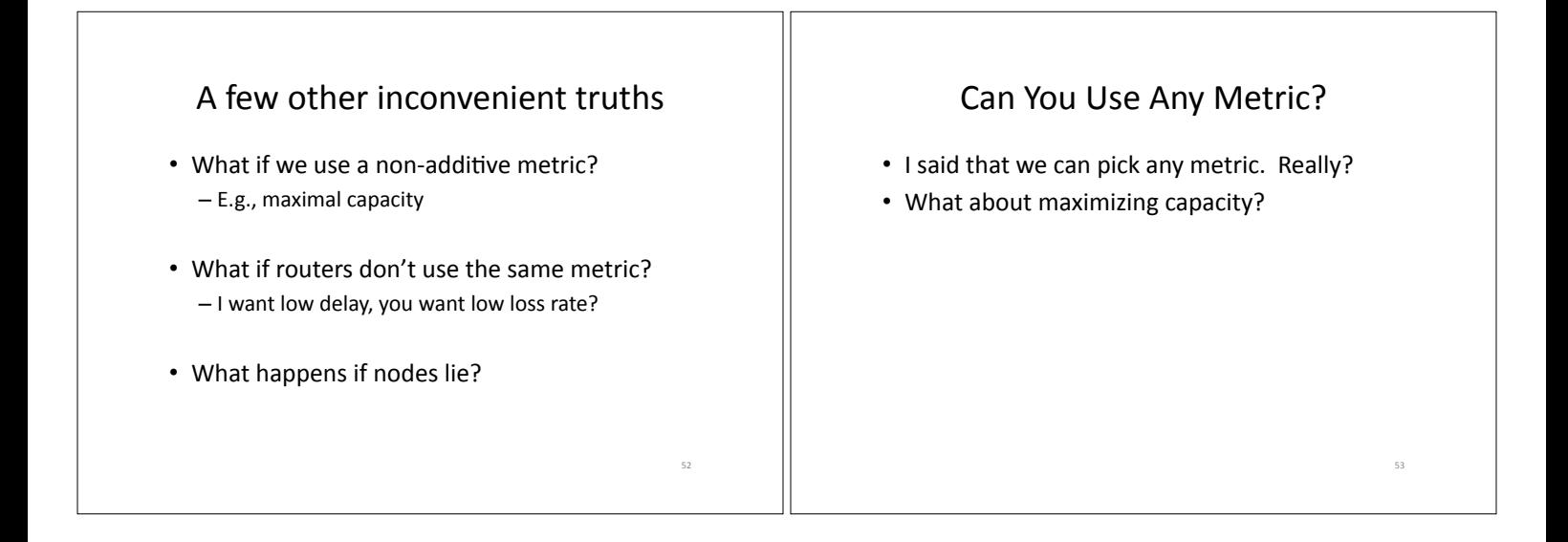

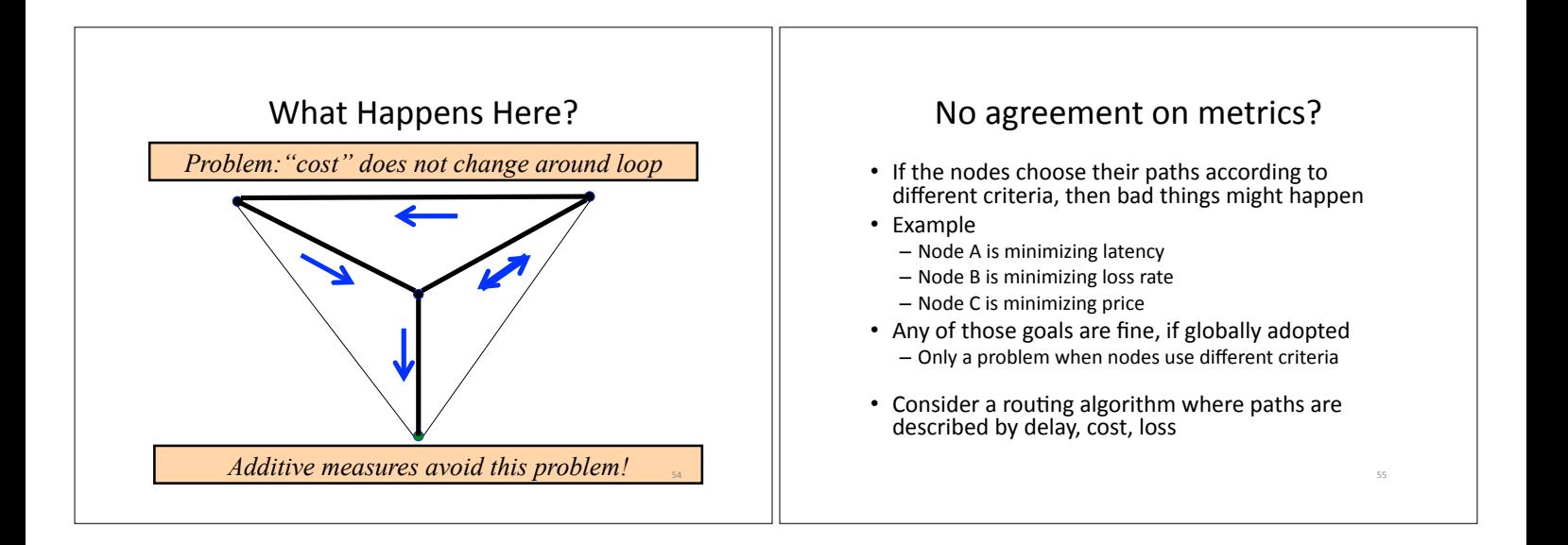

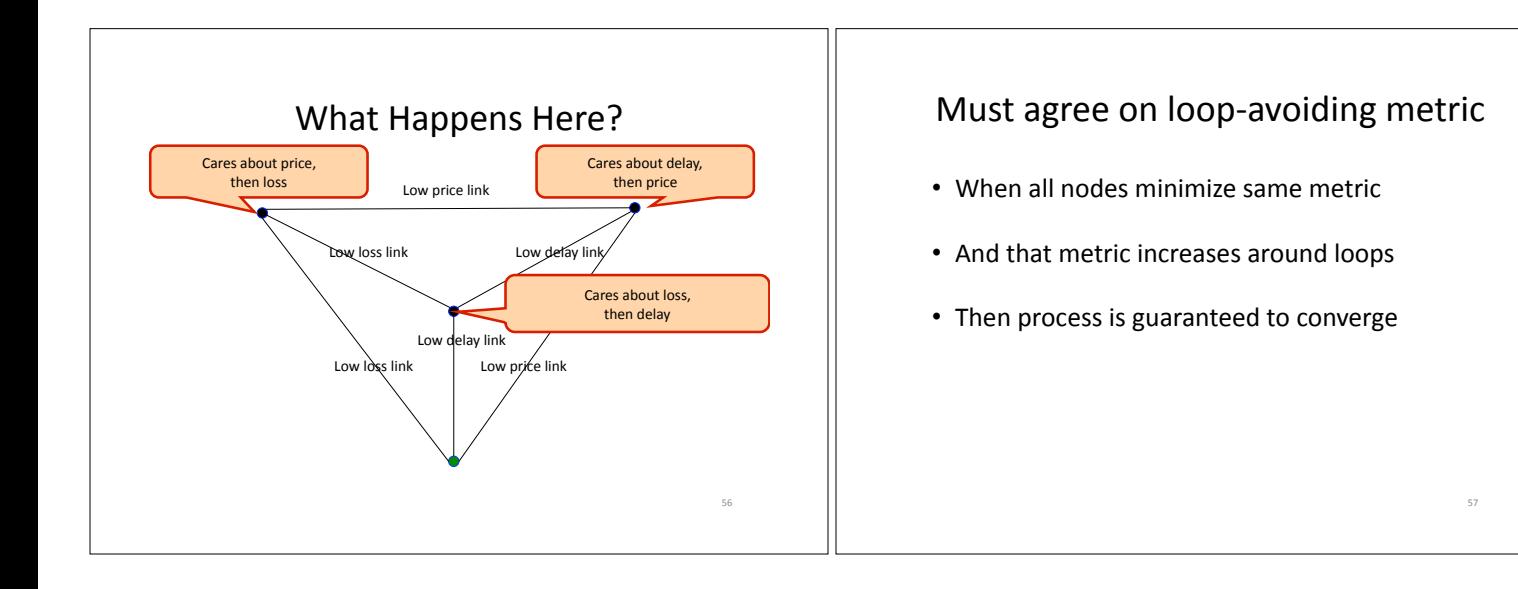

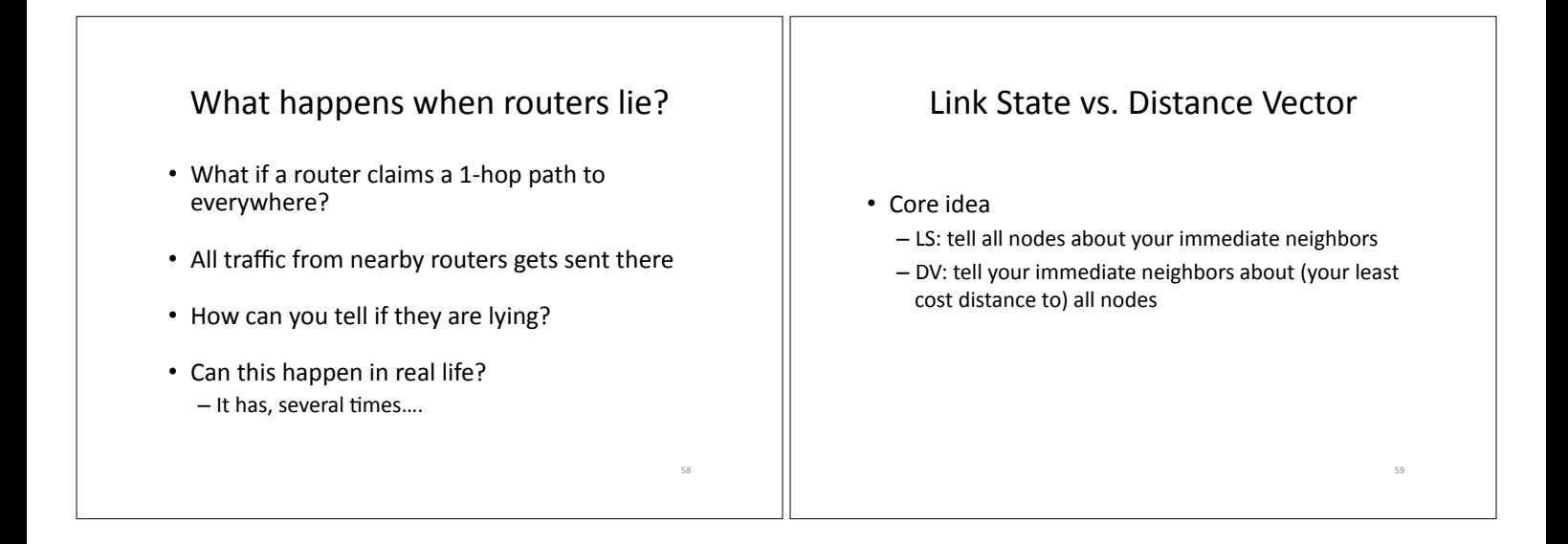

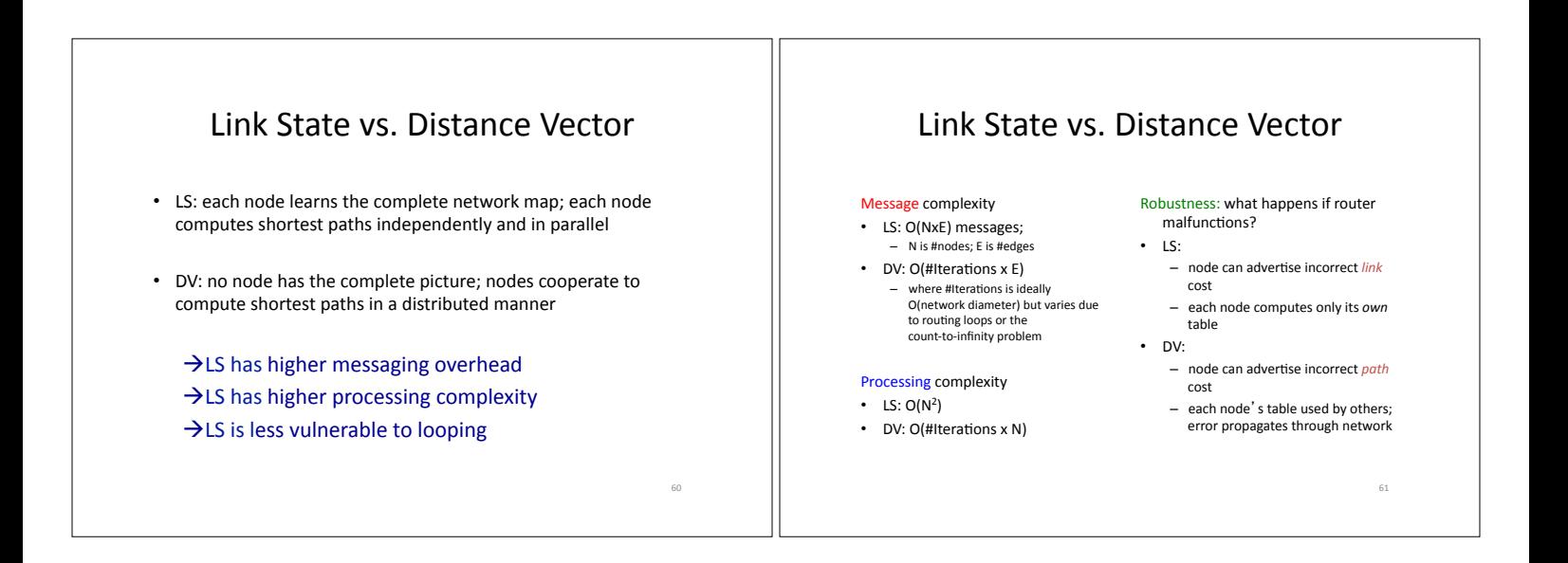

## Routing: Just the Beginning

- Link state and distance-vector are the deployed routing paradigms for intra-domain routing
- Inter-domain routing (BGP) – more Part II (Principles of Communications) – A version of DV

## What are desirable goals for a routing solution?

63)

- "Good" paths (least cost)
- Fast convergence after change/failures – no/rare loops
- Scalable
	- #messages)
	- table size
	- processing complexity
- Secure)
- Policy
- Rich metrics (more later)

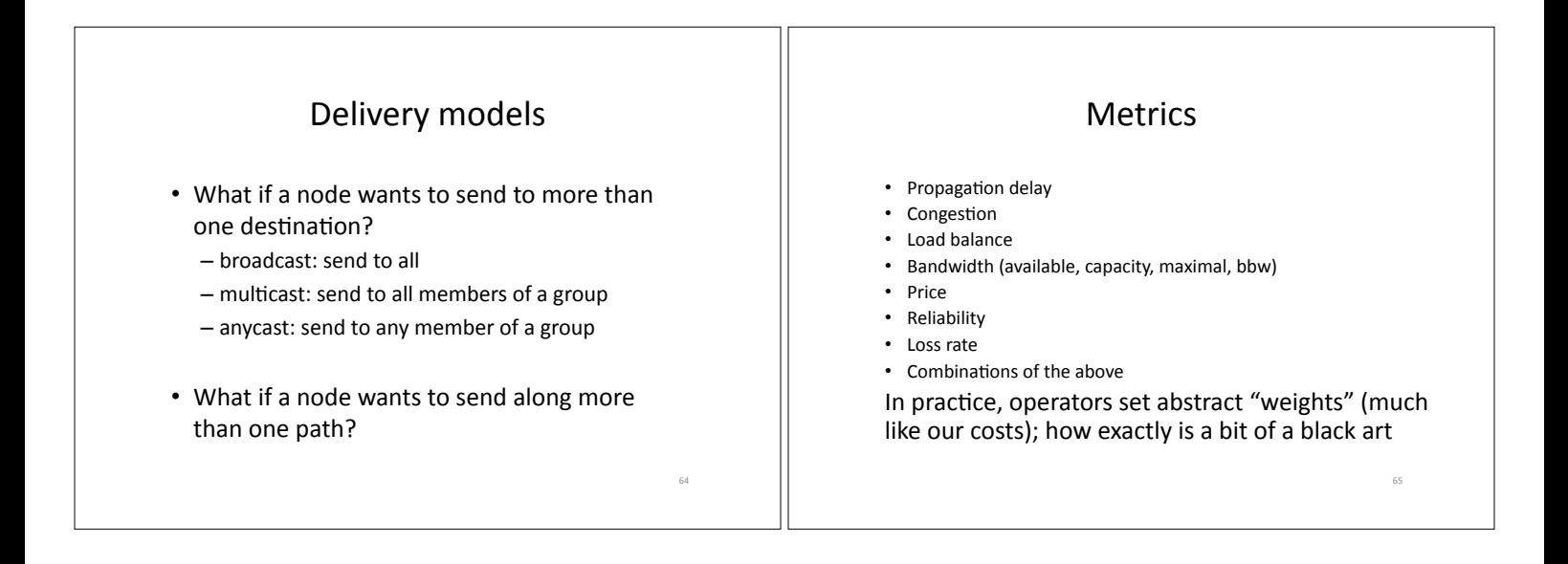

62)

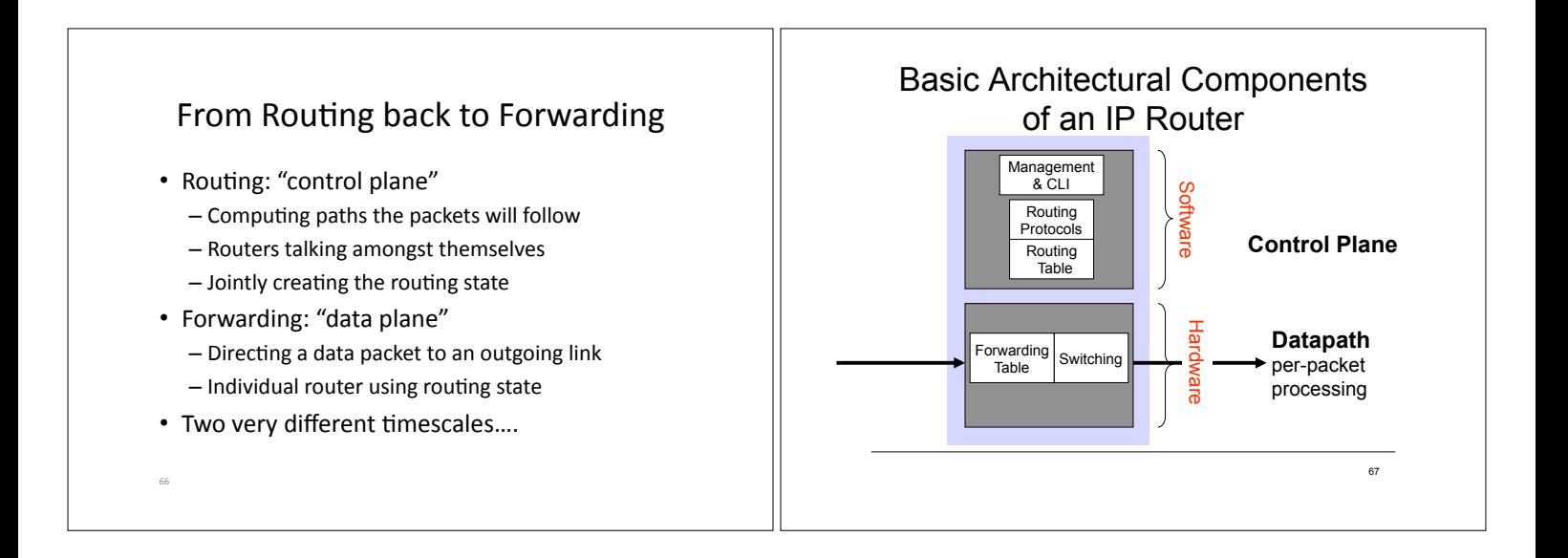

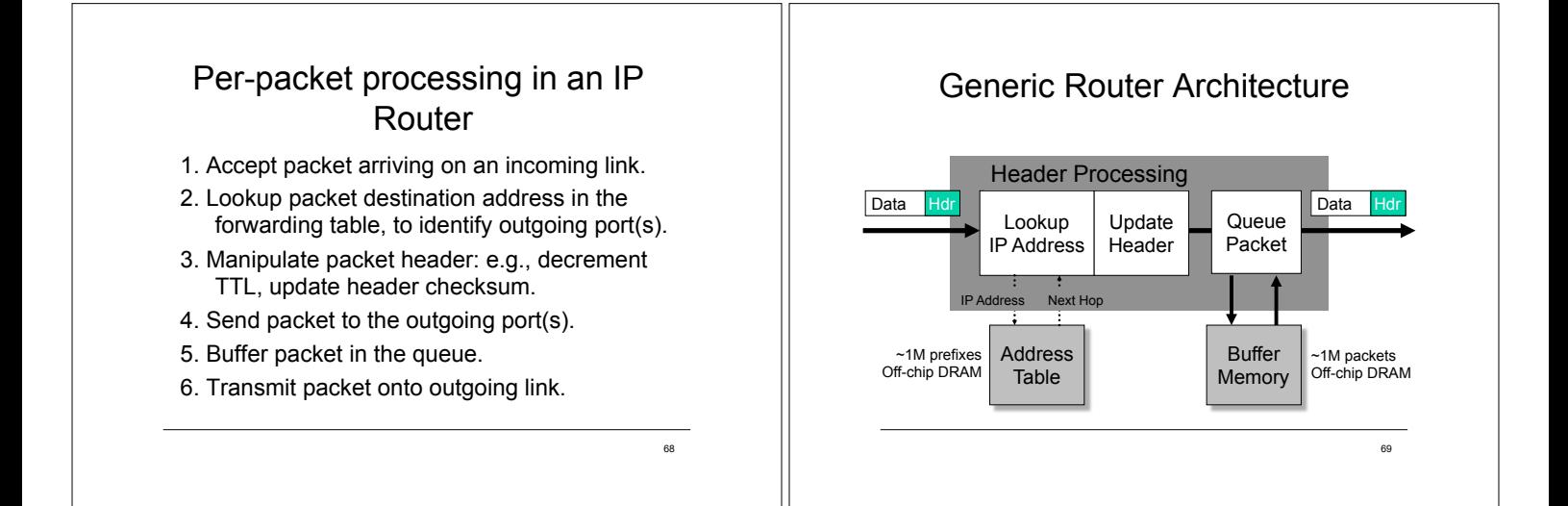

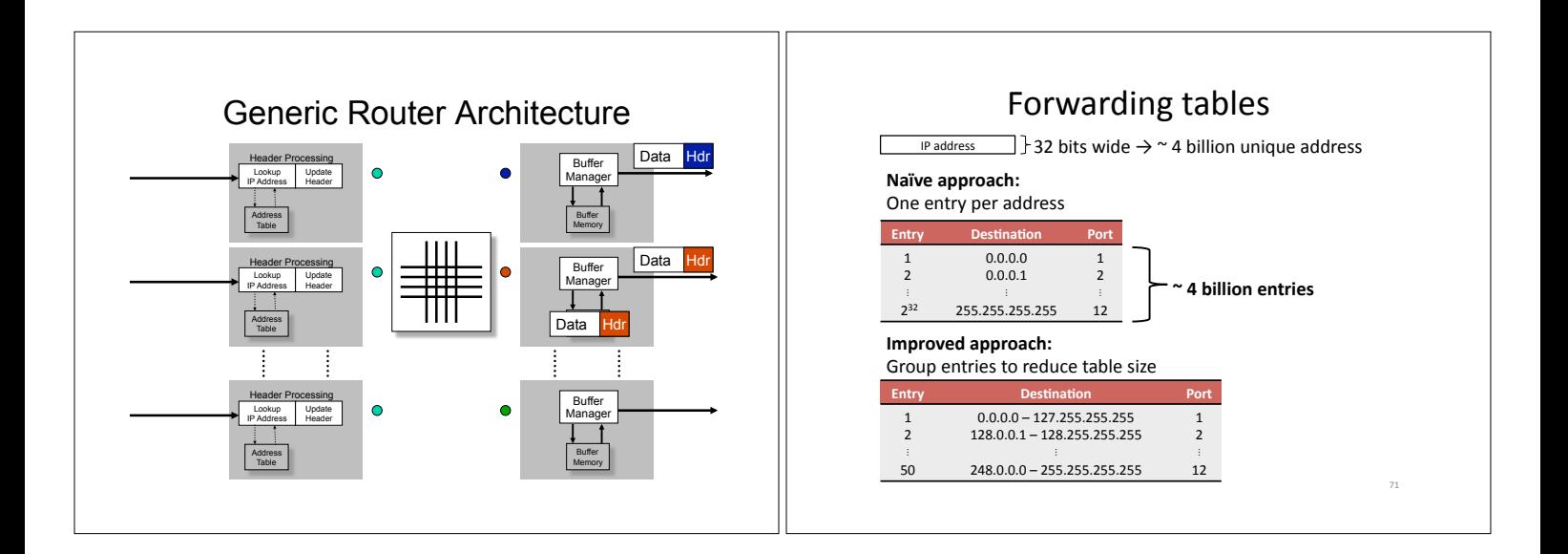

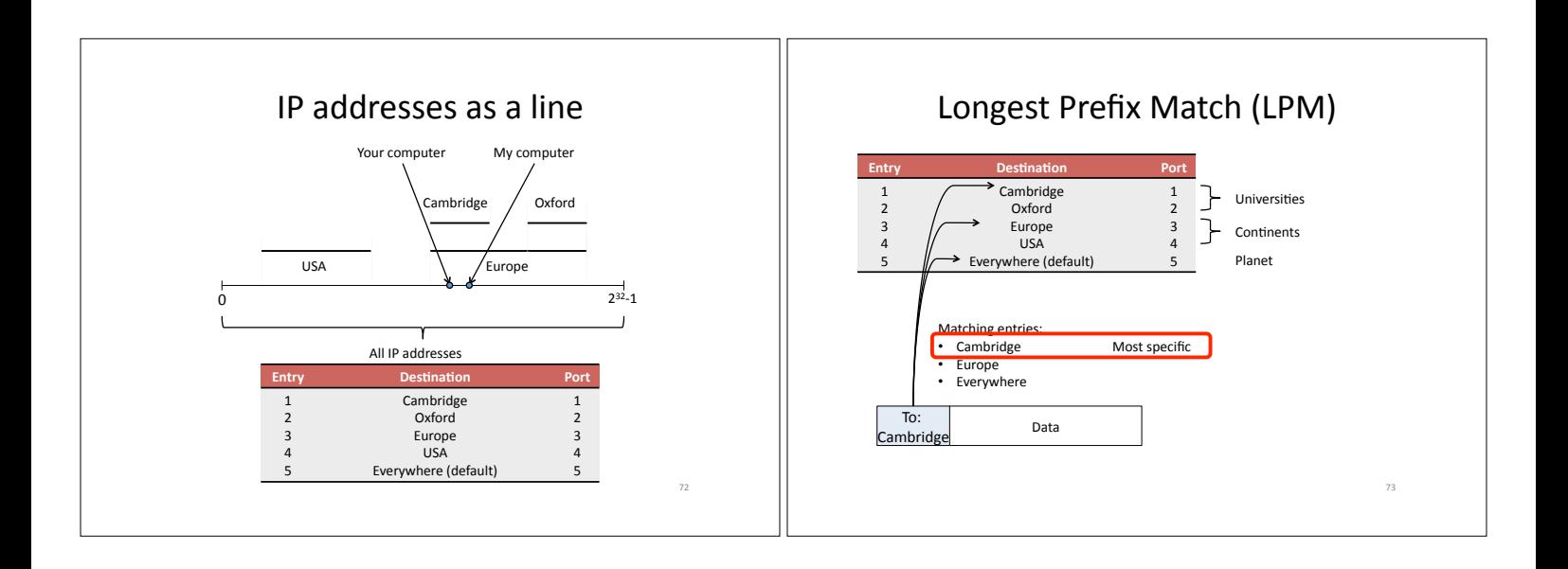

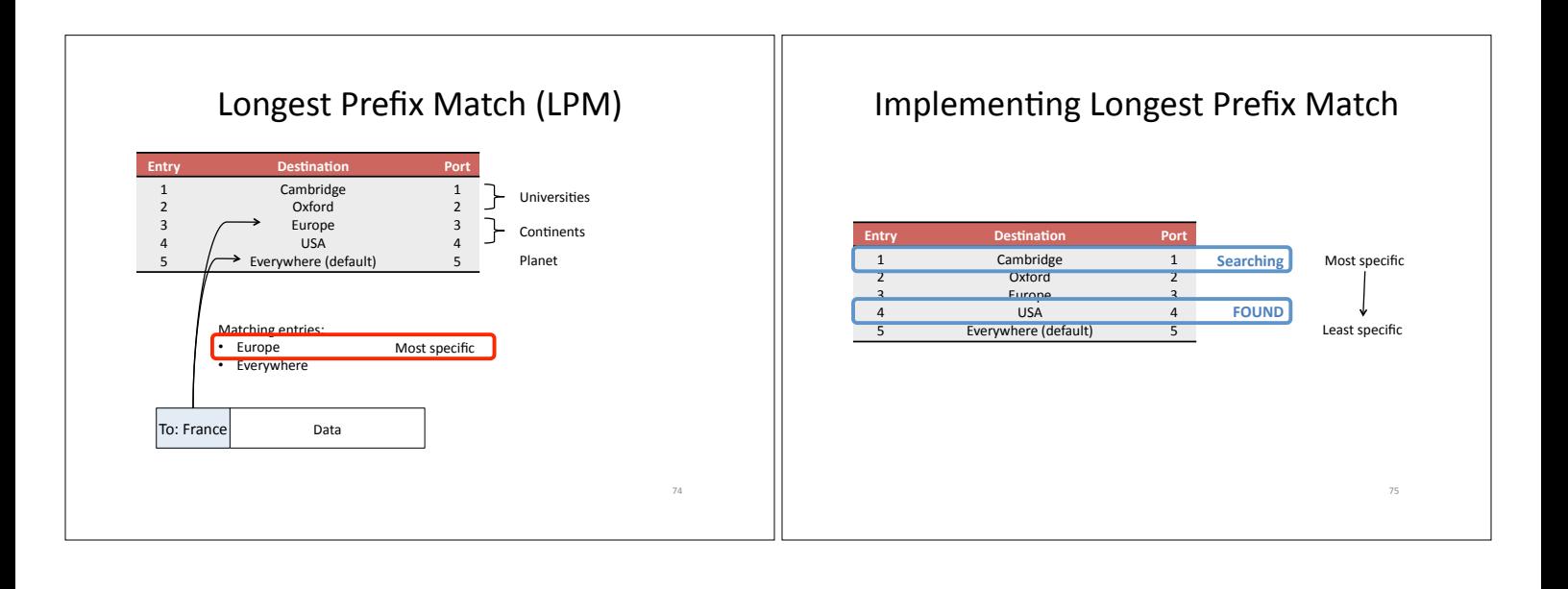

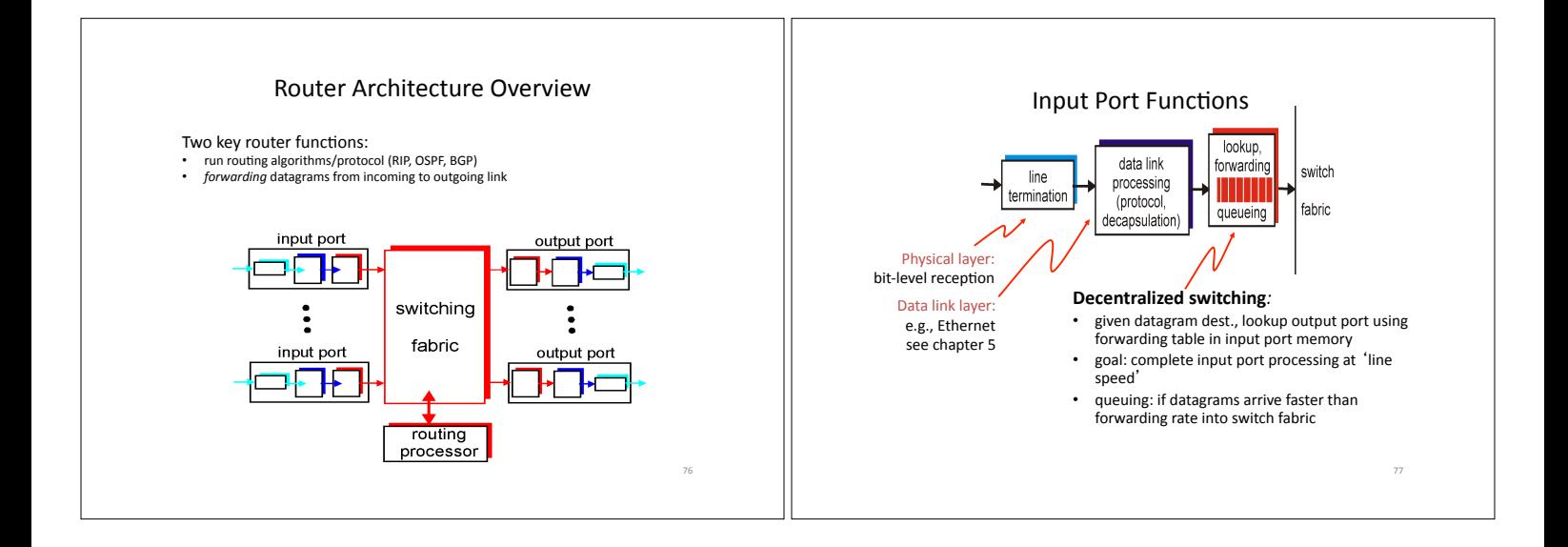

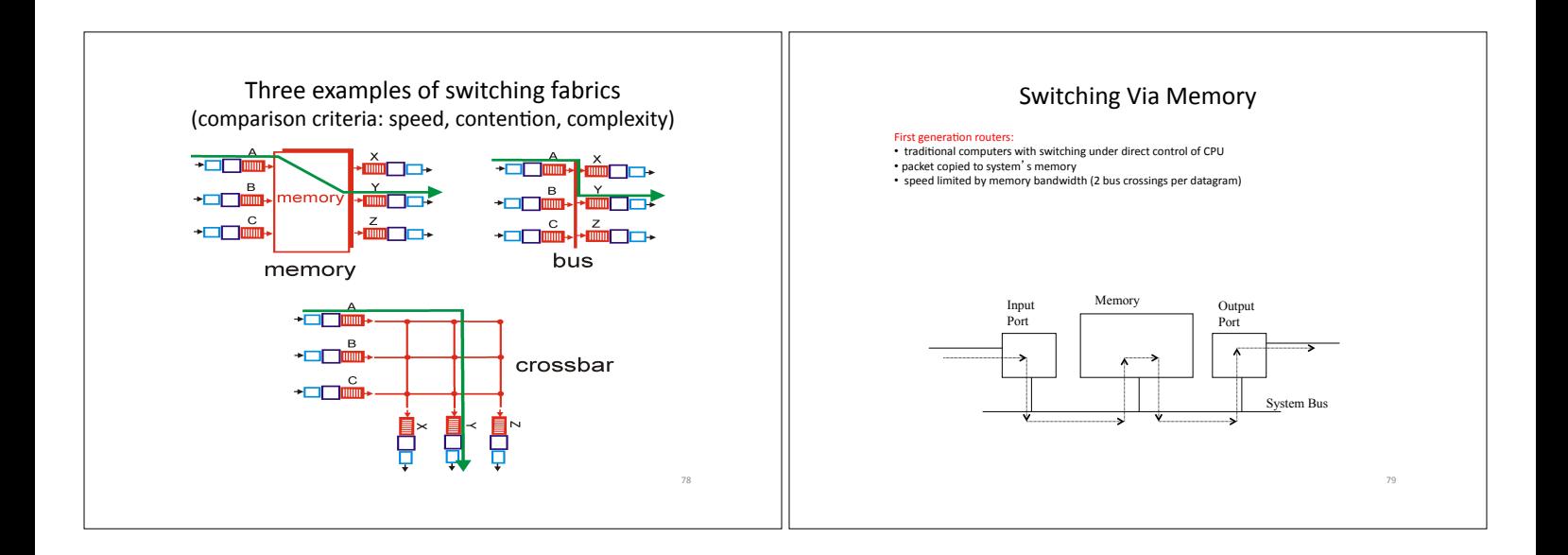

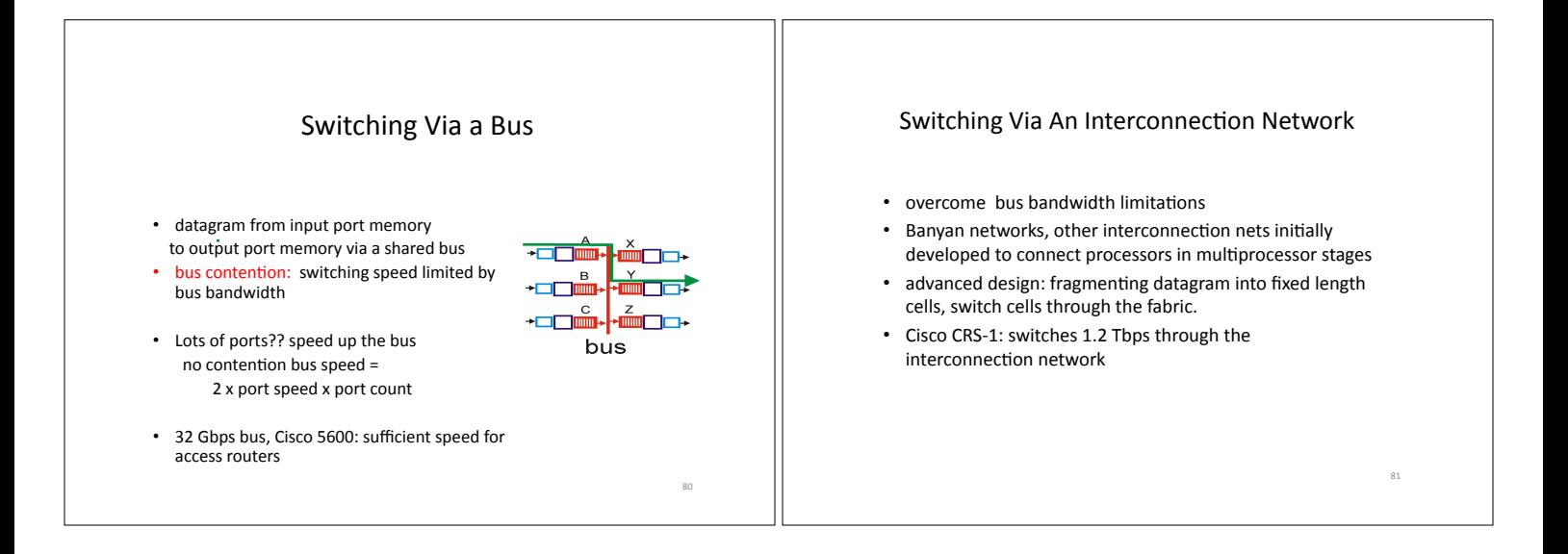

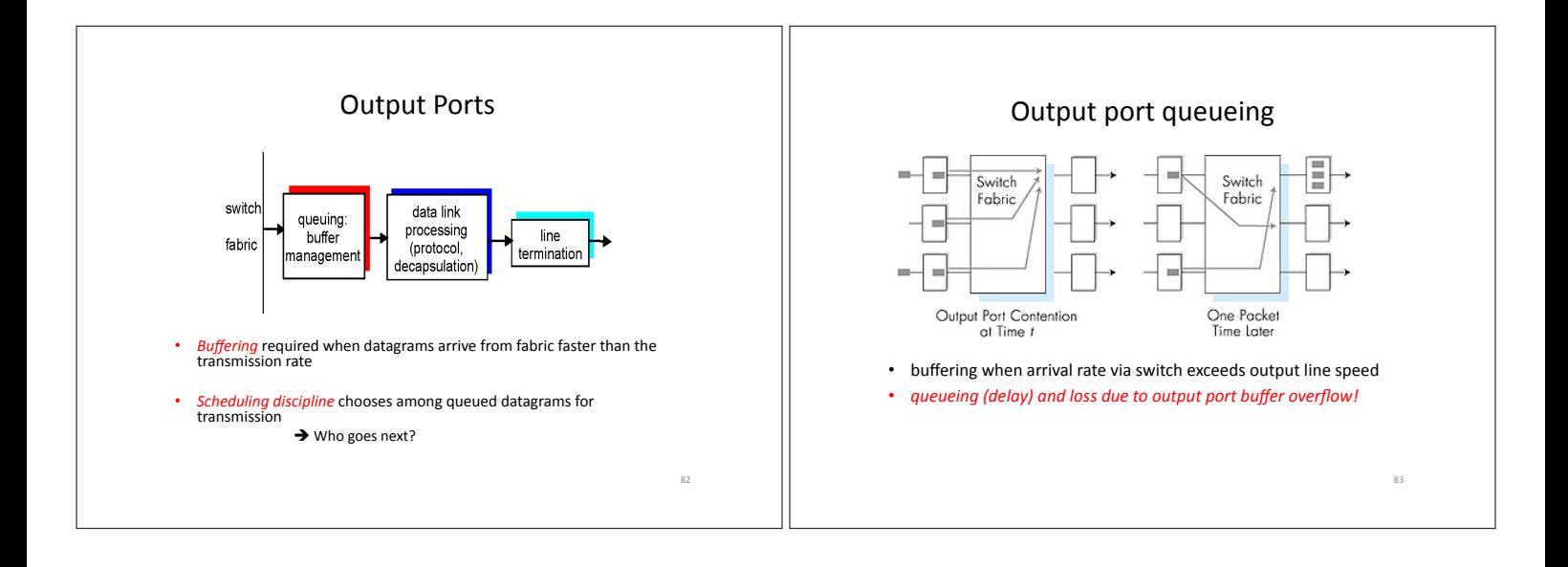

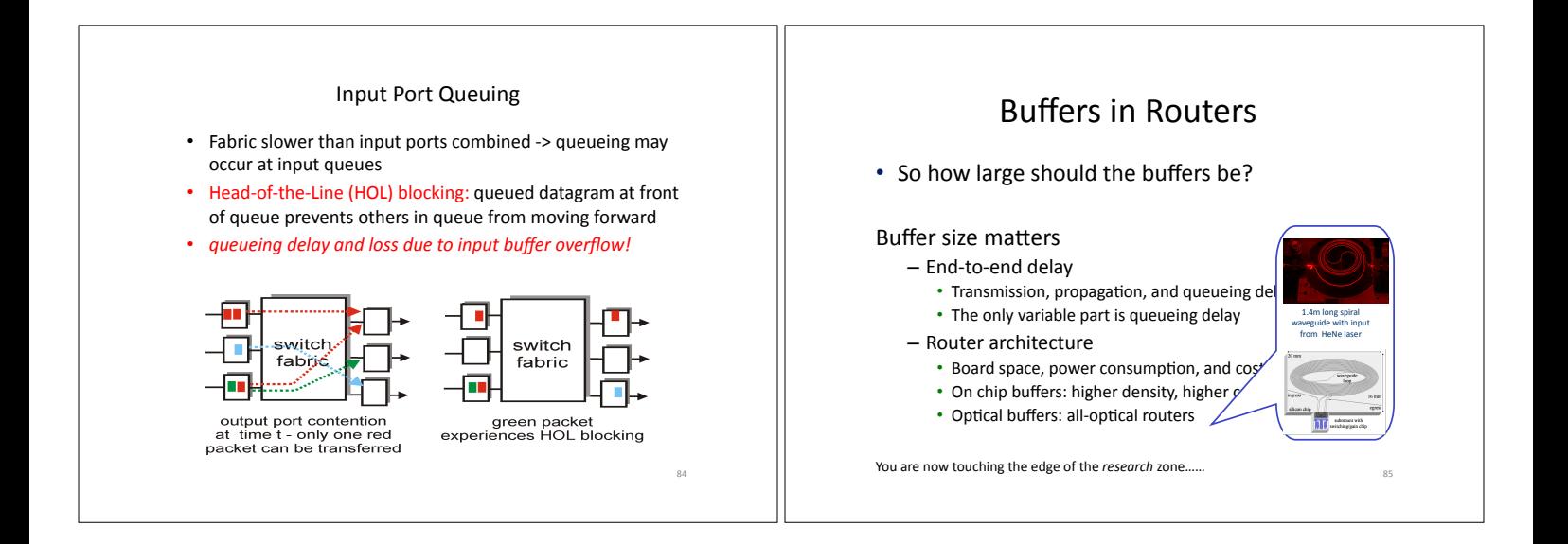

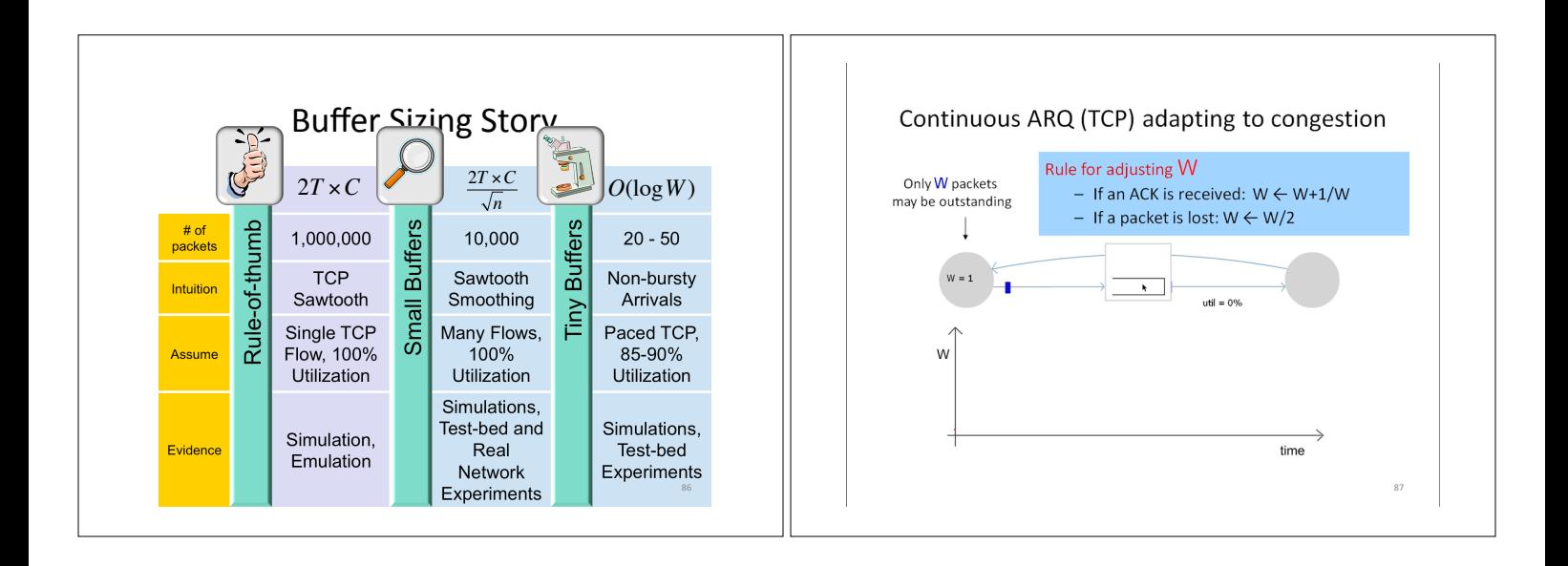

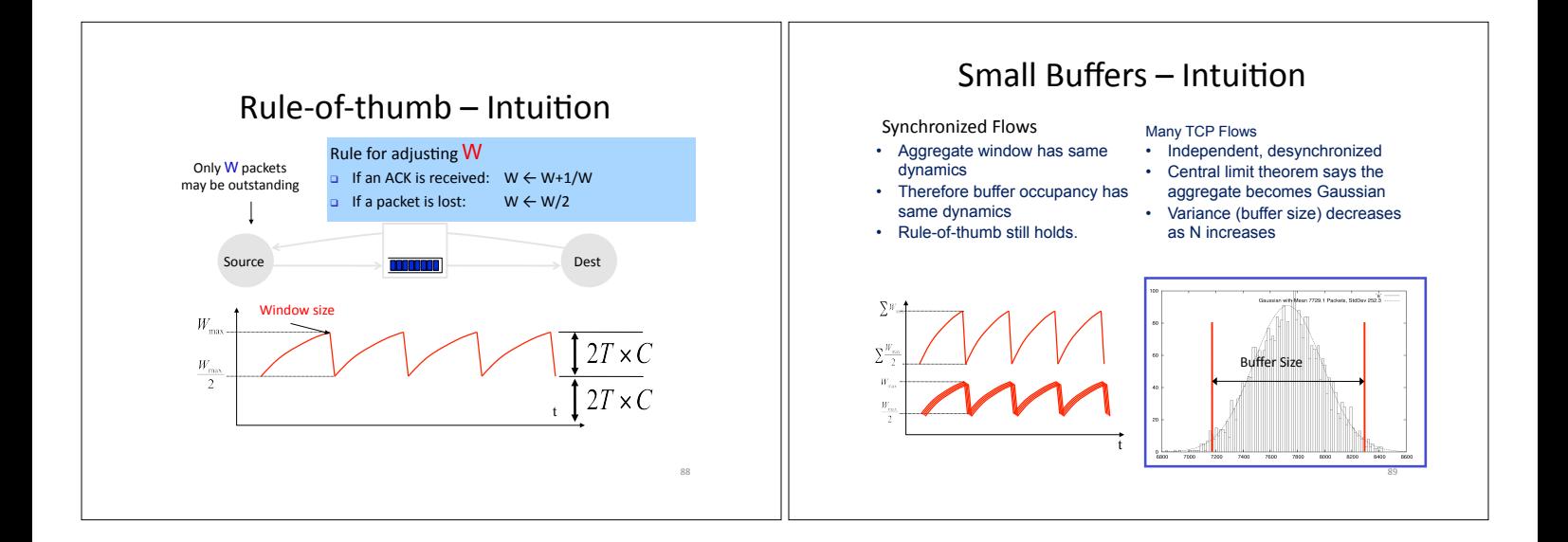

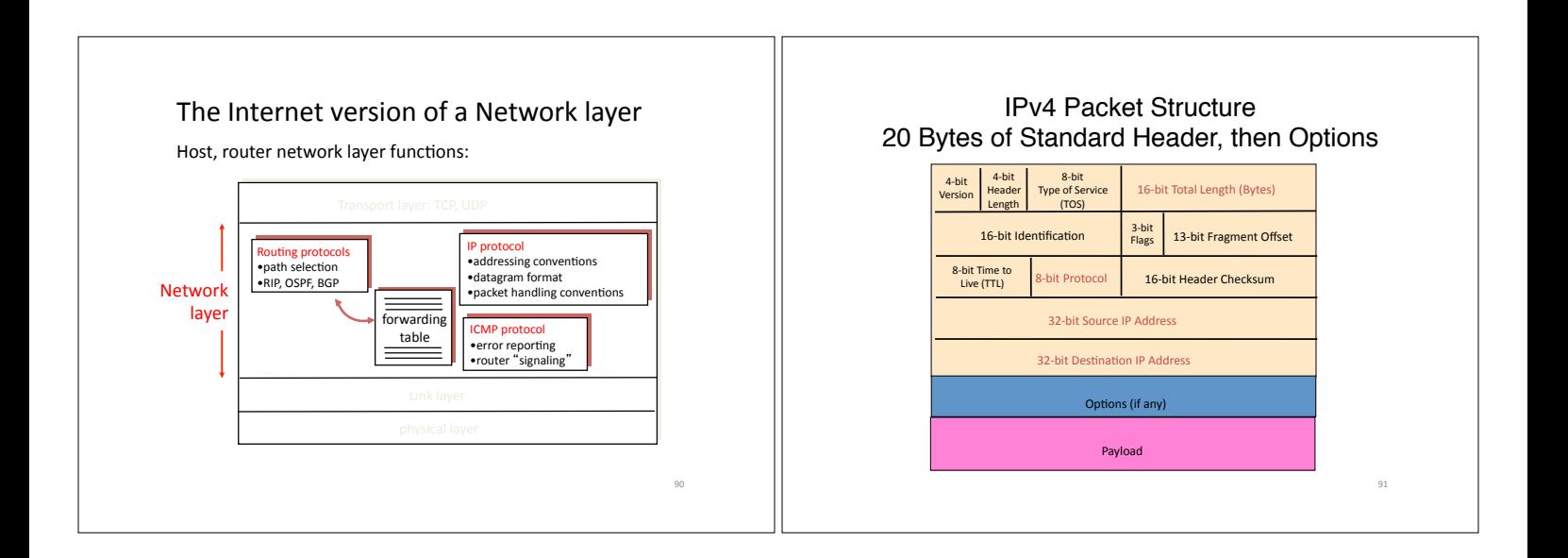

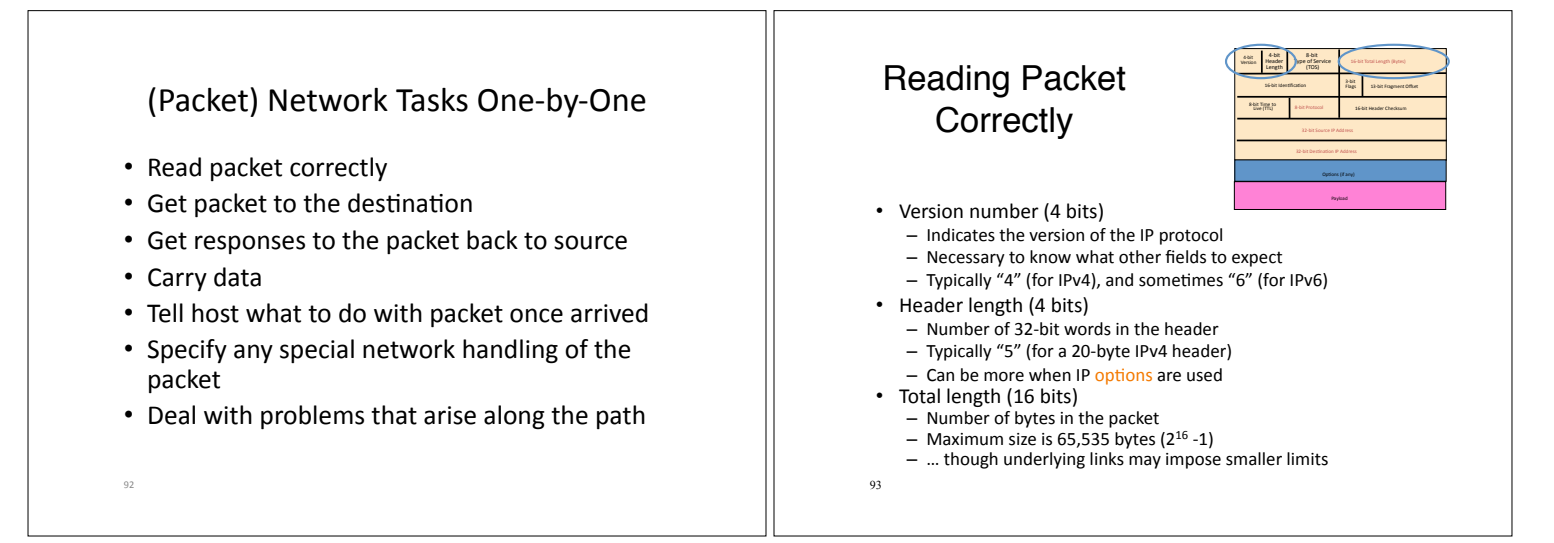

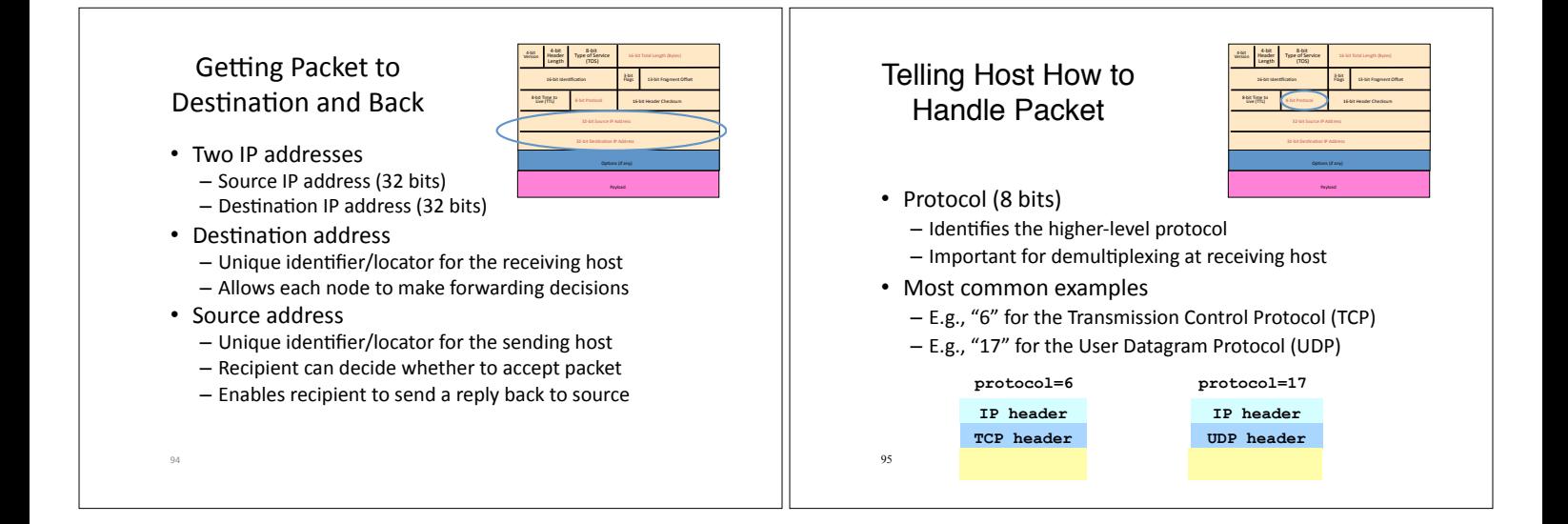

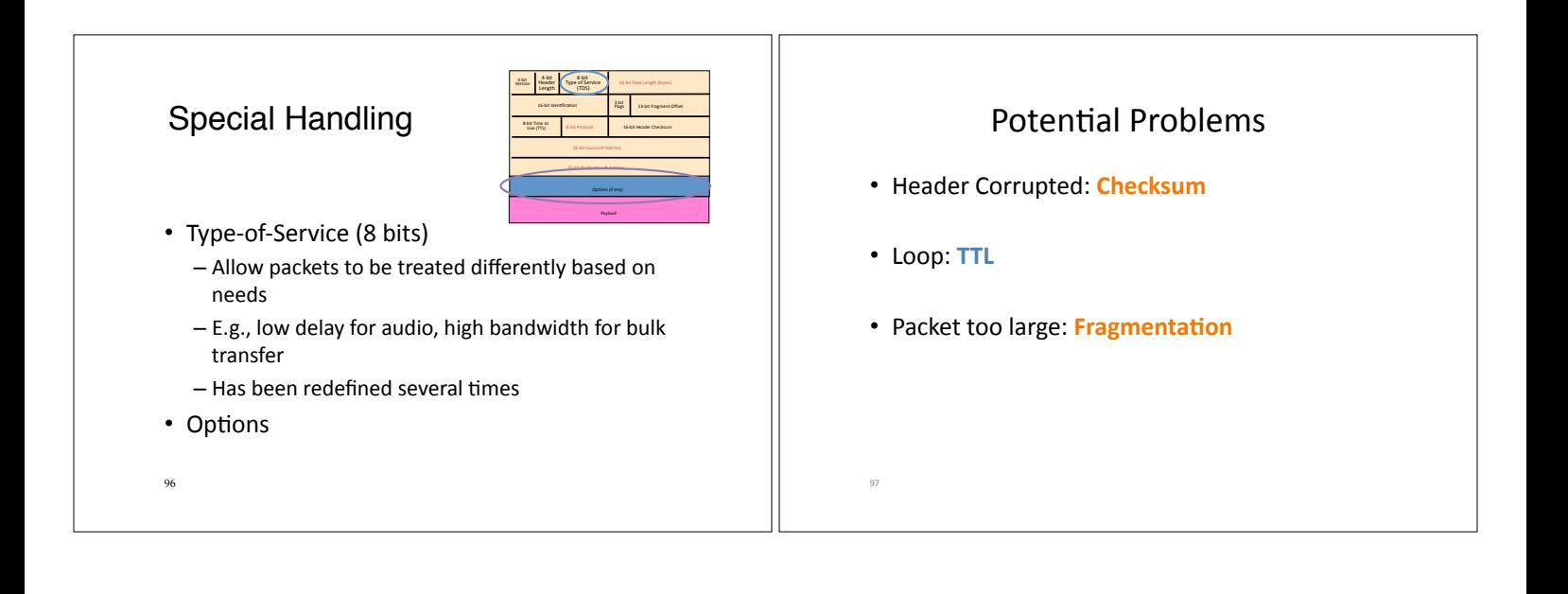

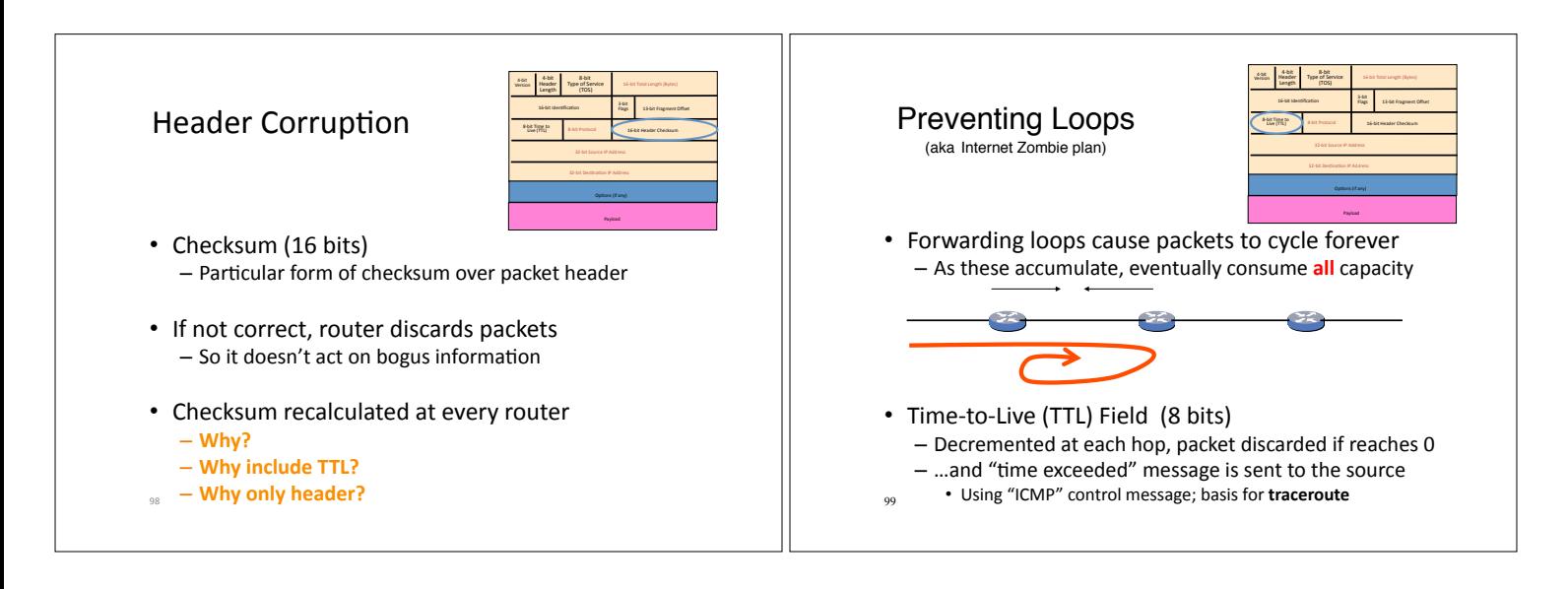

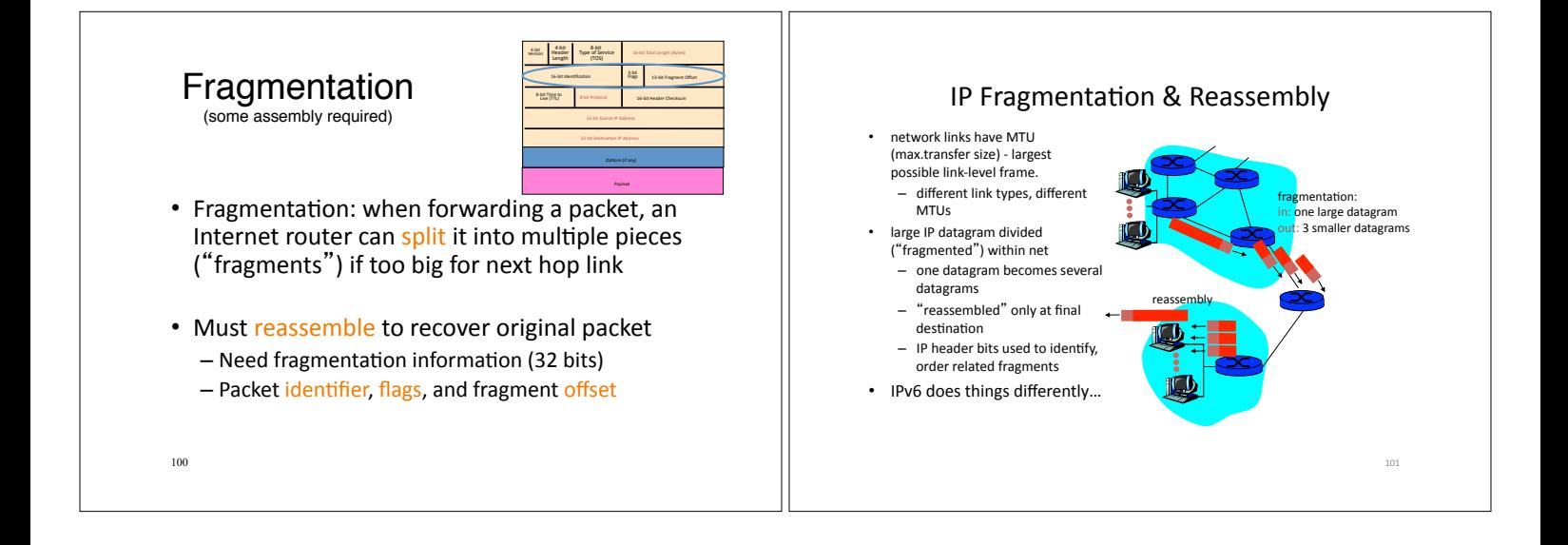

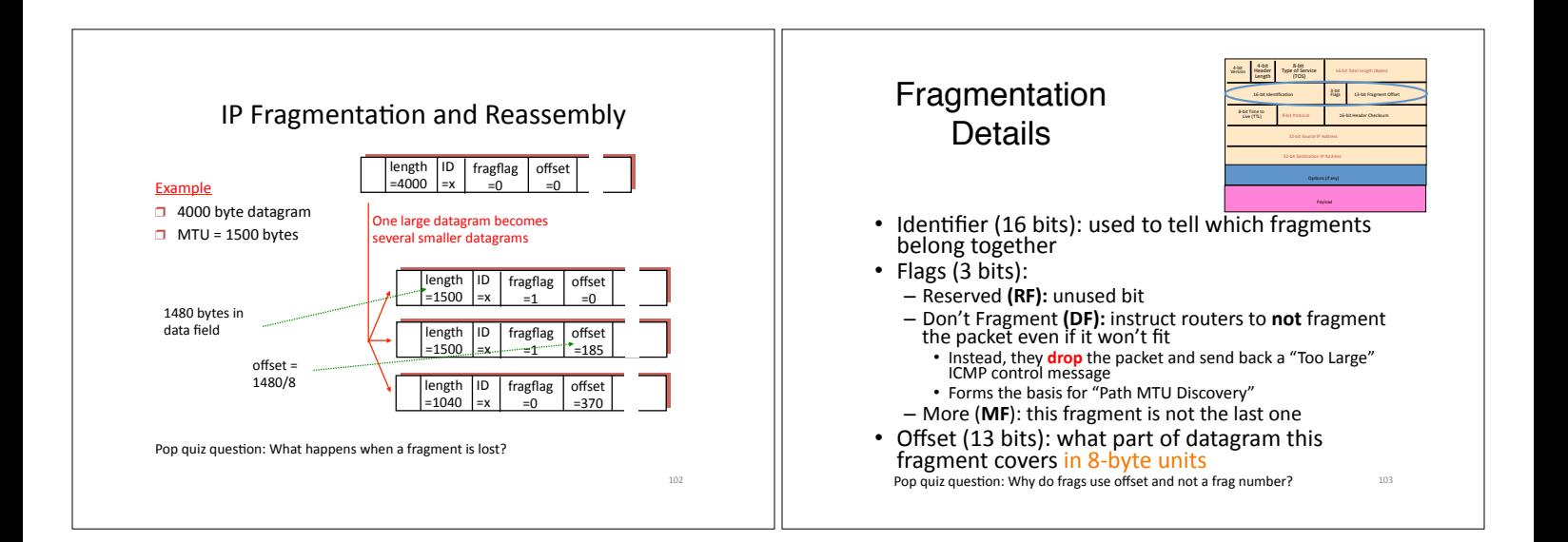

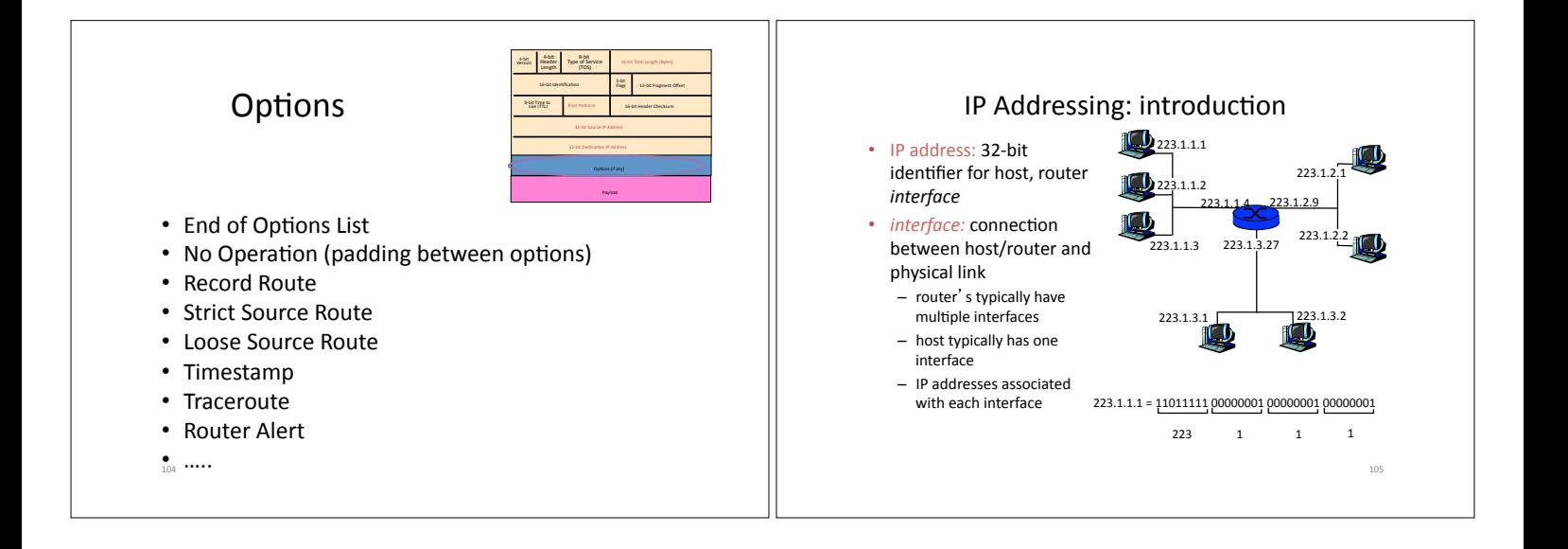

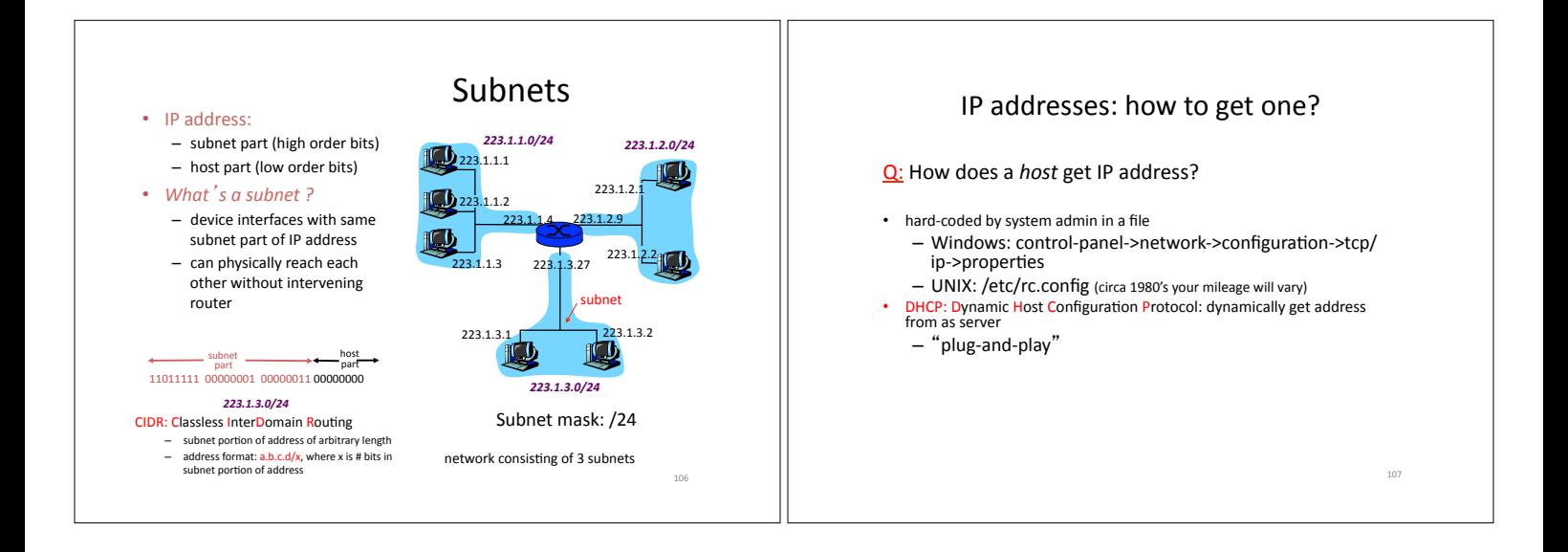

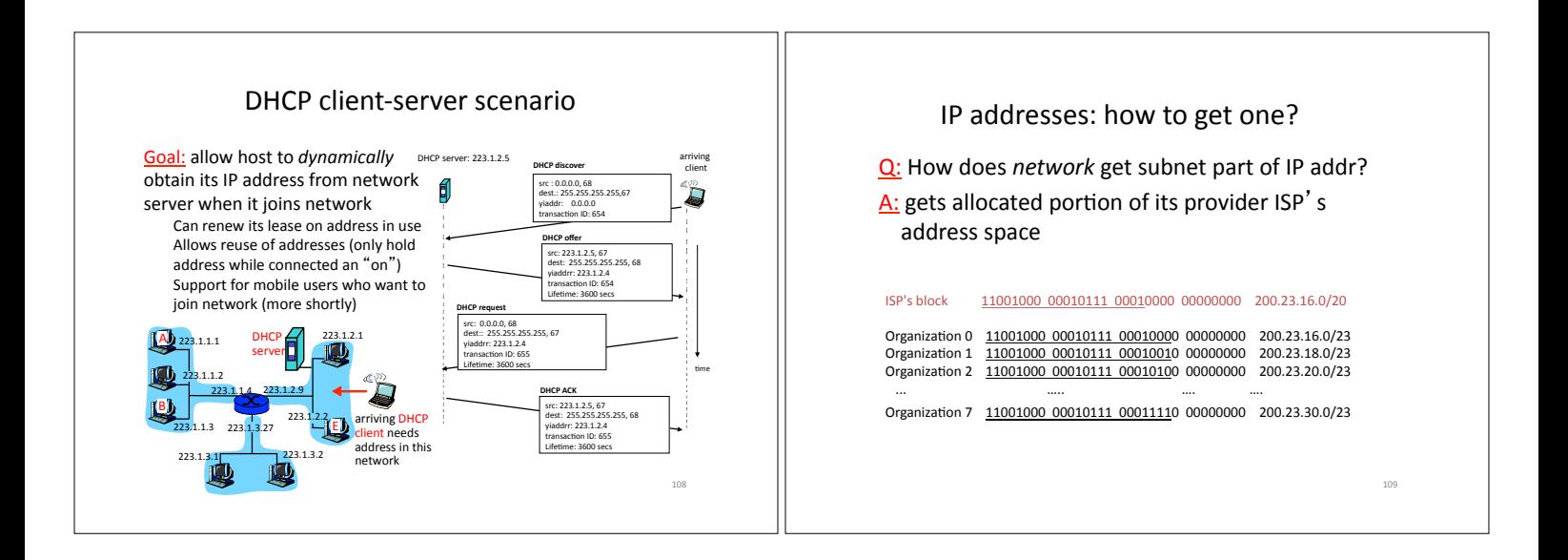

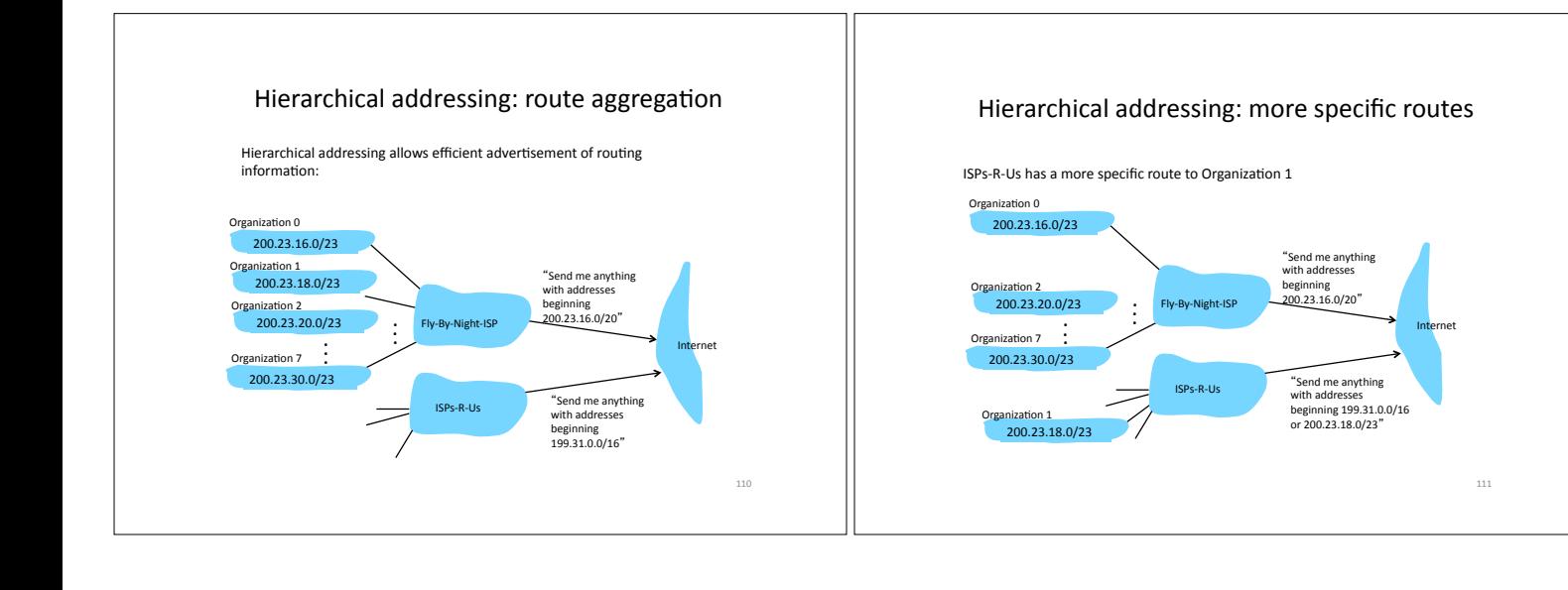

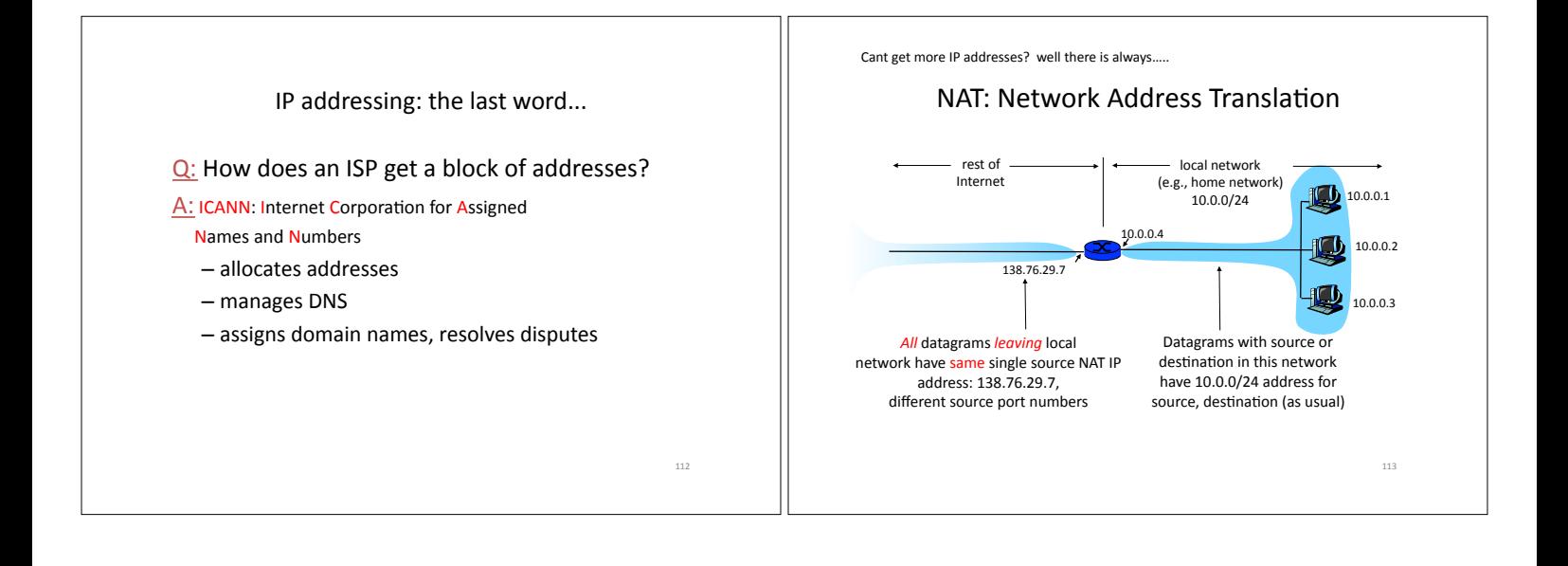

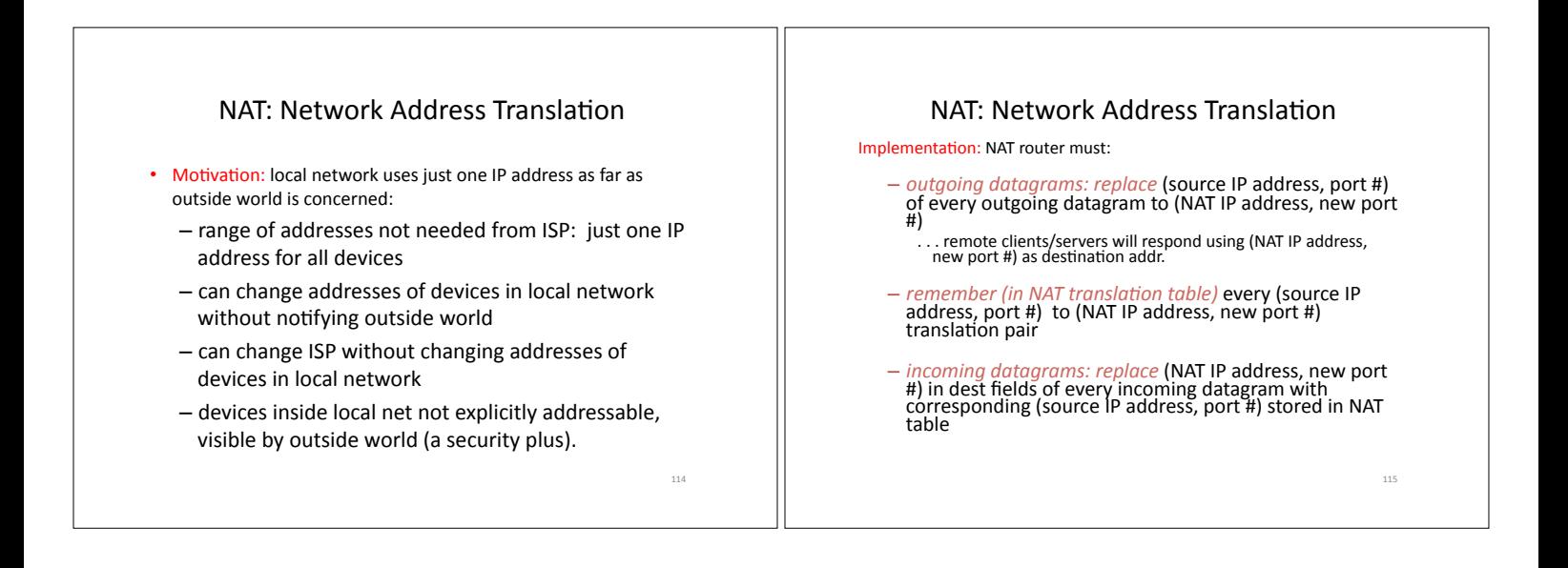

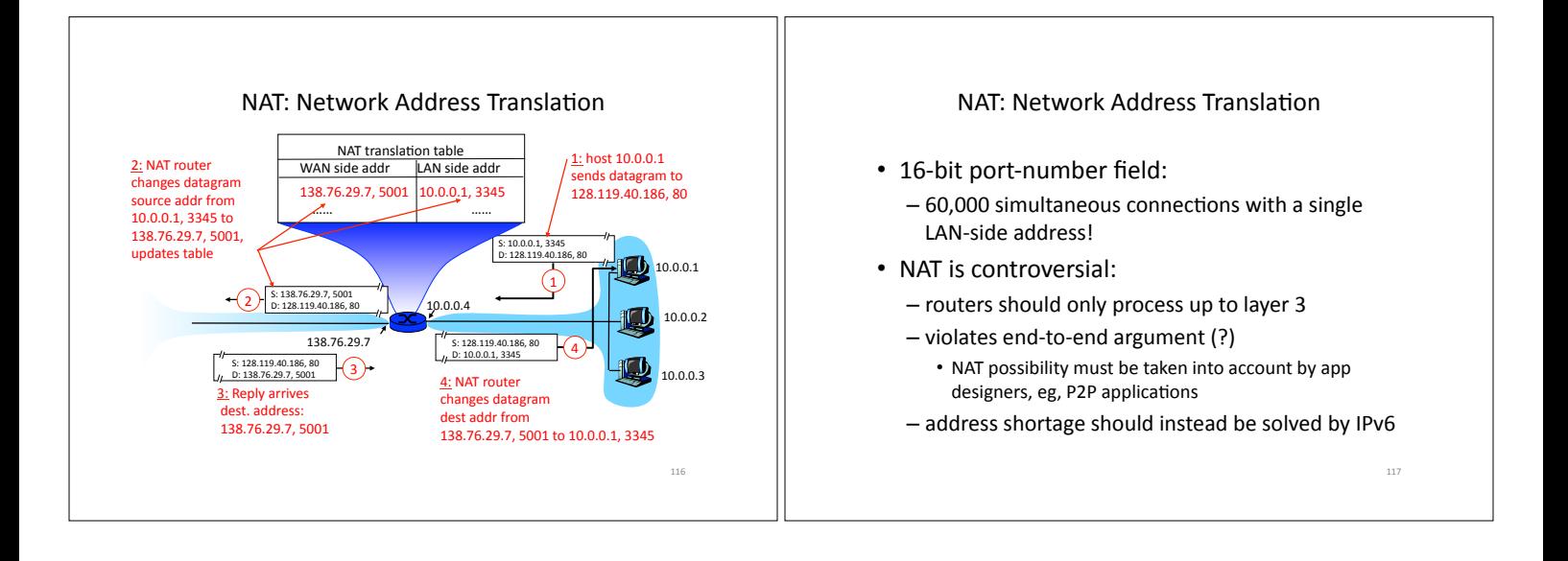

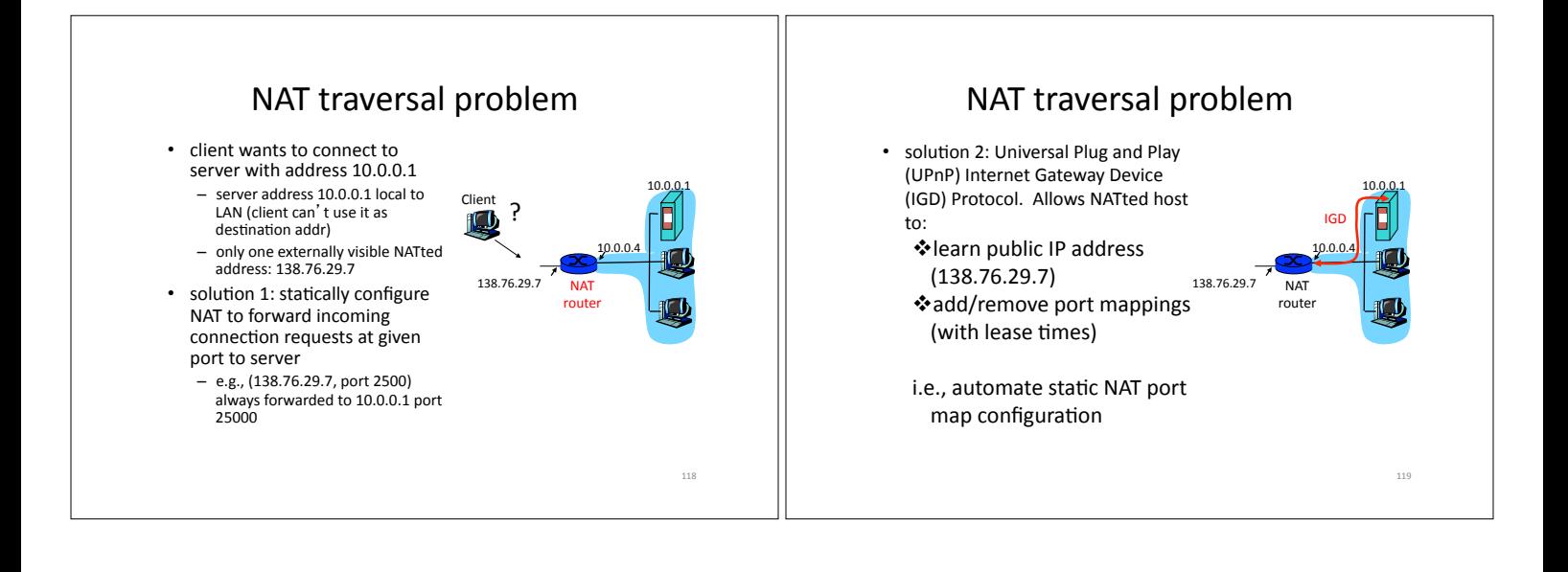

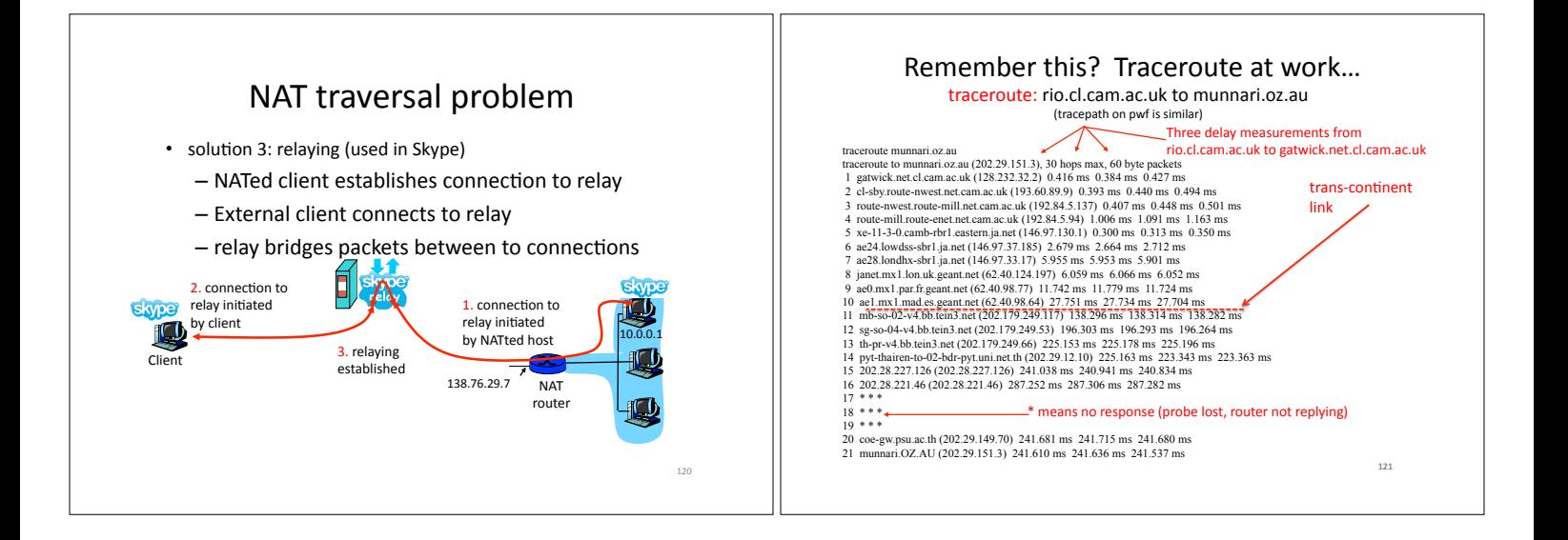

## Traceroute and ICMP

- Source sends series of UDP segments to dest
	- $-$  First has TTL =1
	- Second has TTL=2, etc. – Unlikely port number
- When nth datagram arrives to nth router:)
	- $-$  Router discards datagram – And sends to source an ICMP
	- message (type 11, code 0) - Message includes name of<br>
	router& IP address
- When ICMP message arrives, source calculates RTT • Traceroute does this 3 times
- Stopping criterion
- UDP segment eventually arrives at destination host • Destination returns ICMP "host
- unreachable" packet (type 3, code 3)

122)

• When source gets this ICMP, stops.)

#### ICMP: Internet Control Message Protocol

- used by hosts & routers to communicate network-level
- $\boldsymbol{\mathsf{information}}$  $-$  error reporting: unreachable
- host, network, port, protocol  $-$  echo request/reply (used by)
- ping)) network-layer "above" IP:
- ICMP msgs carried in IP datagrams)
- ICMP)message:)type,)code)plus)first)8) bytes of IP datagram causing error

#### Type Code description<br>0 0 echo reply 0))))))))0)))))))))echo)reply)(ping)) 3 0 dest. network unreachable<br>
3 1 dest host unreachable 3))))))))1)))))))))dest)host)unreachable) 3))))))))2)))))))))dest)protocol)unreachable)

- dest port unreachable 3))))))))6)))))))))dest)network)unknown)
- 3 7 dest host unknown<br>4 0 source quench (con
	- source quench (congestion ))<br>
	))
	control - not used)<br>
	0
	echo request (ping

123)

- 8 0 echo request (ping)
- 9 0 route advertisement<br>10 0 router discovery 10 0 router discovery<br>11 0 TTL expired
- 11))))))0)))))))))TTL)expired) 12 0 bad IP header

IPv4 and IPv6 Header Comparison IPv6) IPv4) IPv6 • Motivated (prematurely) by address exhaustion – Address field *four* times as long **Version IHL Type of Service

Total Length Version Traffic Class Flow Labe Iden\$fica\$on( Flags( Fragment(Offset( Payload(Length( Next(Header( Hop(Limit(** • Steve Deering focused on simplifying IP **Protocol Header Checksum** – Got rid of all fields that were not absolutely necessary **Source Address Source Address** - "Spring Cleaning" for IP **Destination Address Destination Address Options Padding** • Result is an elegant, if unambitious, protocol **Signal Field name kept from IPv4 to IPv6 Fields not kept in IPv6 Name & position changed in IPv6** New field in IPv6 124) 125)

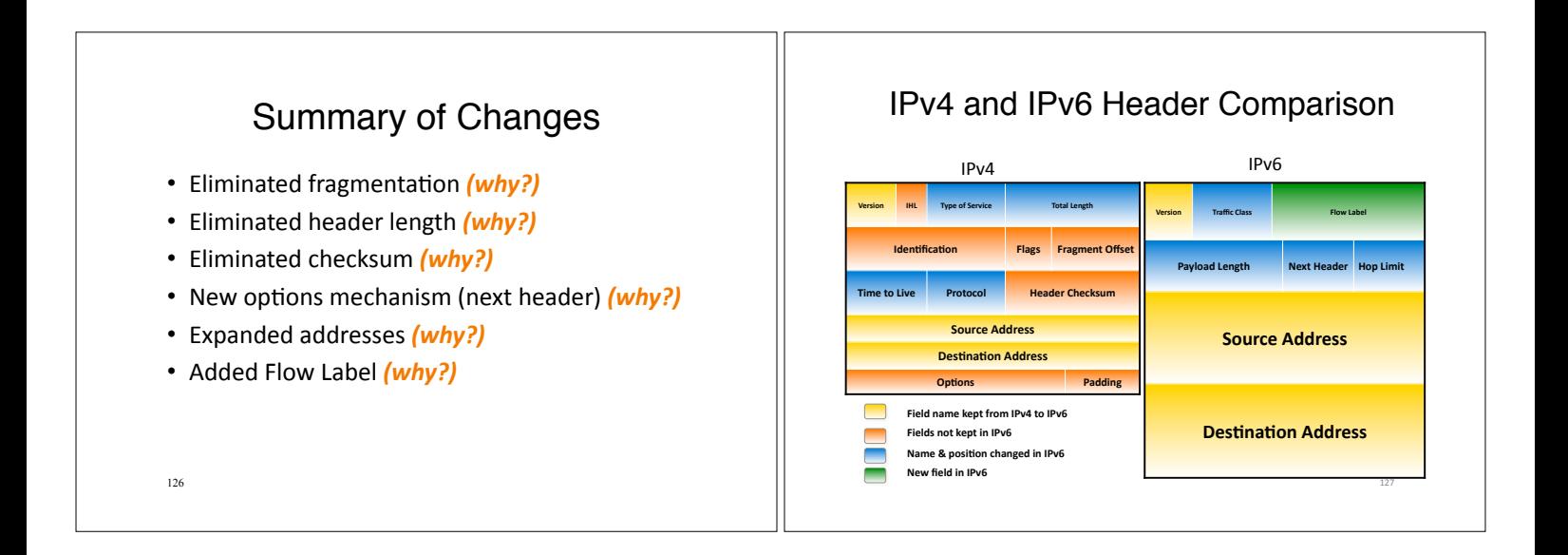

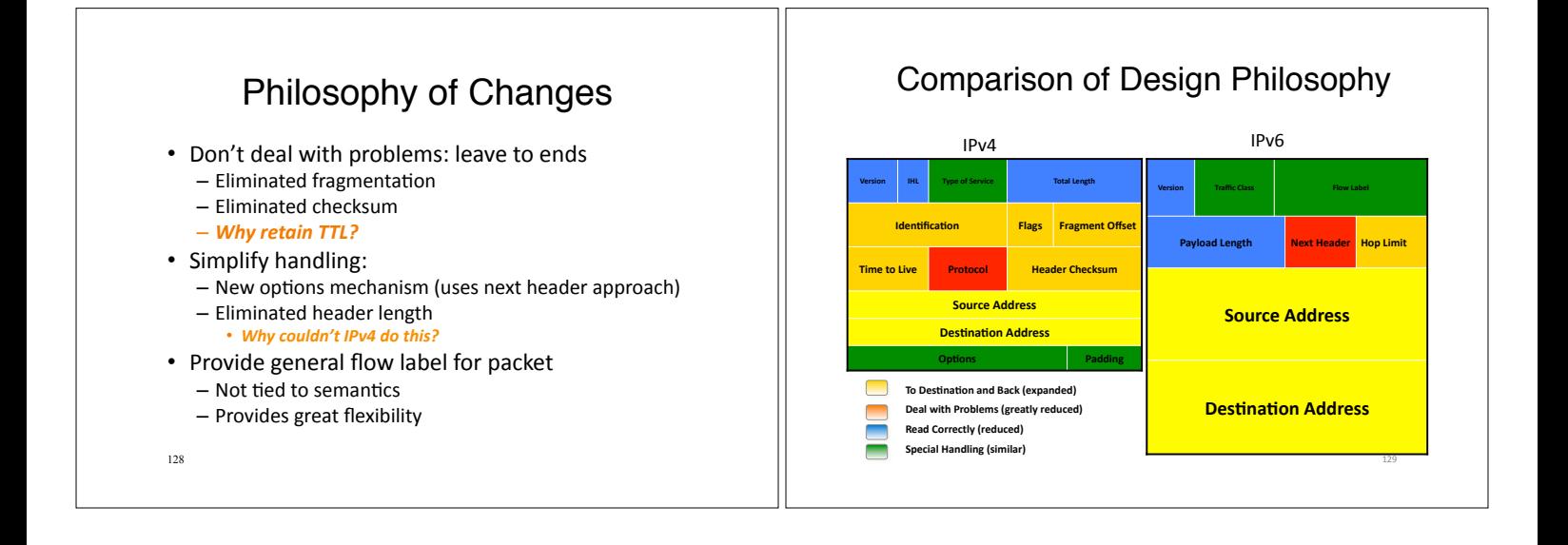

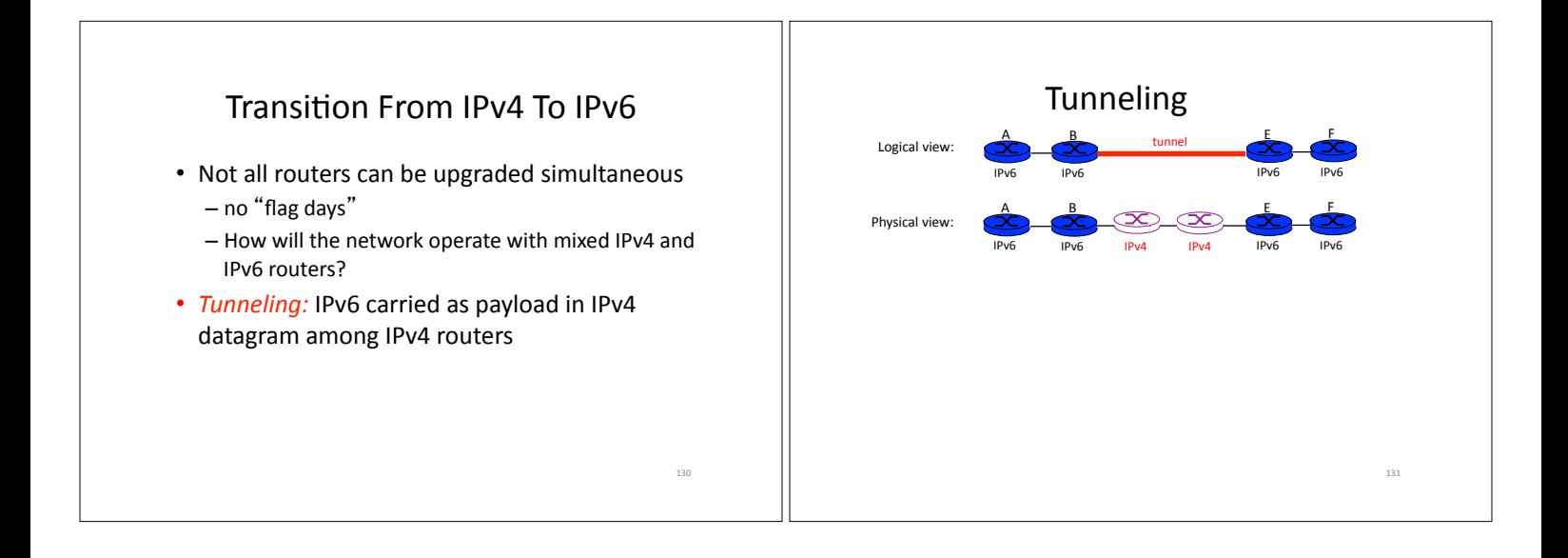

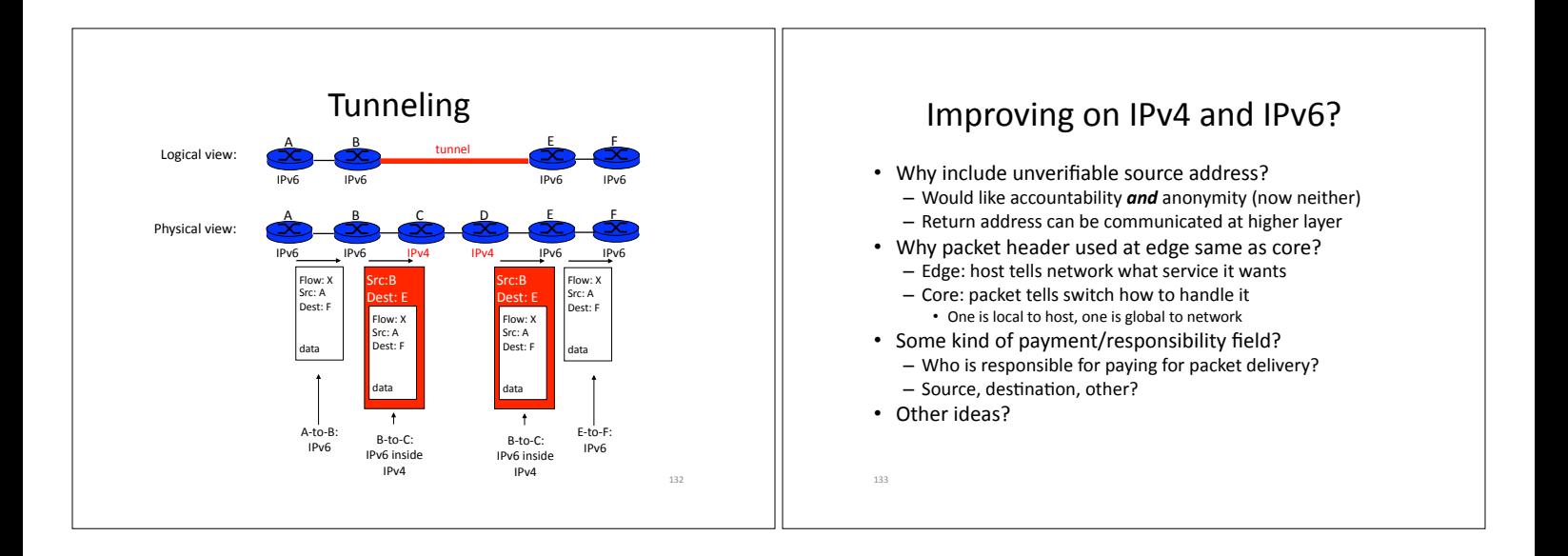

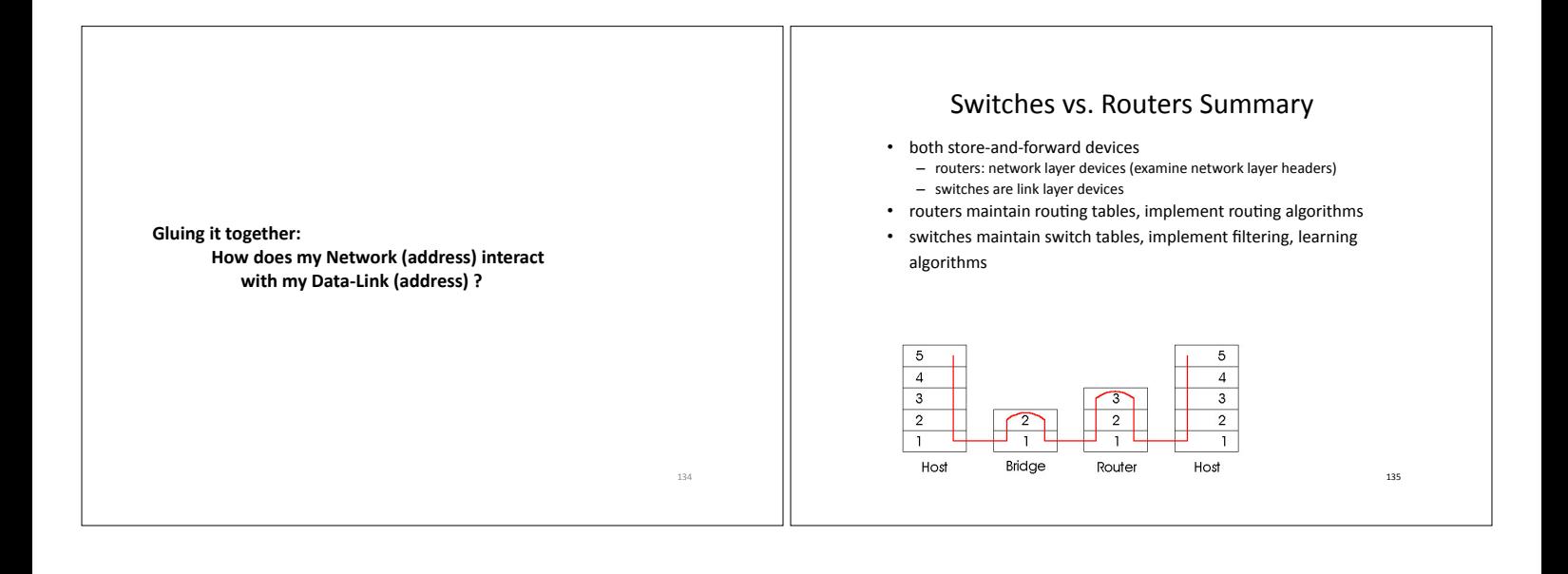

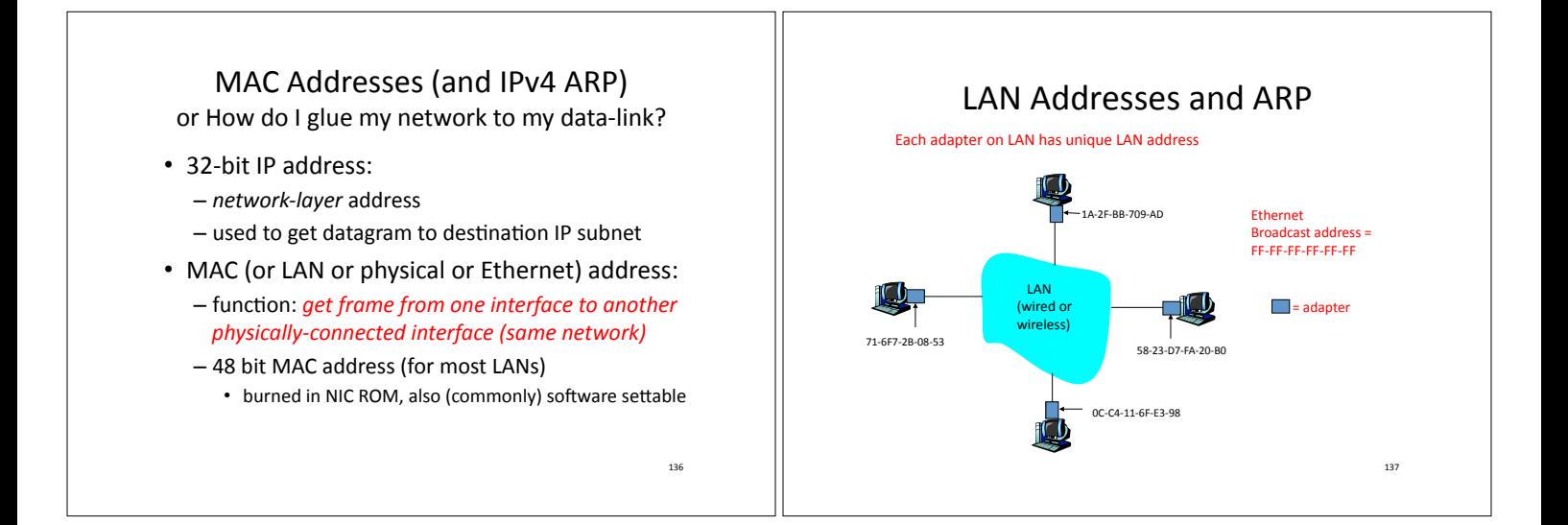

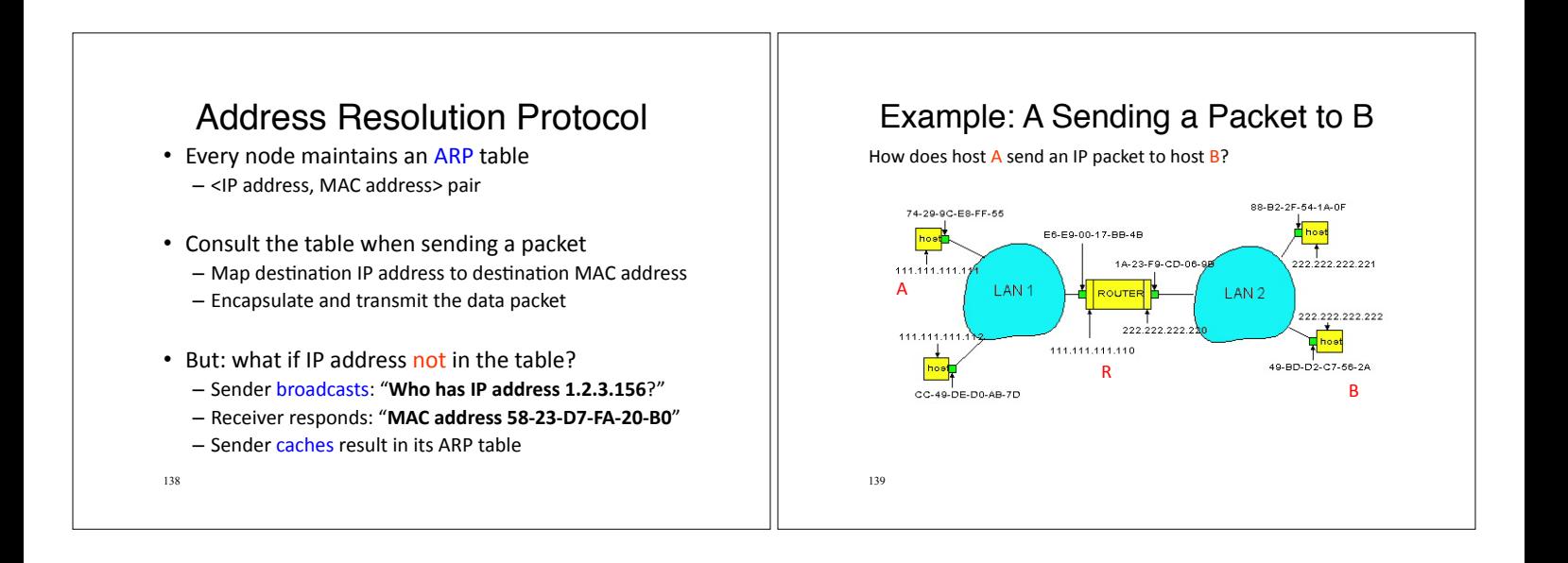

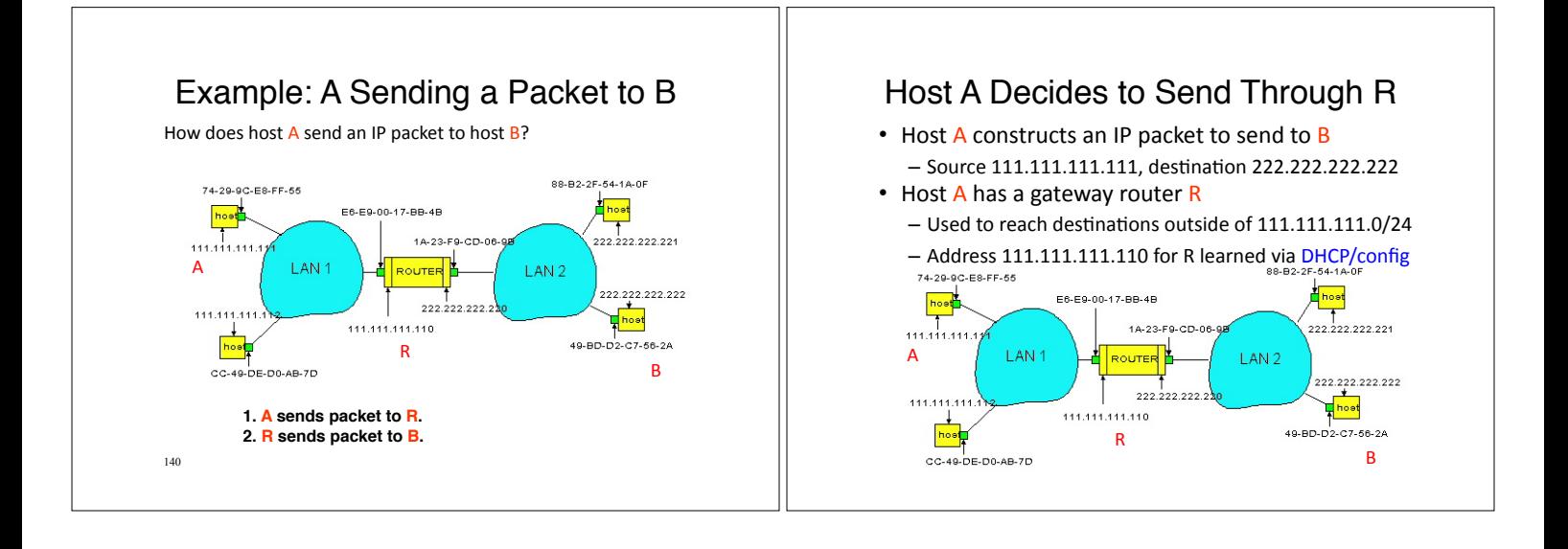

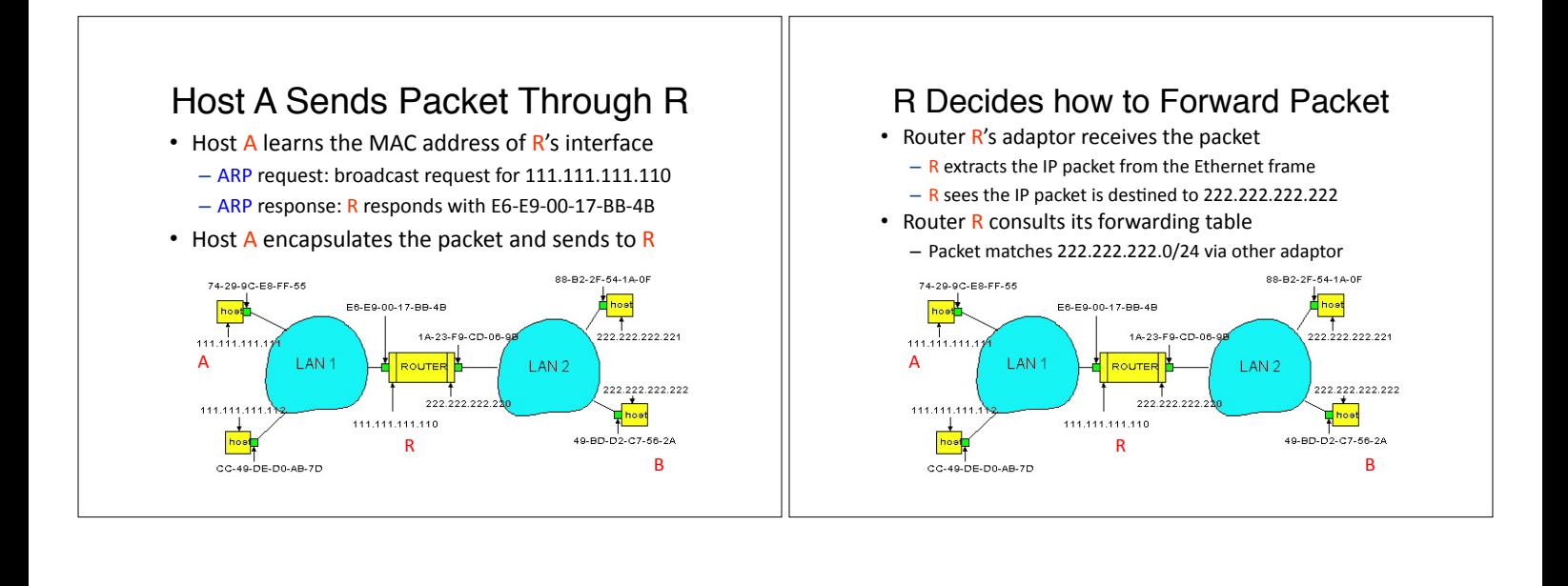

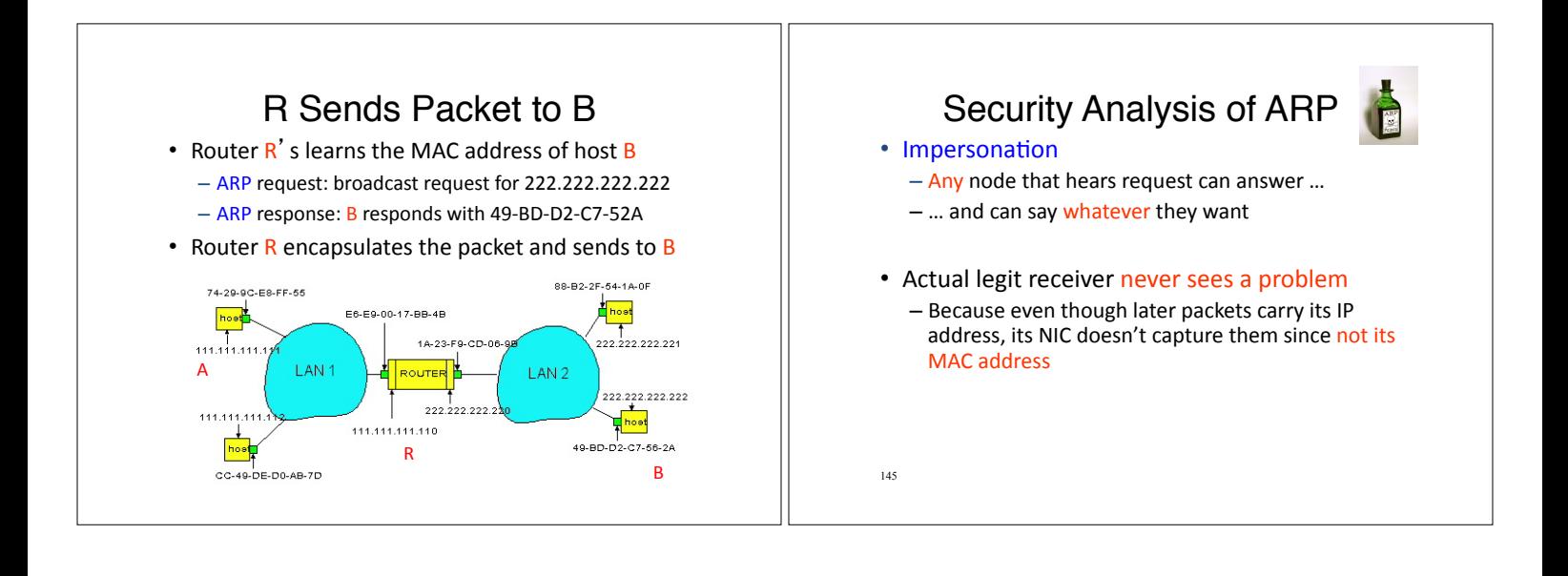

## Key Ideas in Both ARP and DHCP

- Broadcasting: Can use broadcast to make contact  $-$  Scalable because of limited size
- Caching: remember the past for a while
	- $-$  Store the information you learn to reduce overhead
	- Remember your own address & other host's addresses
- Soft state: eventually forget the past
	- $-$  Associate a time-to-live field with the information
	- $-$  ... and either refresh or discard the information
	- Key for robustness in the face of unpredictable change

146

## Why Not Use DNS-Like Tables?

#### • When host arrives:

- $-$  Assign it an IP address that will last as long it is present)
- Add an entry into a table in DNS-server that maps MAC to IP addresses

#### • Answer:

- Names: explicit creation, and are plentiful
- Hosts: come and go without informing network • Must do mapping on demand
- Addresses: not plentiful, need to reuse and remap • Soft-state enables dynamic reuse

147)

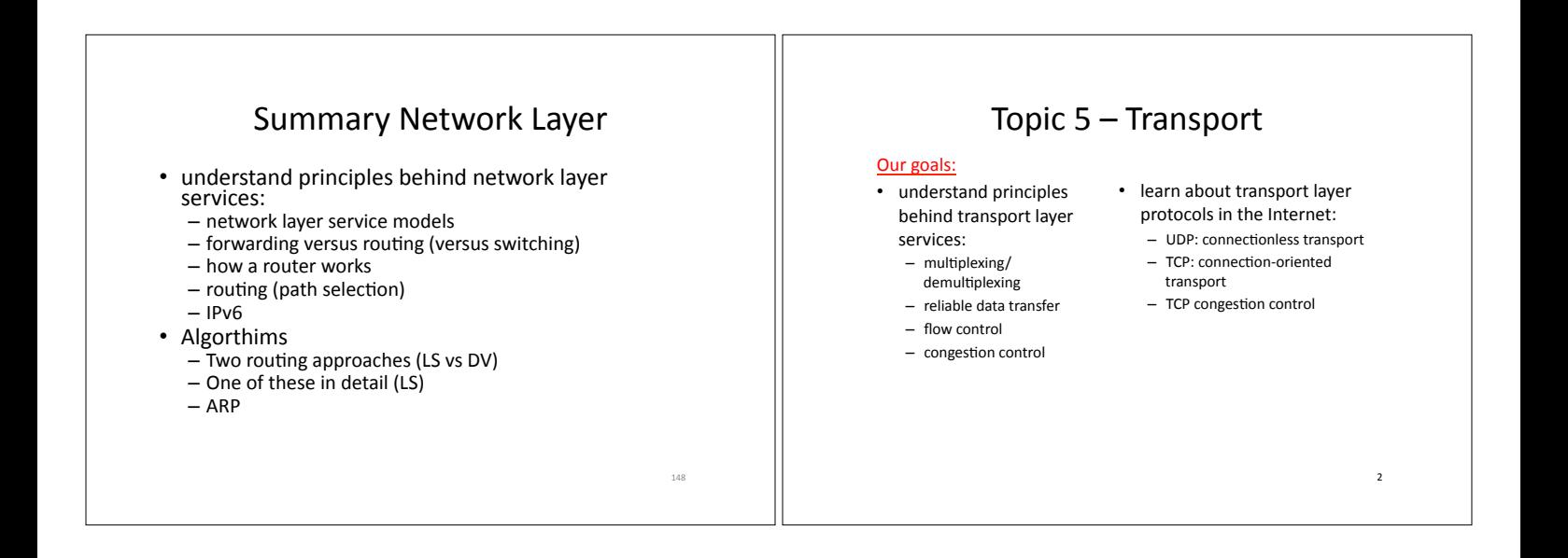

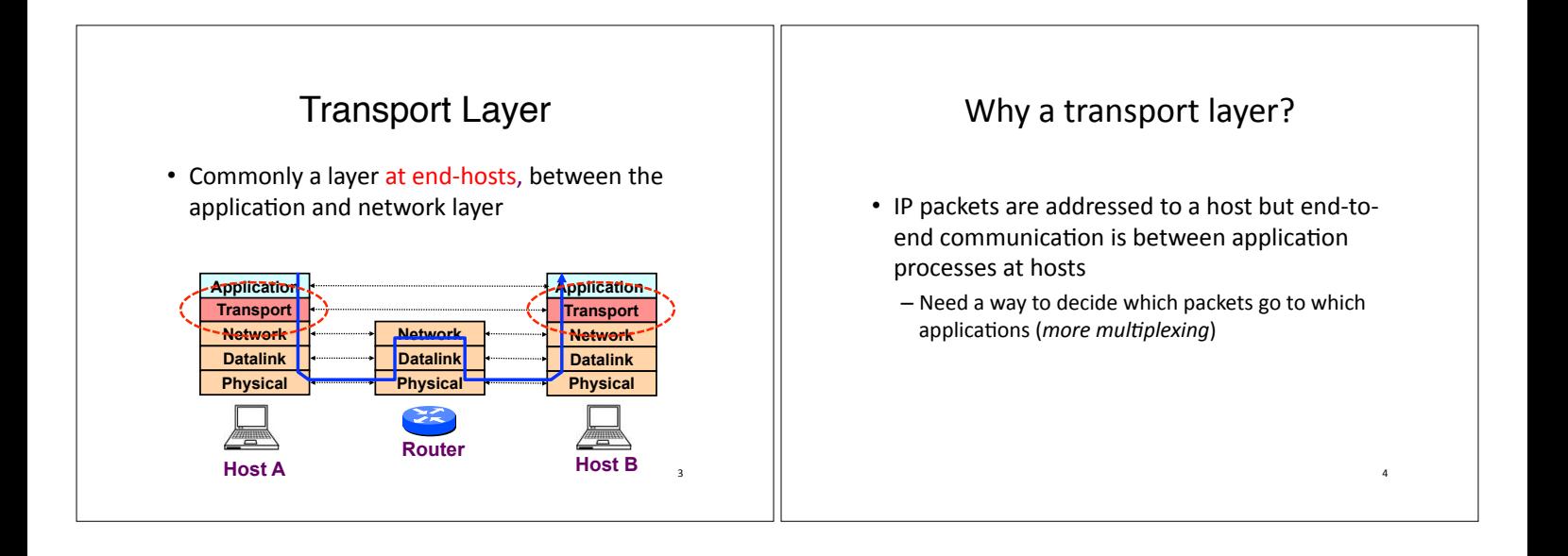

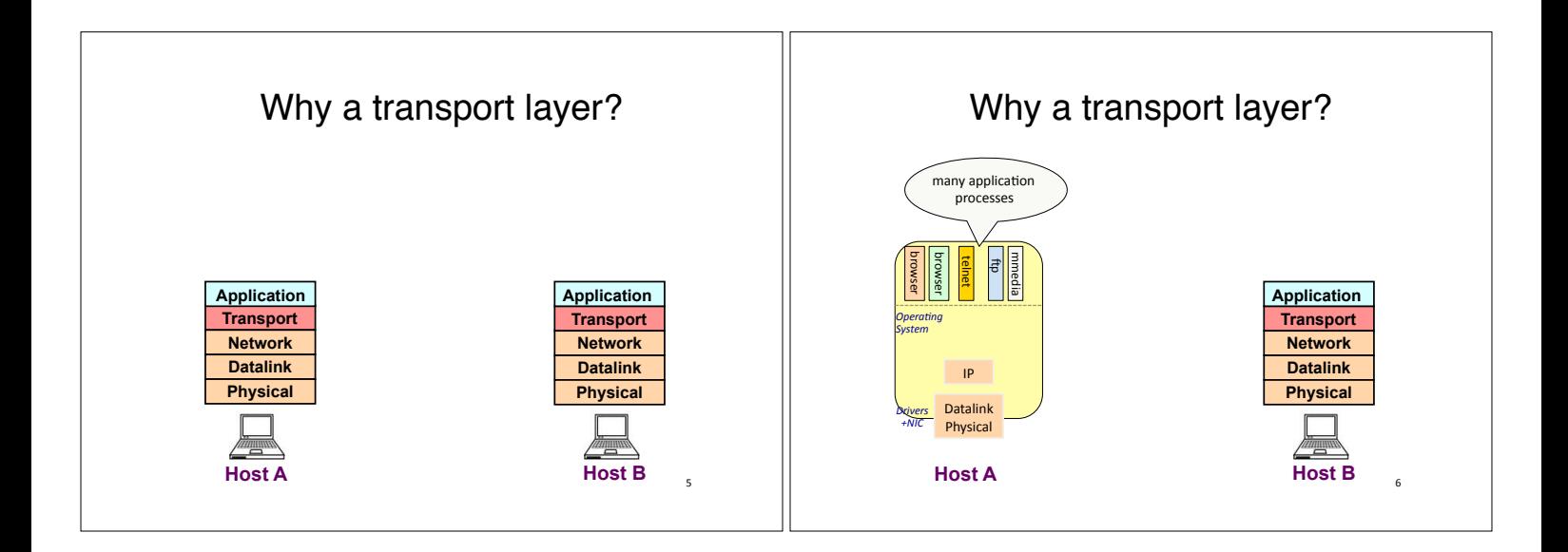

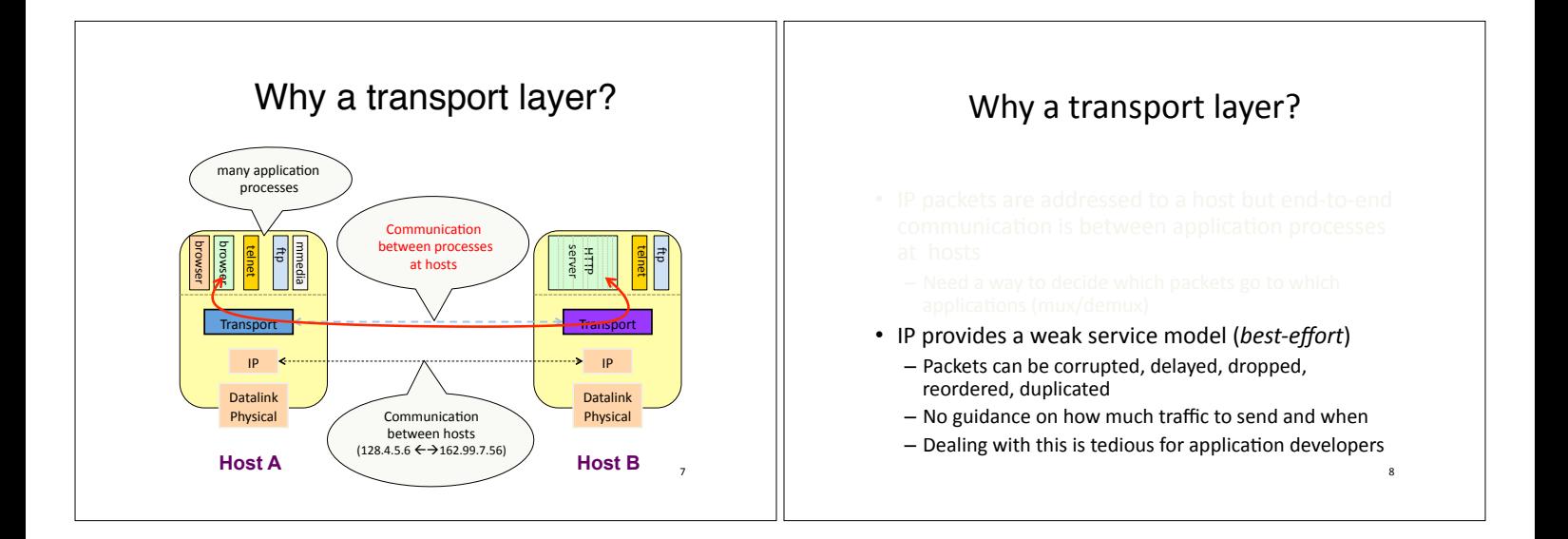

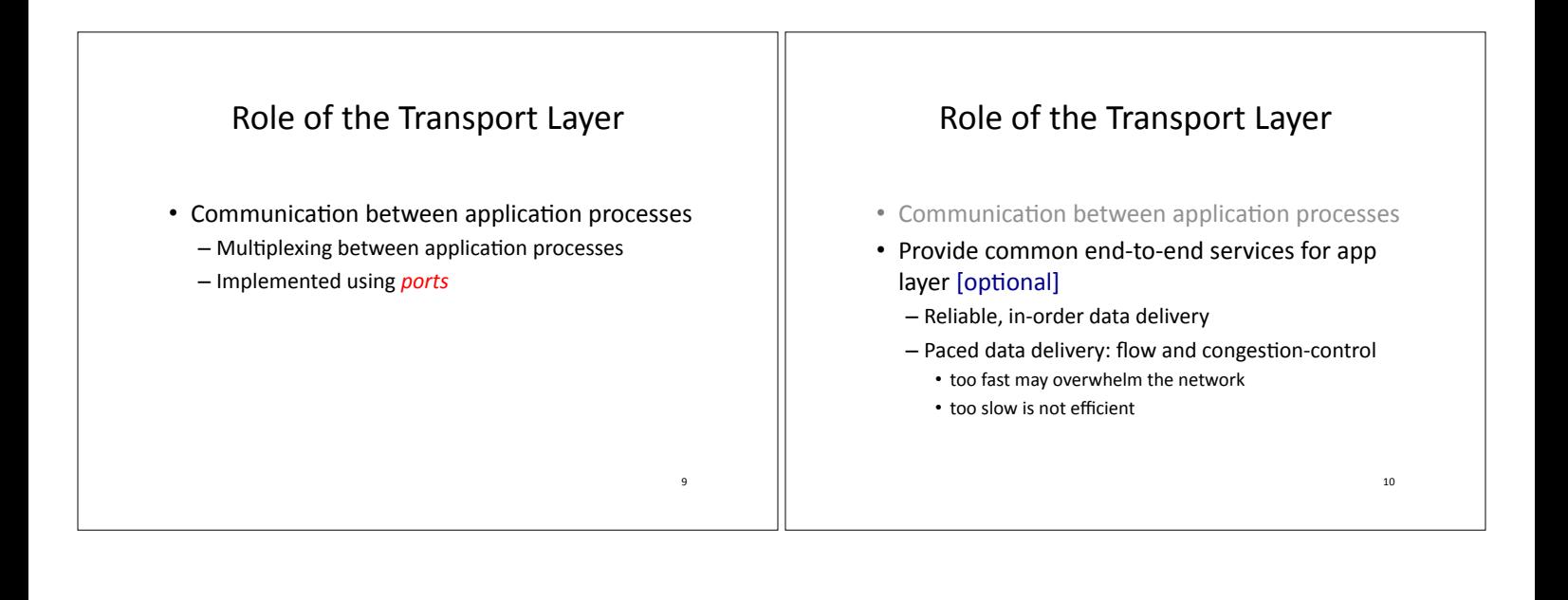

#### Role of the Transport Layer Role of the Transport Layer • Communication between processes • Communication between processes • Provide common end-to-end services for app • Provide common end-to-end services for app layer [optional] layer [optional] • TCP and UDP are the common transport • TCP and UDP are the common transport protocols protocols - also SCTP, MTCP, SST, RDP, DCCP, ... • UDP is a minimalist, no-frills transport protocol - only provides mux/demux capabilities  $\overline{11}$  $12$

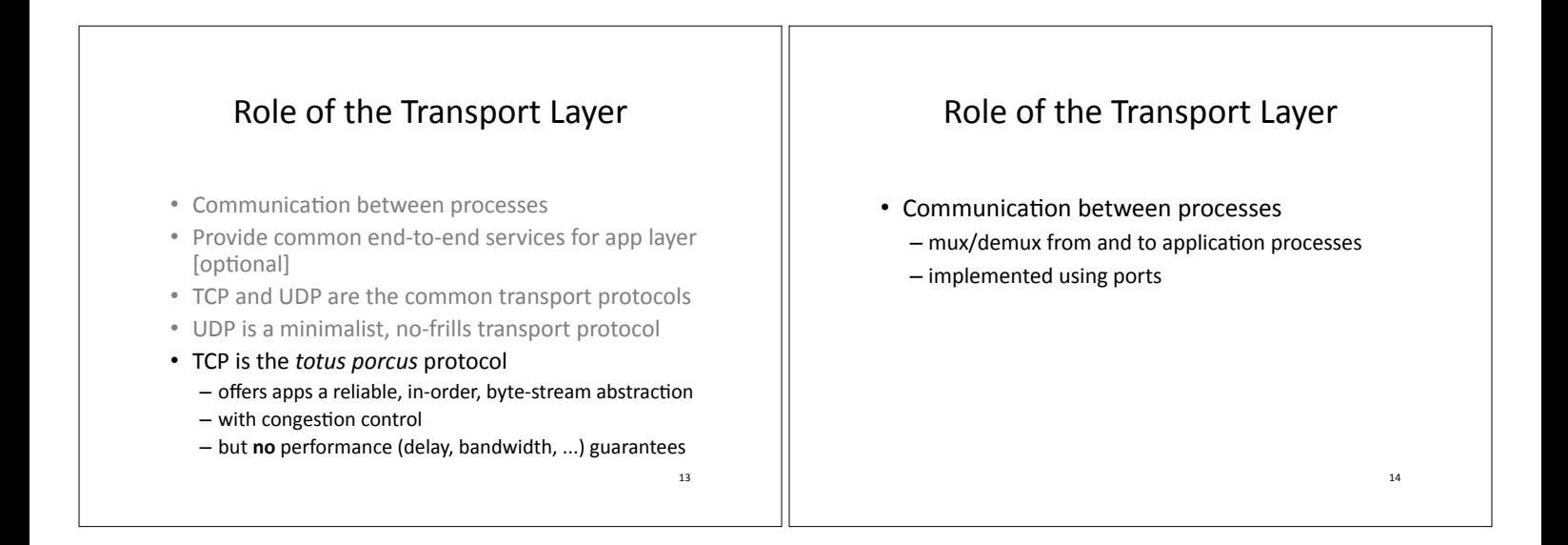

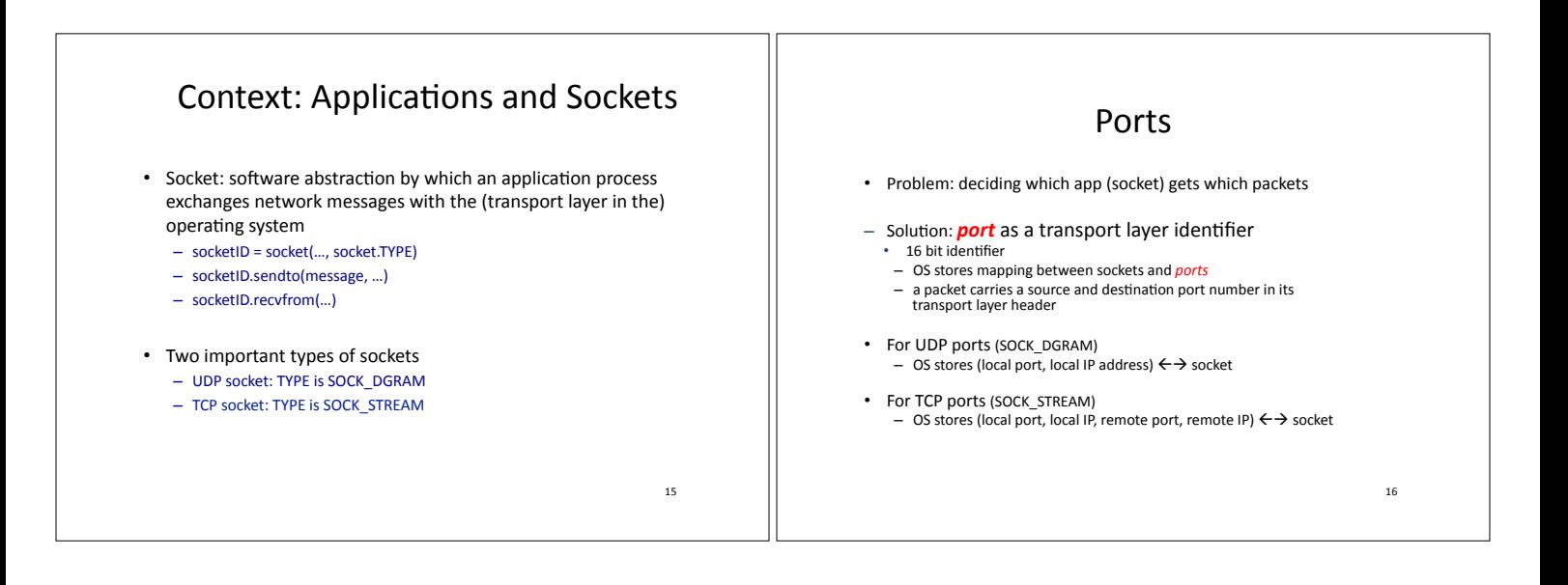

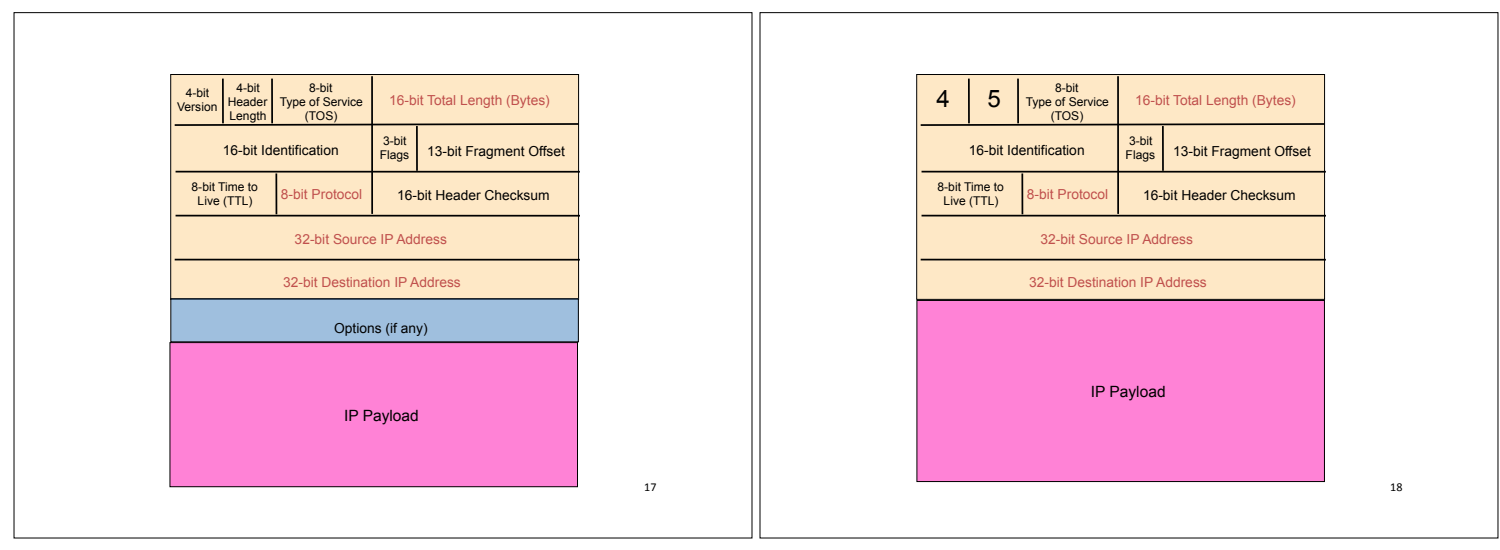

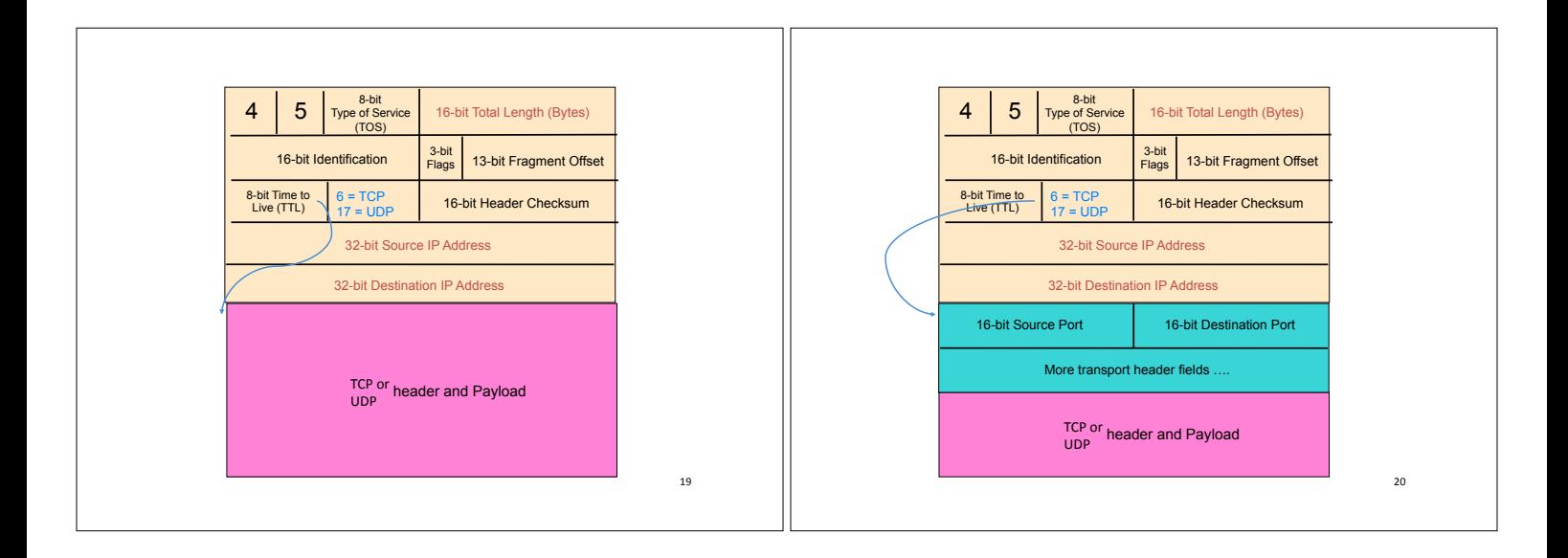

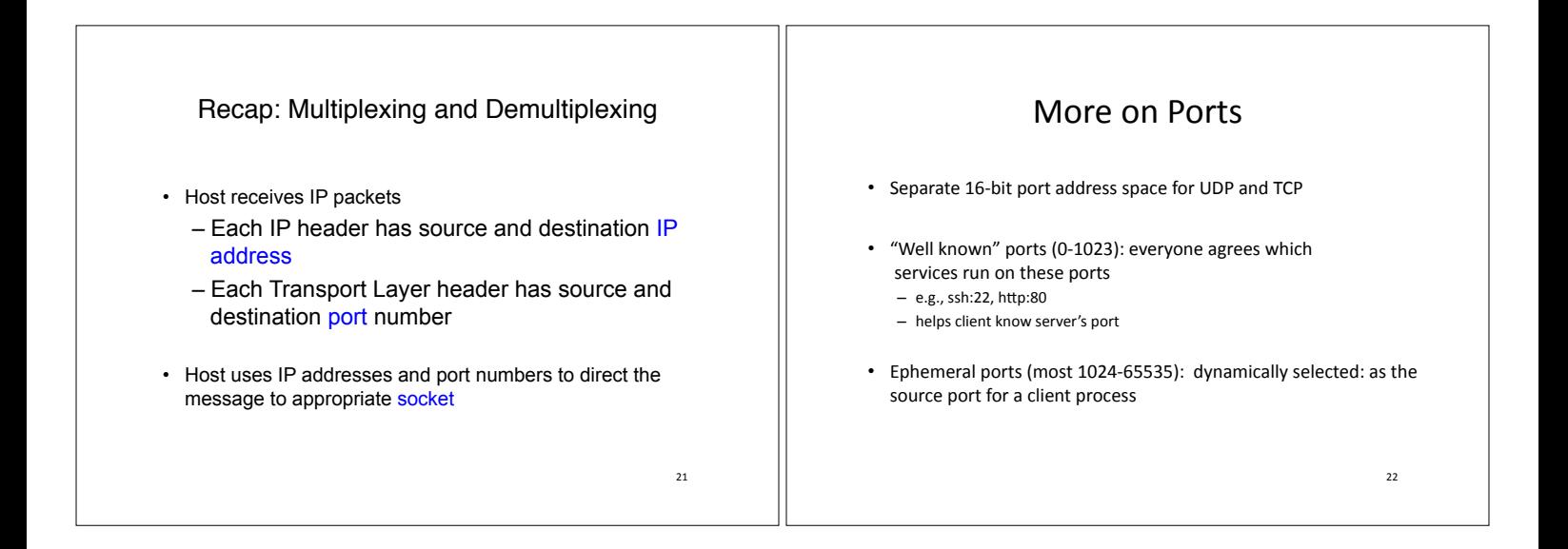

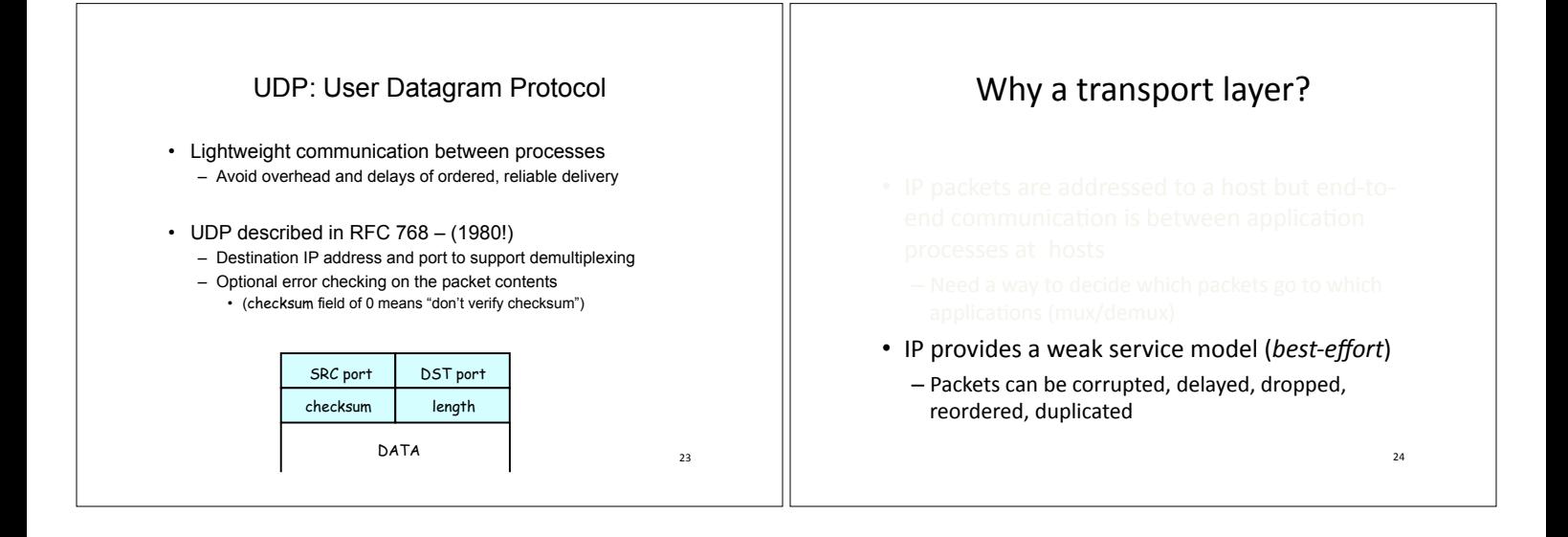

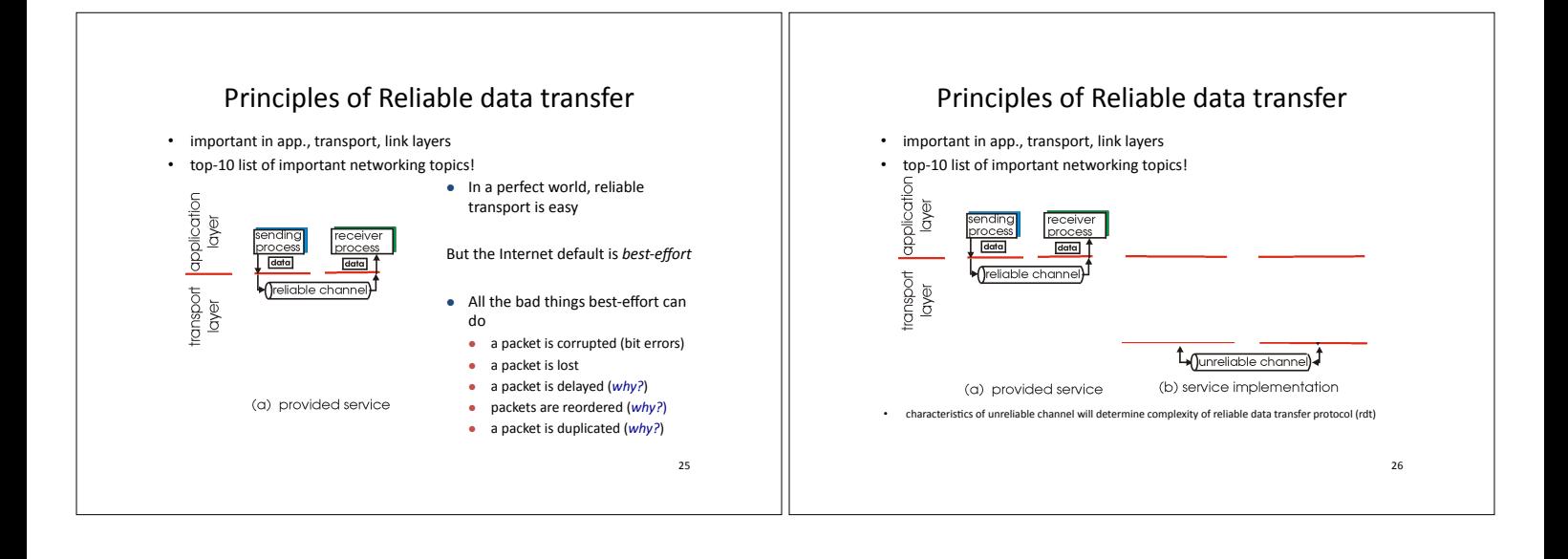

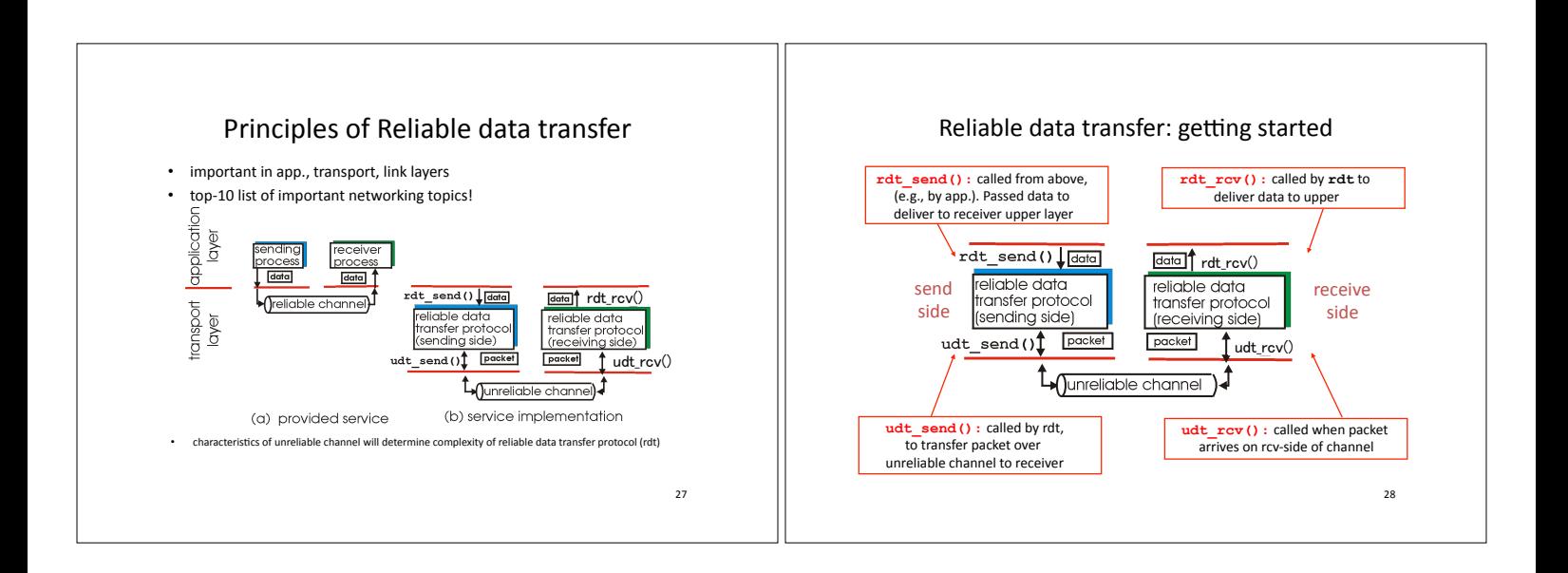

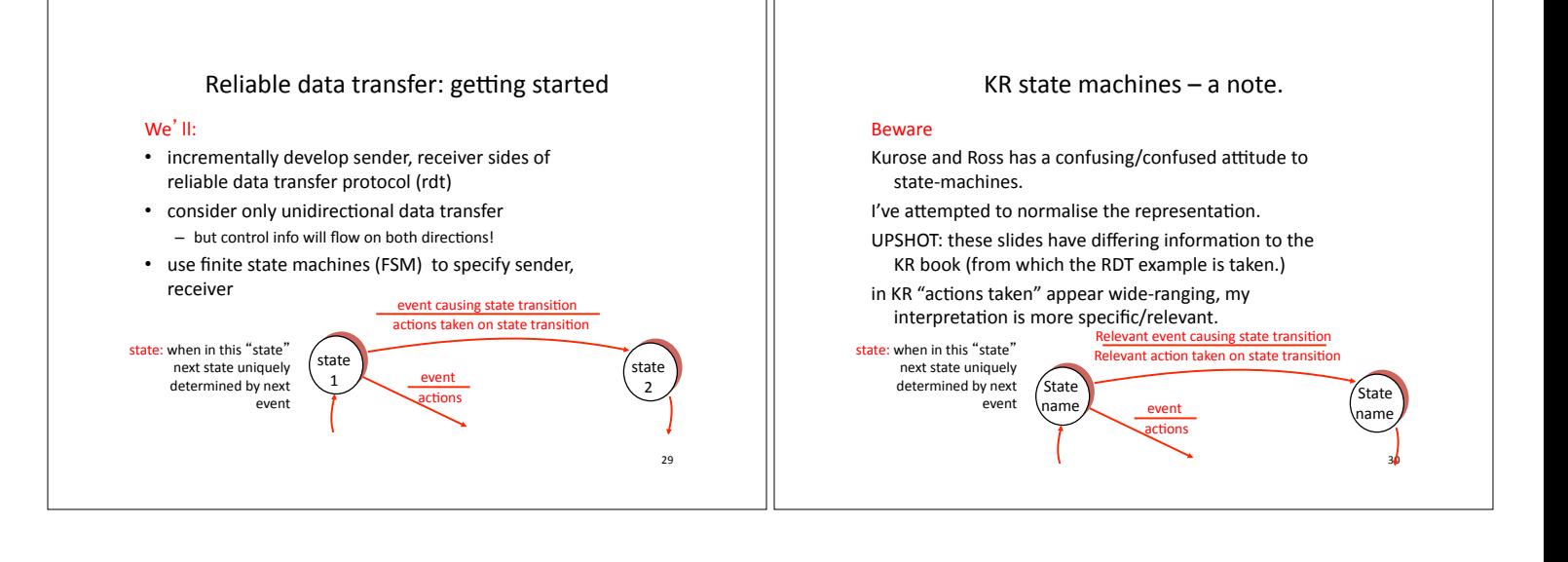

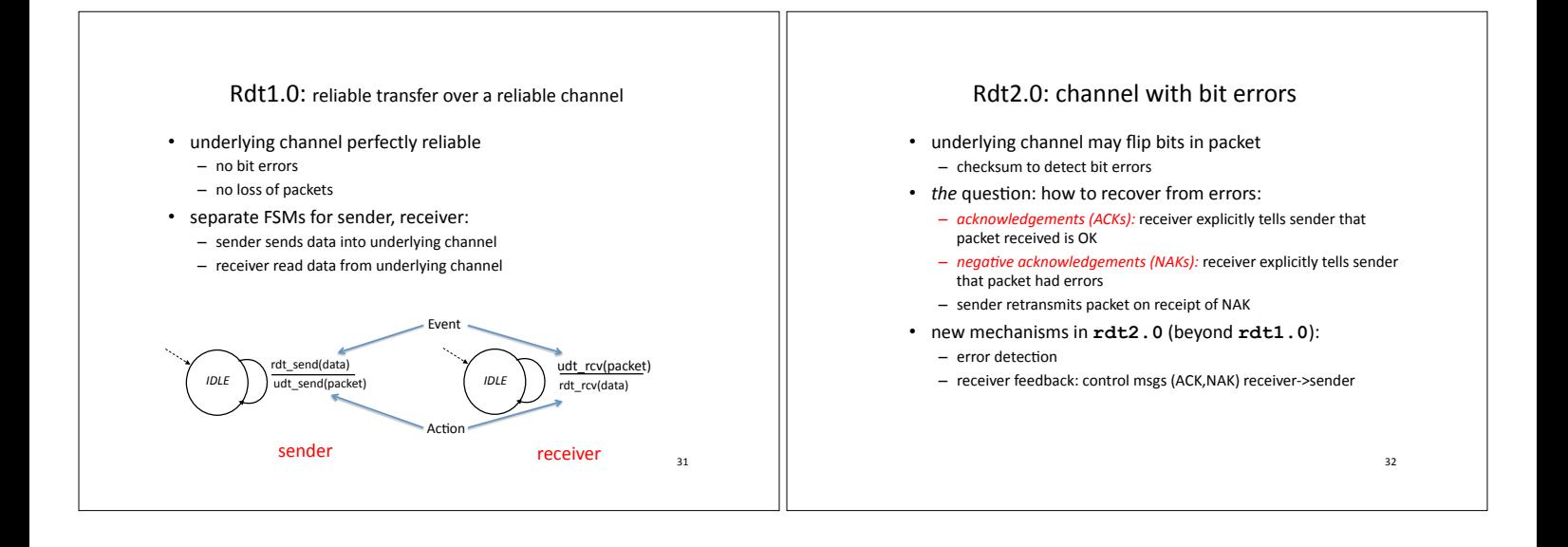

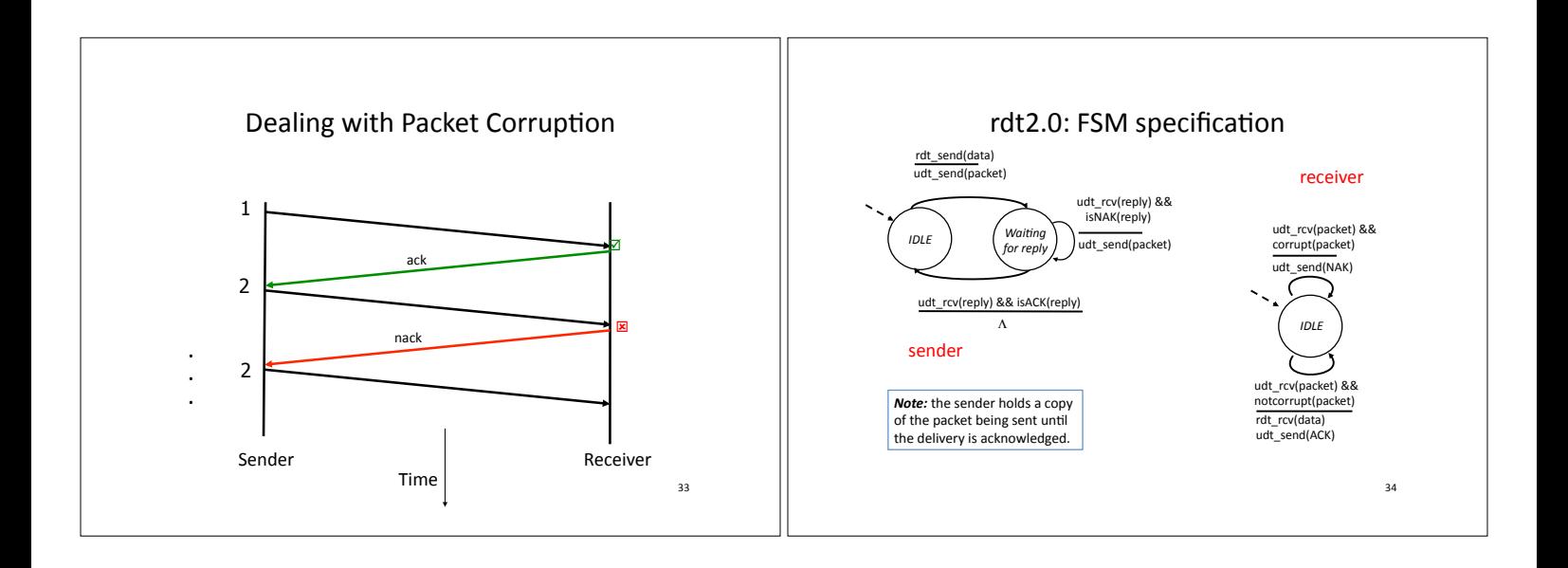

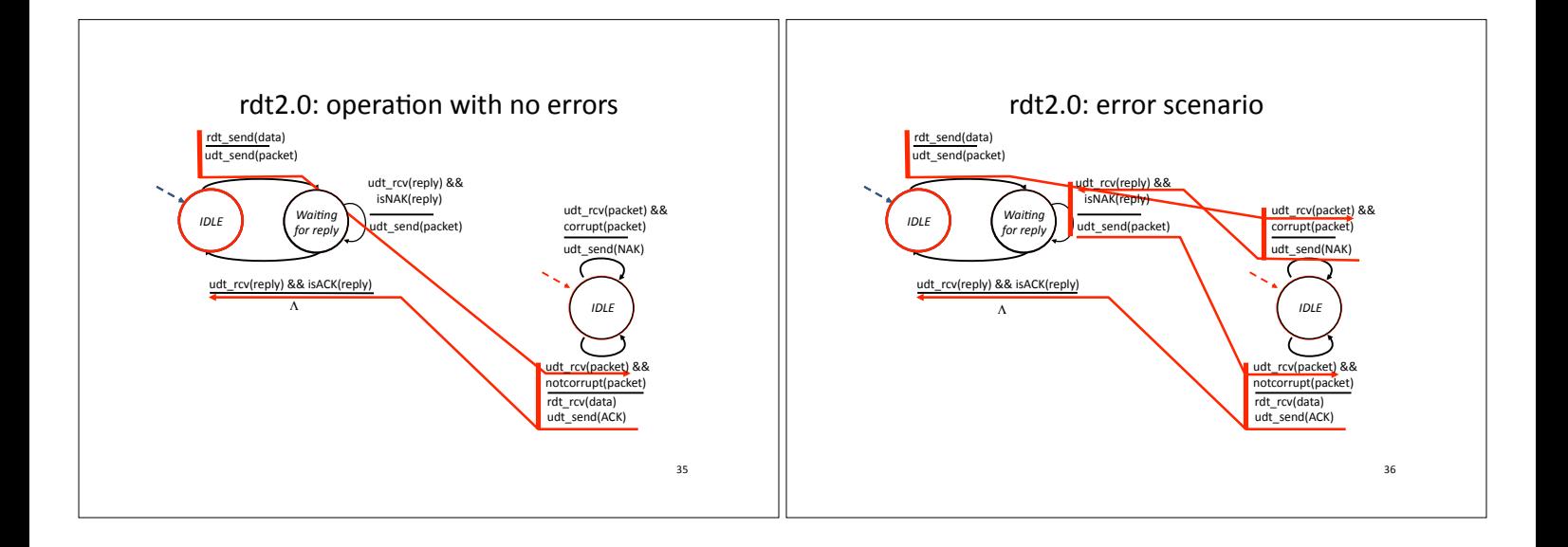

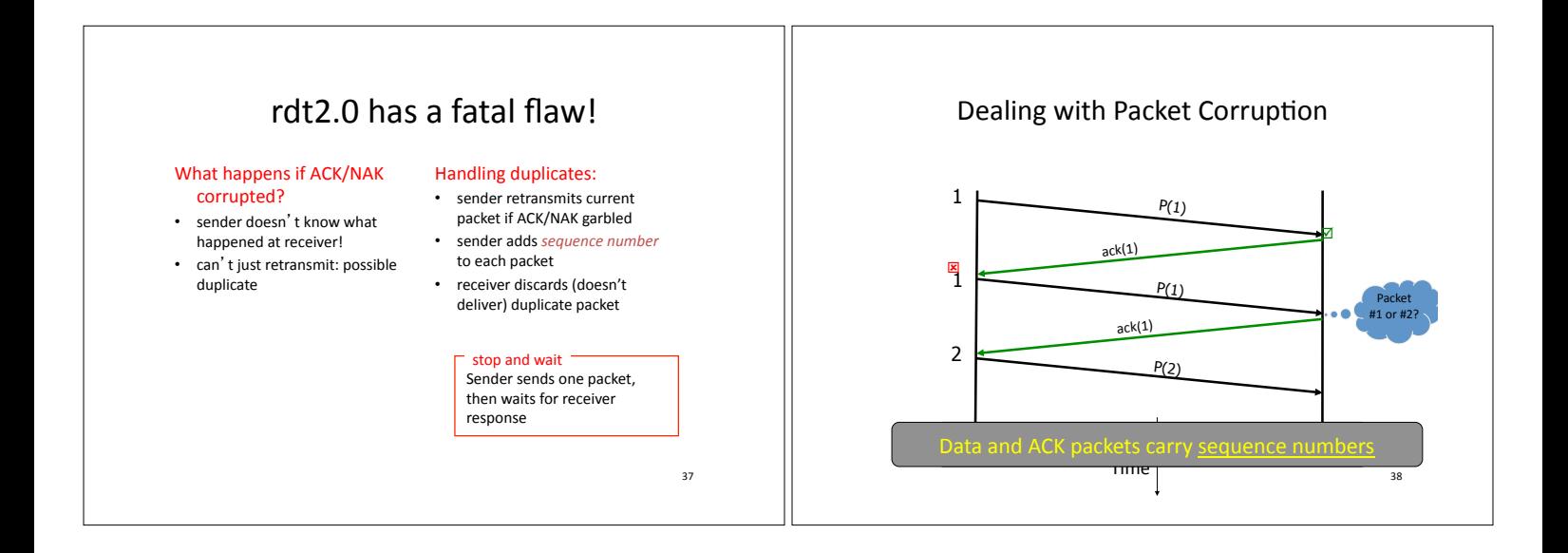

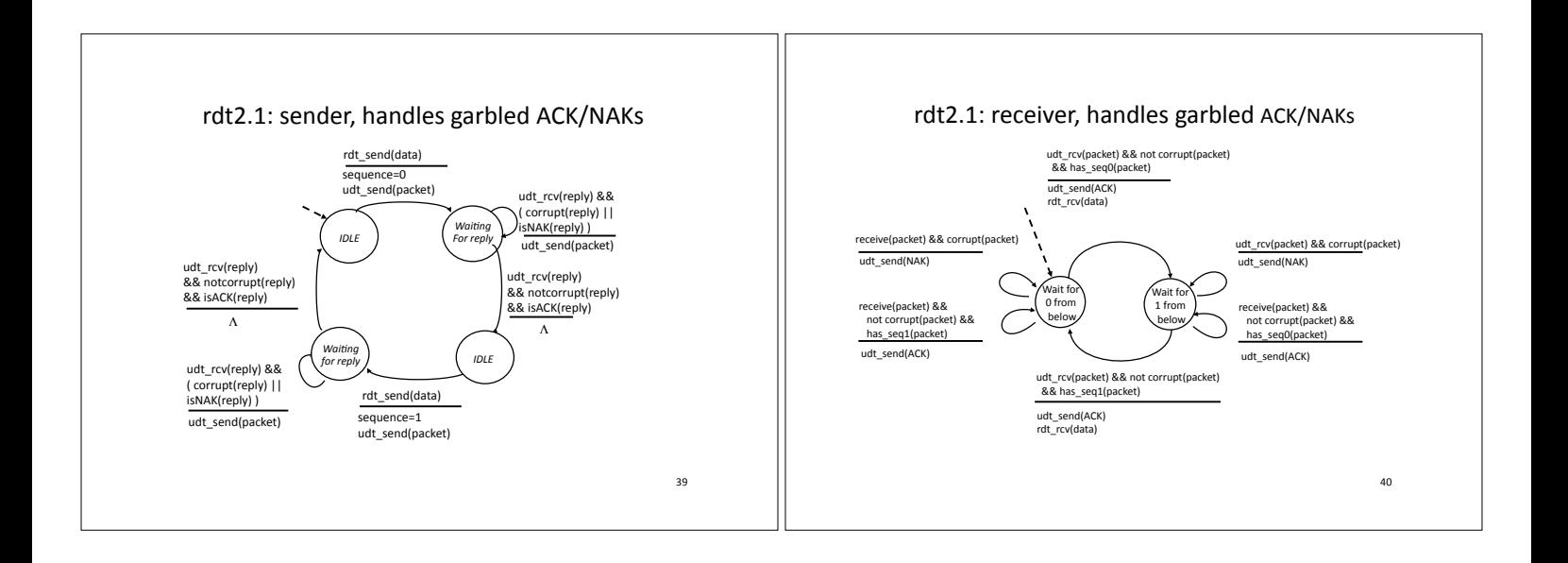

## rdt2.1: discussion

#### Sender:

- seq  $#$  added to pkt two seq.  $\#$ 's (0,1) will
- suffice. Why?
- must check if received ACK/ NAK corrupted
- twice as many states - state must "remember" whether "current" pkt has a 0 or 1 sequence number
- Receiver: • must check if received
- packet is duplicate  $-$  state indicates whether 0 or 1 is expected pkt seq #
- note: receiver can not know if its last ACK/NAK received OK at sender

41&

#### rdt2.2: a NAK-free protocol

- same functionality as  $rdt2.1$ , using ACKs only
- instead of NAK, receiver sends ACK for last pkt received OK - receiver must *explicitly* include seq # of pkt being ACKed

42&

• duplicate ACK at sender results in same action as NAK:  $r$ *retransmit current pkt* 

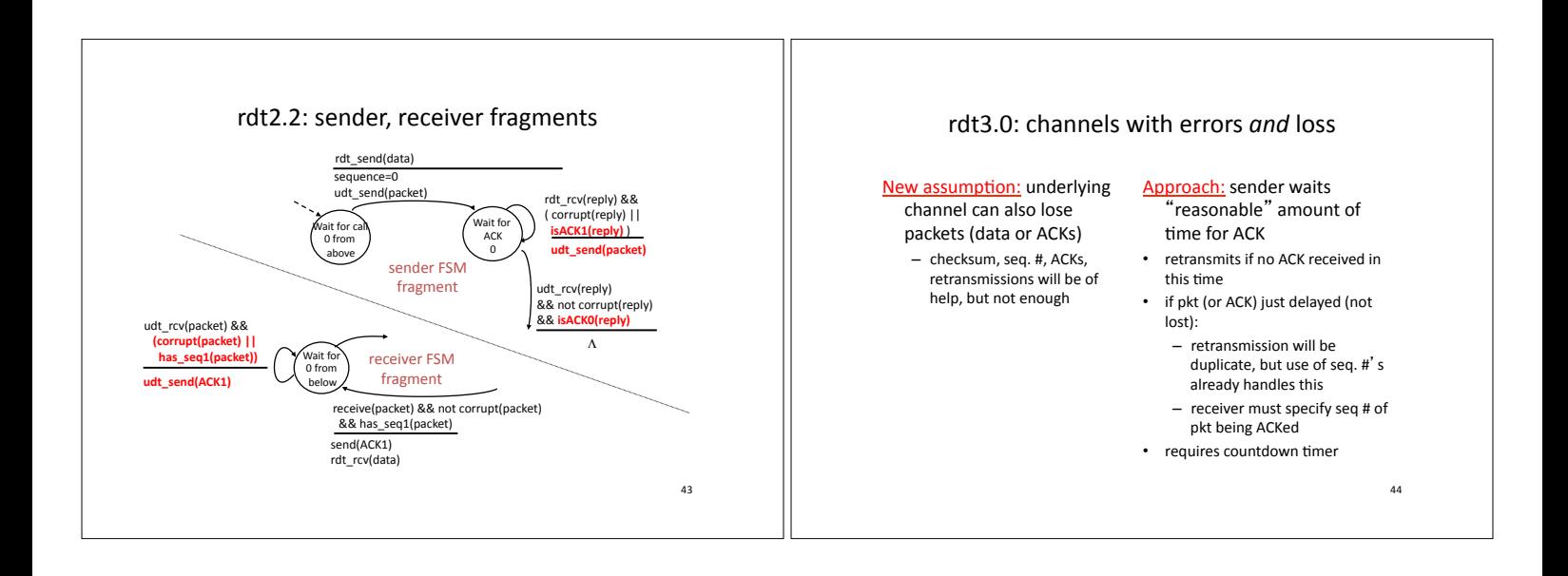

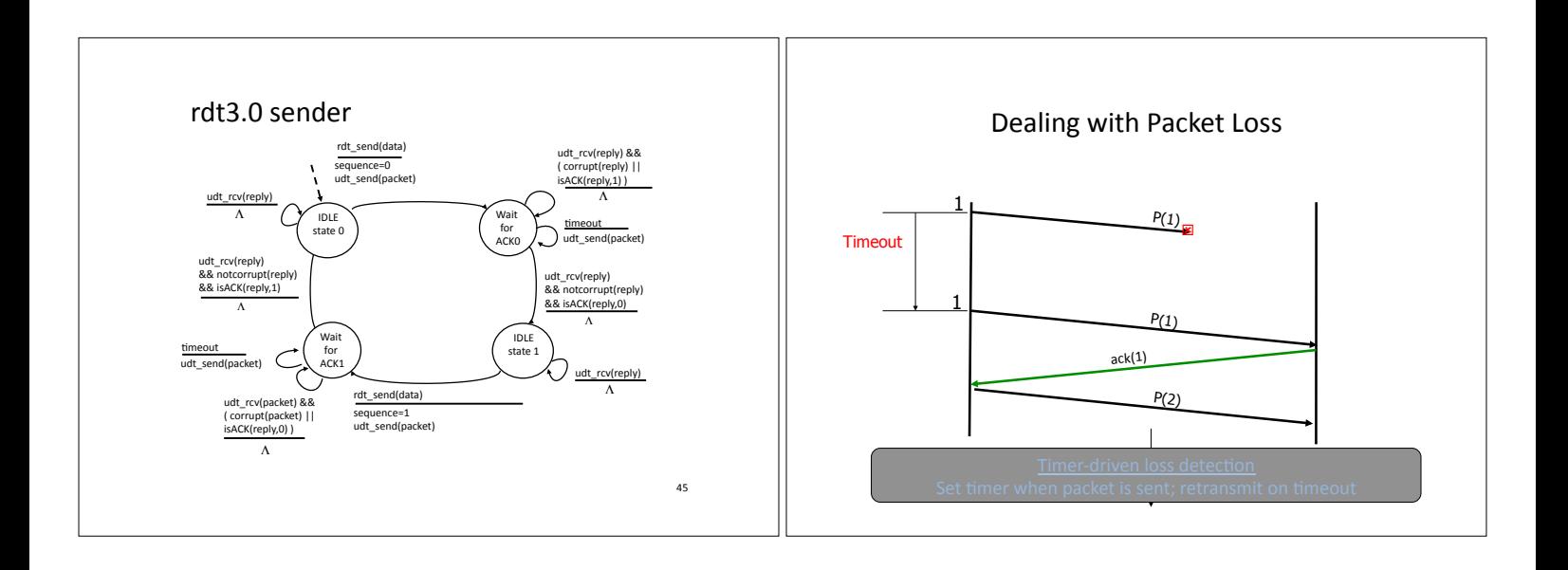

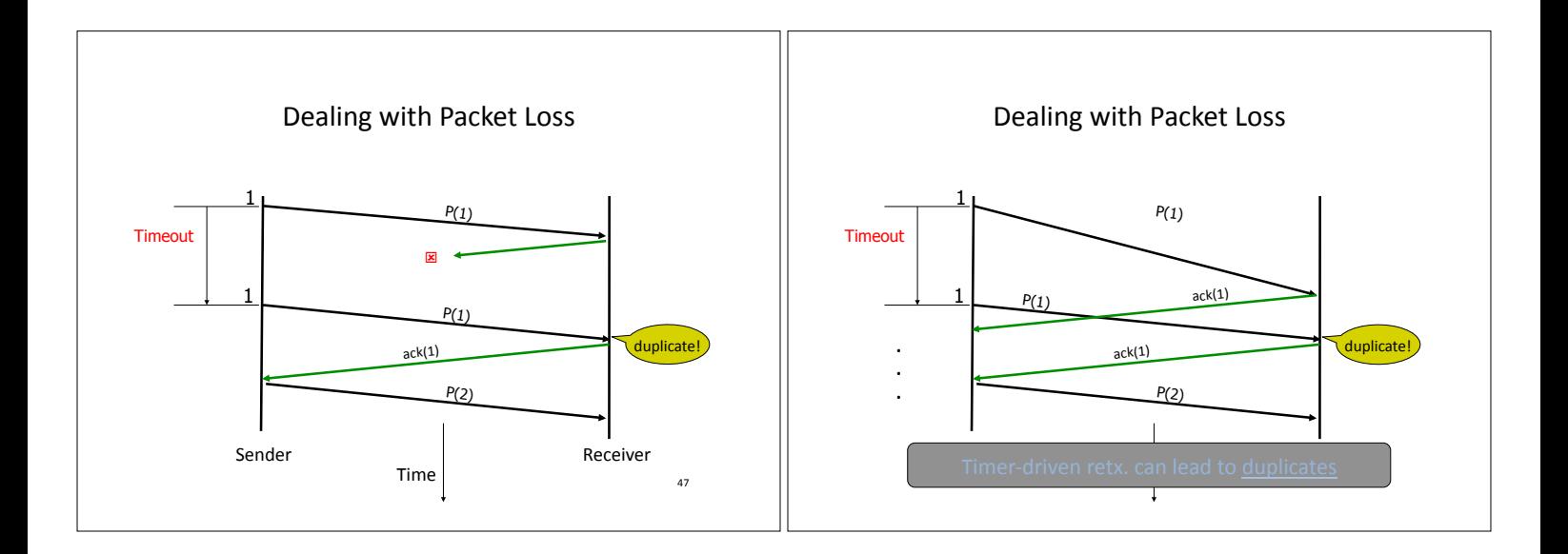

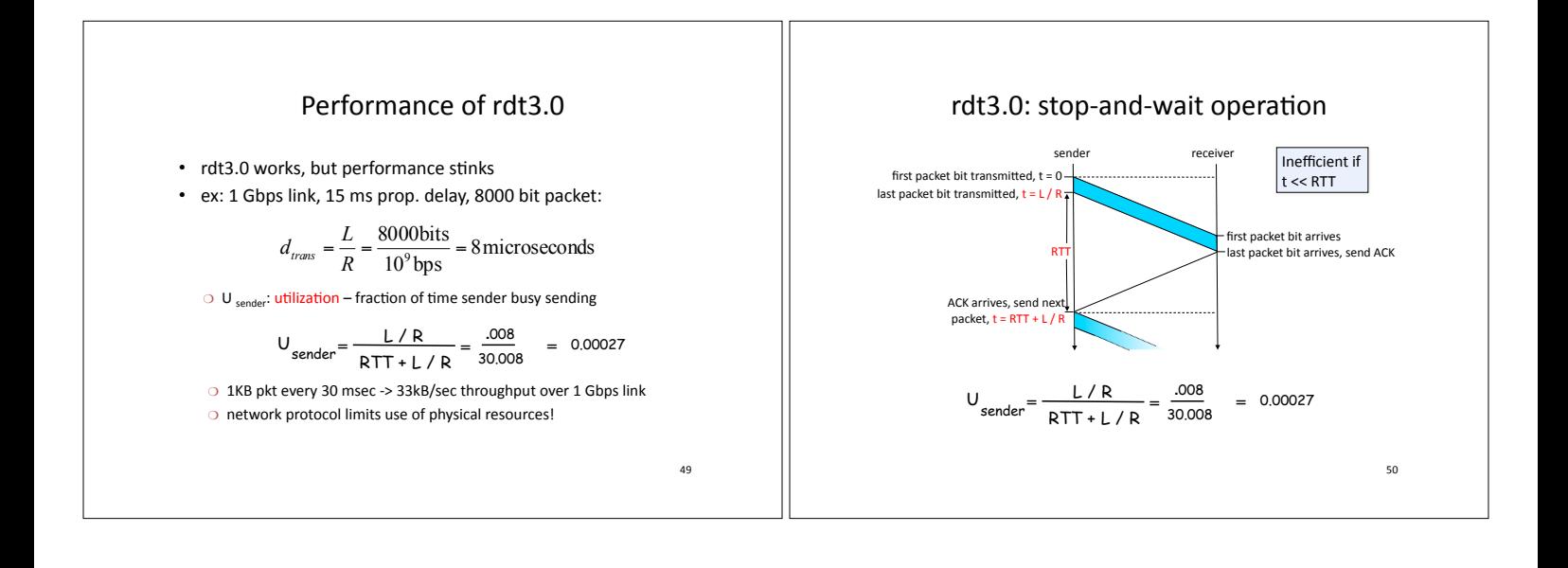

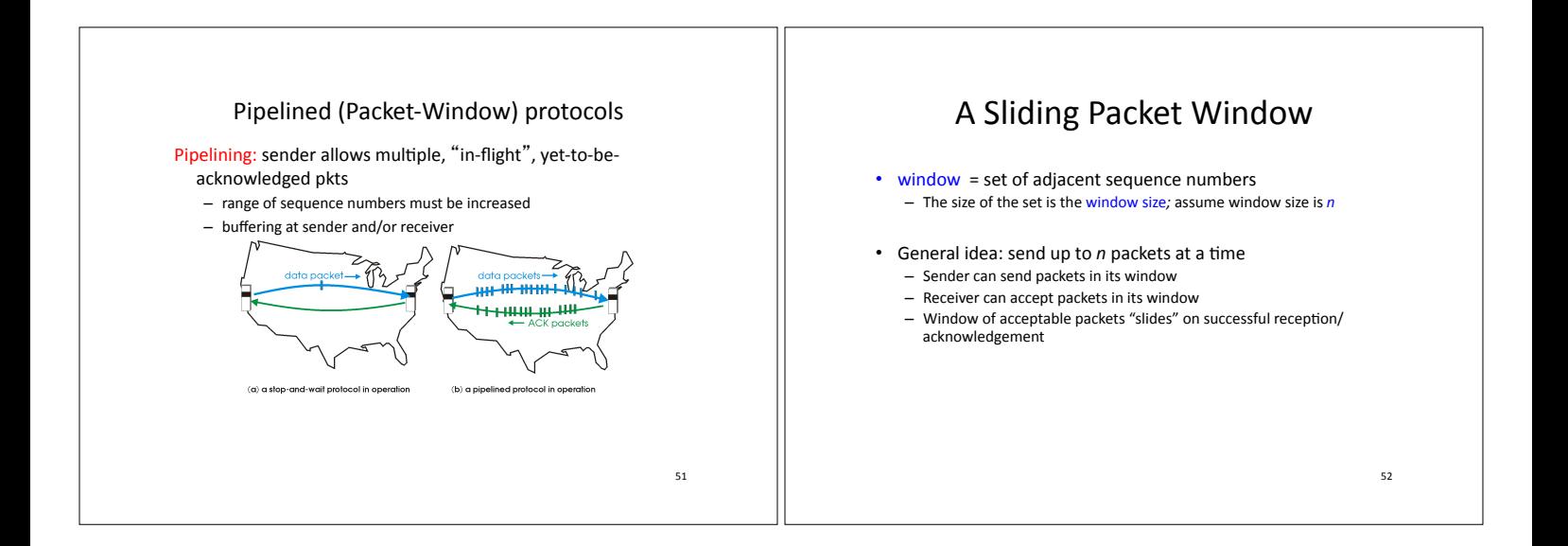

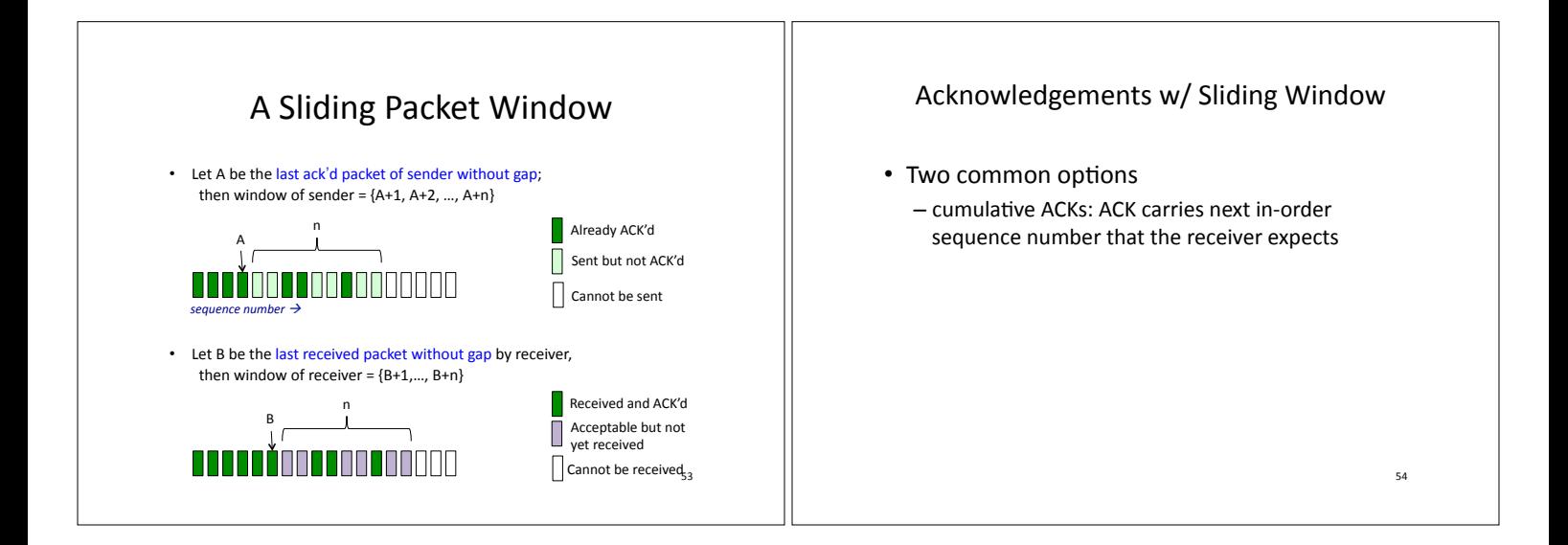

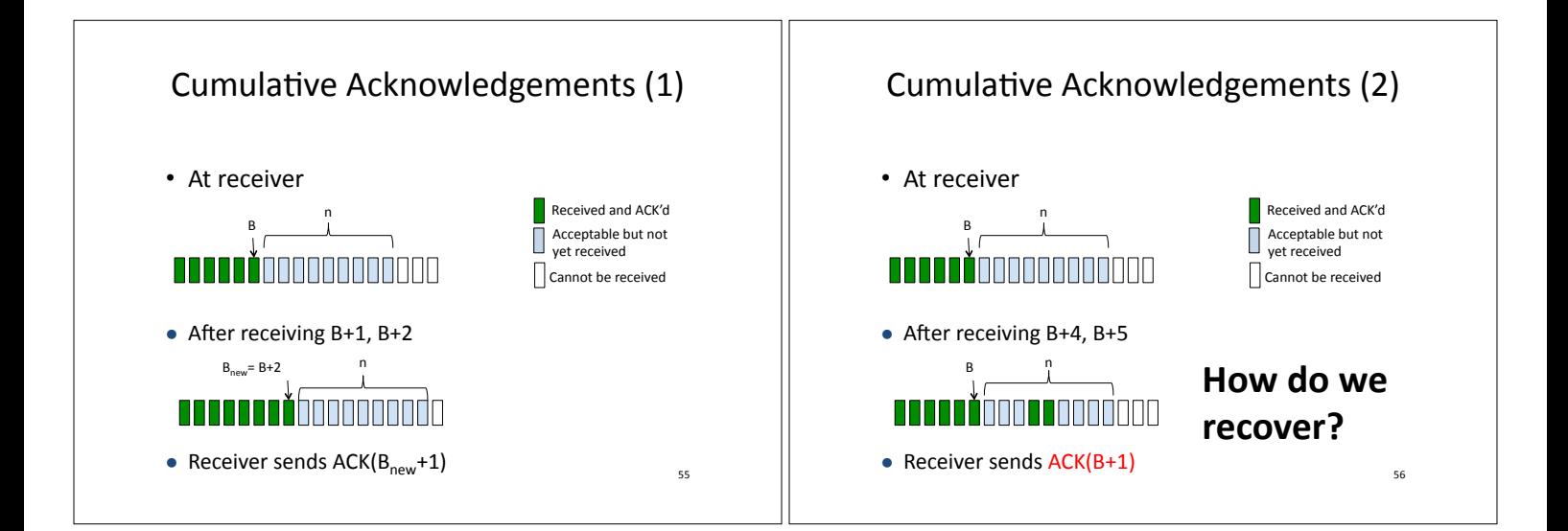

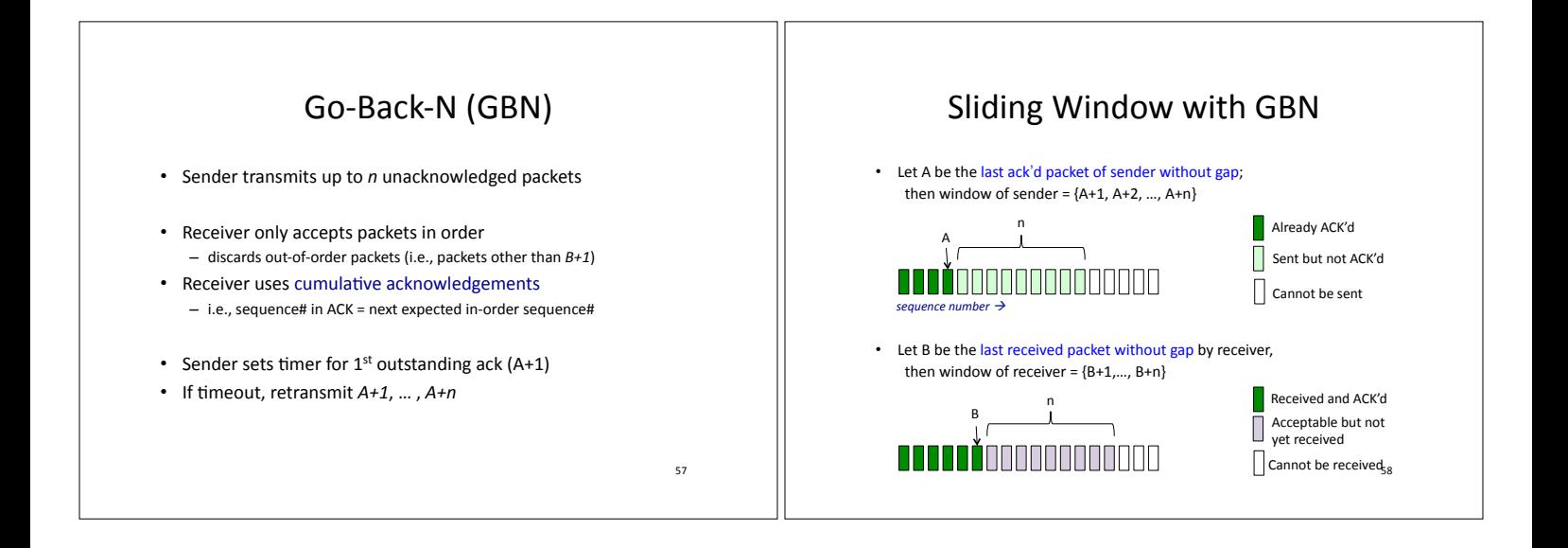

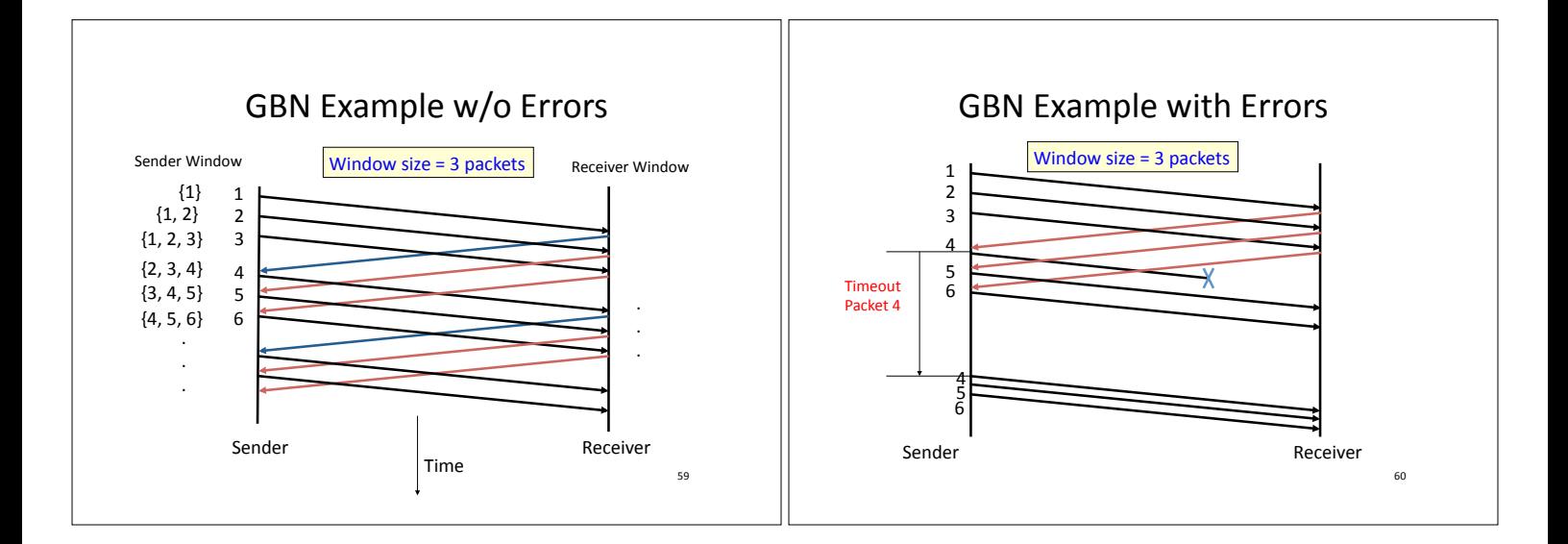

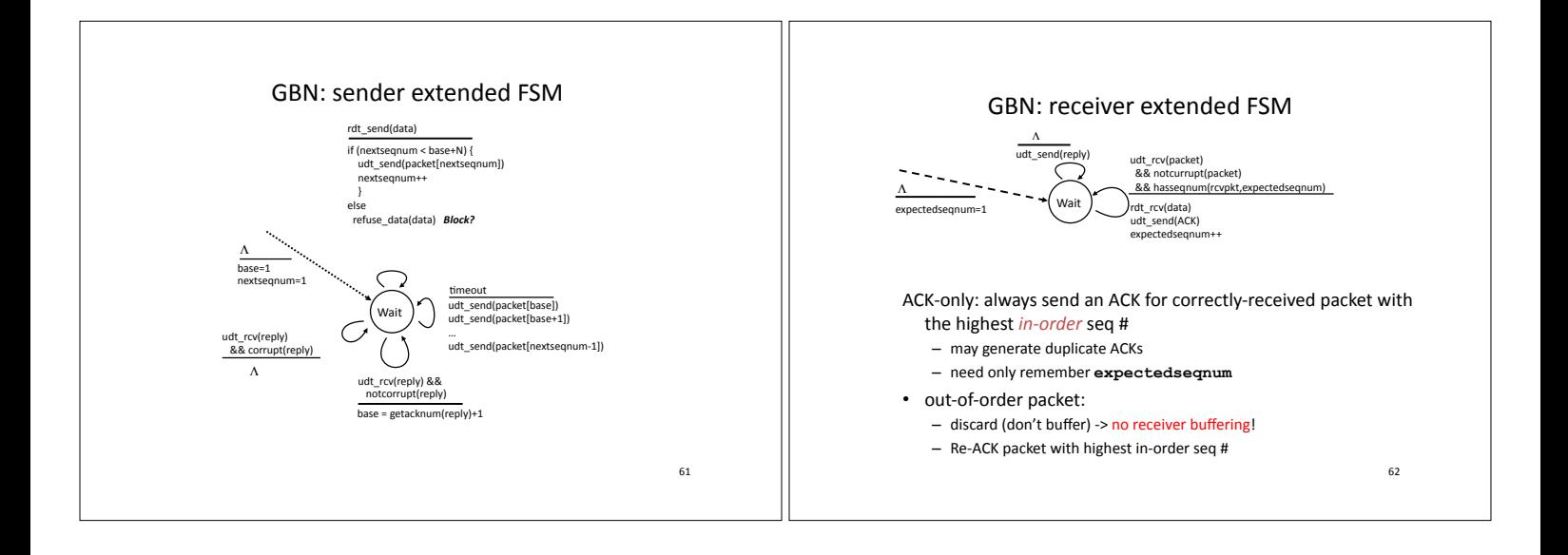

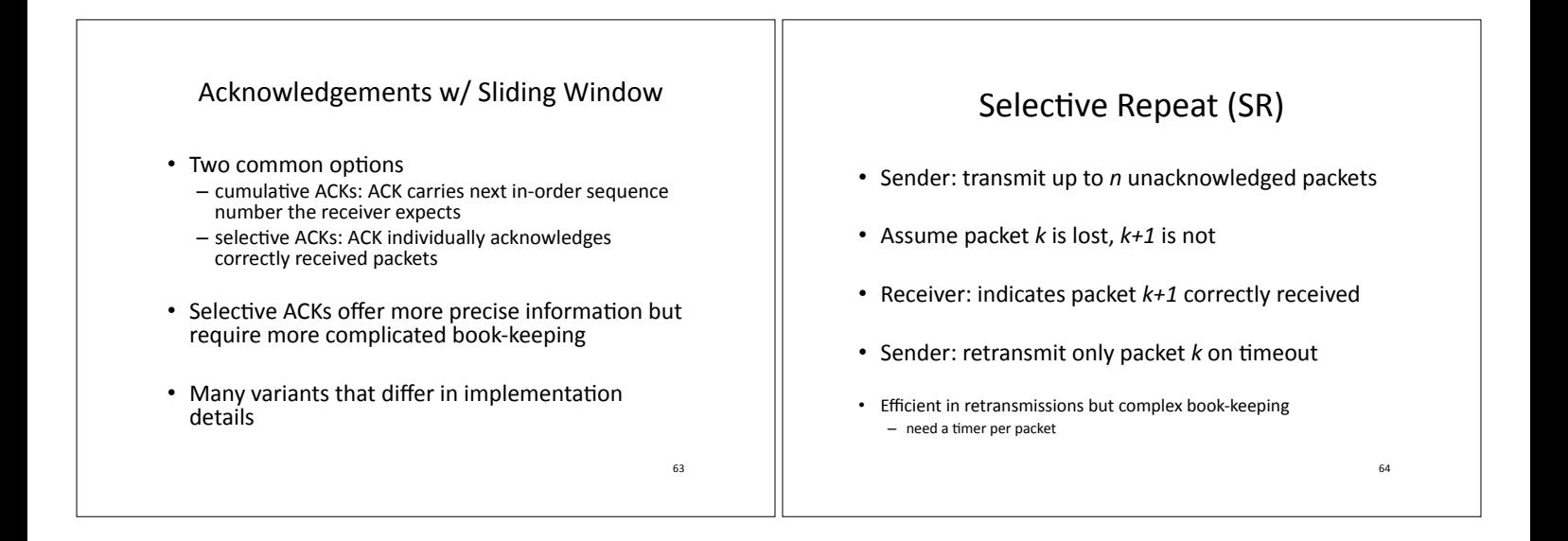

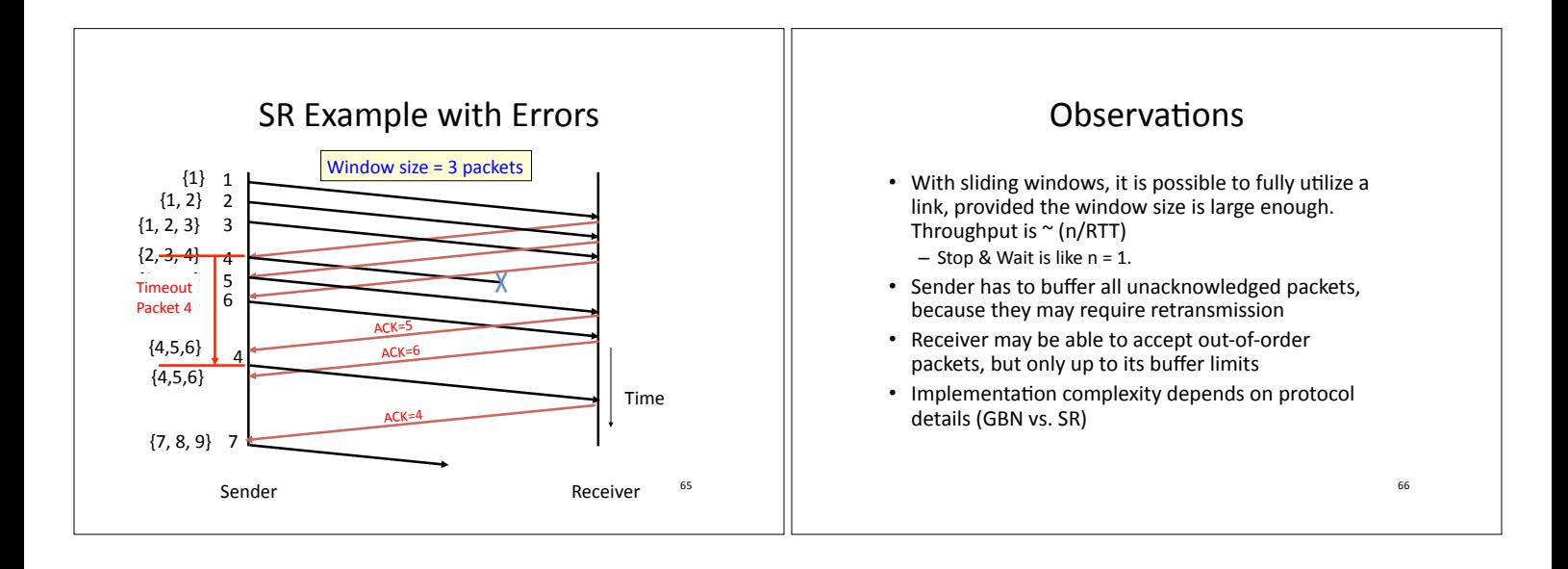

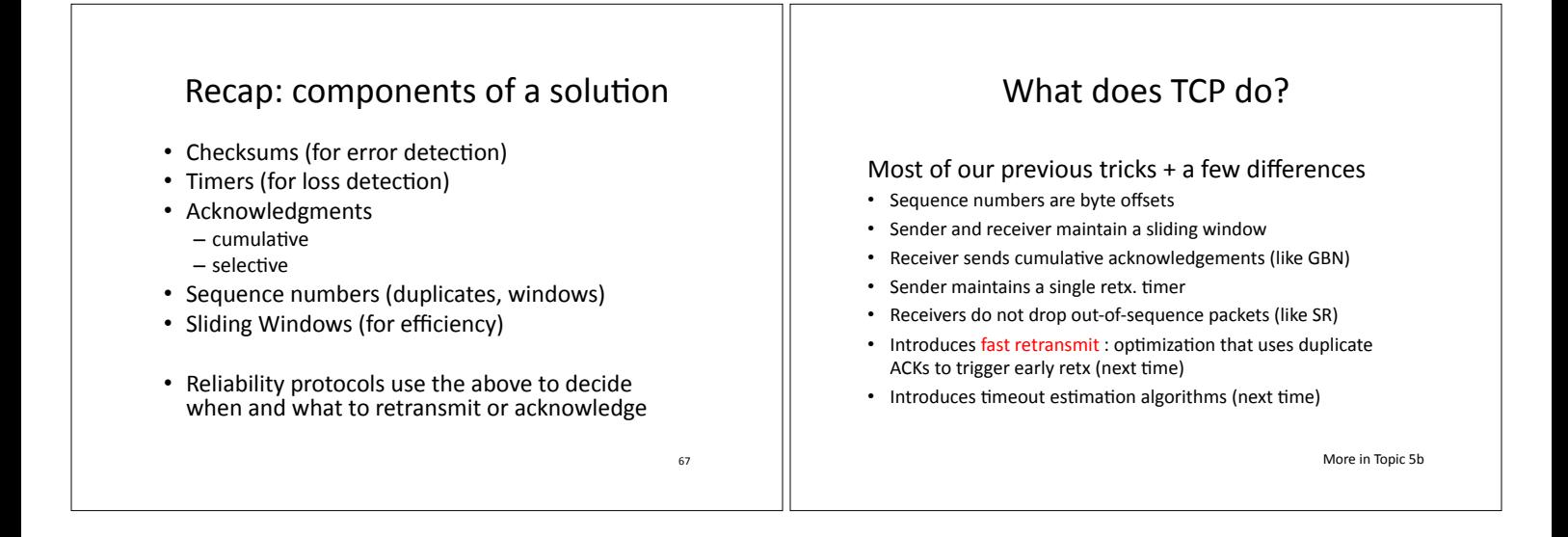

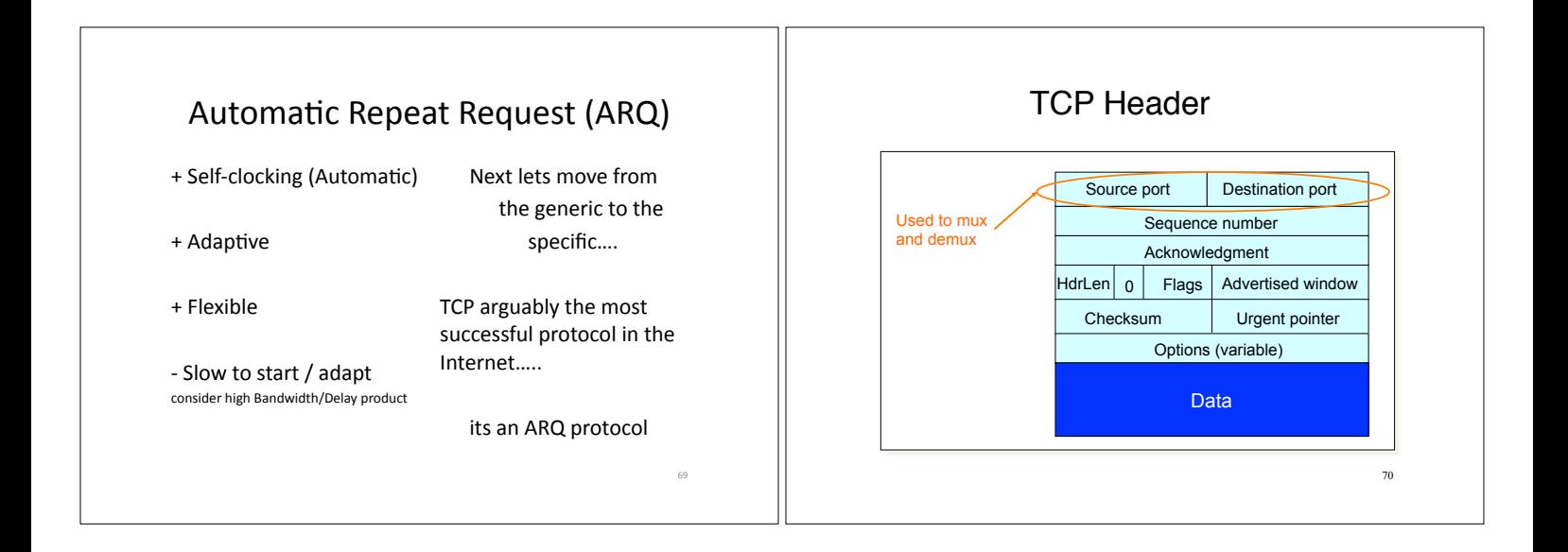

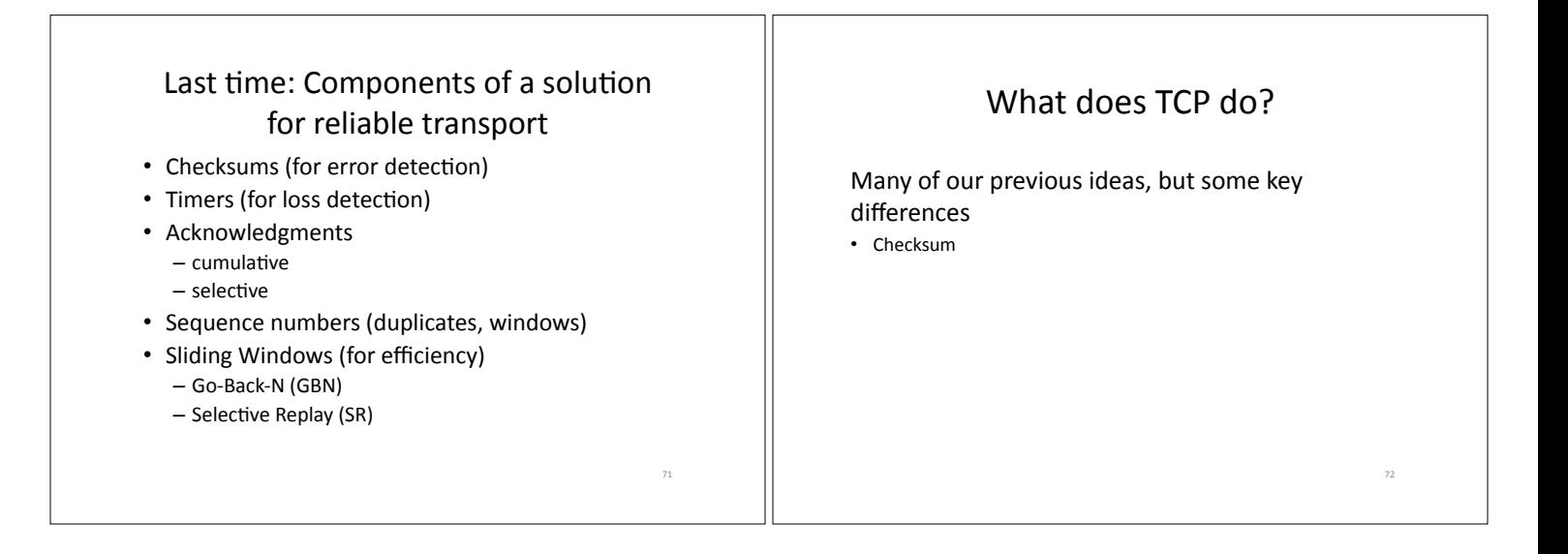

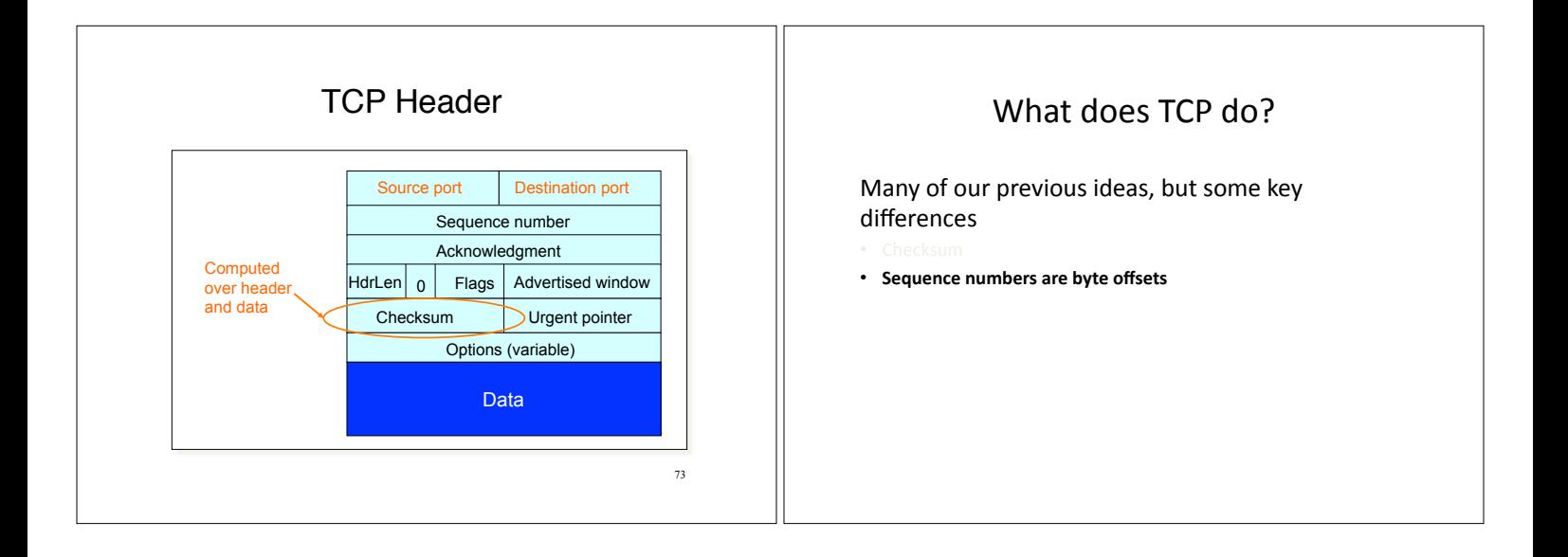

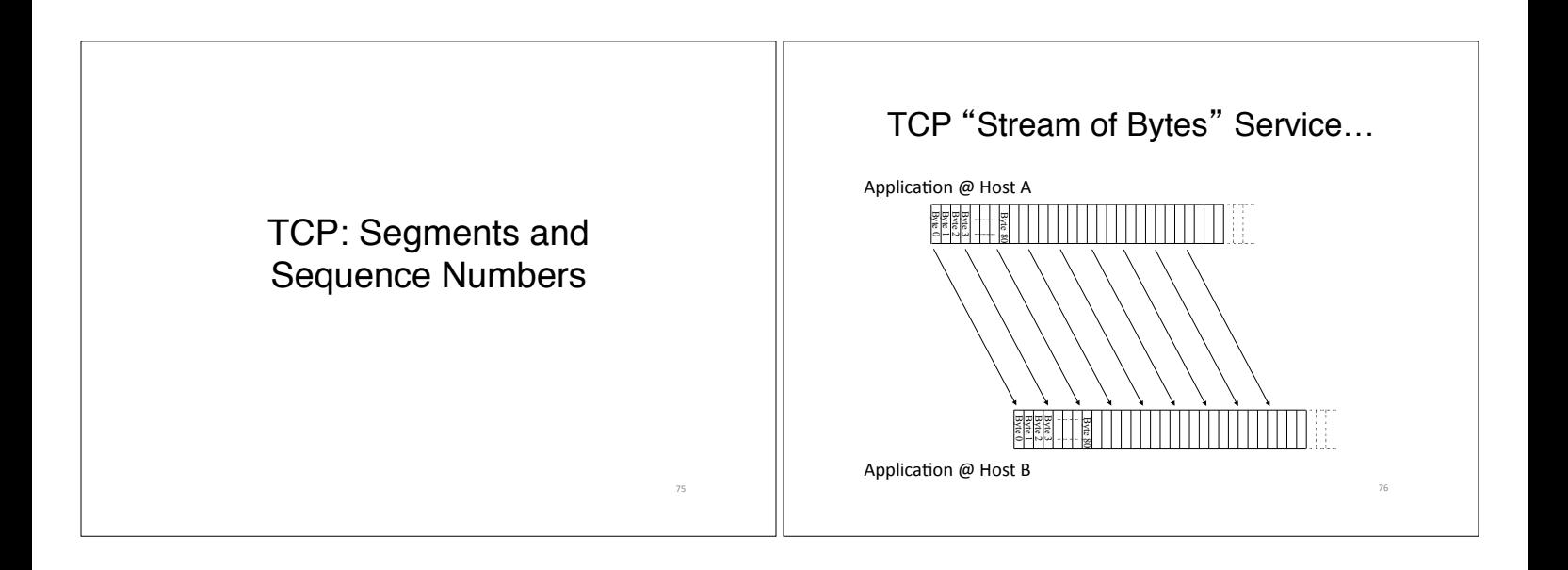

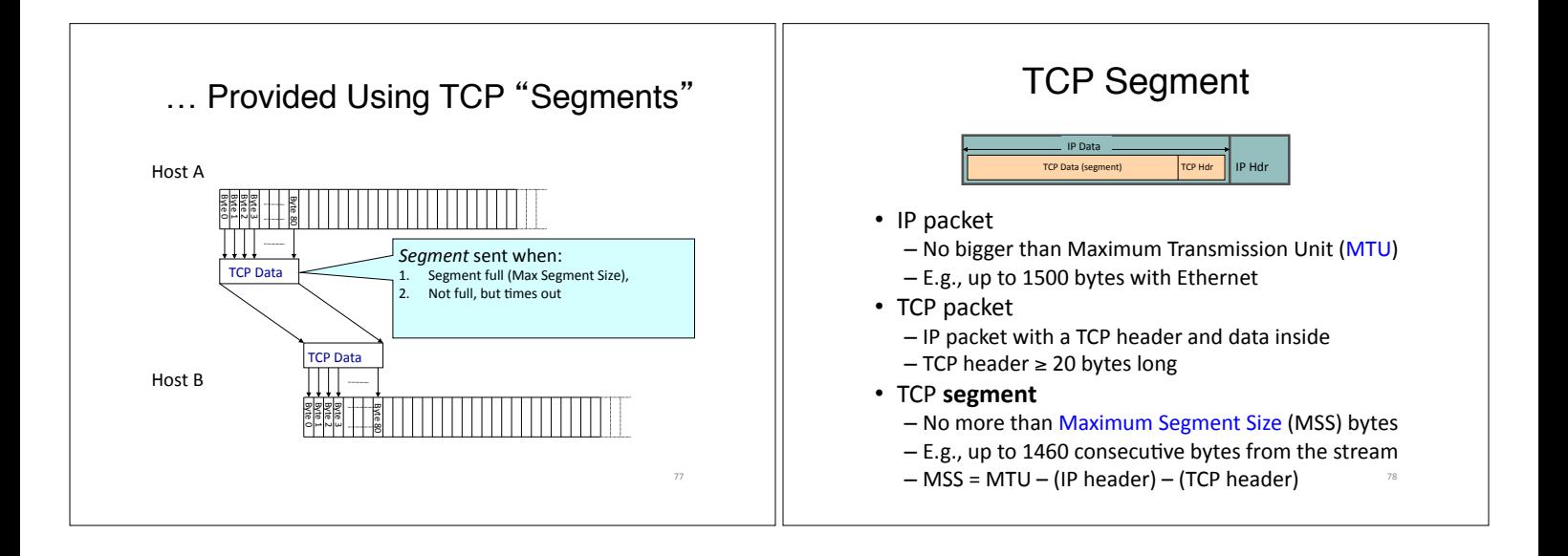

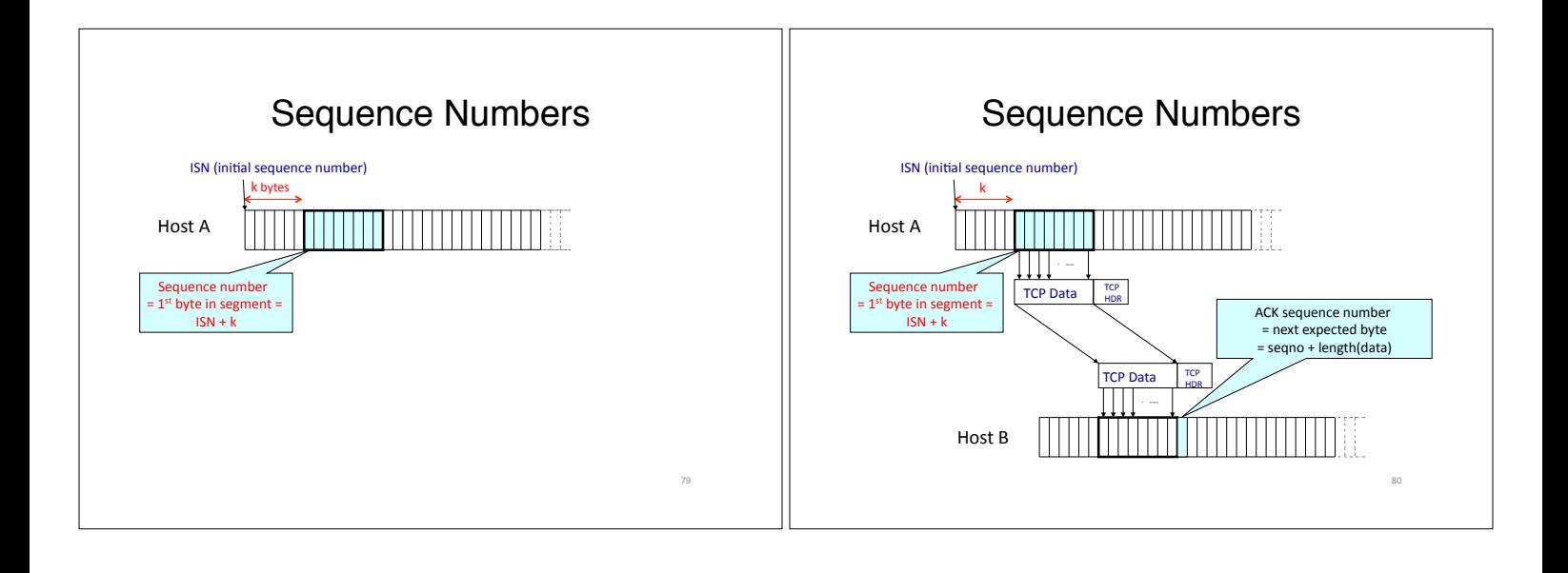

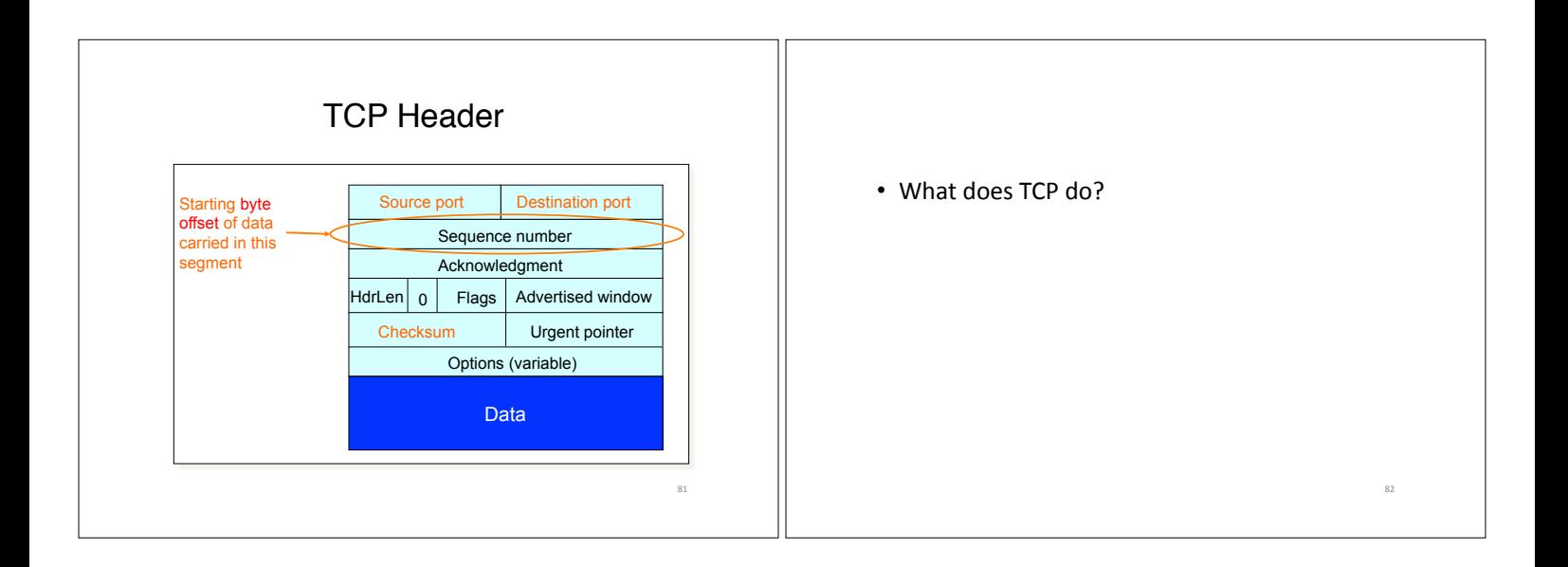

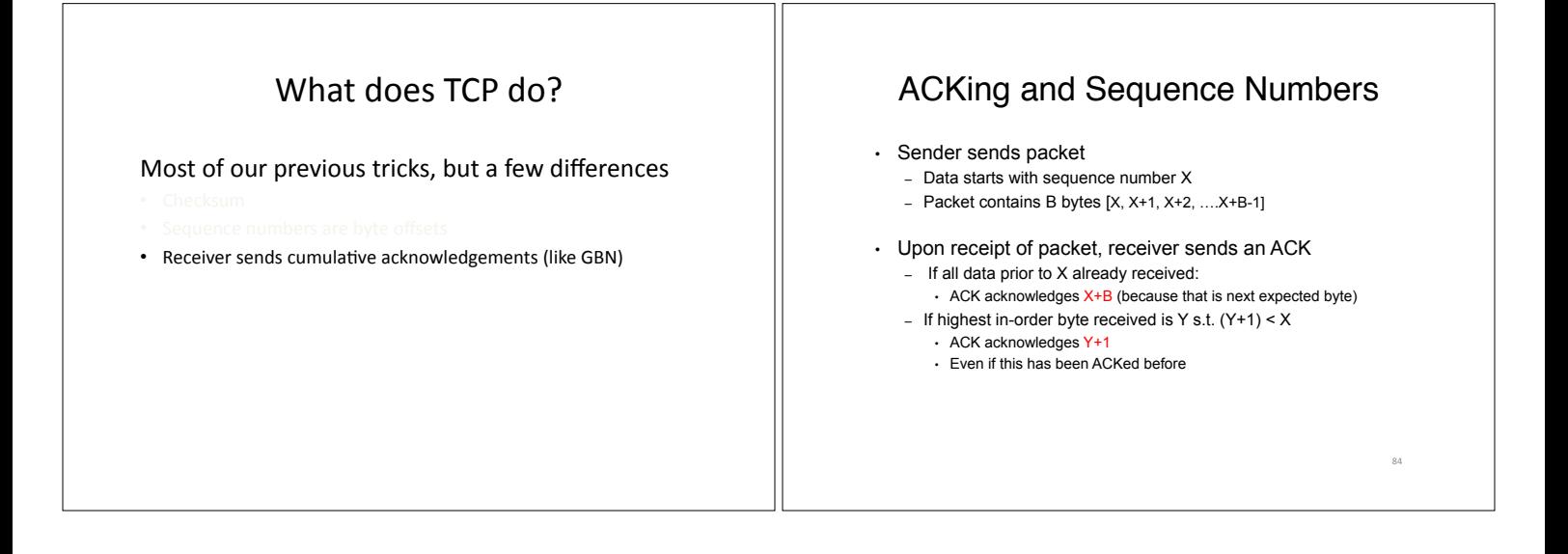

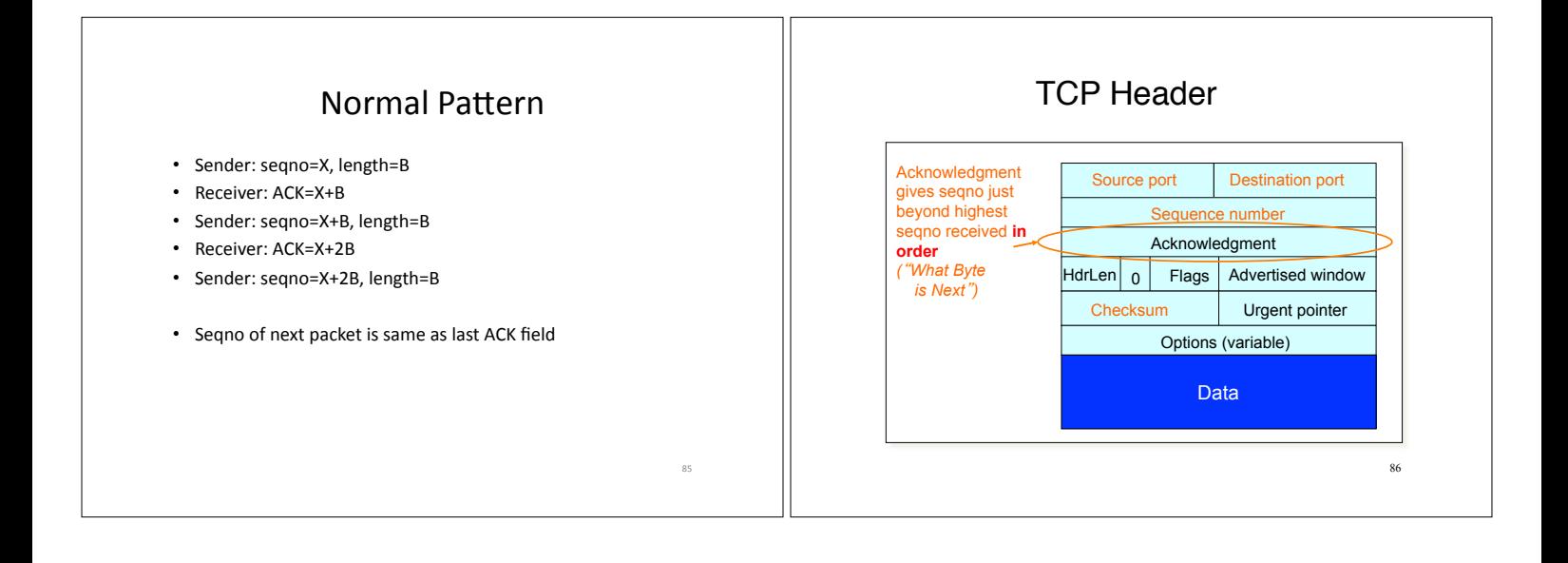

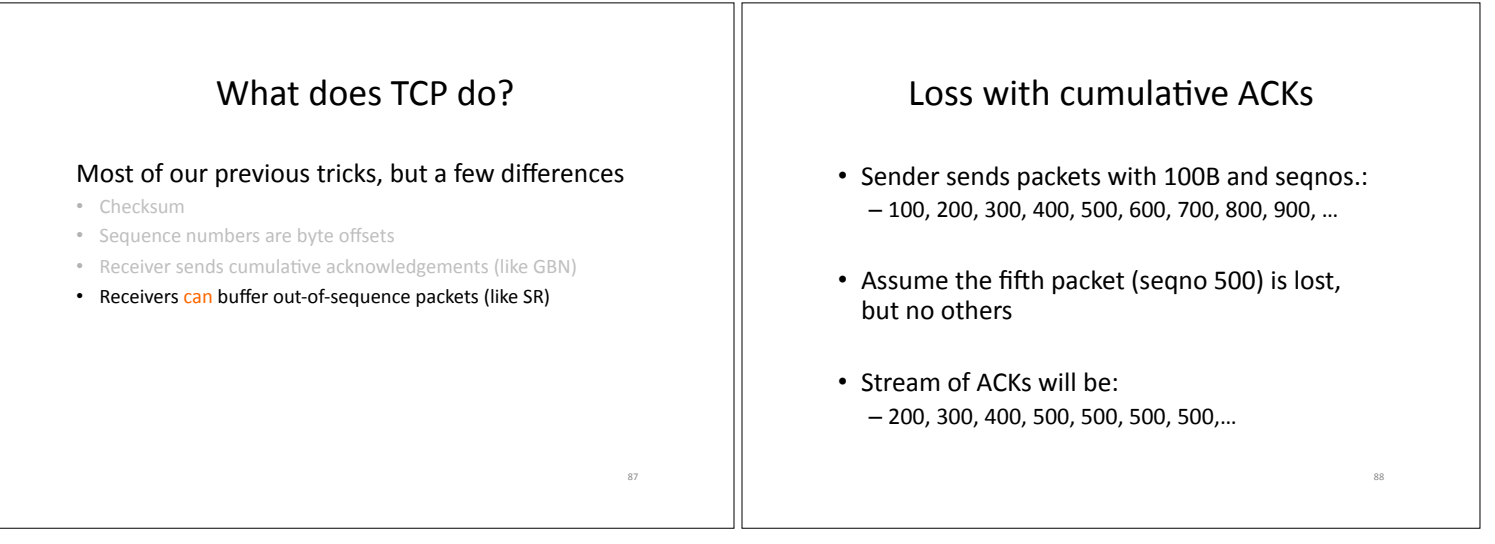

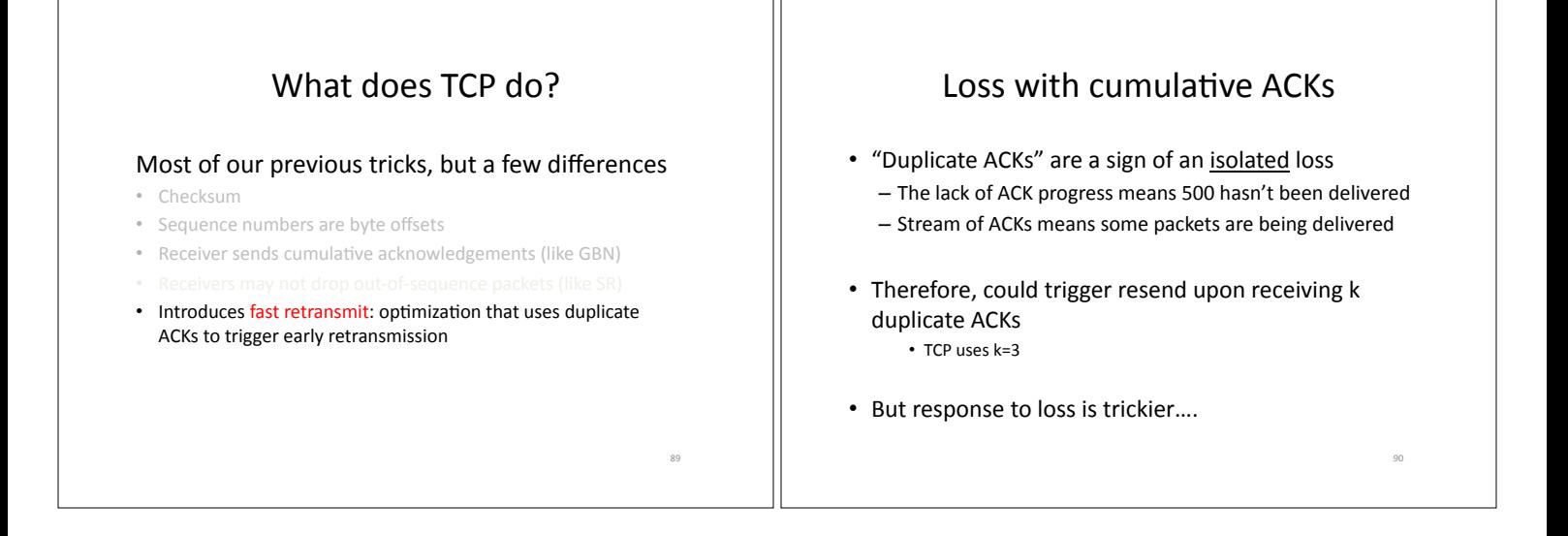

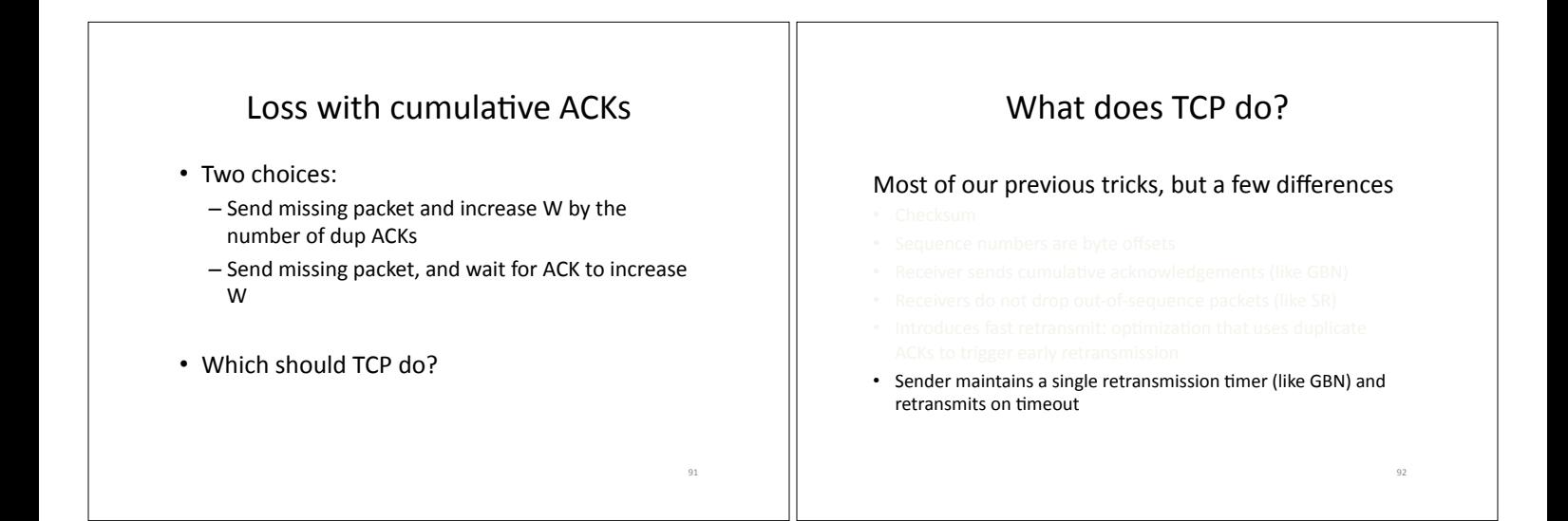

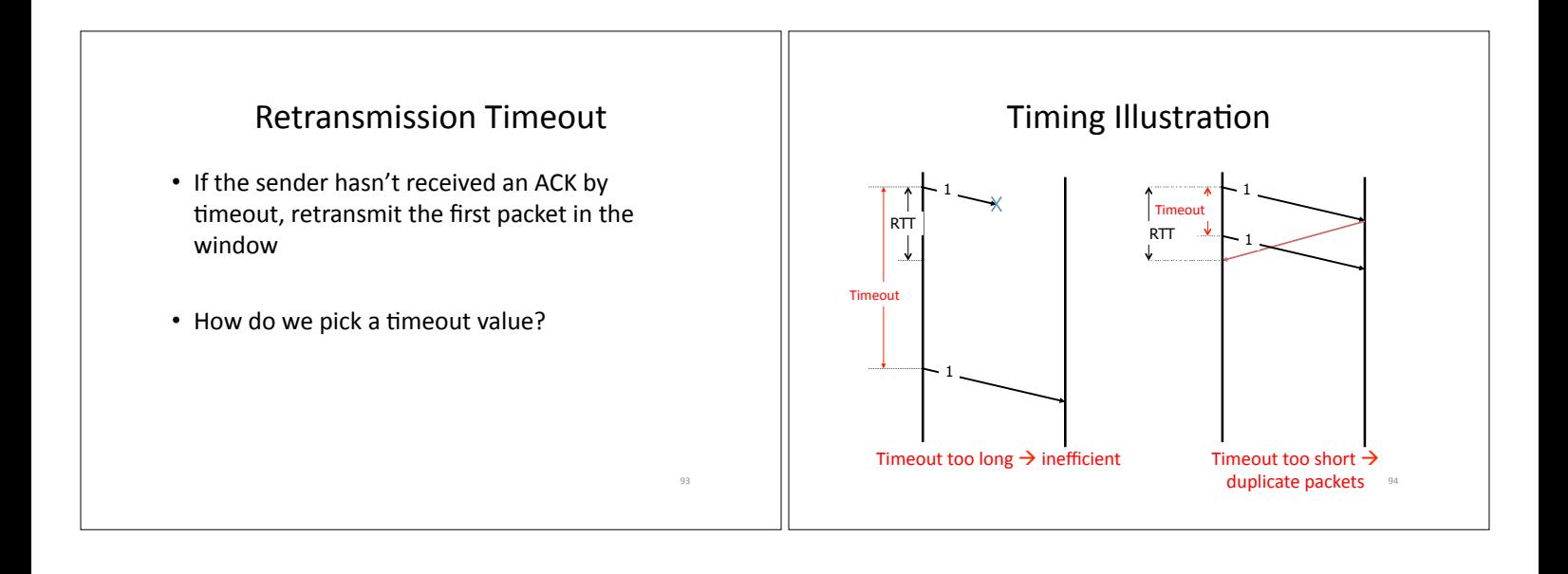

## **Retransmission Timeout**

- If haven't received ack by timeout, retransmit the first packet in the window
- How to set timeout? - Too long: connection has low throughput
	- Too short: retransmit packet that was just delayed
- · Solution: make timeout proportional to RTT
- But how do we measure RTT?

## **RTT Estimation**

• Use exponential averaging of RTT samples

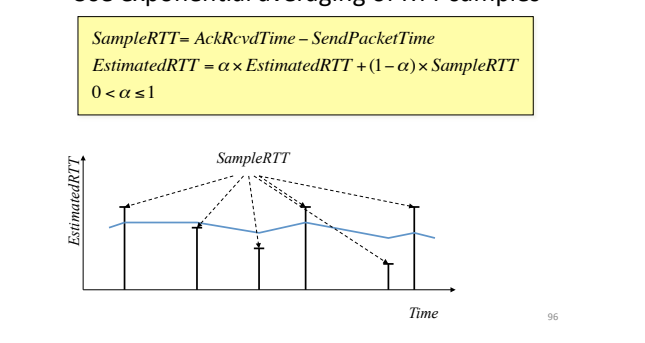

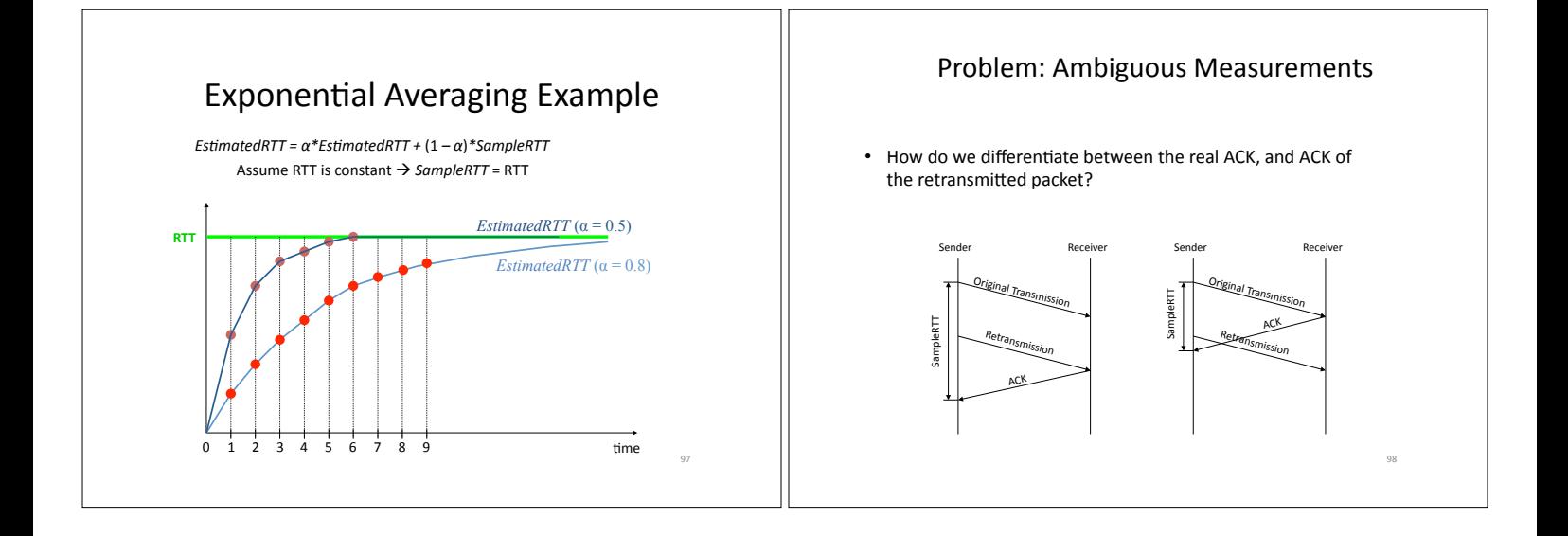

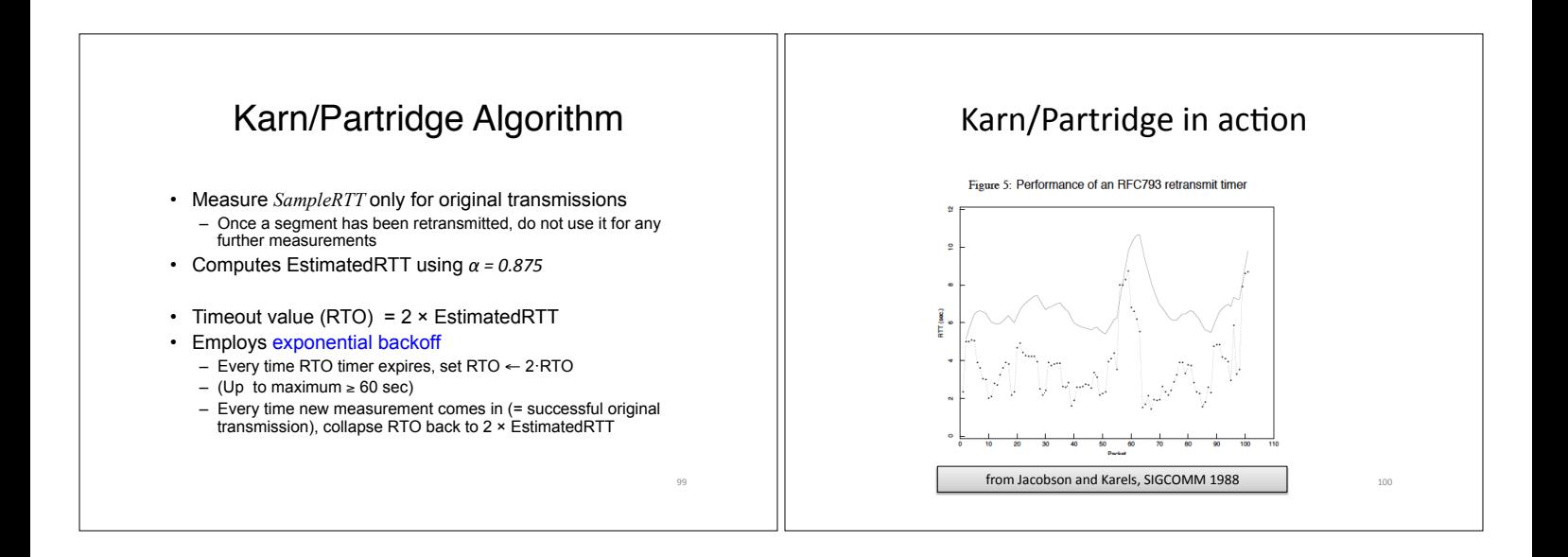

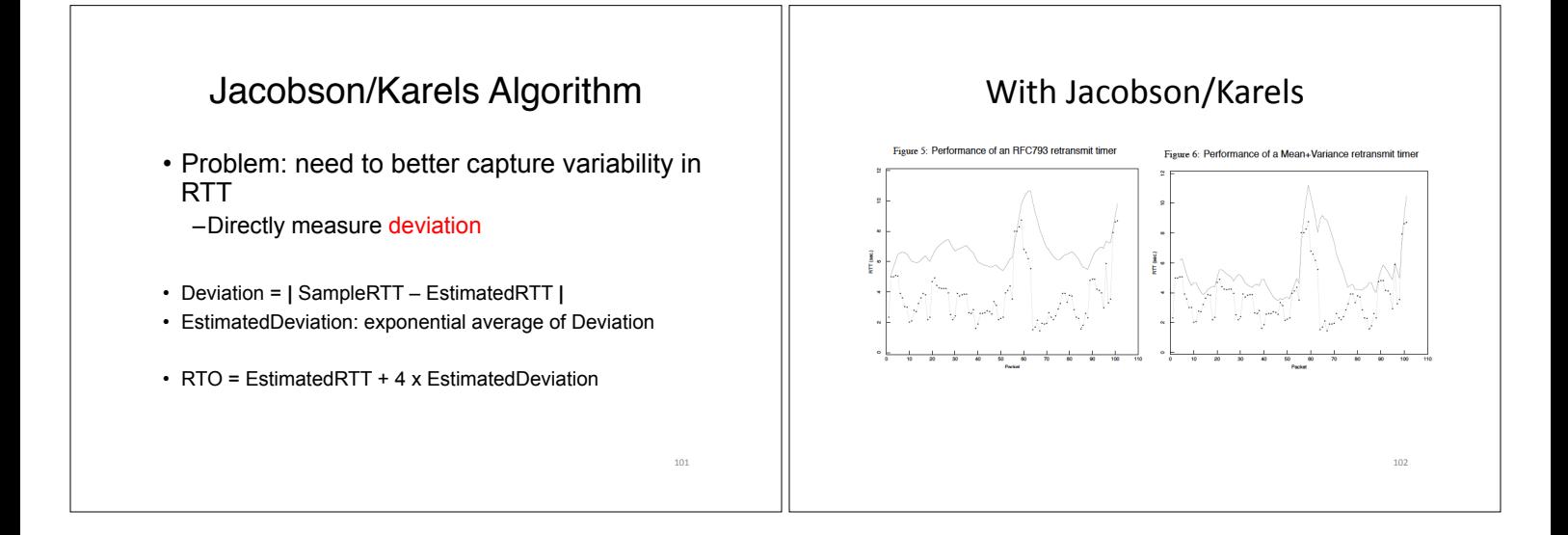

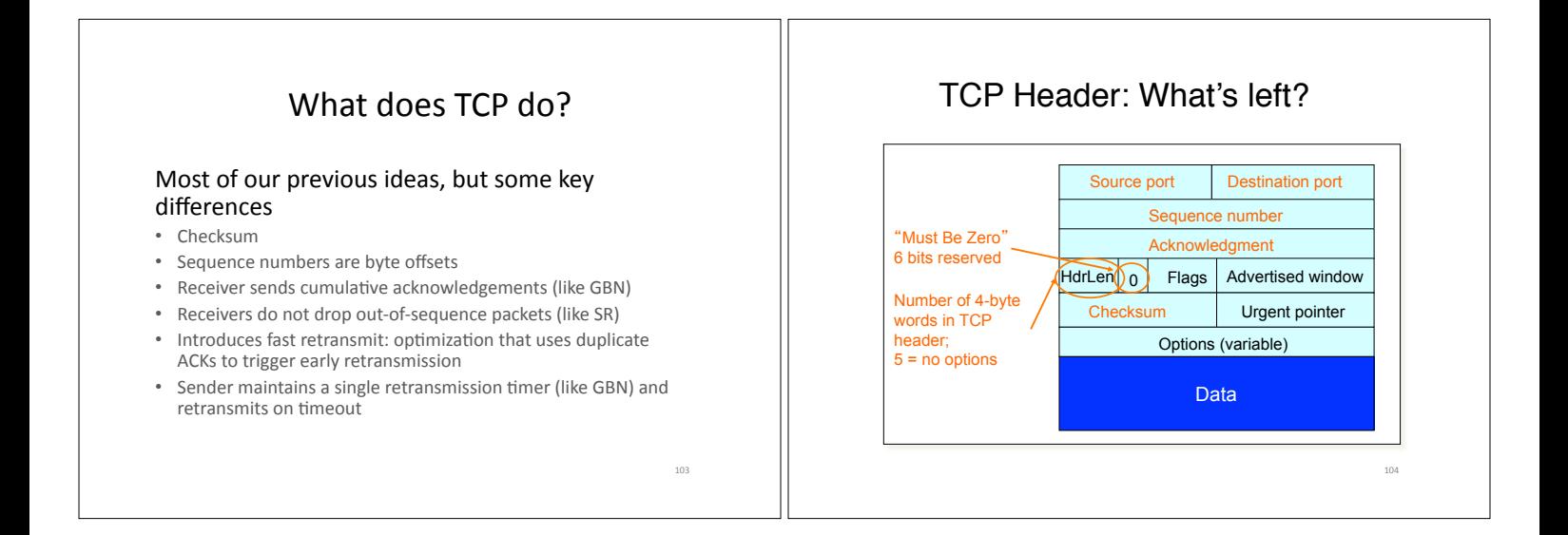

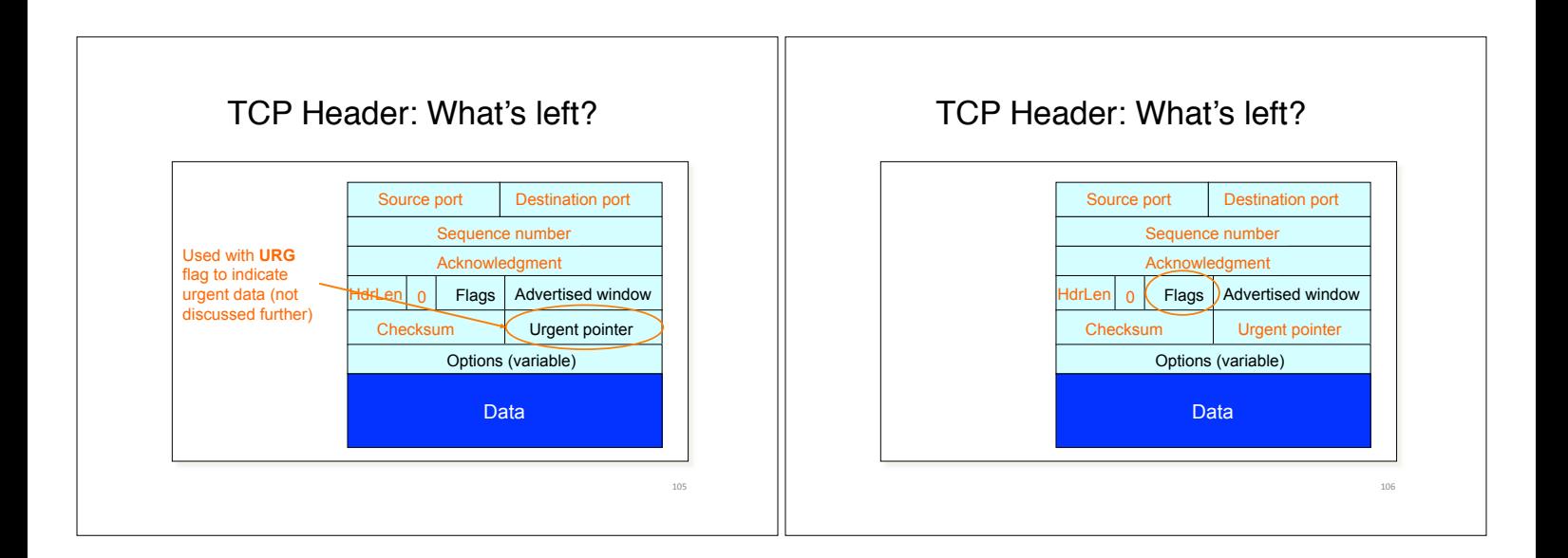

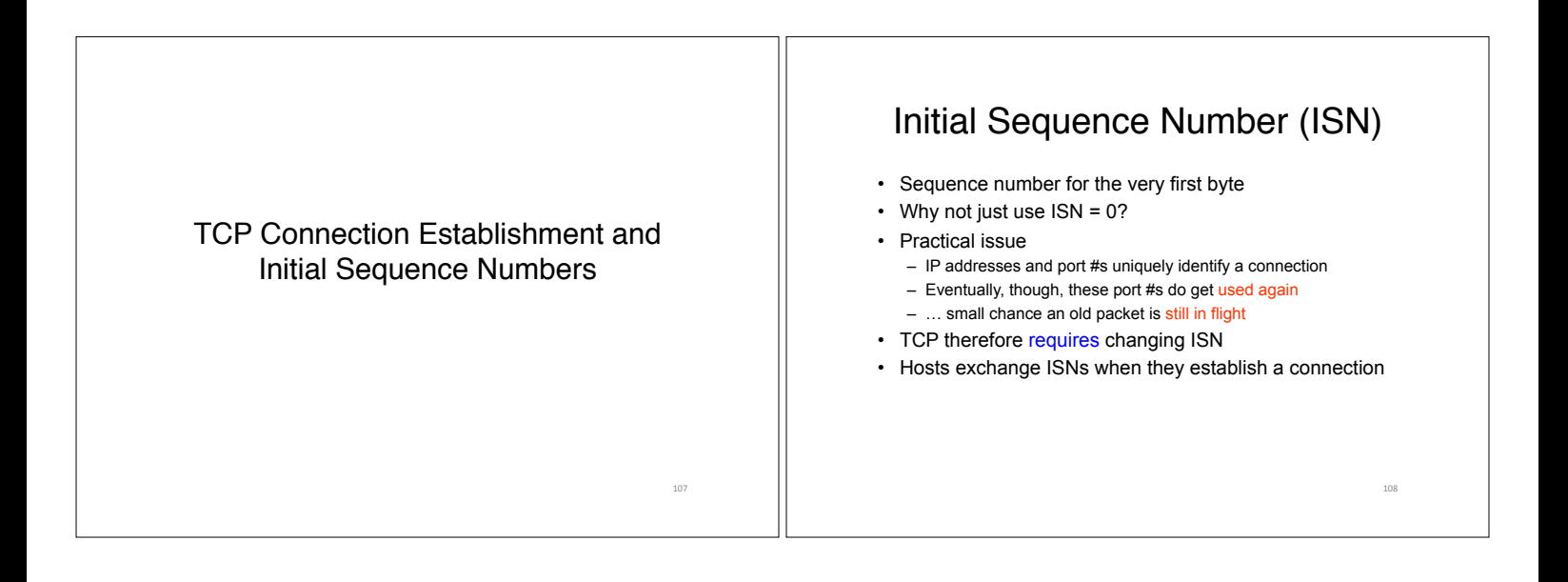

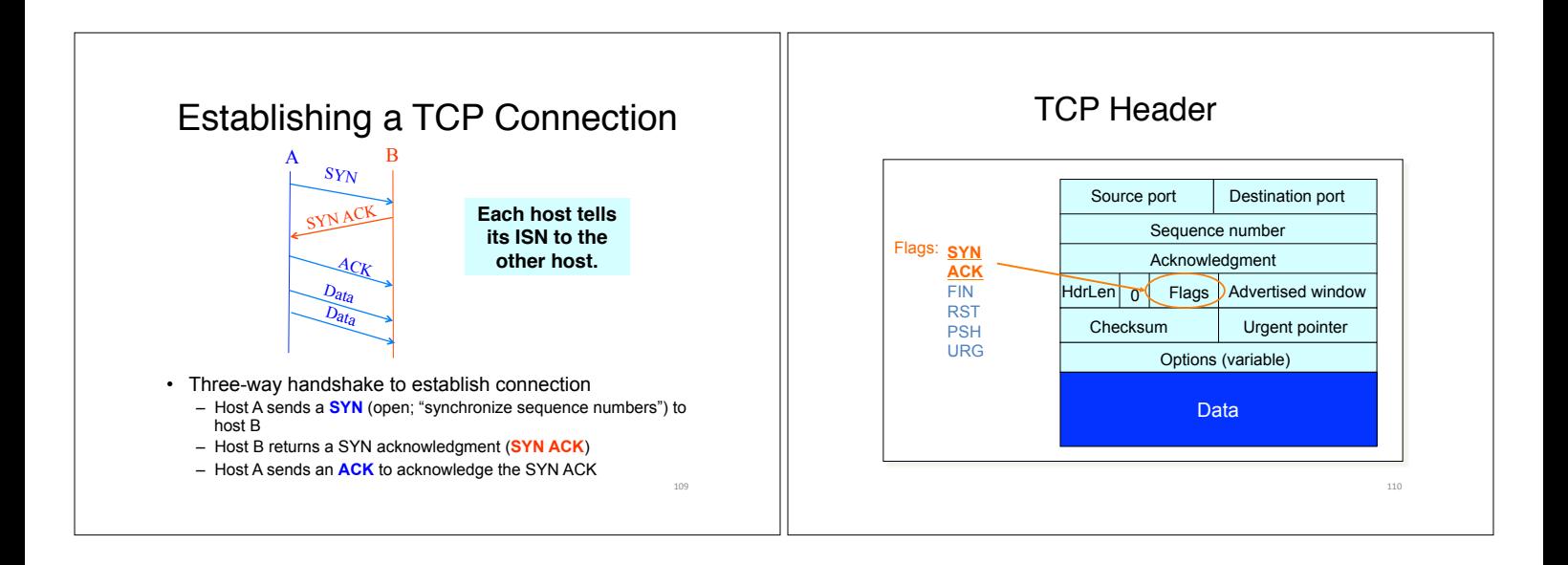

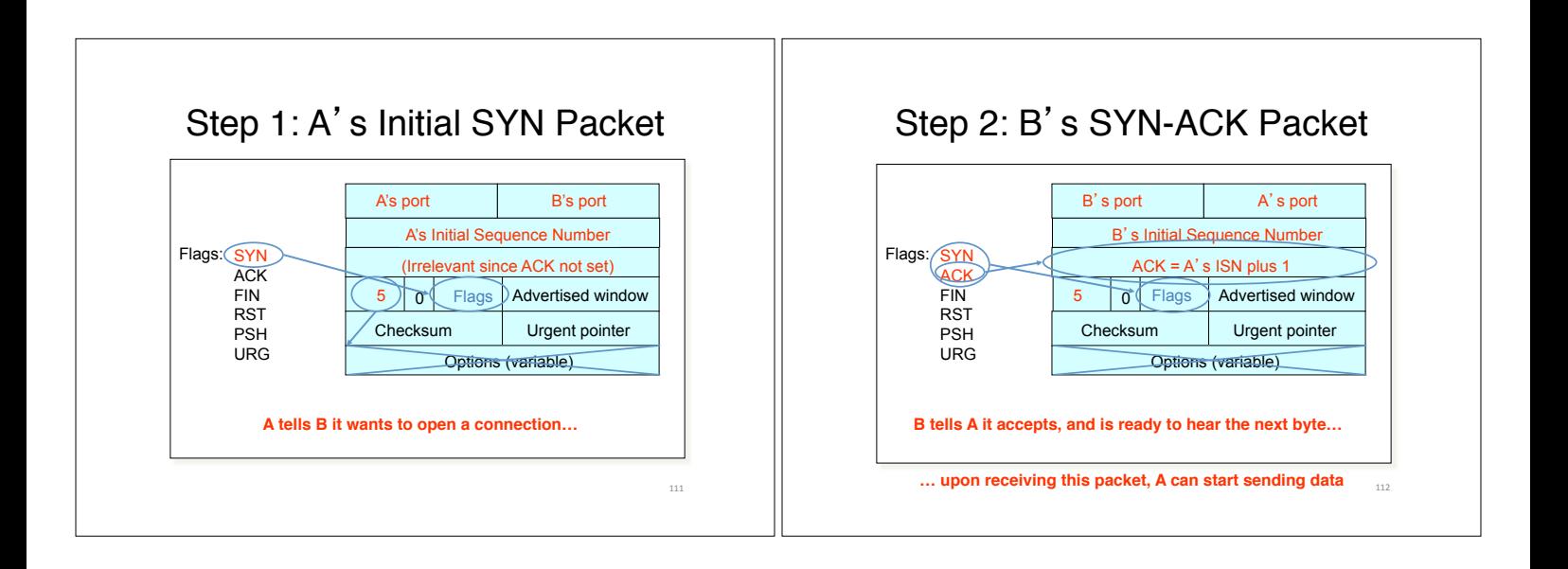

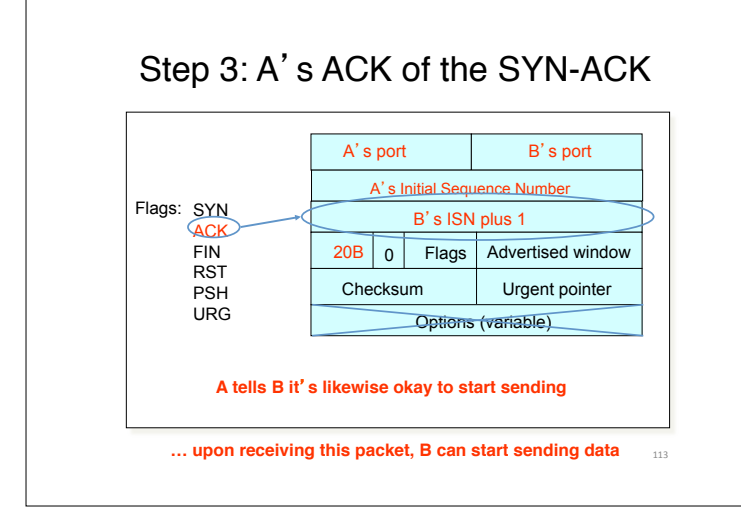

#### Timing Diagram: 3-Way Handshaking

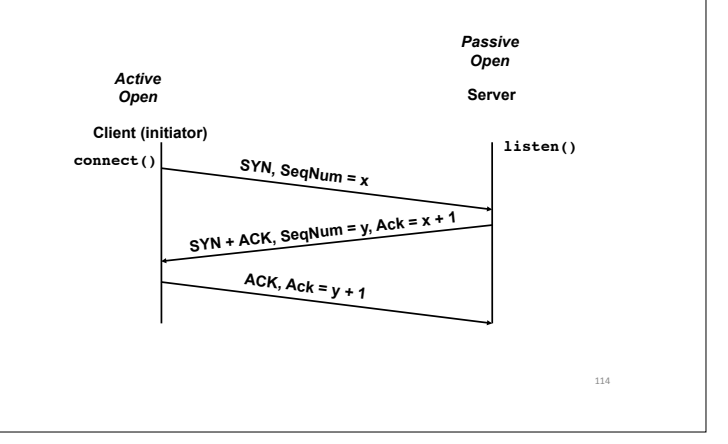

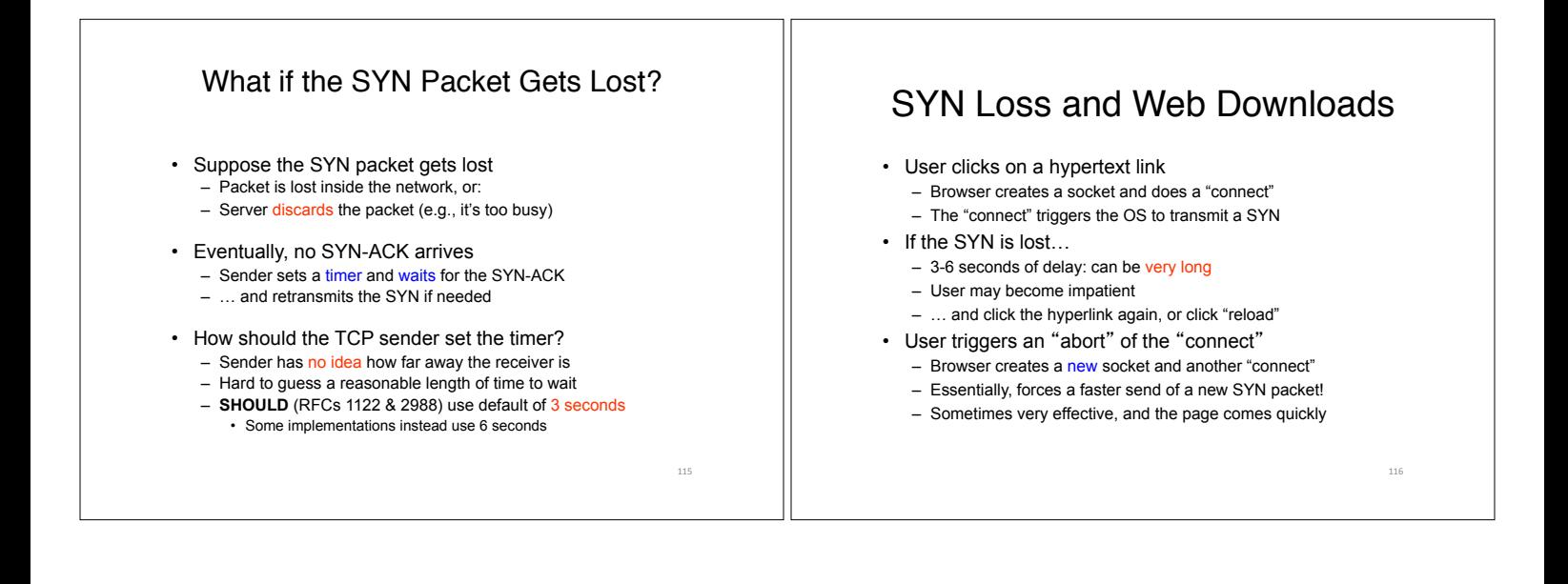

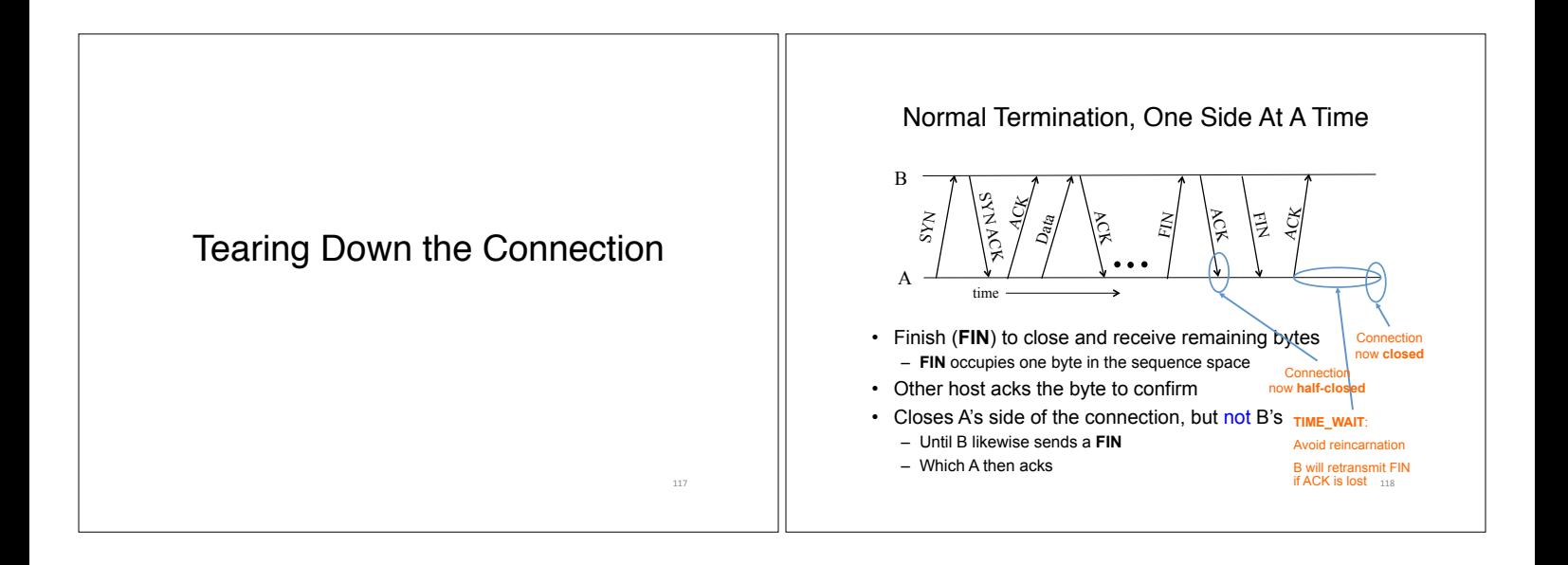

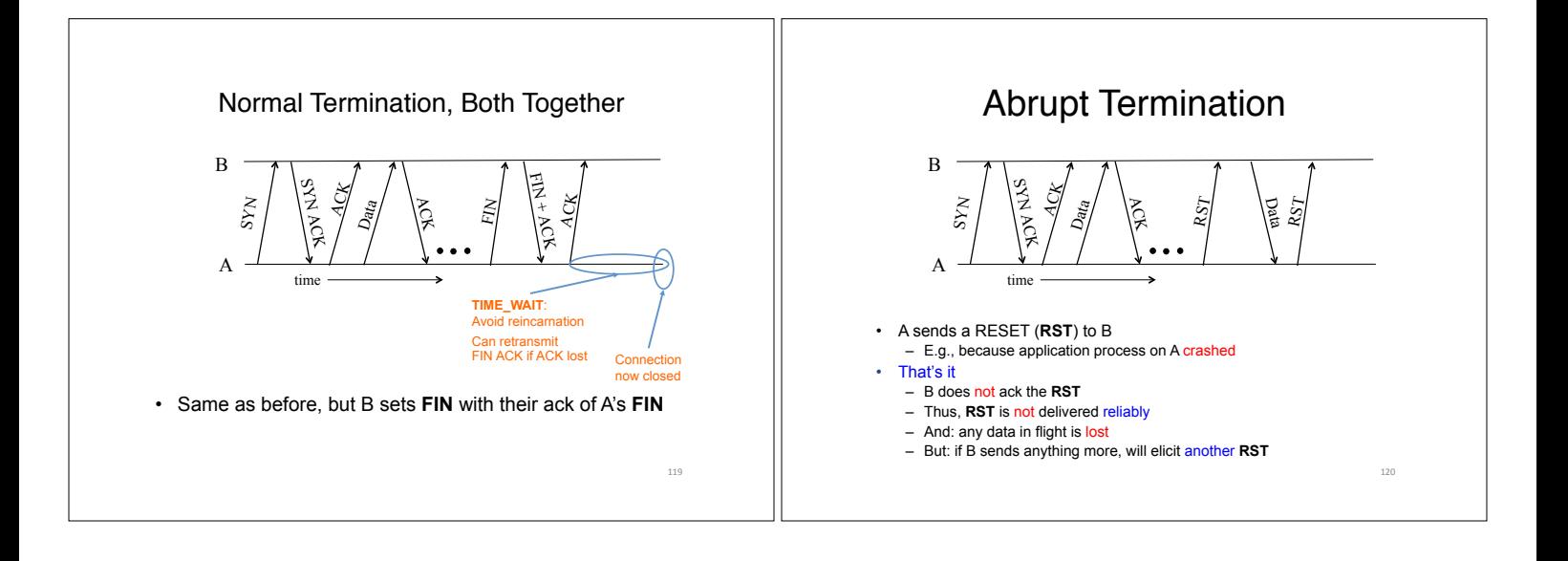

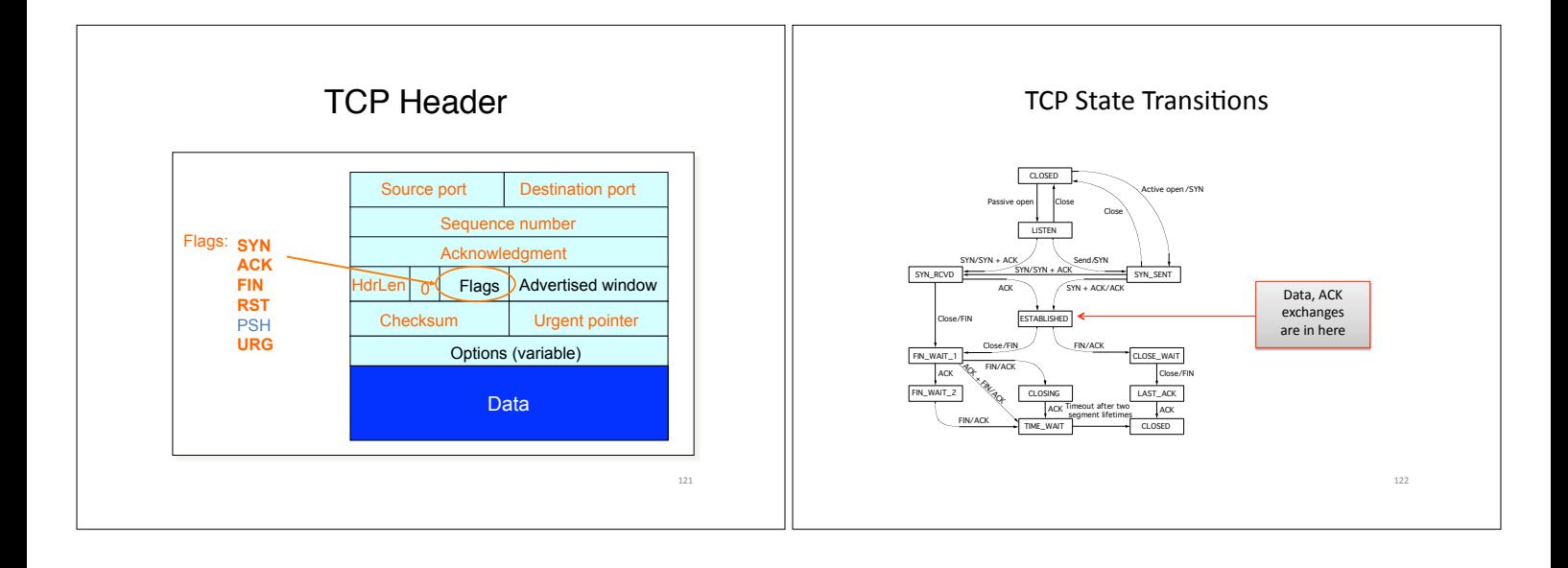

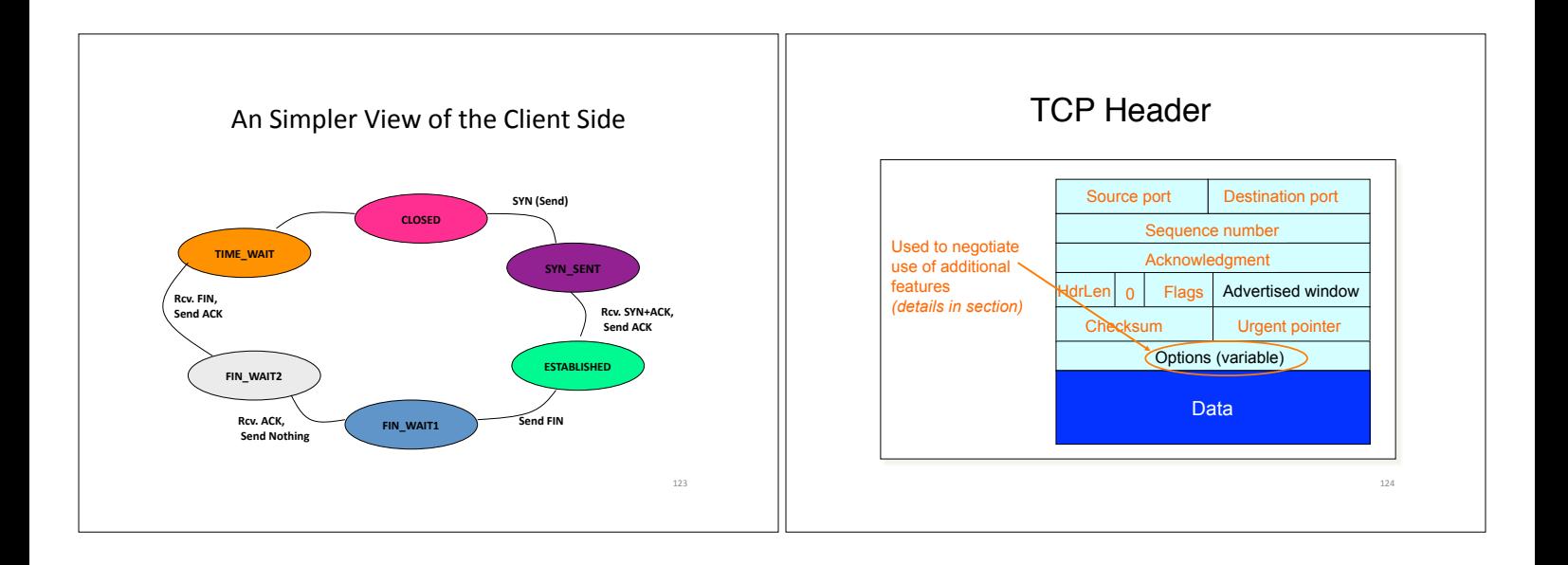

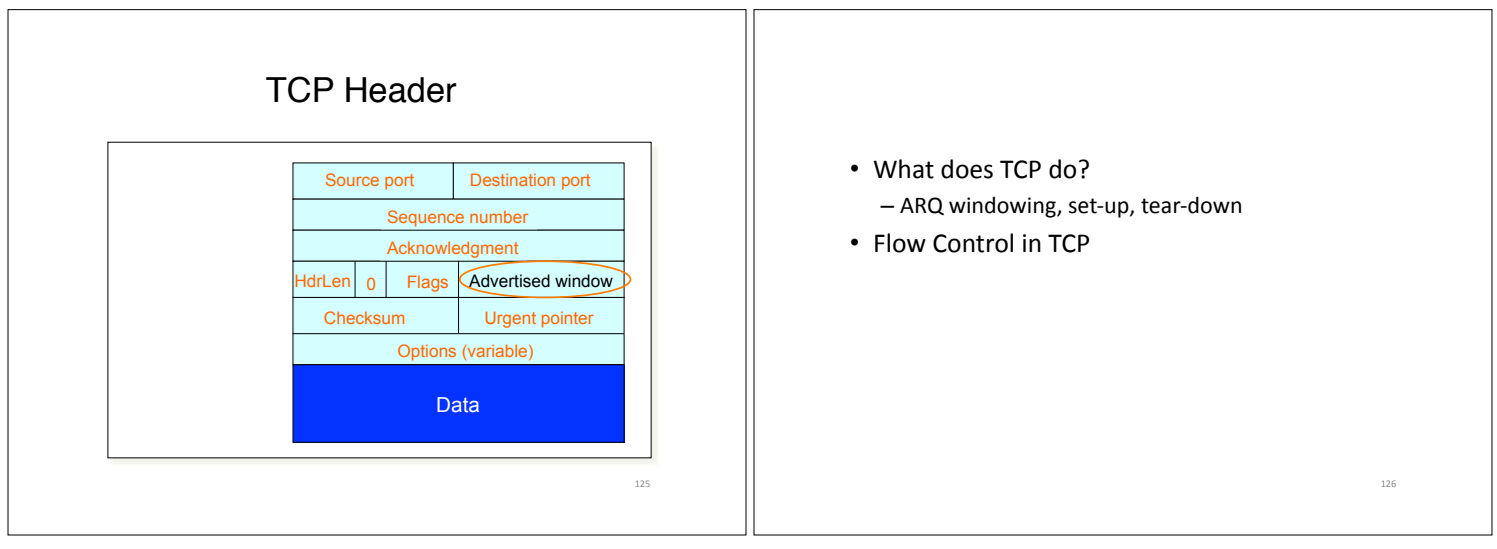

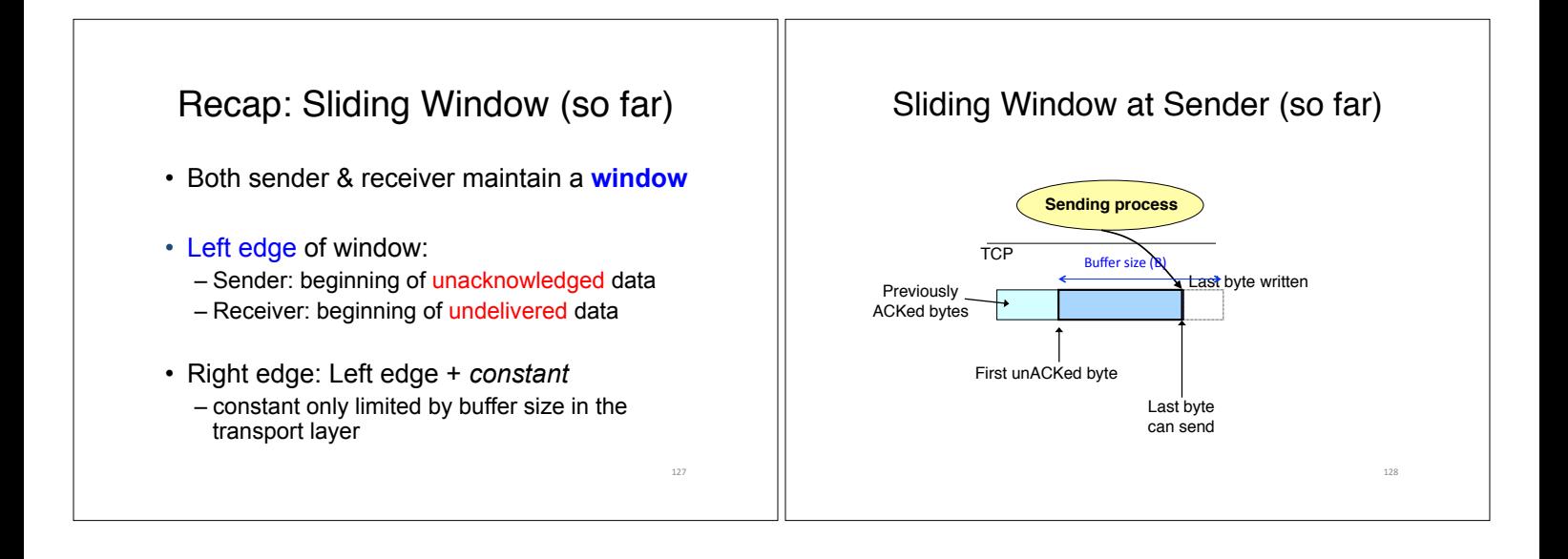

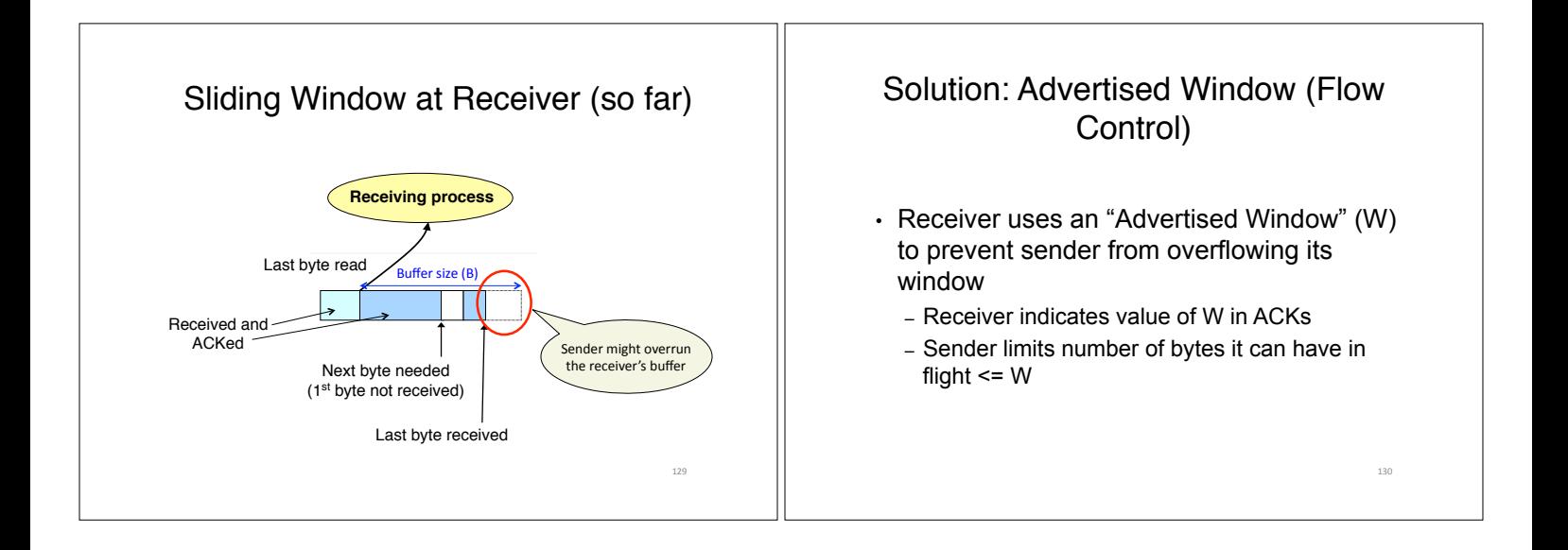

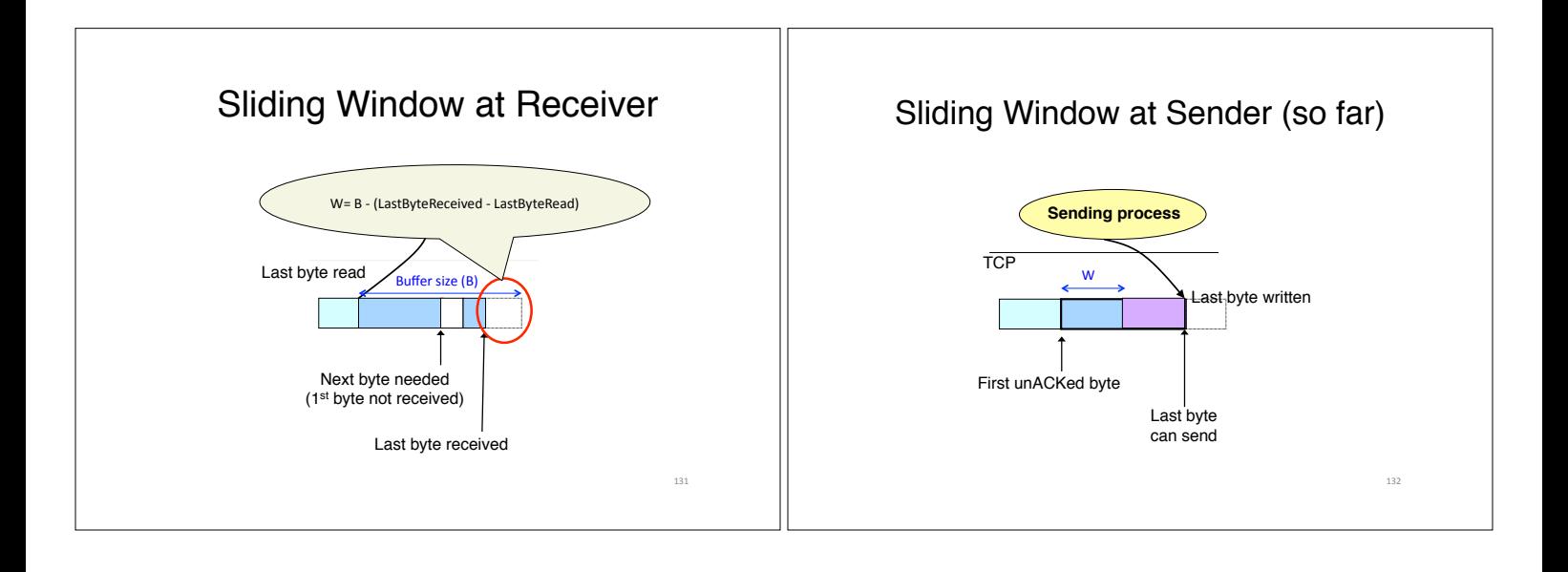

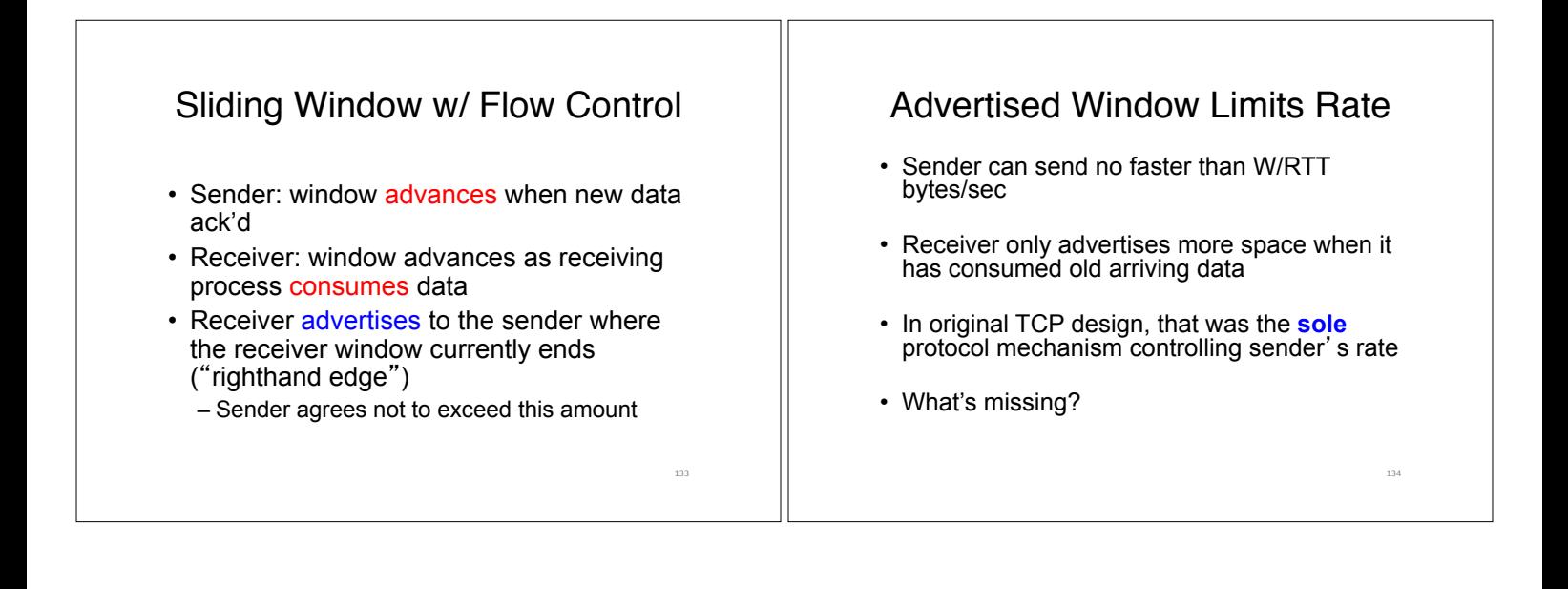

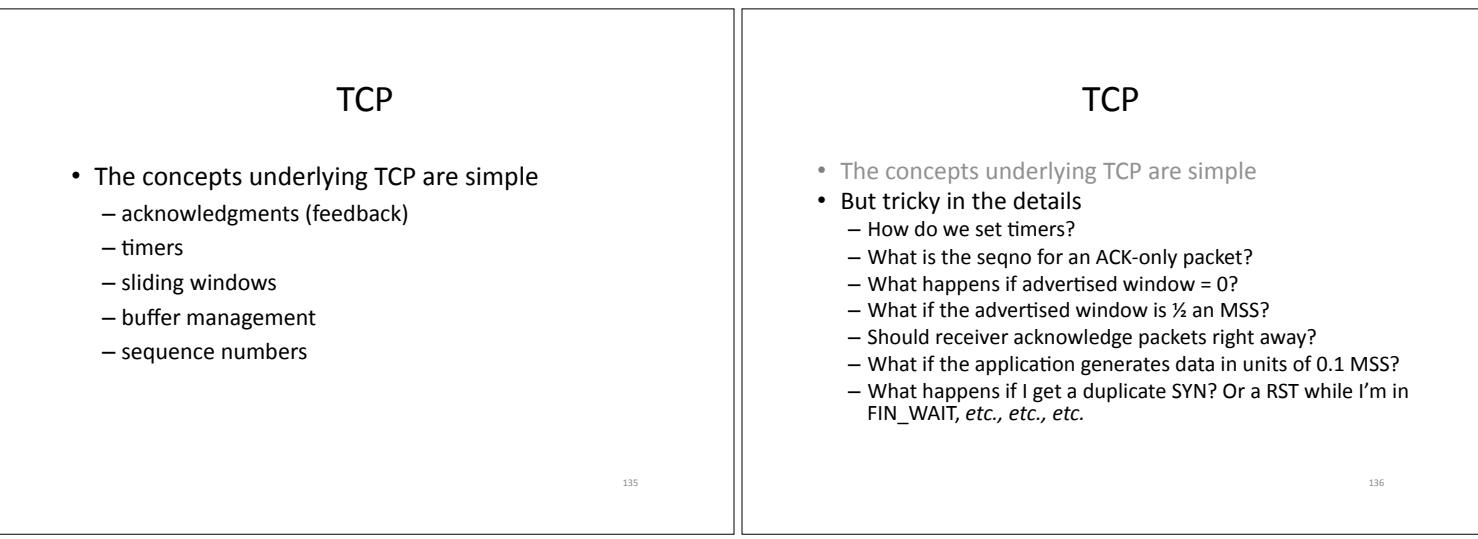

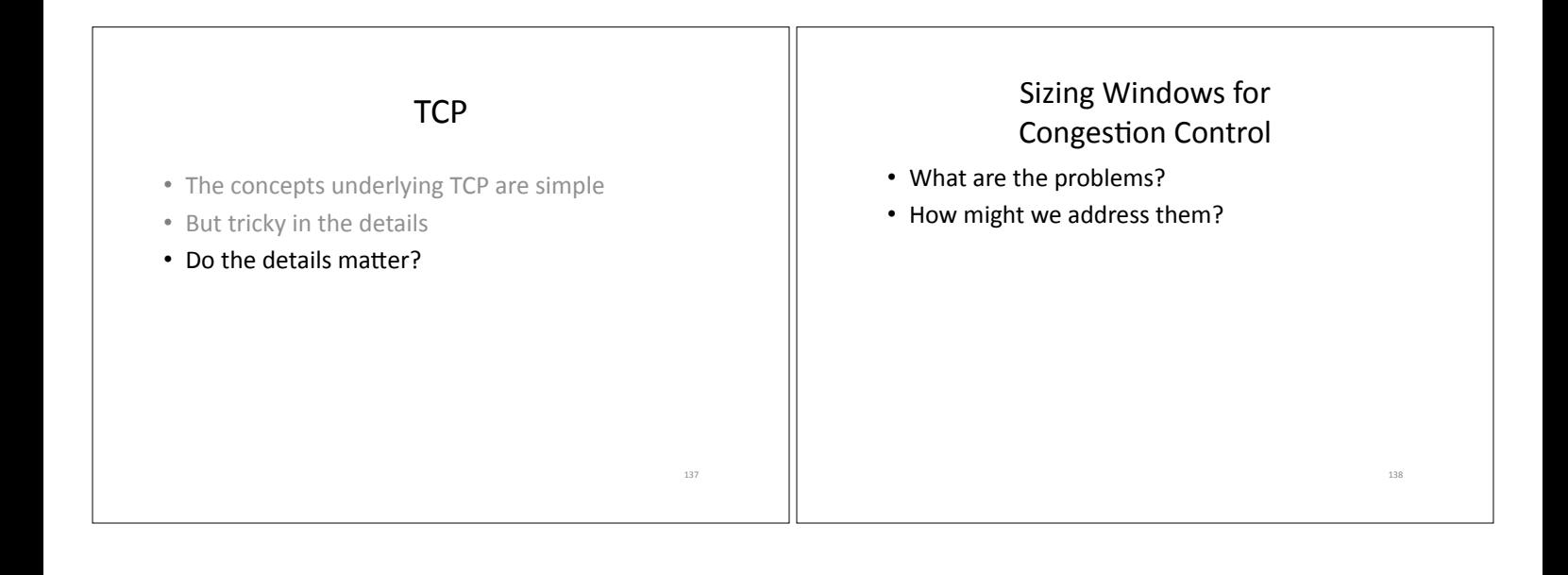

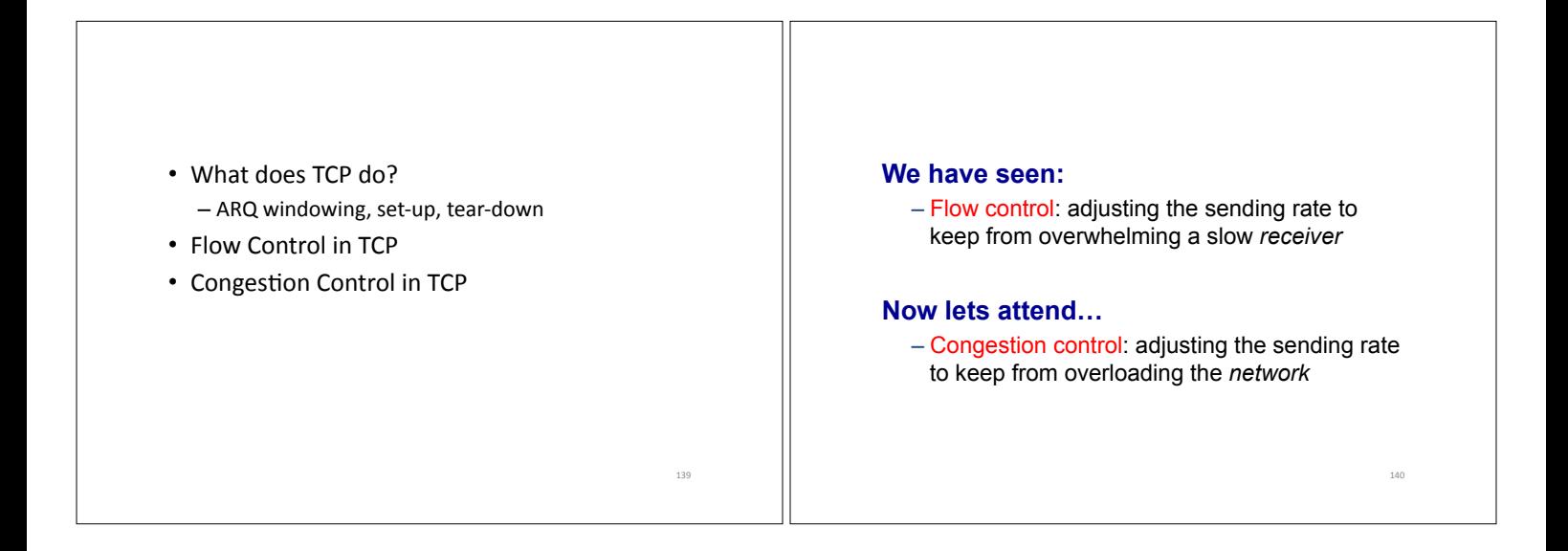

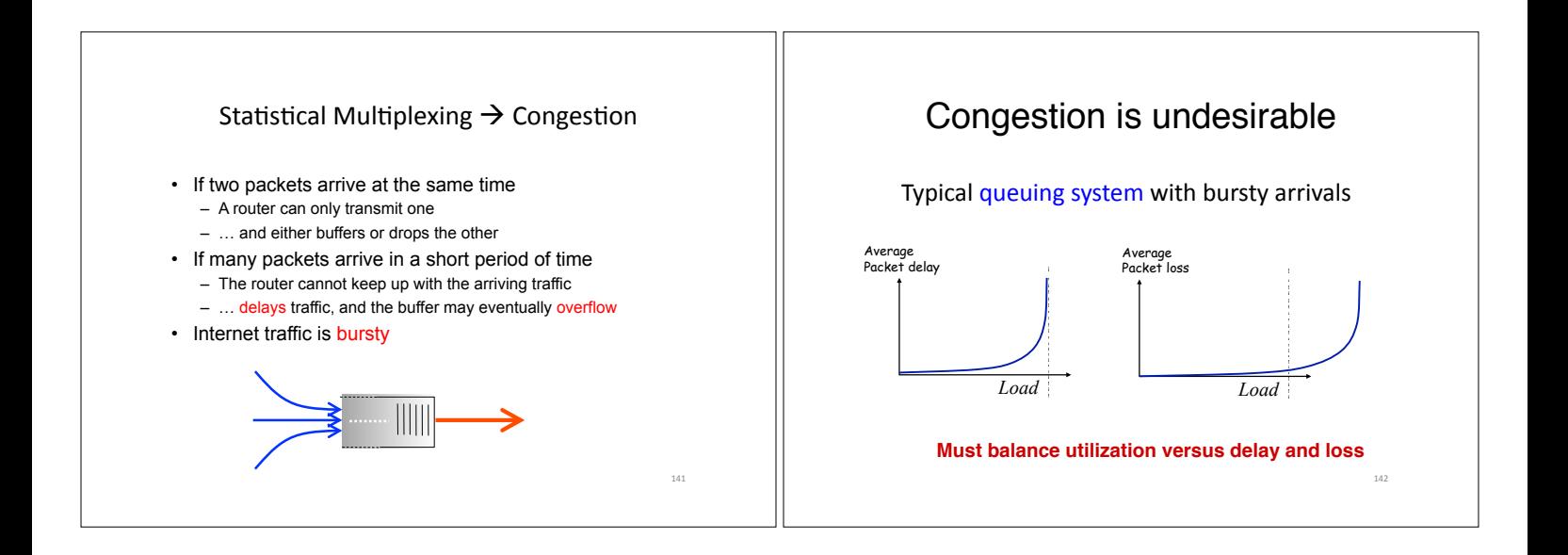

## Who Takes Care of Congestion?

- Network? End hosts? Both?
- TCP's approach:
	- $-$  **End hosts** adjust sending rate
	- $-$  Based on *implicit feedback* from network
- Not the only approach  $-$  A consequence of history rather than planning

### Some History: TCP in the 1980s

- Sending rate only limited by flow control – Packet drops  $\rightarrow$  senders (repeatedly!) retransmit a full window's worth of packets
- Led to "congestion collapse" starting Oct. 1986 - Throughput on the NSF network dropped from 32Kbits/s to 40bits/sec
- "Fixed" by Van Jacobson's development of TCP's congestion control (CC) algorithms

144&

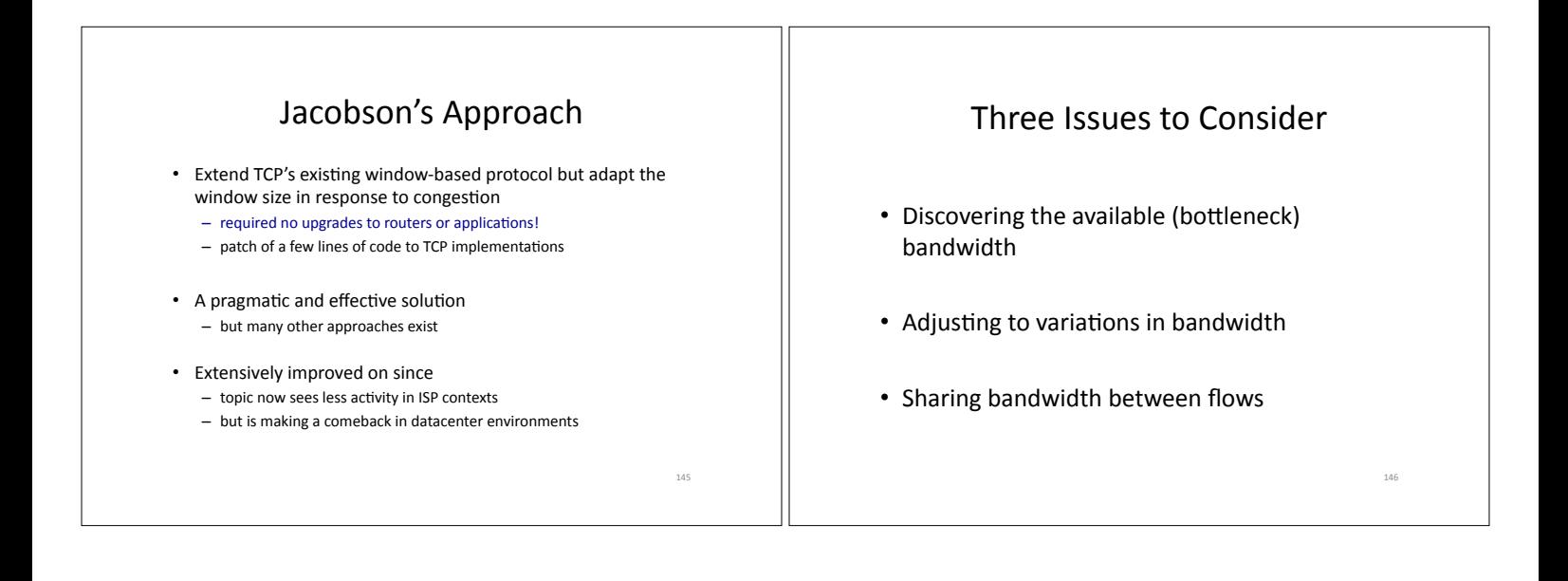

143&

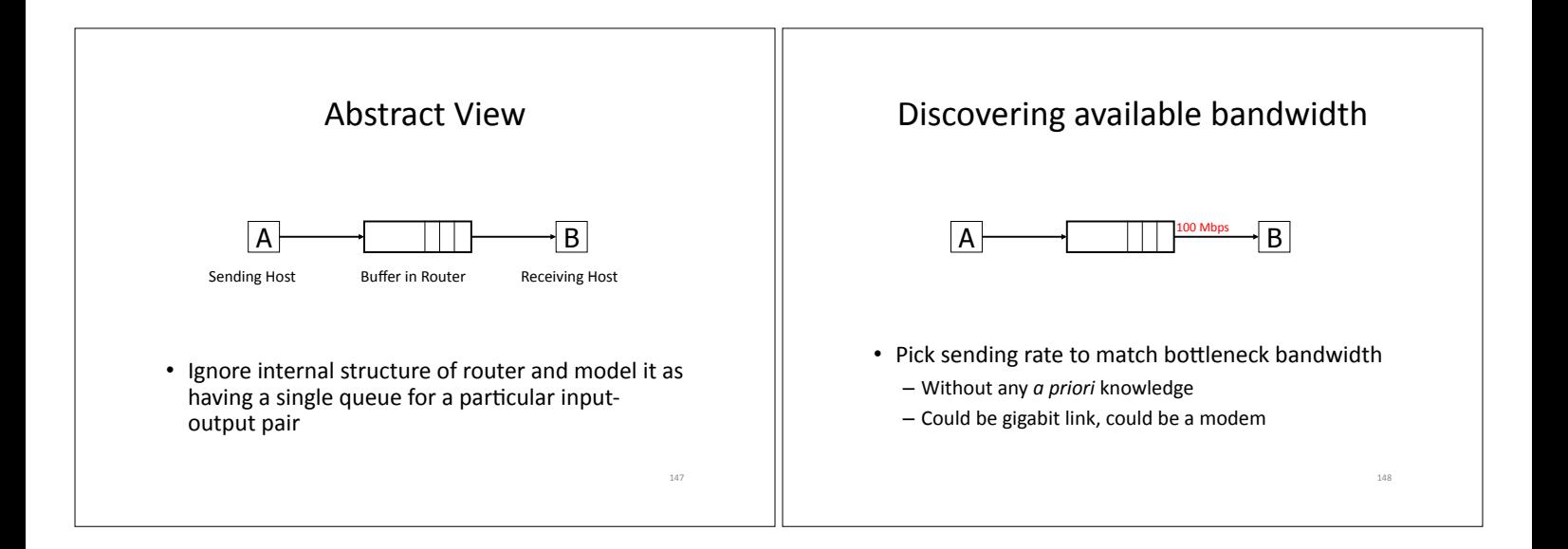

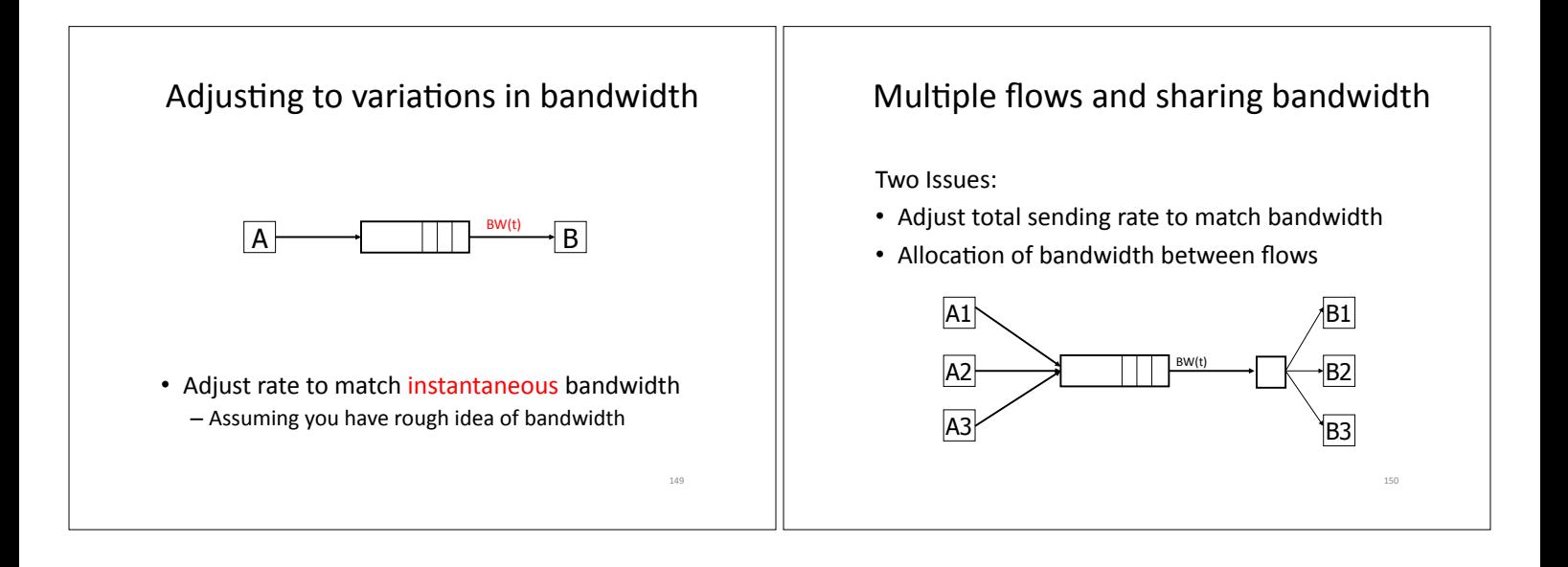

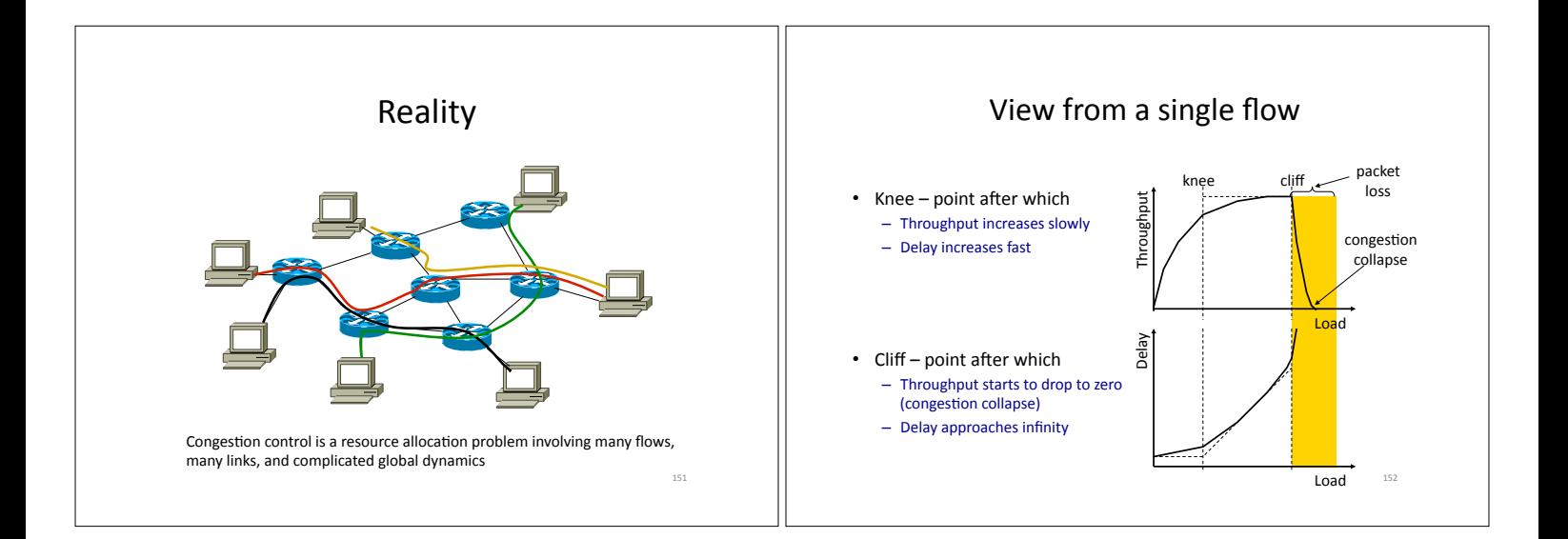

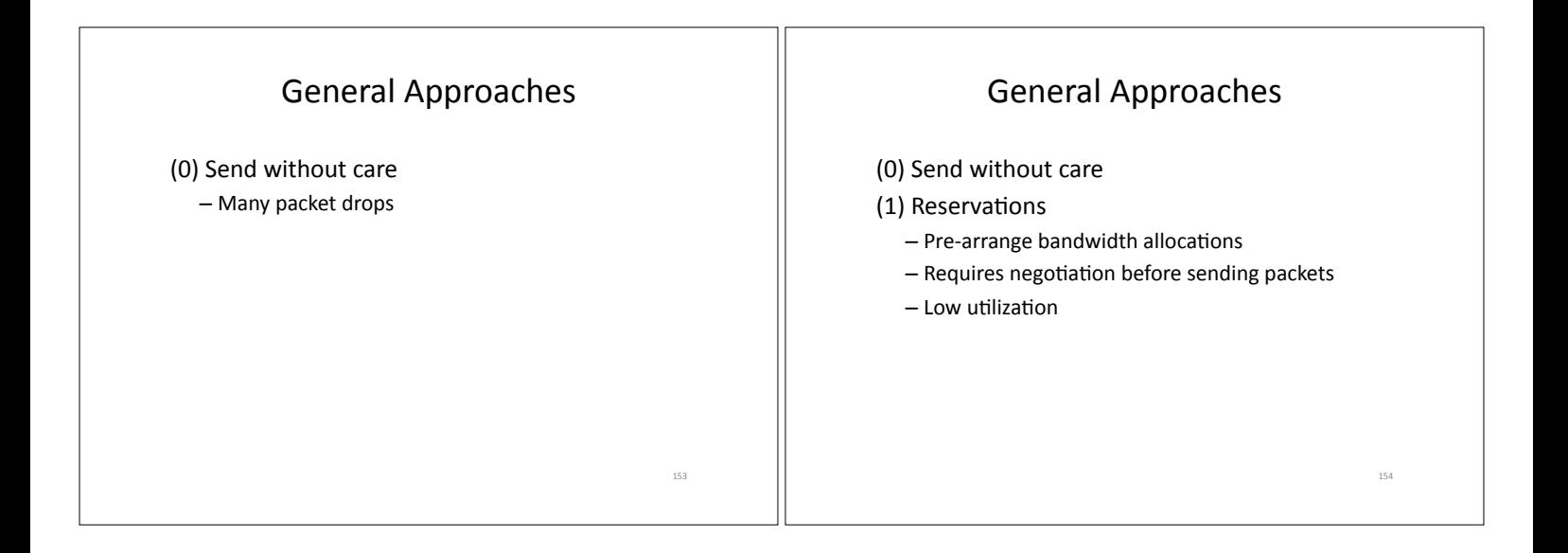

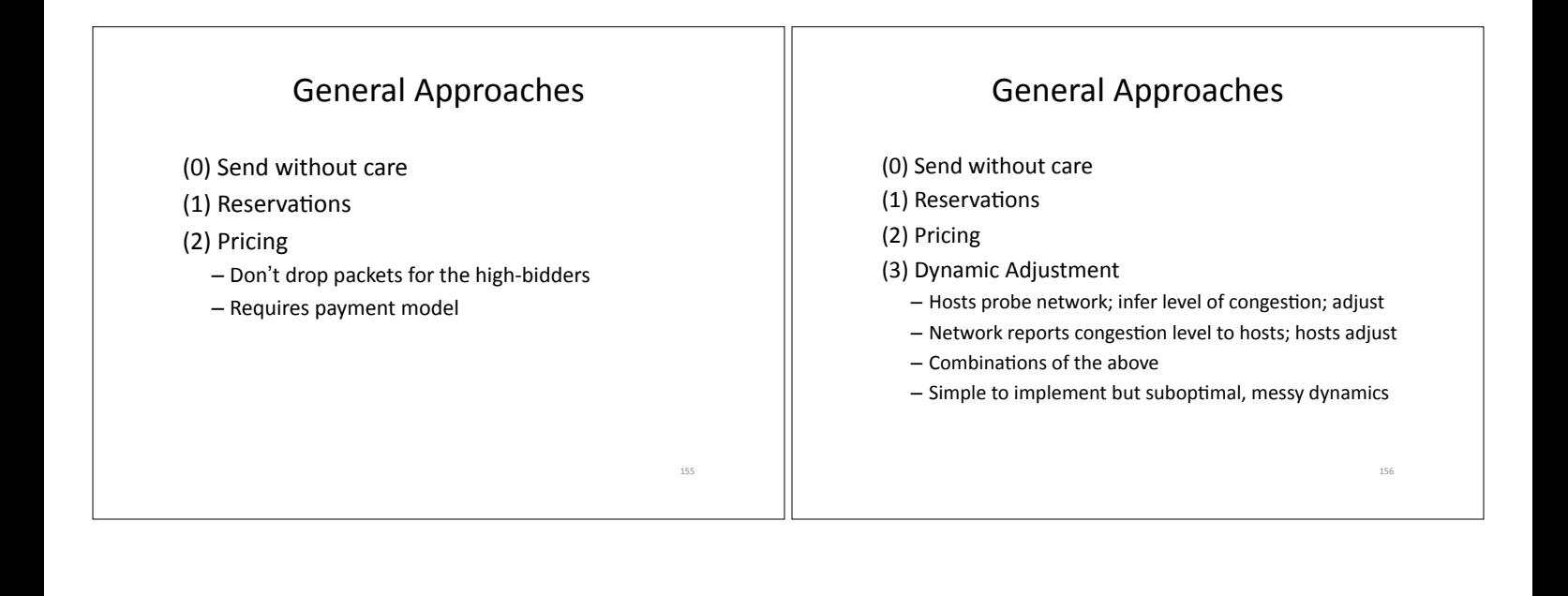

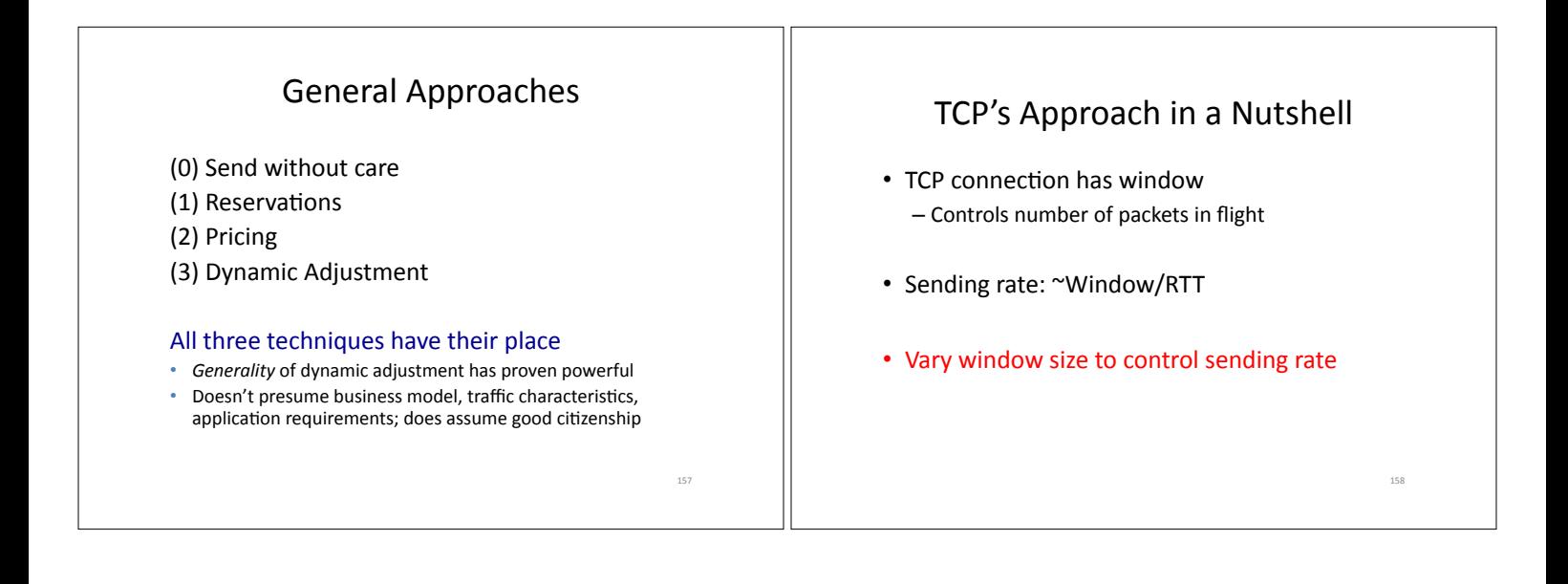

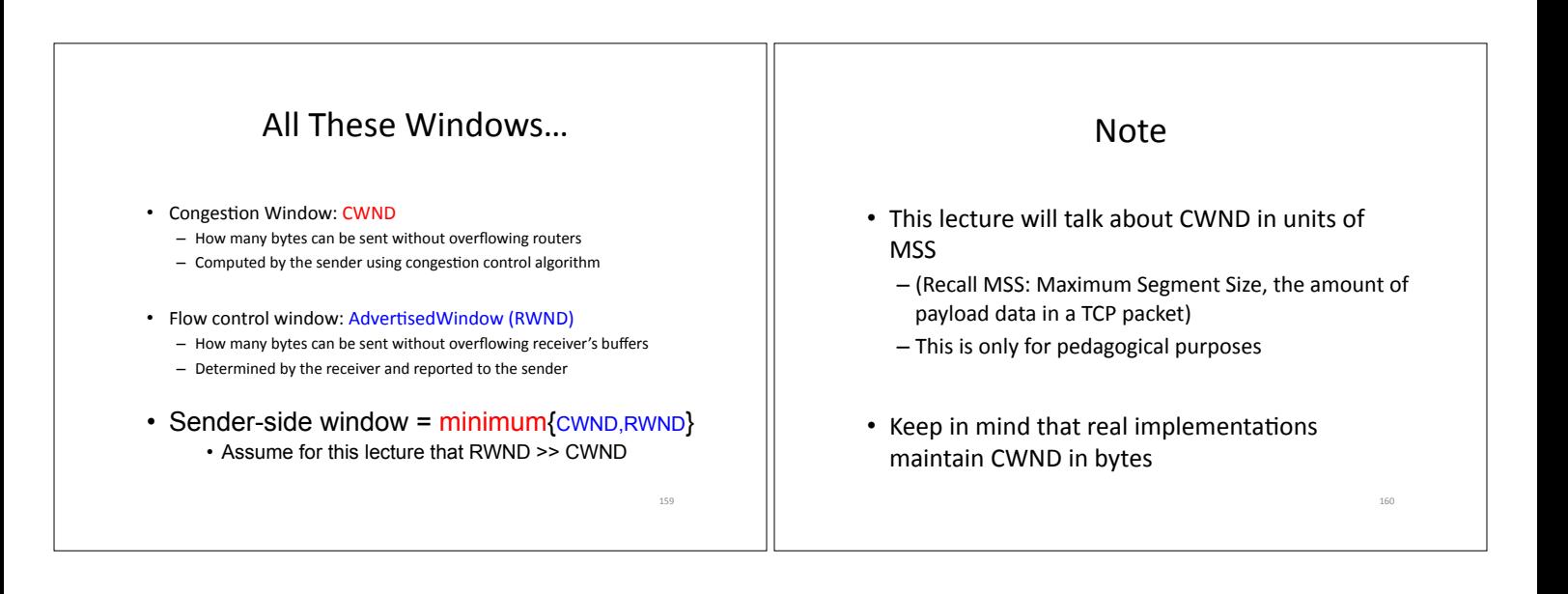

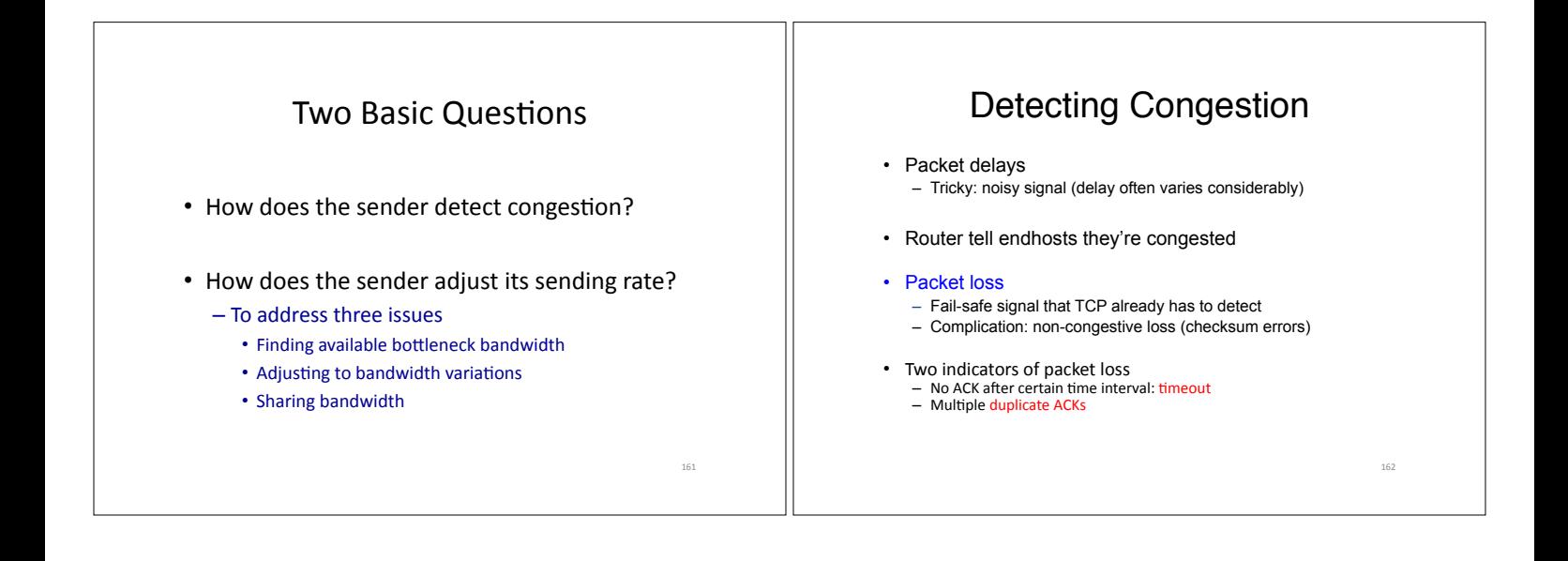

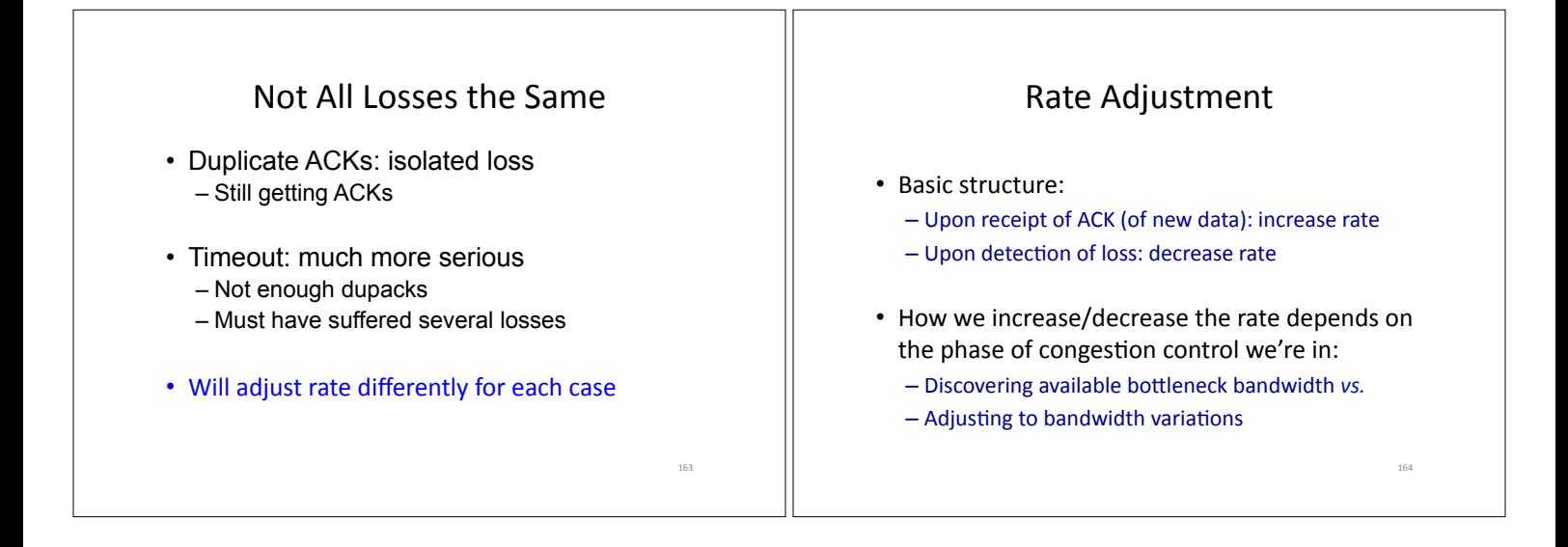

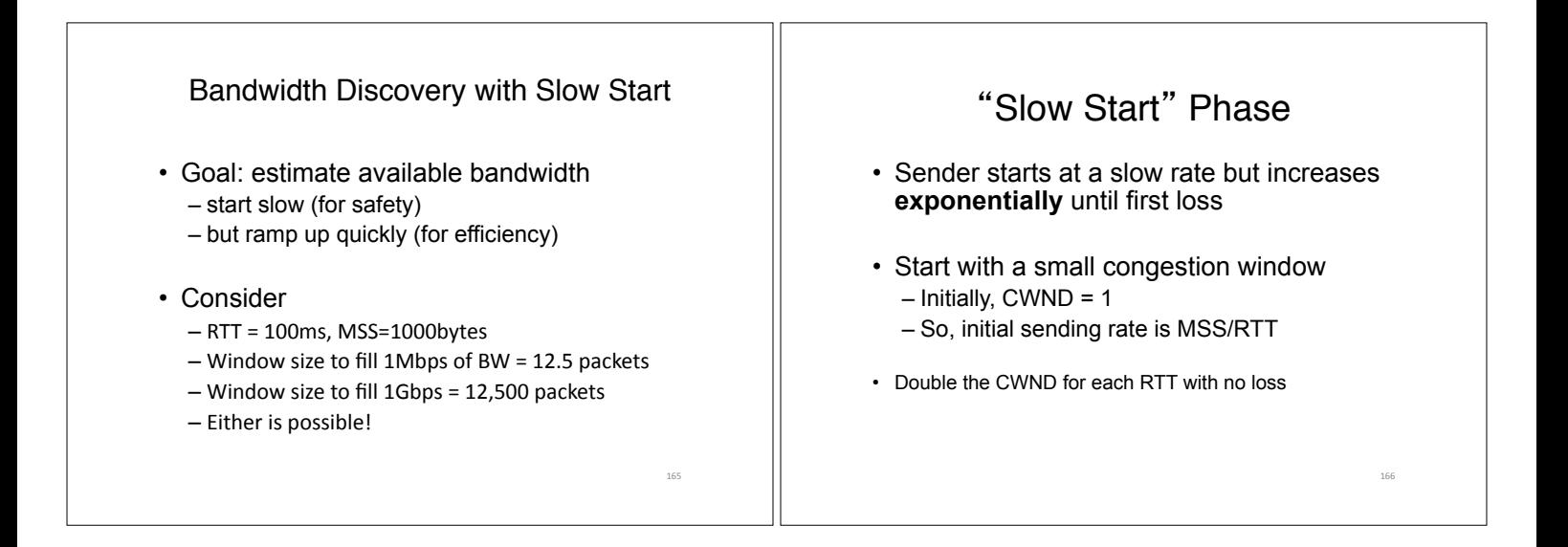

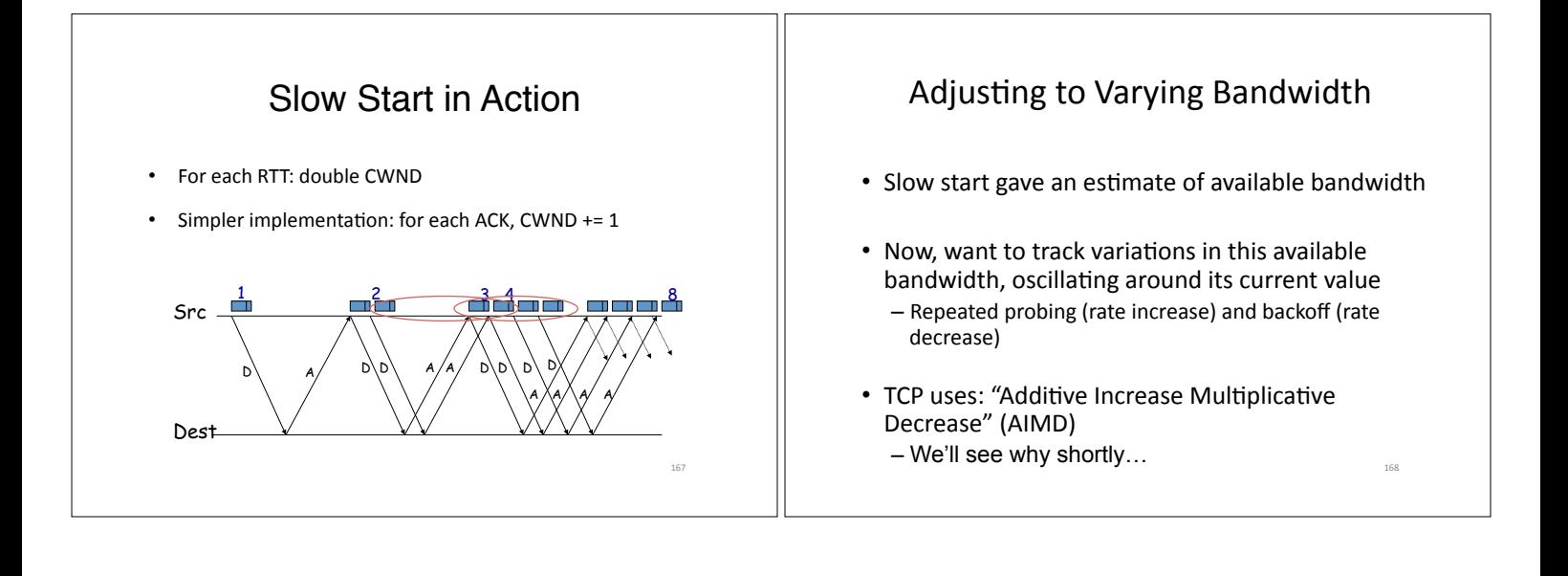

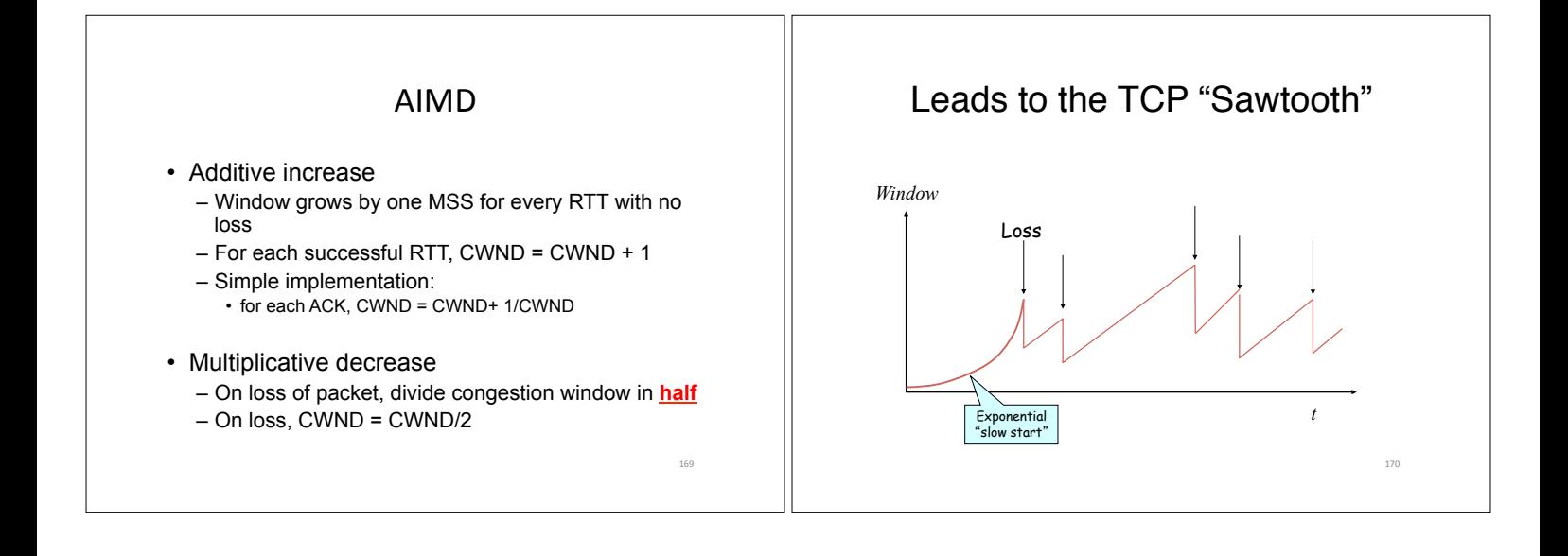

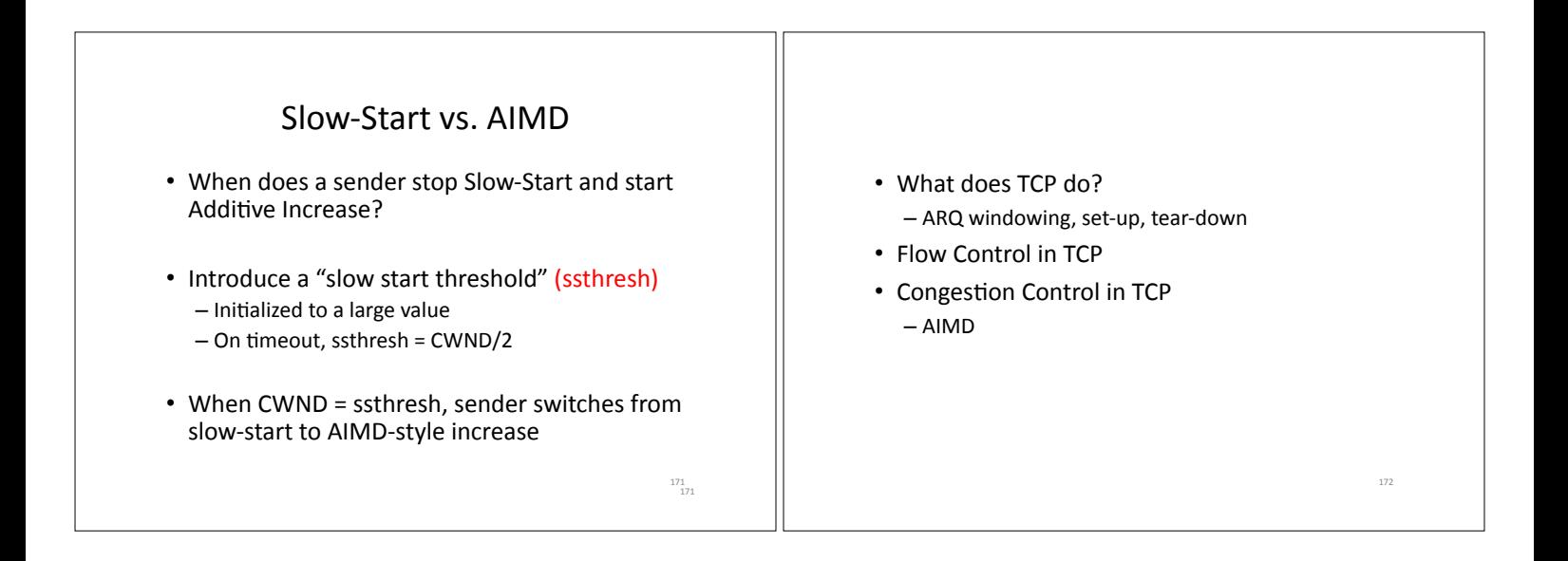

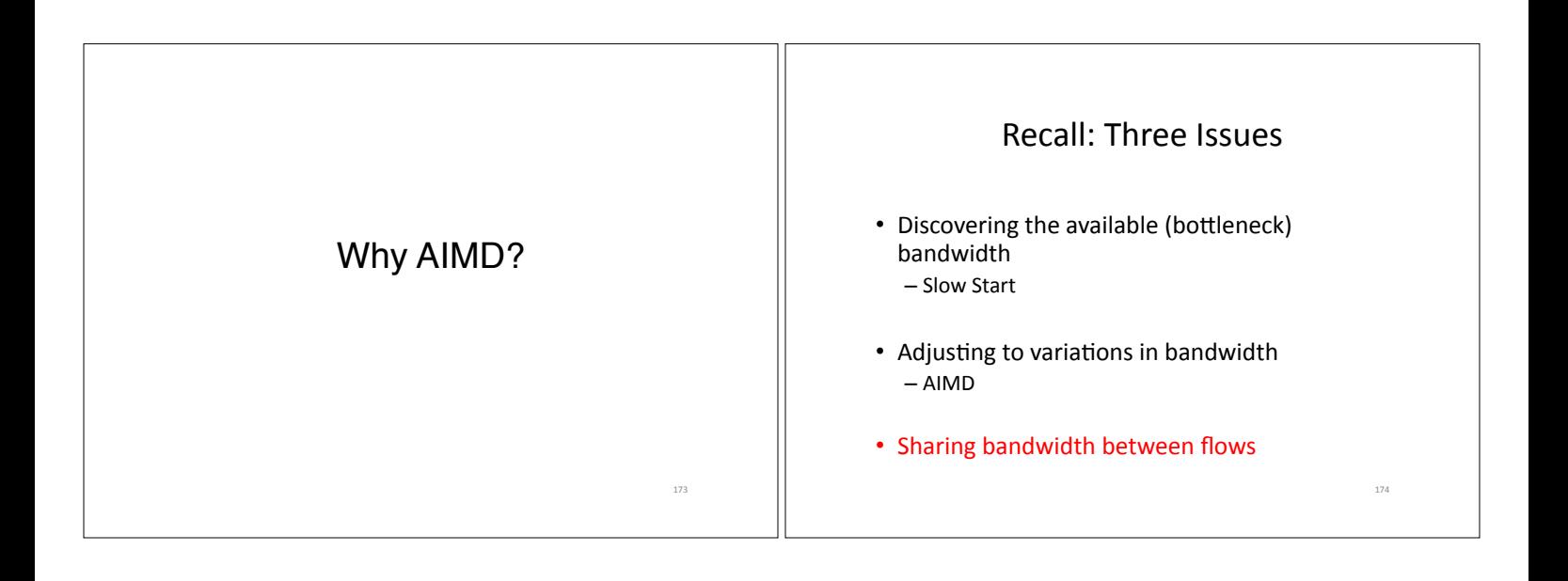

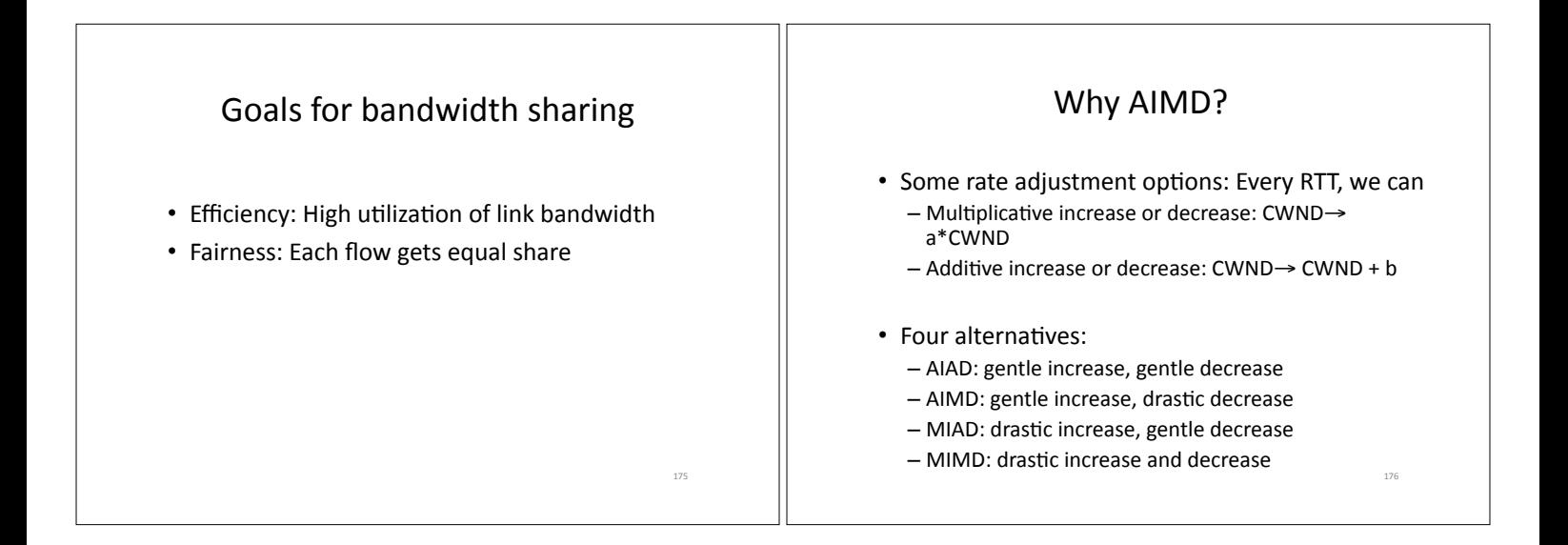

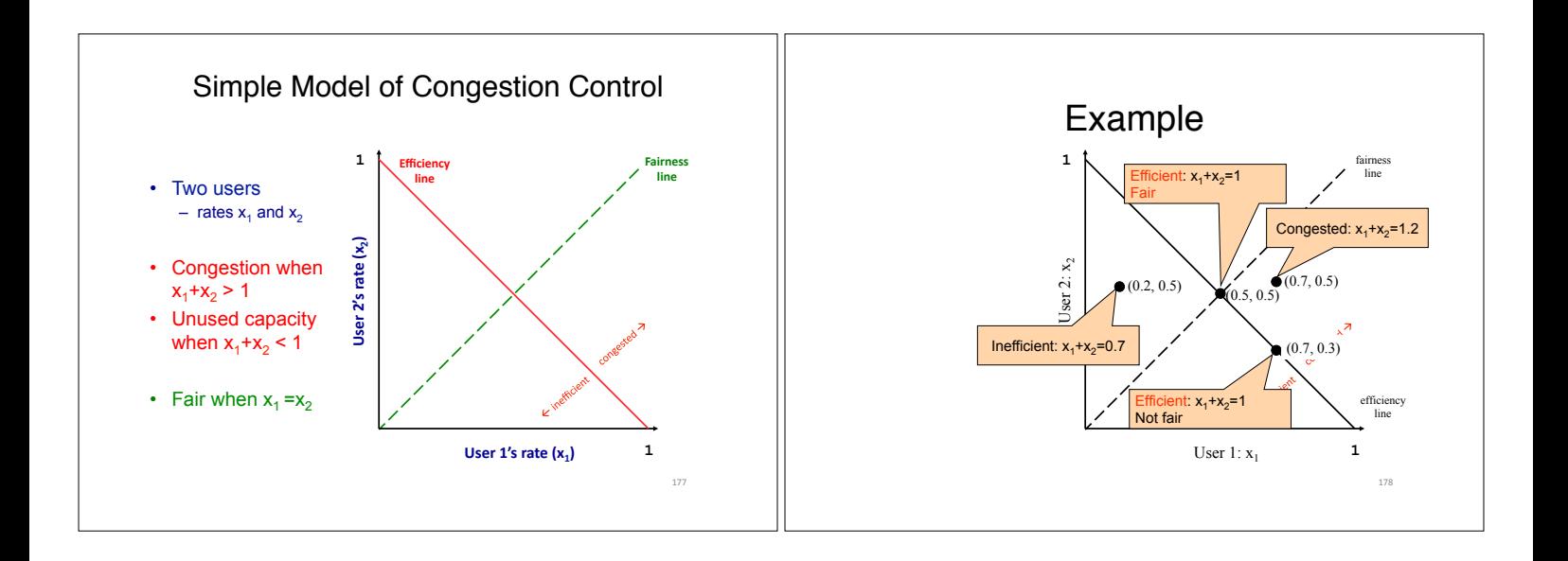

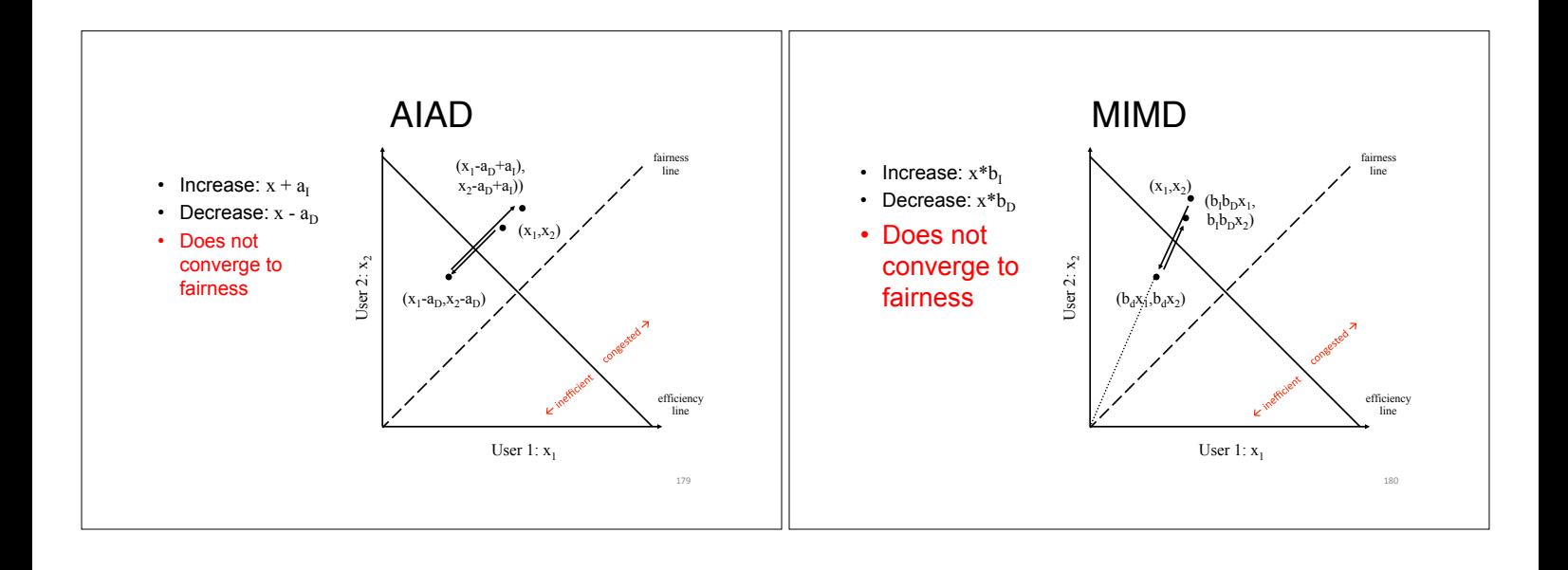

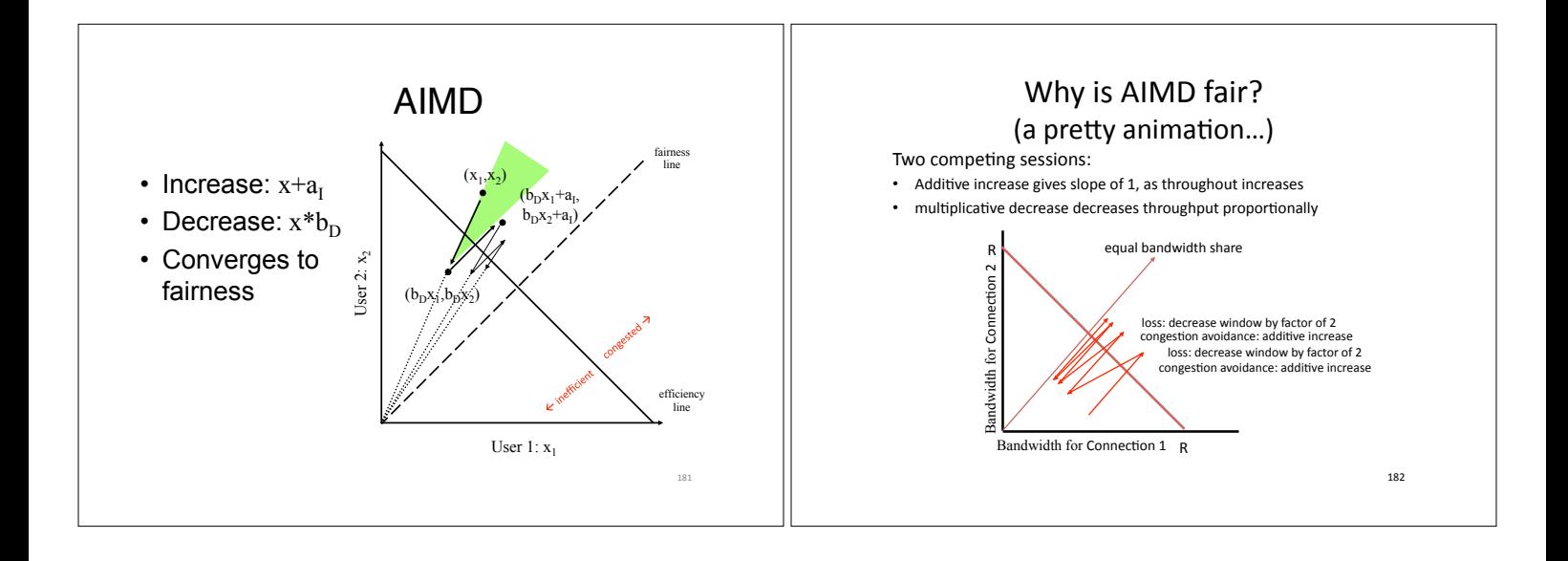

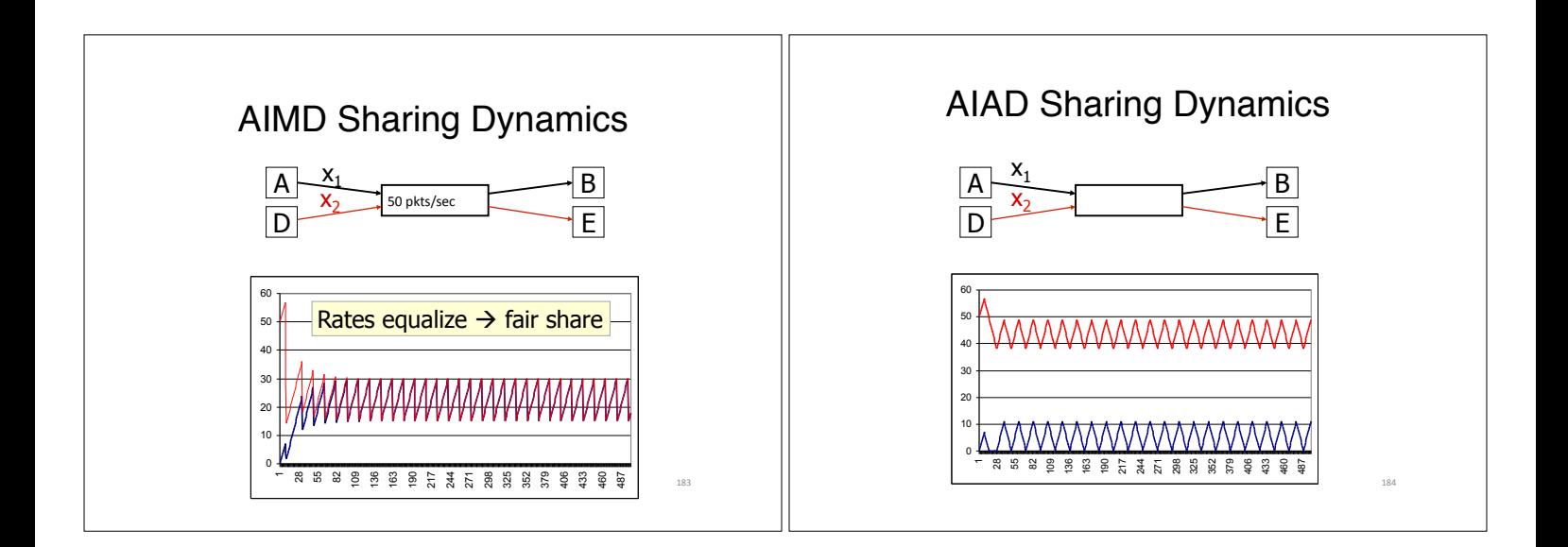

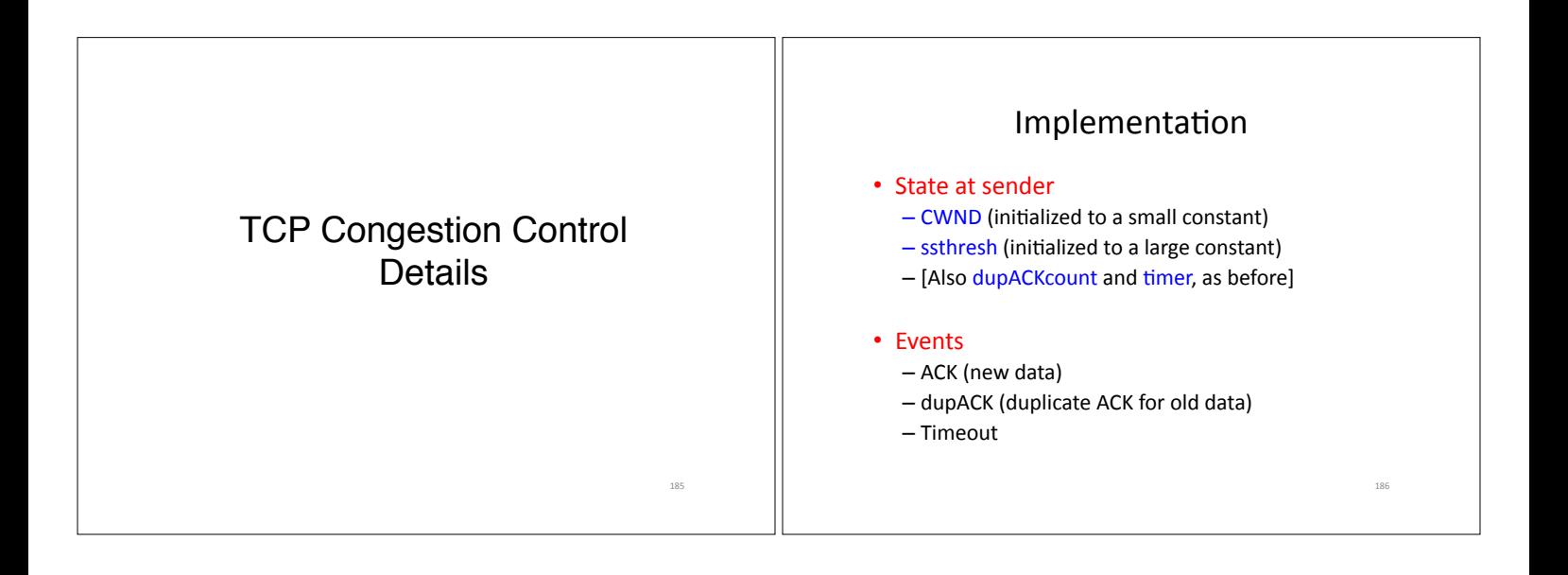

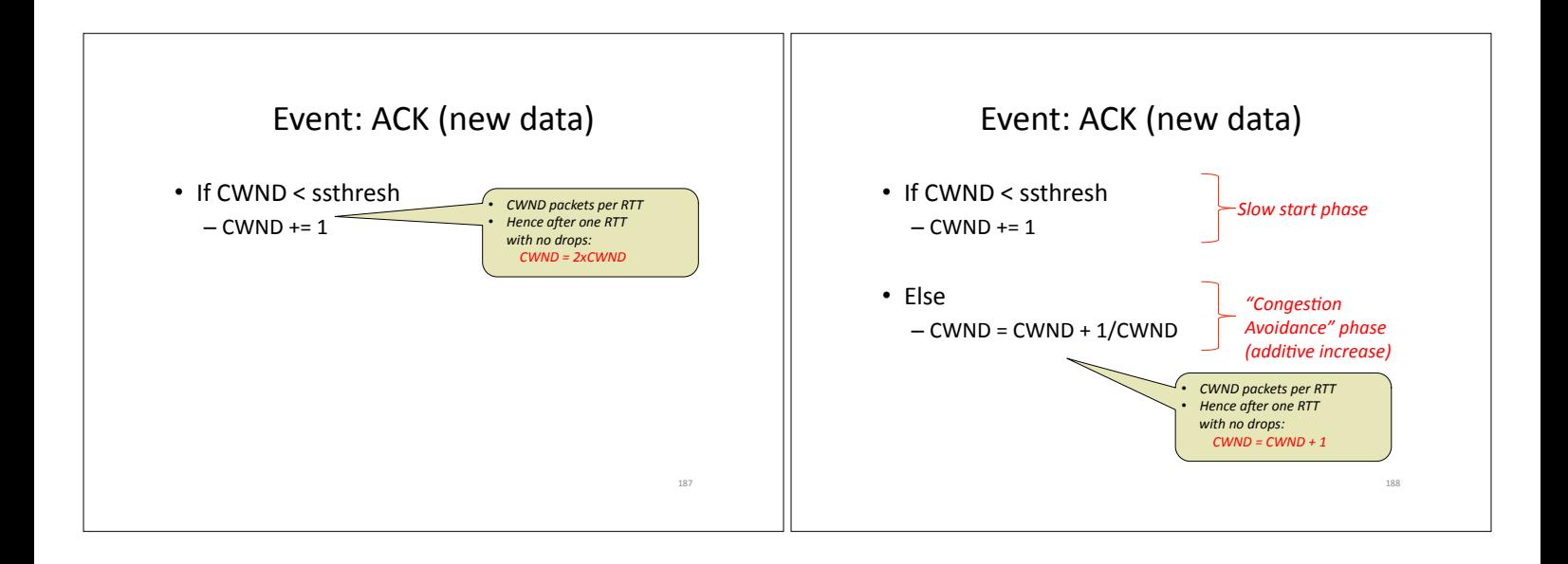

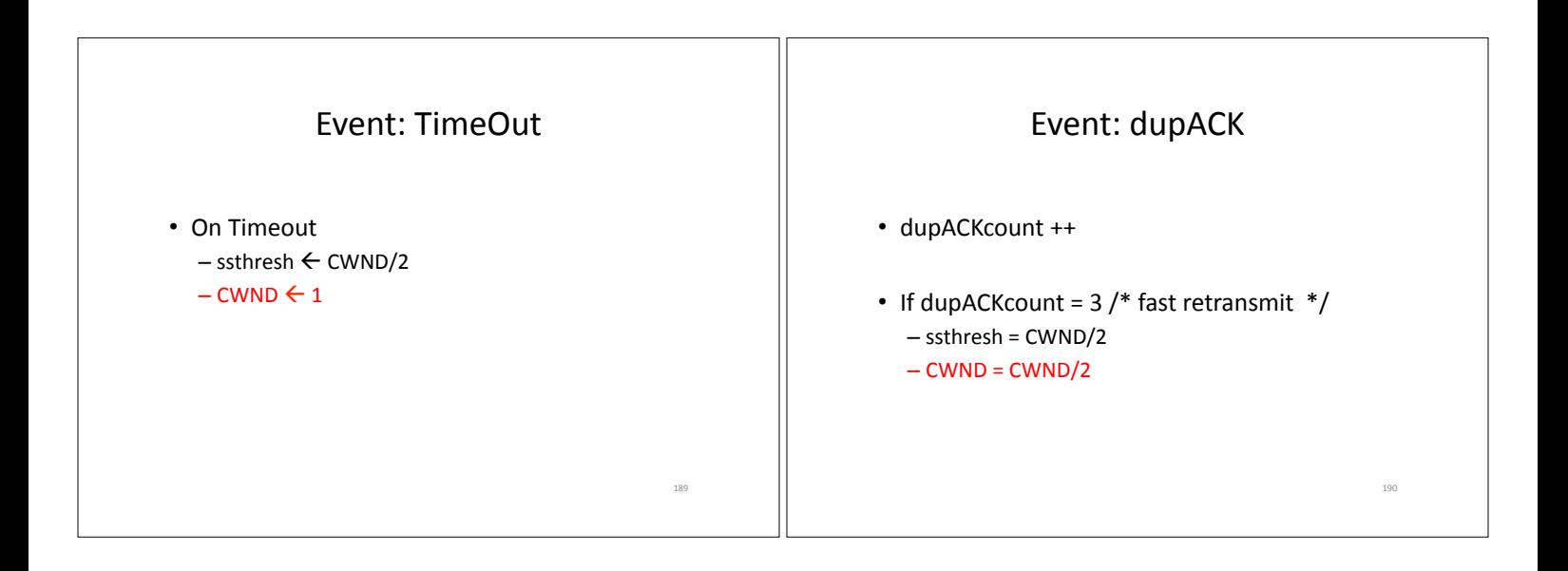

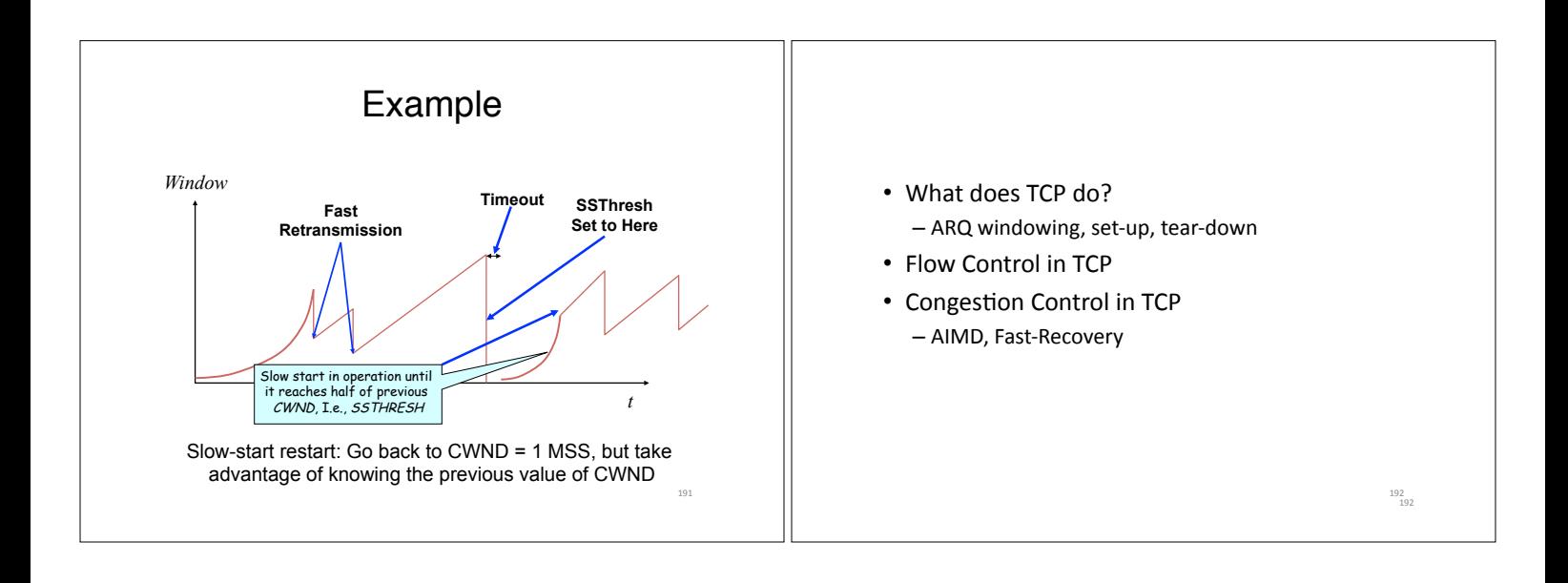

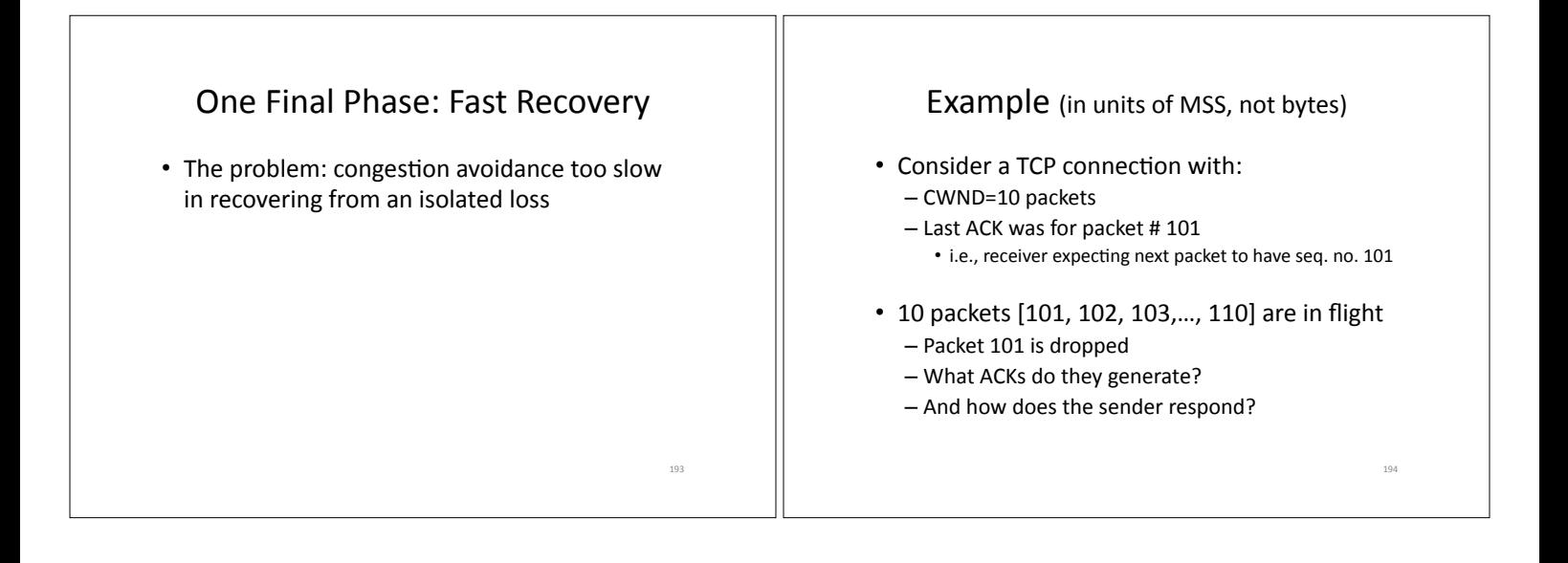

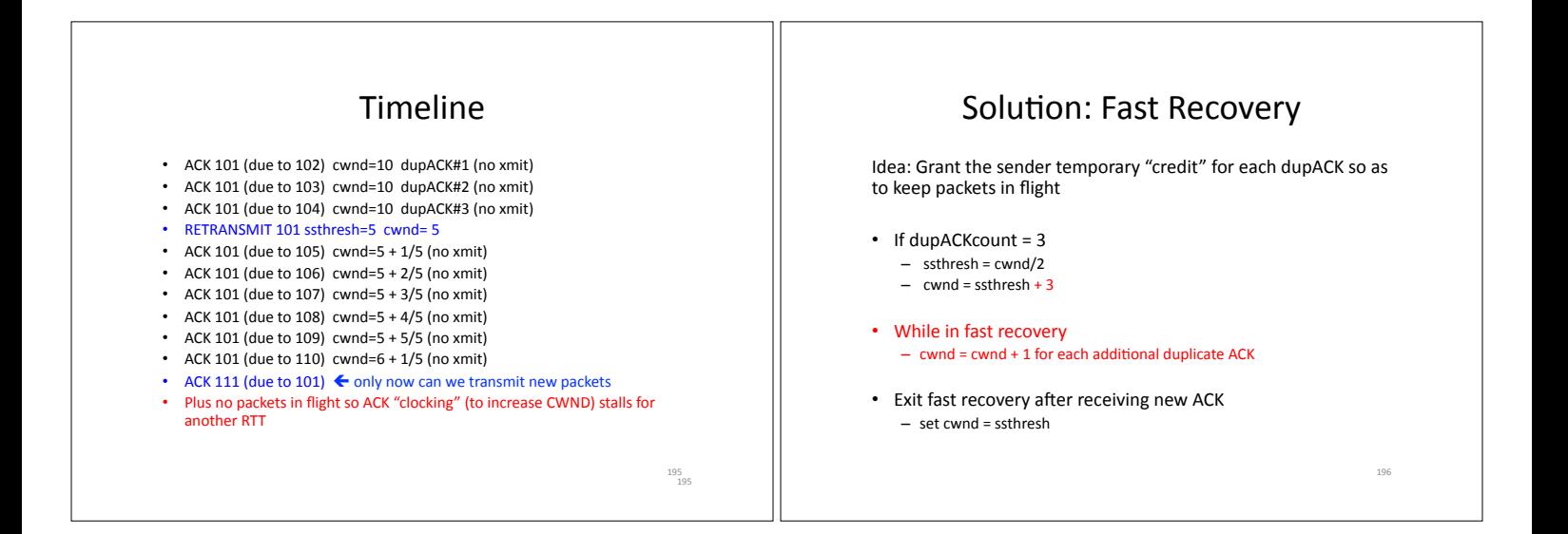

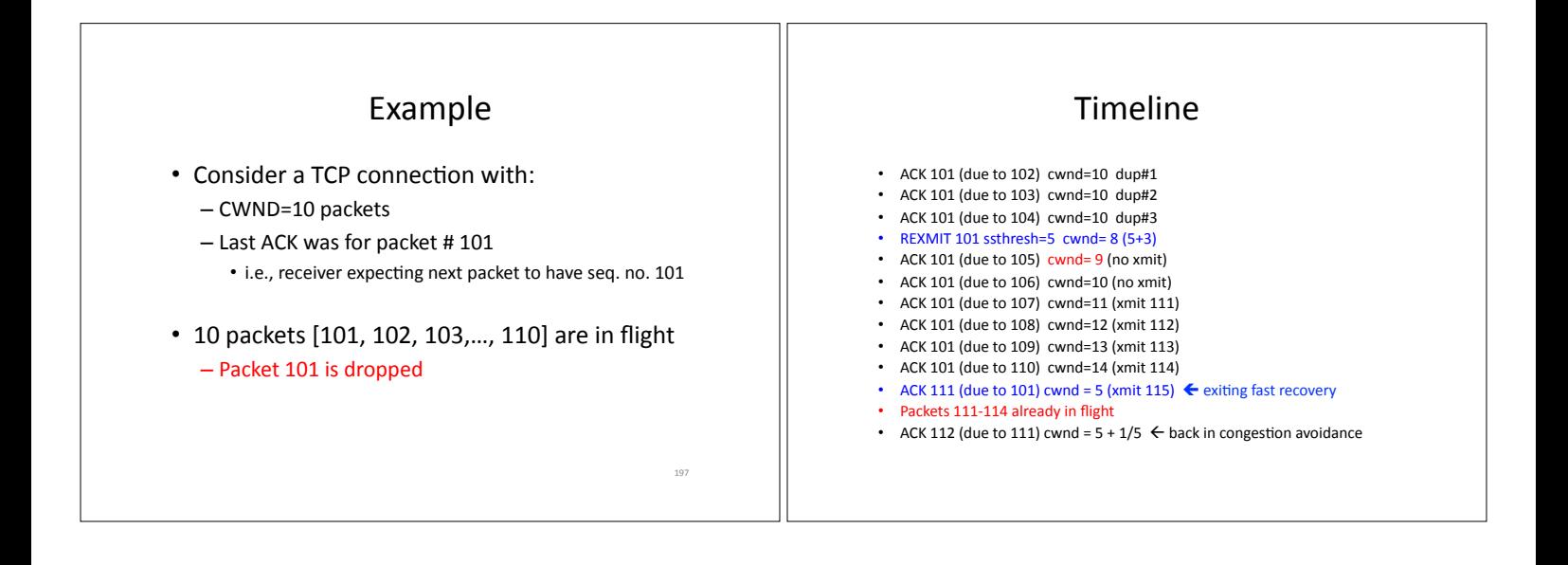

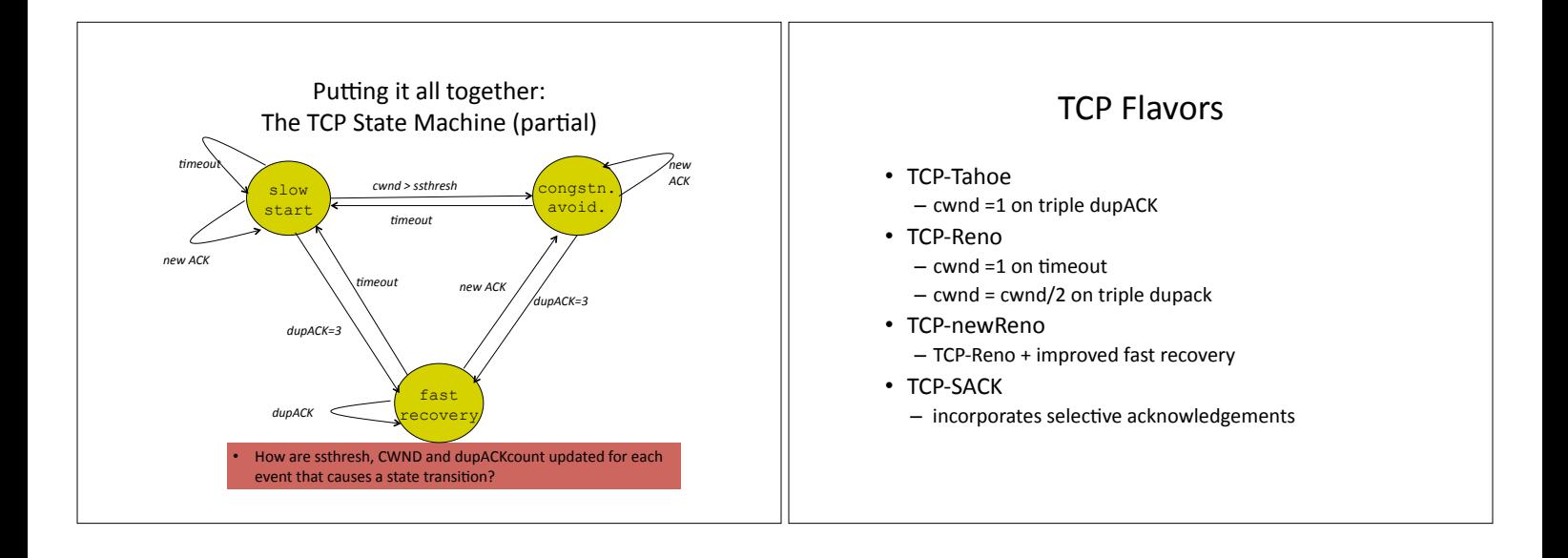

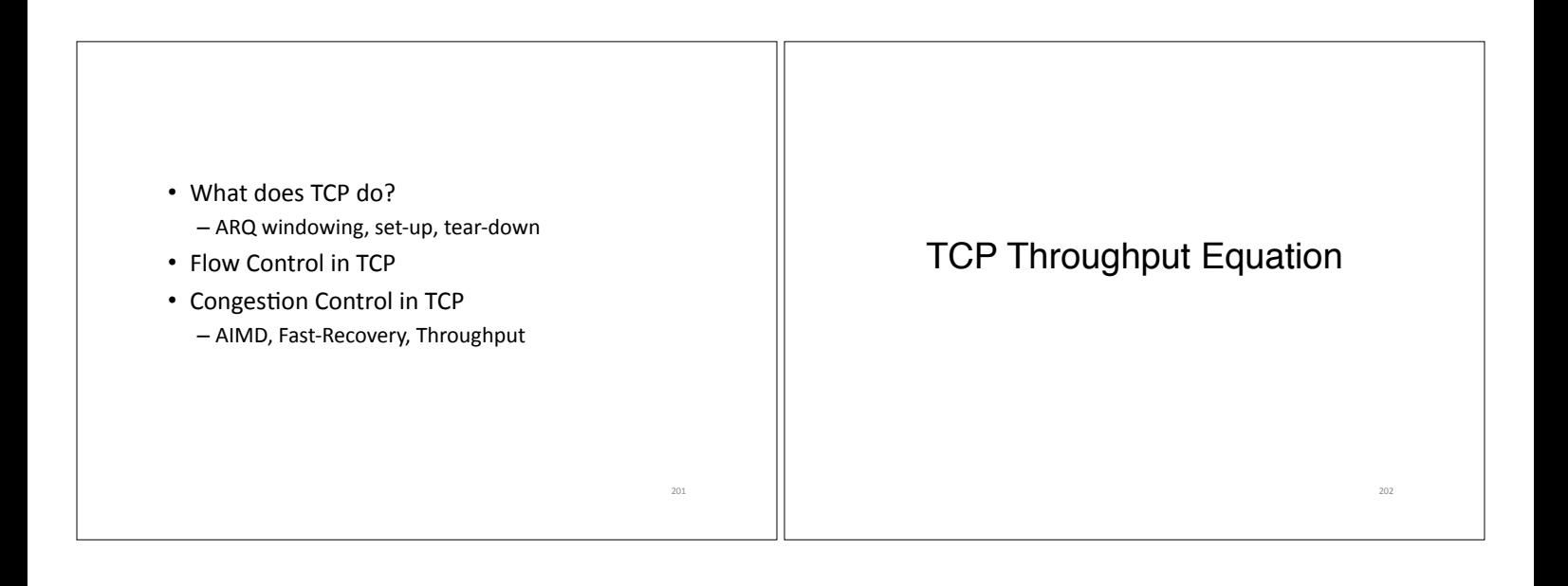

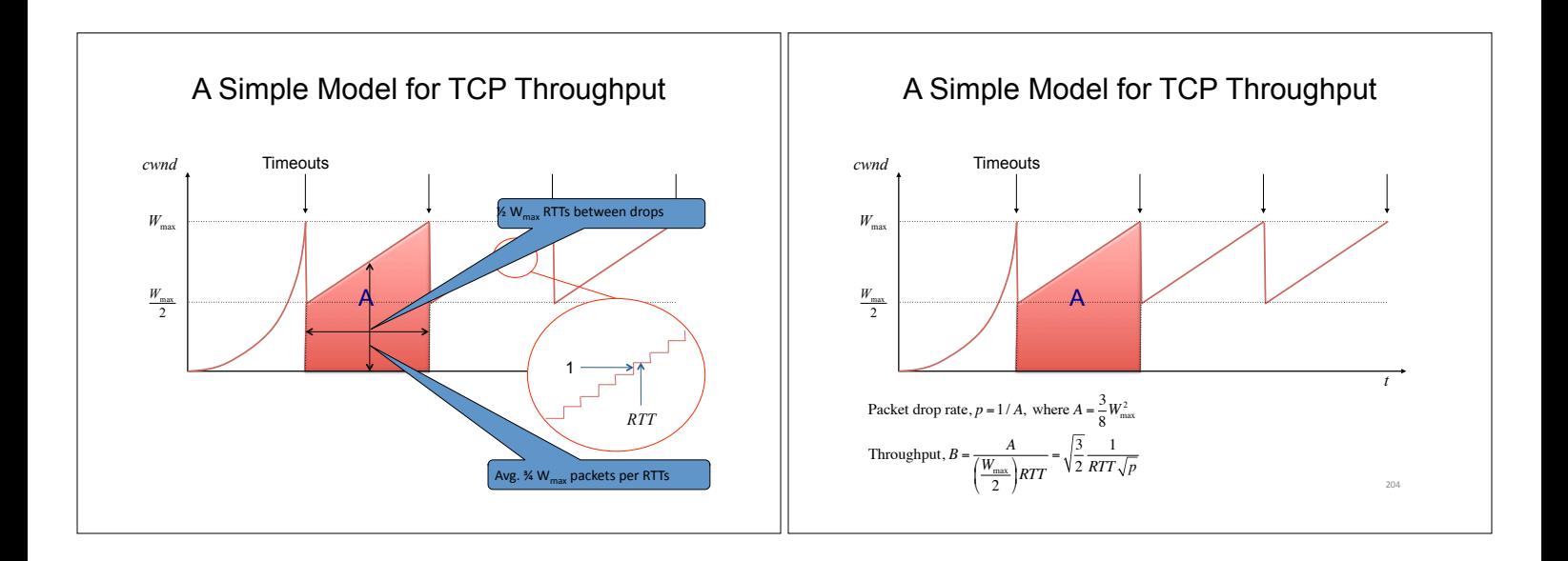

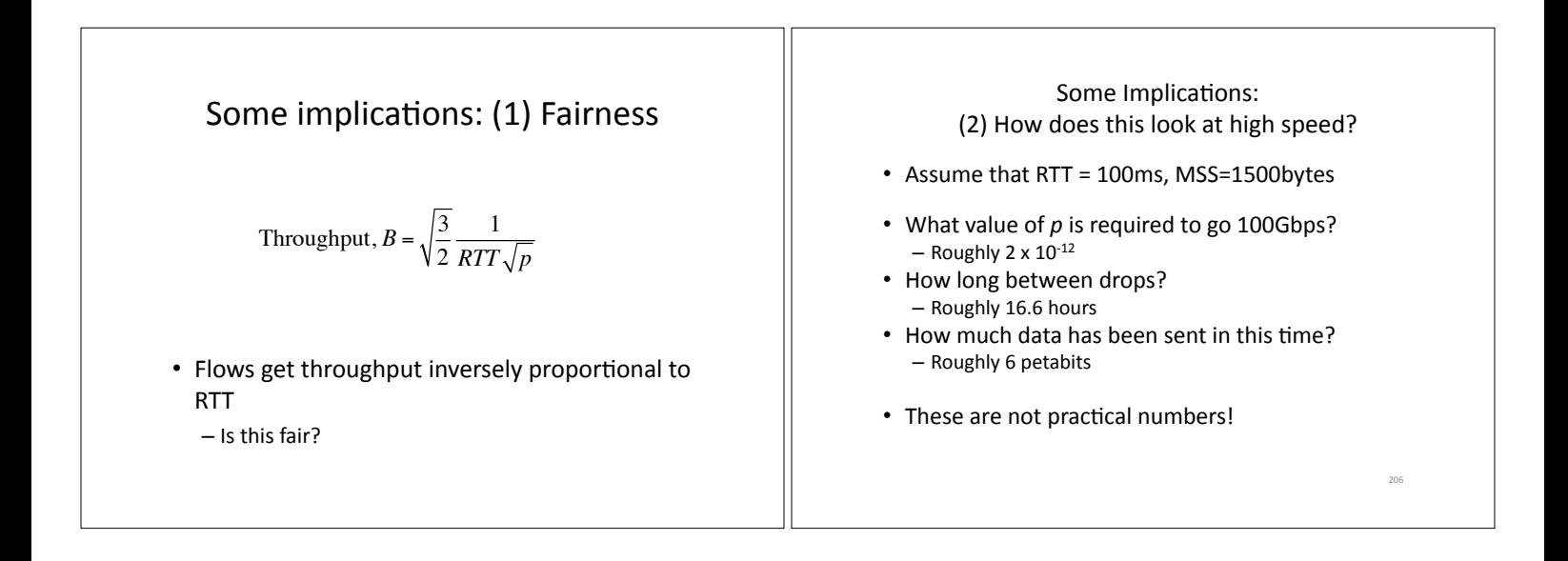

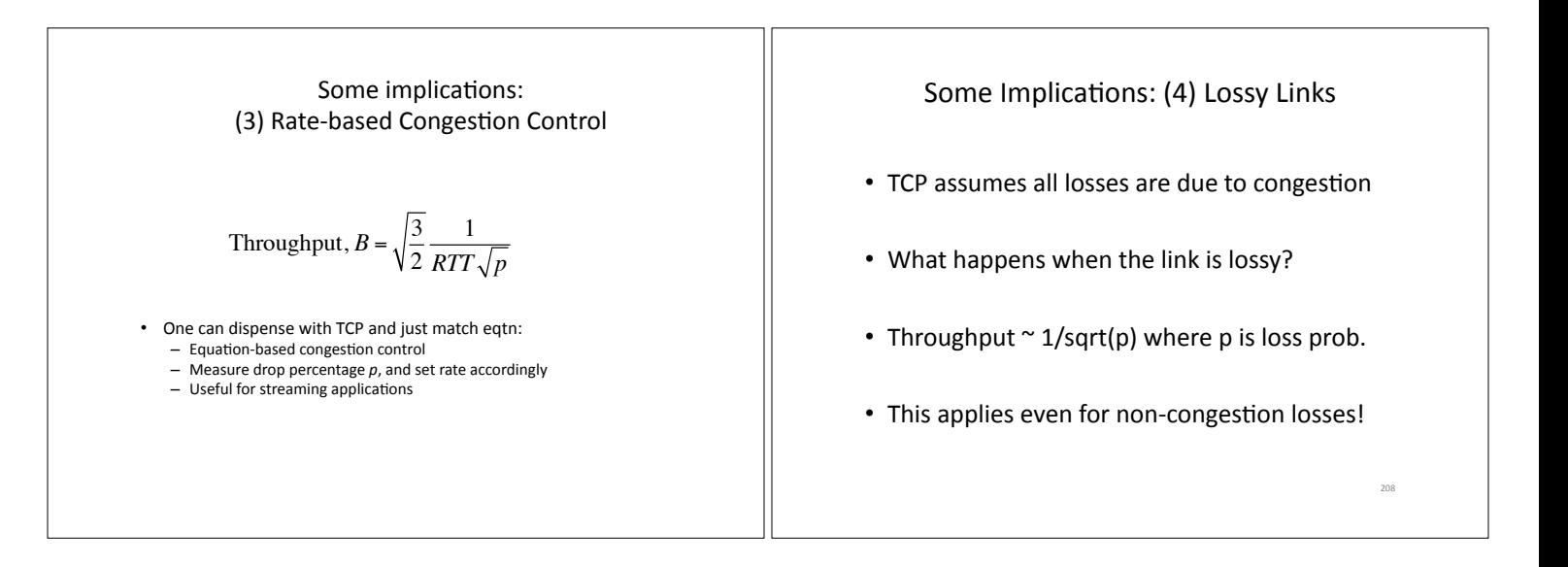

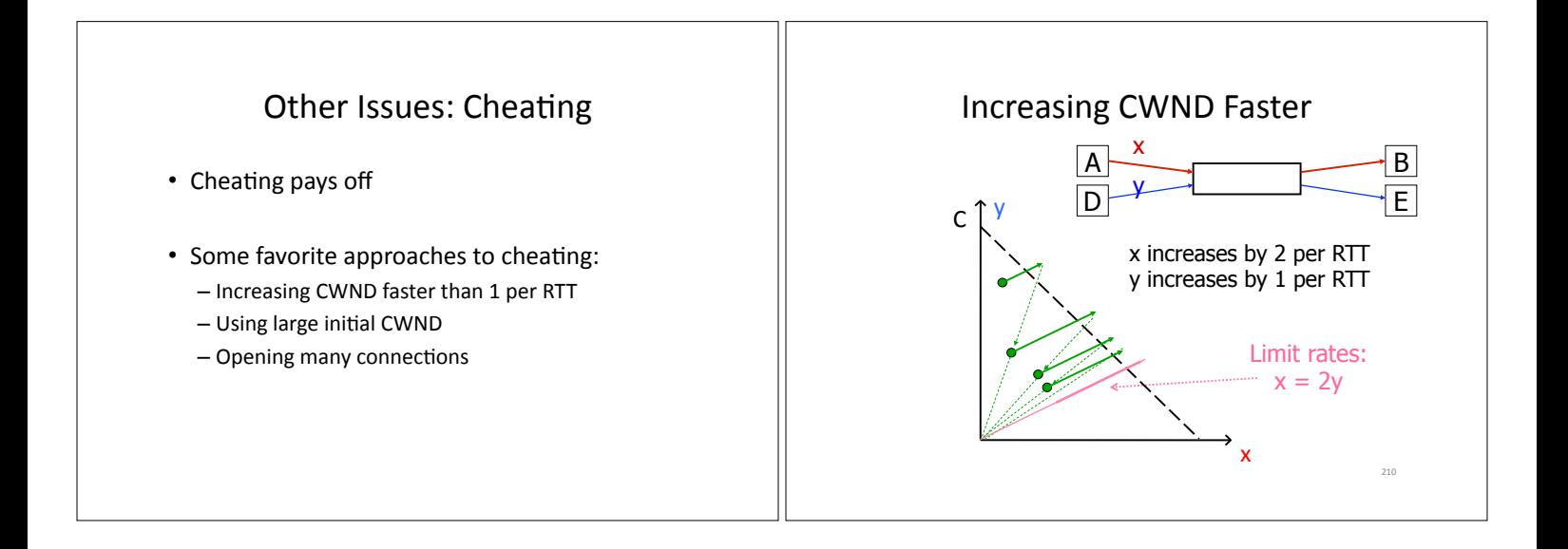

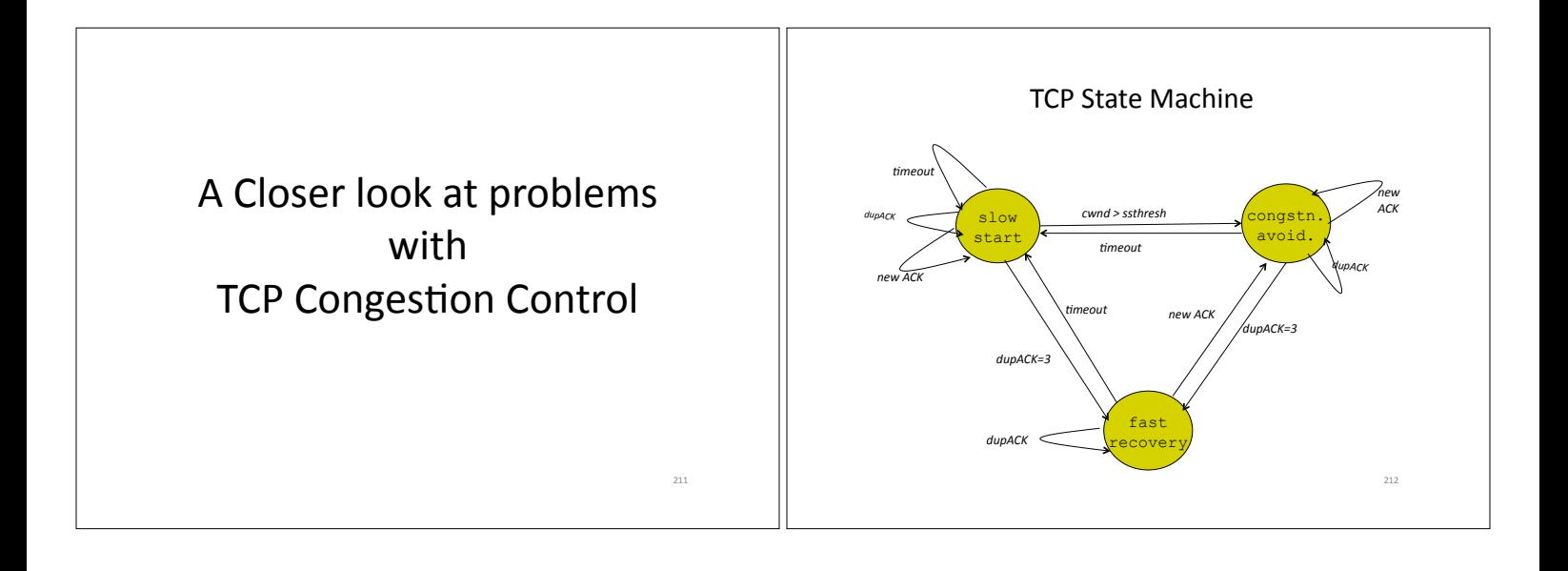

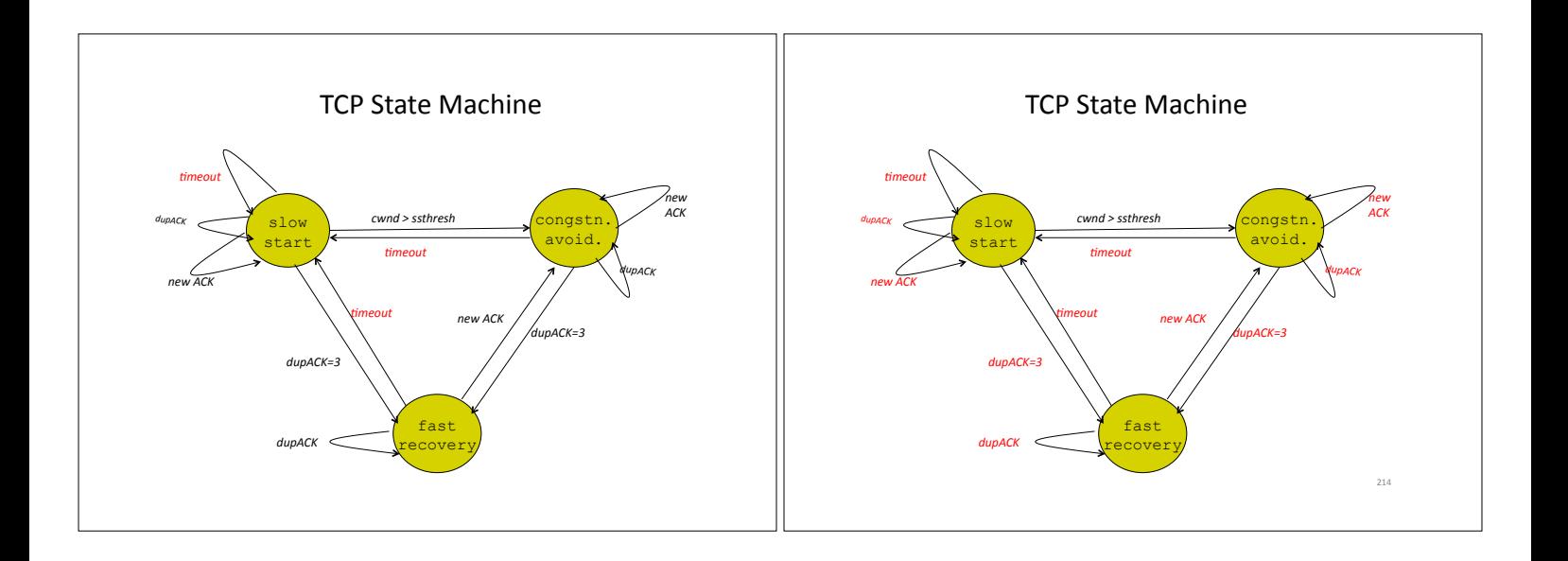

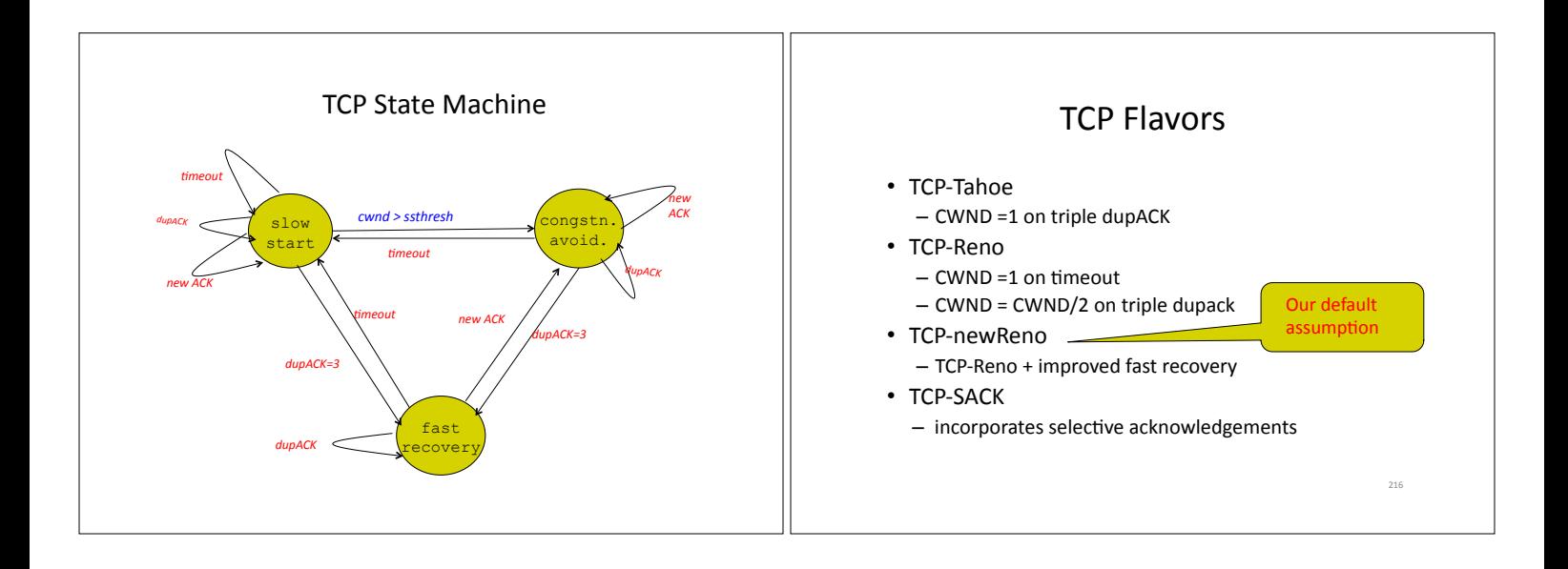

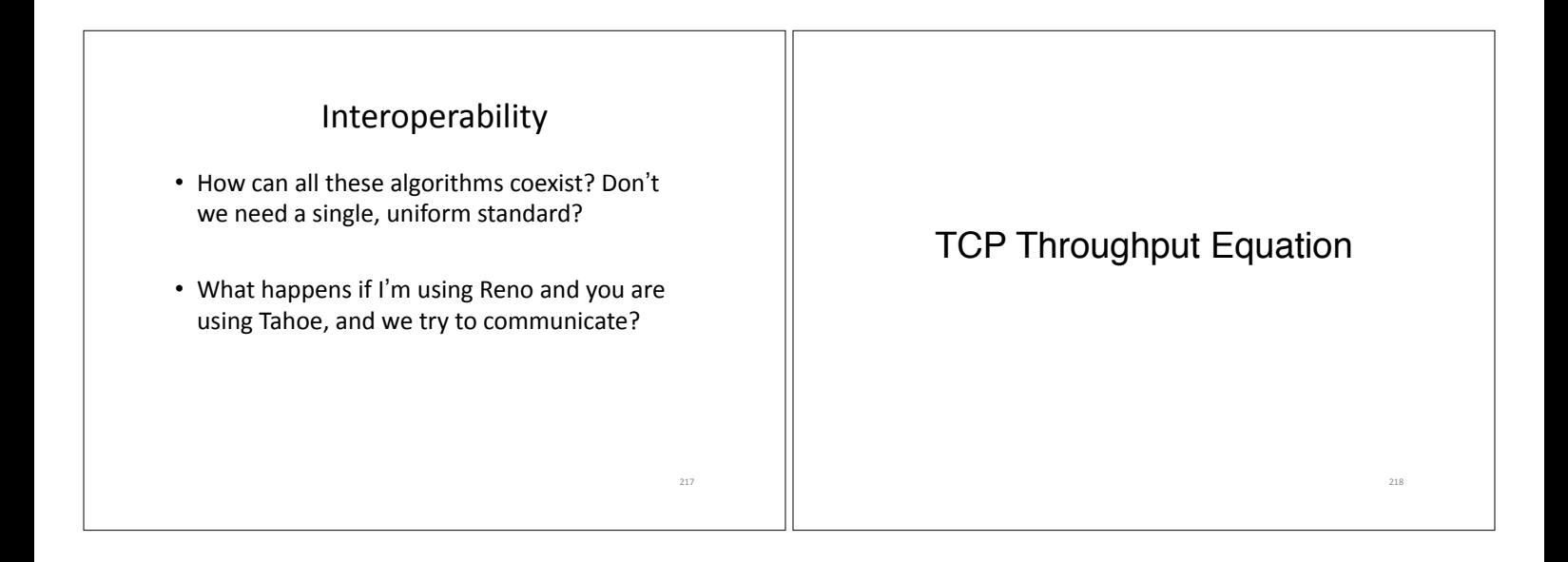

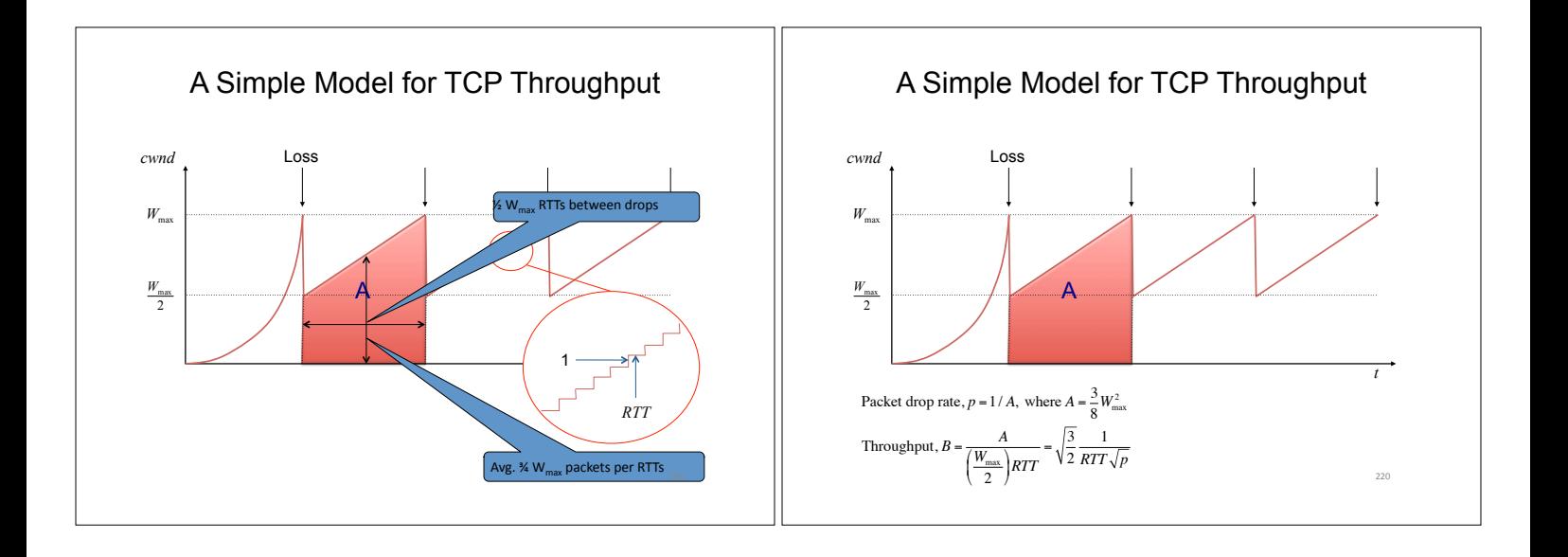

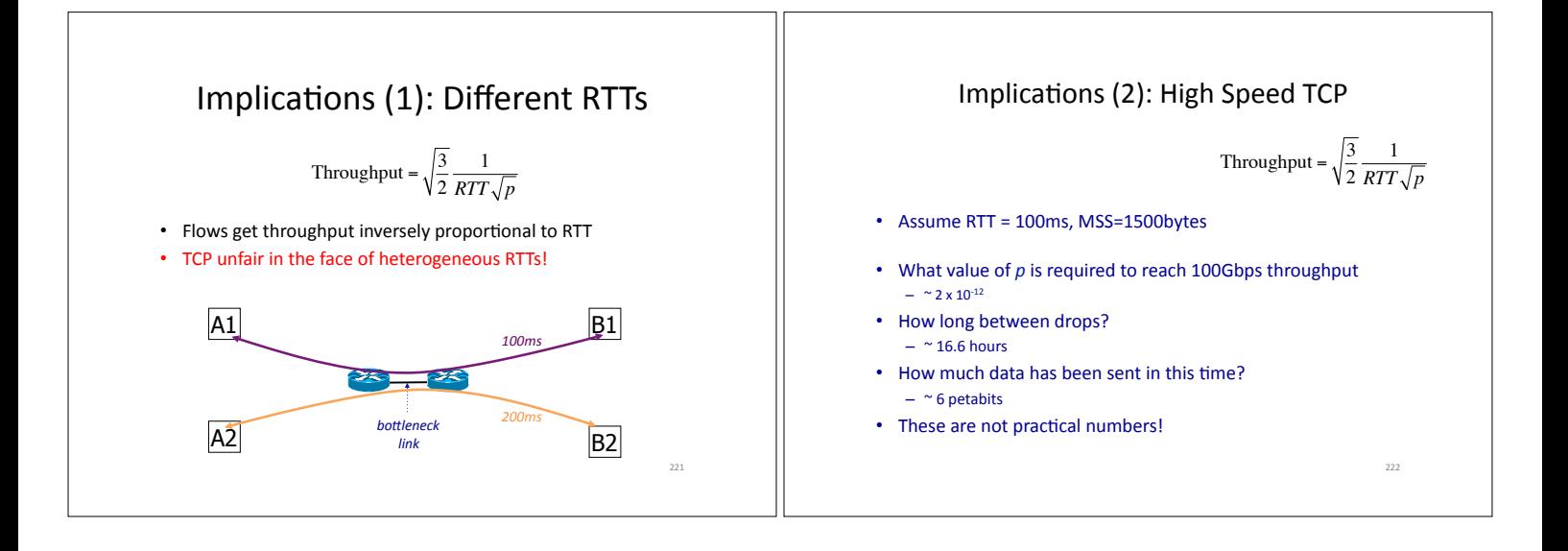

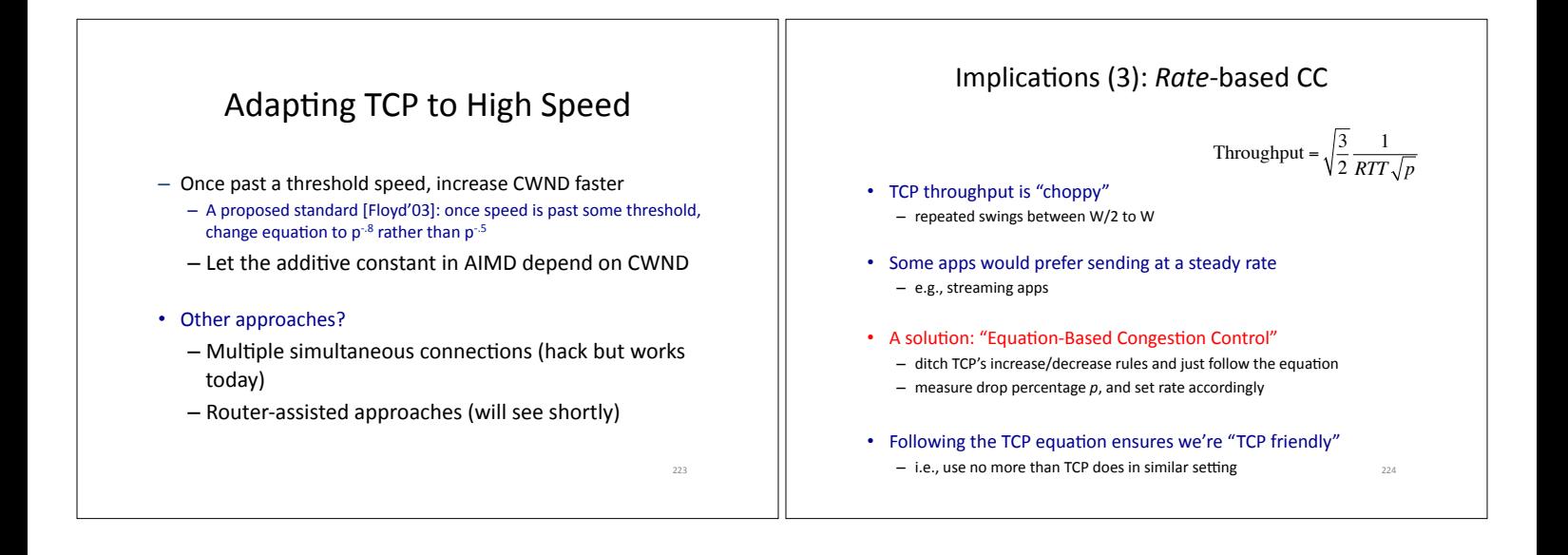

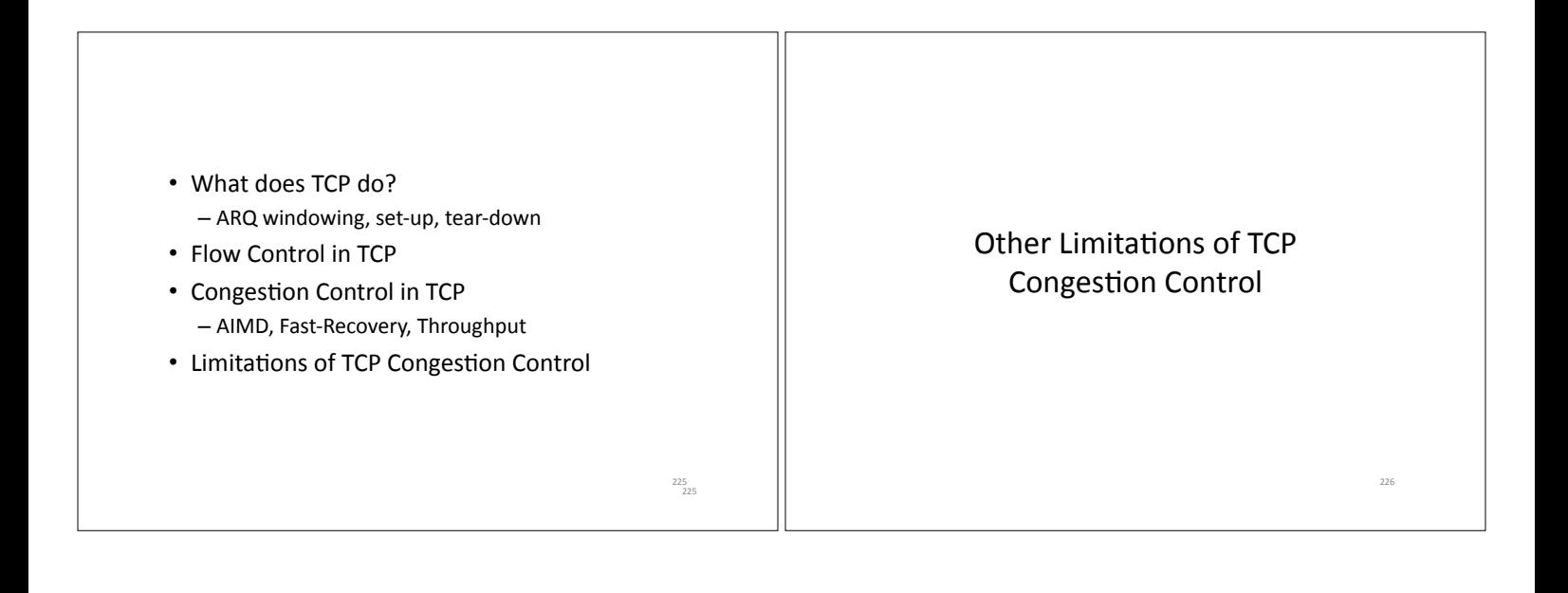

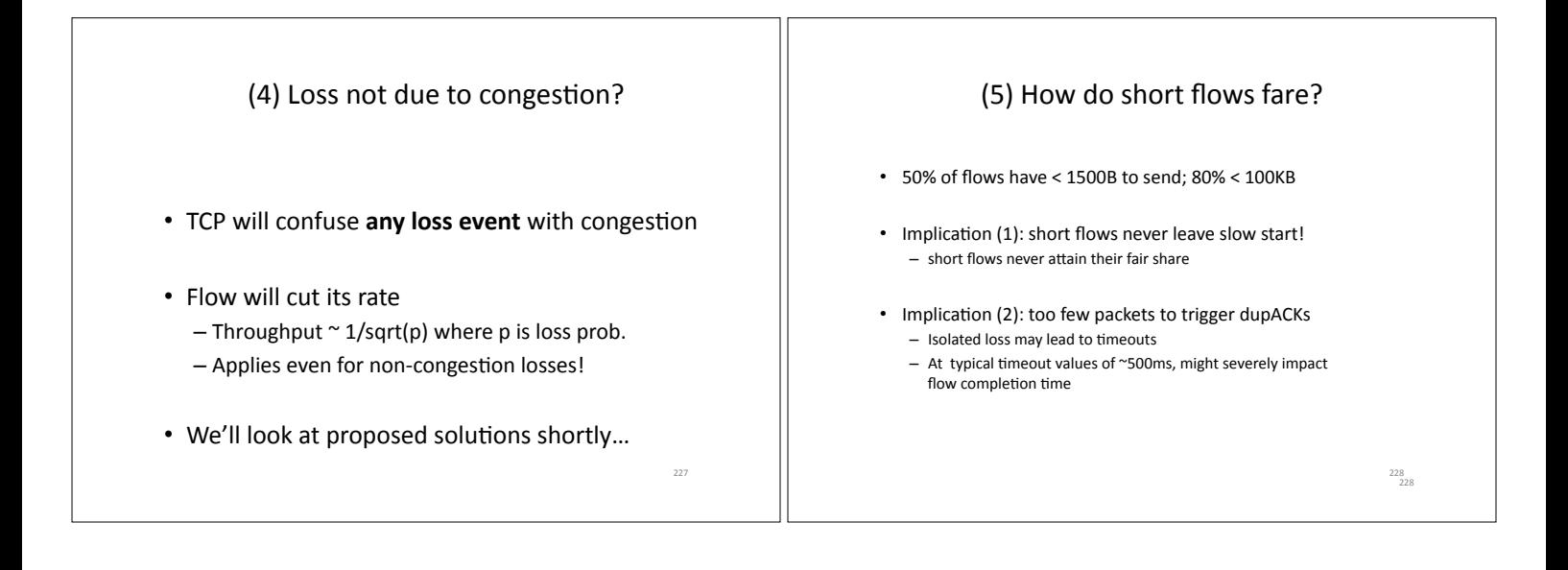

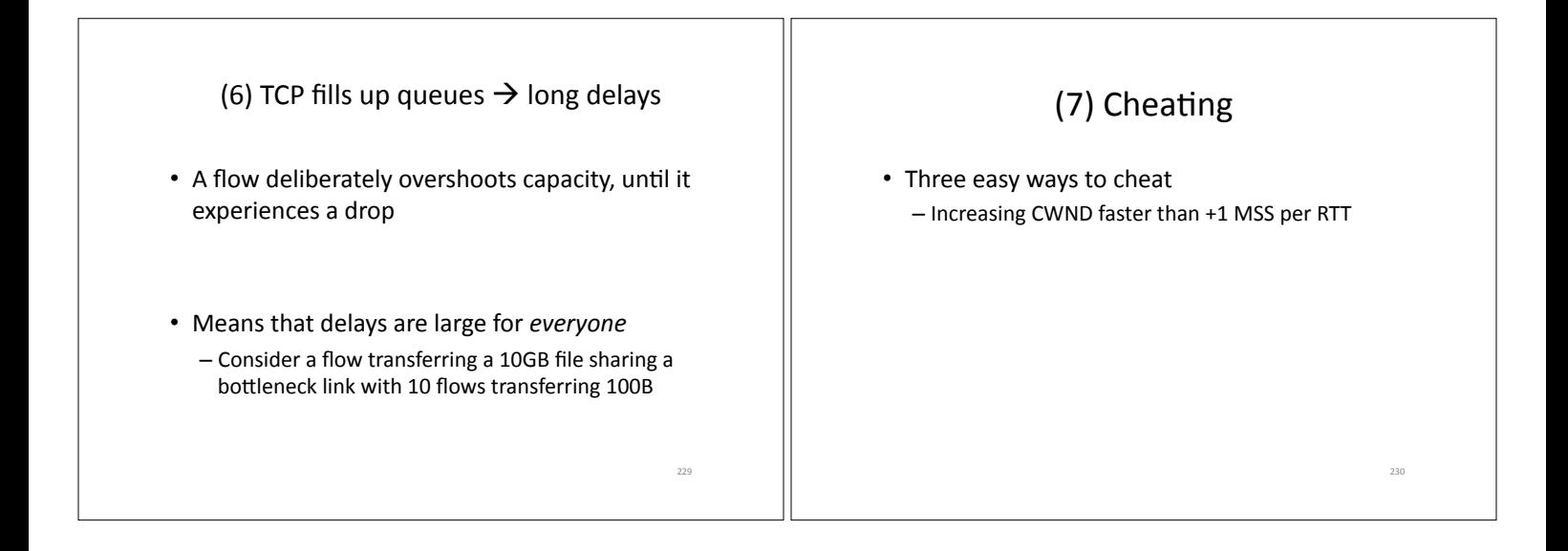

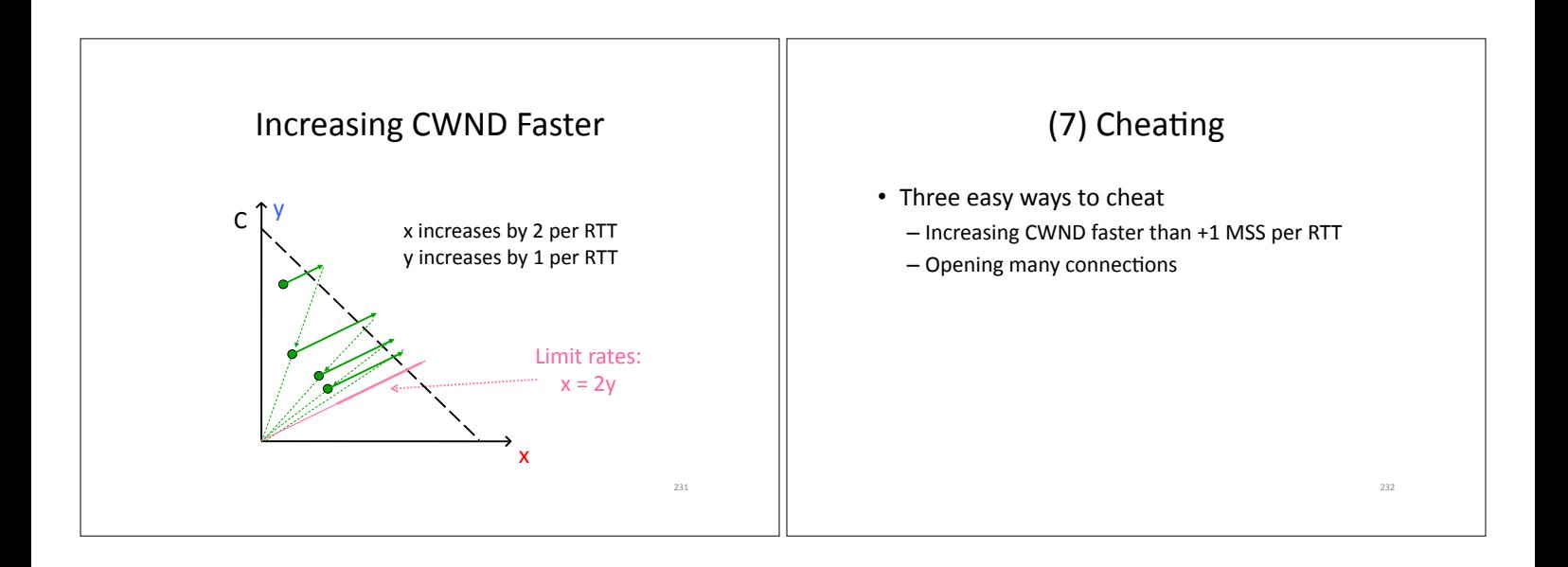

![](_page_64_Figure_0.jpeg)

![](_page_64_Figure_1.jpeg)

![](_page_64_Figure_2.jpeg)

![](_page_65_Figure_0.jpeg)

![](_page_65_Figure_1.jpeg)

![](_page_65_Figure_2.jpeg)

![](_page_66_Figure_0.jpeg)

![](_page_66_Figure_1.jpeg)

![](_page_66_Figure_2.jpeg)

## Fairness is a controversial goal

- What if you have 8 flows, and I have 4? - Why should you get twice the bandwidth
- What if your flow goes over 4 congested hops, and mine only goes over 1?
	- Why shouldn't you be penalized for using more scarce bandwidth?
- And what is a flow anyway?
	- TCP connection
	- Source-Destination pair?
	- Source?

#### Router-Assisted Congestion Control

- CC has three different tasks:
	- Isolation/fairness
	- $-$  Rate adjustment
	- $-$  Detecting congestion

![](_page_67_Figure_13.jpeg)

![](_page_67_Figure_14.jpeg)

## **Explicit Congestion Notification (ECN)**

- Single bit in packet header; set by congested routers - If data packet has bit set, then ACK has ECN bit set
- Many options for when routers set the bit - tradeoff between (link) utilization and (packet) delay
- Congestion semantics can be exactly like that of drop
- I.e., endhost reacts as though it saw a drop
- · Advantages:
	- Don't confuse corruption with congestion; recovery w/ rate adjustment
	- Can serve as an early indicator of congestion to avoid delays
	- Easy (easier) to incrementally deploy defined as extension to TCP/IP in RFC 3168 (uses diffserv bits in the IP header)

## One final proposal: Charge people for congestion!

- Use ECN as congestion markers
- Whenever I get an ECN bit set, I have to pay \$\$
- . Now, there's no debate over what a flow is, or what fair is...
- Idea started by Frank Kelly here in Cambridge - "optimal" solution, backed by much math
	- Great idea: simple, elegant, effective
	- Unclear that it will impact practice although London congestion works

<sup>258</sup>

![](_page_68_Figure_16.jpeg)

 $253$ 

![](_page_68_Figure_17.jpeg)